# **PONTIFICIA UNIVERSIDAD CATÓLICA DEL PERÚ**

## **FACULTAD DE CIENCIAS E INGENIERÍA**

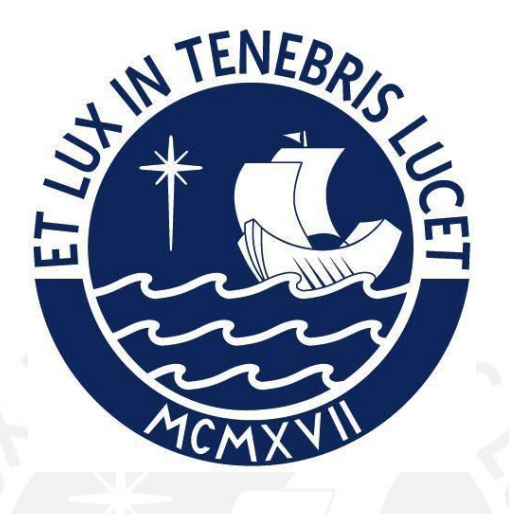

## **MEJORA DE LOS PROCESOS Y PARAMETRIZACIÓN DEL MÓDULO DE GESTIÓN DE ALMACENAMIENTO EN UNA EMPRESA MANUFACTURERA**

**Tesis para obtener el título profesional de Ingeniera Industrial**

# **AUTORAS:**

Barrionuevo Esplana, Jennifer Rubi

Fernandez Enriquez, July Esteffany

## **ASESOR:**

Mg. Mery León Perfecto

Lima, Enero, 2022

#### **RESUMEN**

El presente estudio tiene como objetivo mejorar los procesos y lograr una parametrización del sistema de almacenamiento de una empresa manufacturera, dedicada a la elaboración y comercialización de productos de confitería. Este trabajo incluye el marco teórico, análisis y diagnóstico de la situación actual del sistema de almacenamiento, presentación de las propuestas de mejora y finalmente, la evaluación económica para determinar si el proyecto es rentable.

El sistema de almacenamiento consta de cinco procesos: recepción, almacenamiento, preparación de pedidos, despacho y control de inventario, para el análisis de estos procesos se hace uso de diagramas de flujo y gráficos de indicadores de almacén. Se determina que los problemas críticos del sistema de almacenamiento son: el tiempo de ciclo con tendencia al crecimiento, el alto porcentaje de utilización de almacén y el alto porcentaje de rechazo de pedidos, para un mejor análisis de estos se hace uso de diagramas de causa - efecto. La existencia de estos problemas provoca que el flujo de operaciones dentro de almacén no sea óptimo, se genere retrasos, insatisfacción de los clientes y gastos adicionales para la empresa.

Primero, se propone el establecimiento del orden, limpieza y disciplina en el almacén mediante el uso de la herramienta 5S, esto garantiza que se obtenga un ambiente de trabajo adecuado en el cual los colaboradores realicen sus labores de manera más segura y estén motivados. Además, se establece disciplina para que los futuros cambios prevalezcan en el tiempo. Una de las principales causas de los problemas es la falta de ubicaciones definidas para las existencias, para esto se propone un rediseño del almacén y de ubicaciones, para lo cual se hace uso de la herramienta ABC Multicriterio para determinar zonas dentro del almacén por tipo de familia, esto garantiza mayor orden y mapeo de ubicaciones dentro del almacén de acuerdo con el puntaje obtenido en el ABC Multicriterio. Finalmente, se propone la parametrización de un módulo de gestión de almacenes (WMS) que tiene como finalidad disminuir el tiempo de ciclo de los procesos de almacenamiento y eliminar los procesos manuales como la digitación. Este sistema nos brindará las rutas óptimas para realizar cada proceso, pues trabaja con códigos e información a tiempo real; además, ayudará a disminuir los errores, pues trabaja con un sistema de radiofrecuencia que elimina el error por fatiga visual.

Finalmente, para la evaluación económica se considera un horizonte de cinco años, obteniendo un TIR de 33.26% y un VAN de S/. 379,691. Estos dos indicadores reflejan que el proyecto es rentable.

#### **DEDICATORIA**

A mi mamá Brigida y mi papá David, por su apoyo incondicional durante toda esta etapa profesional. A mis hermanas, Miriam y Kimberly, por ser mi soporte en distintos aspectos. A mi abuelita Felicita y a mi hermano Josh, que me cuidan y guían desde el cielo.

#### *Jennifer Barrionuevo Esplana*

A mis padres, German y Nancy, por su apoyo, motivación y amor incondicional, por mostrarme el camino hacia la superación. A mis hermanas, Brigith y Angheli, por su paciencia y desprendimiento en toda mi etapa profesional. A mis abuelitas, Silvia y July, gracias por sus cuidados y buenos deseos. A mi tío Ricardo, mis logros son los tuyos, mi gratitud eterna hacia ti

#### *July Fernandez Enriquez*

## ÍNDICE GENERAL

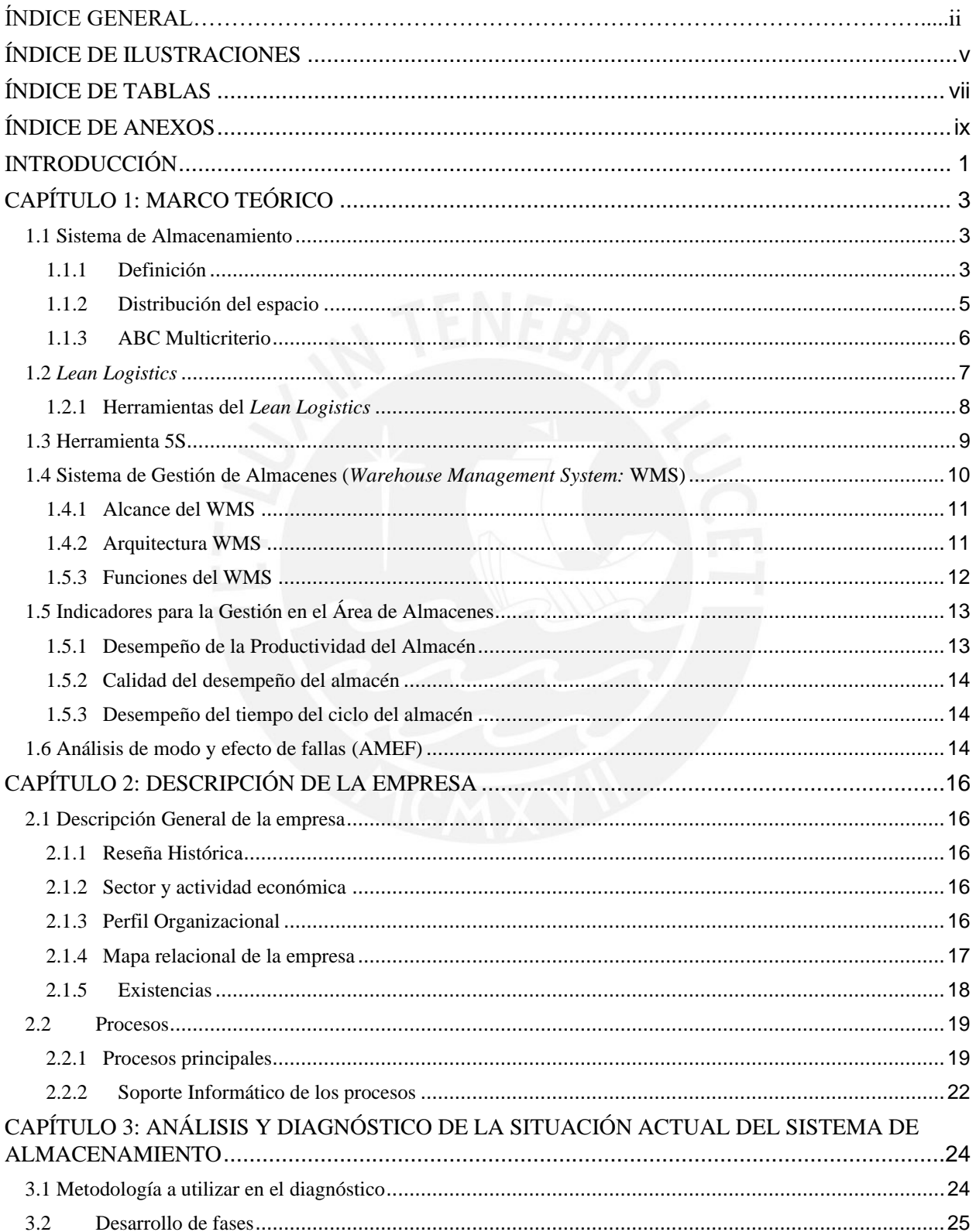

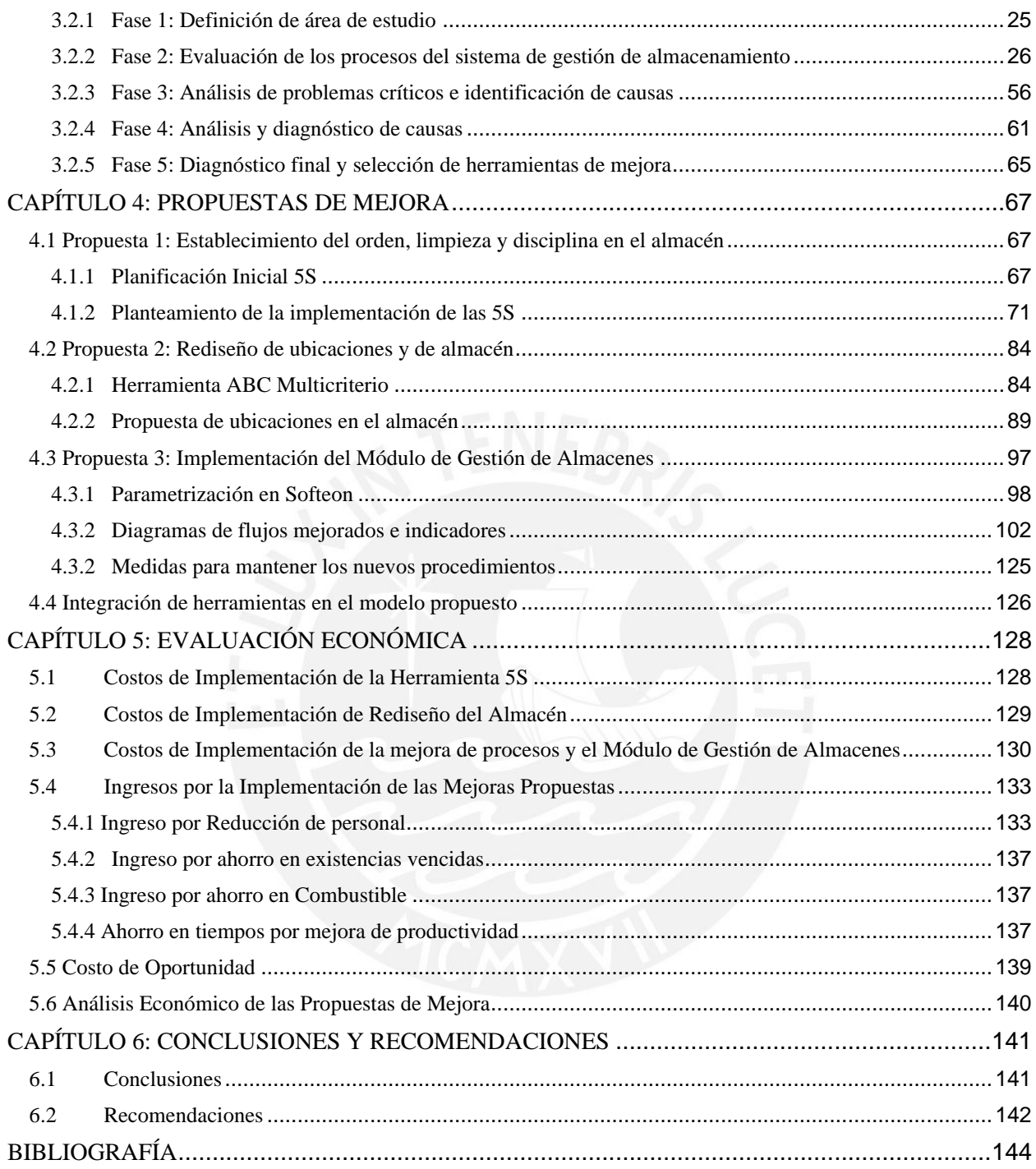

# **ÍNDICE DE ILUSTRACIONES**

<span id="page-5-0"></span>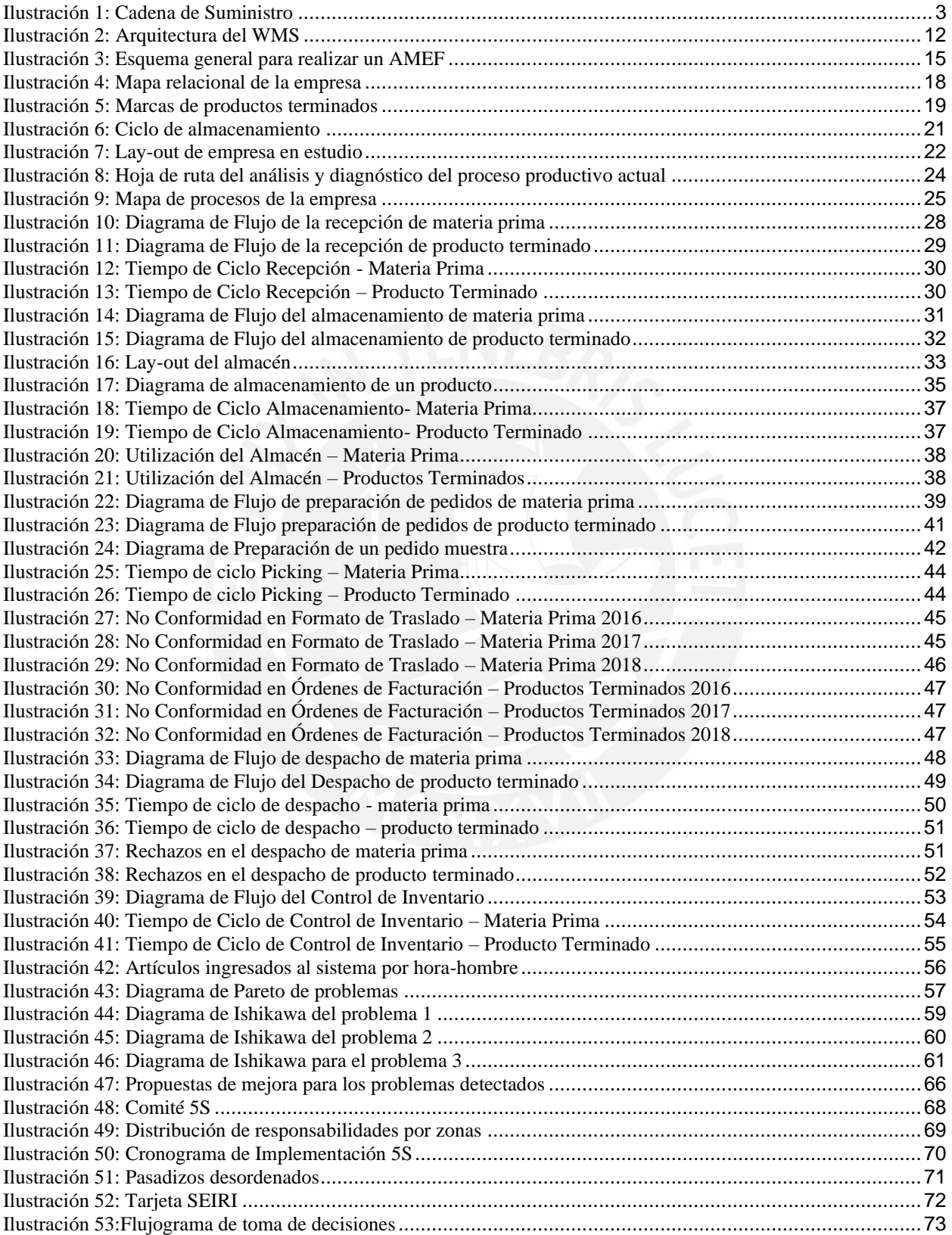

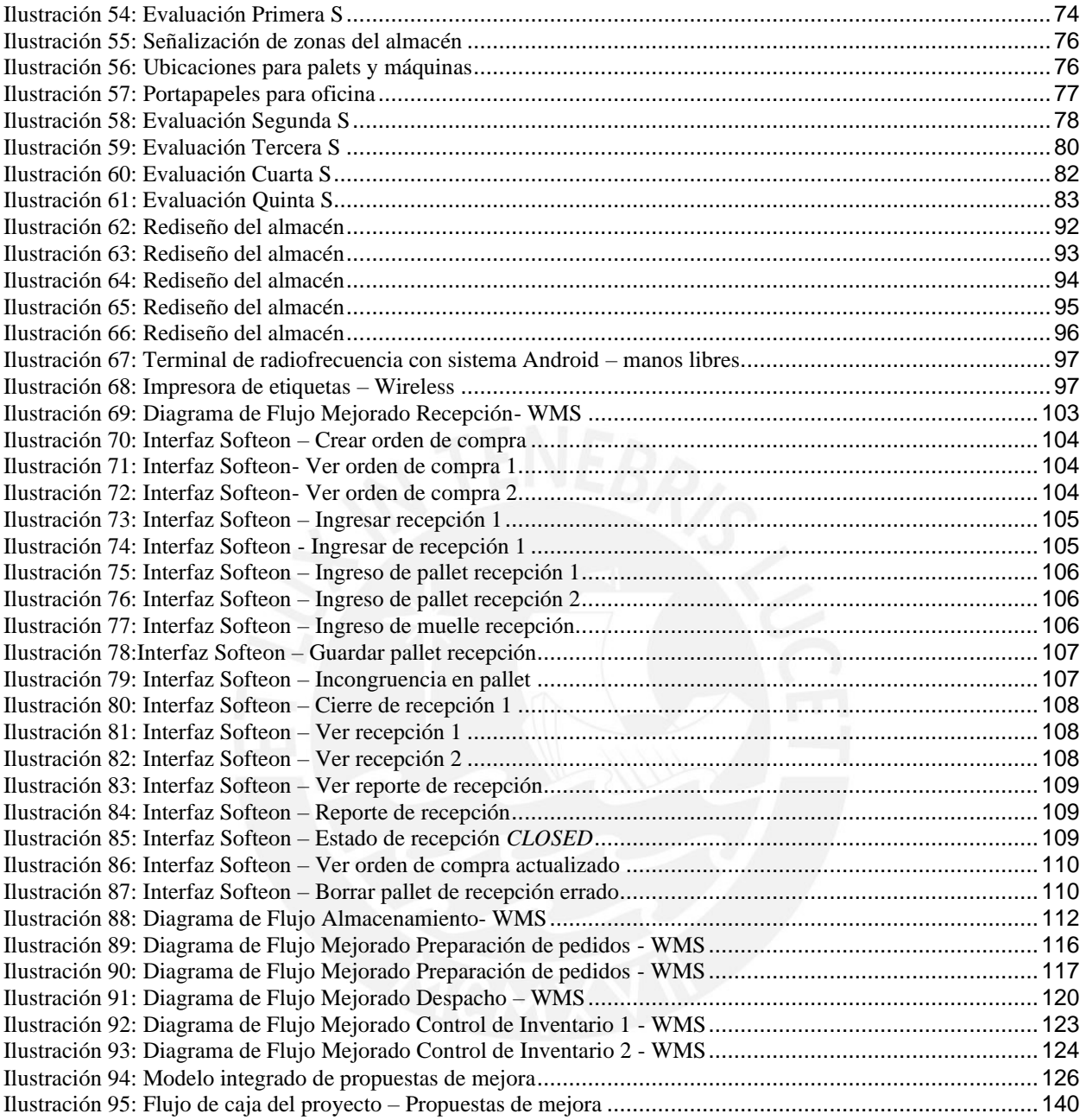

# **ÍNDICE DE TABLAS**

<span id="page-7-0"></span>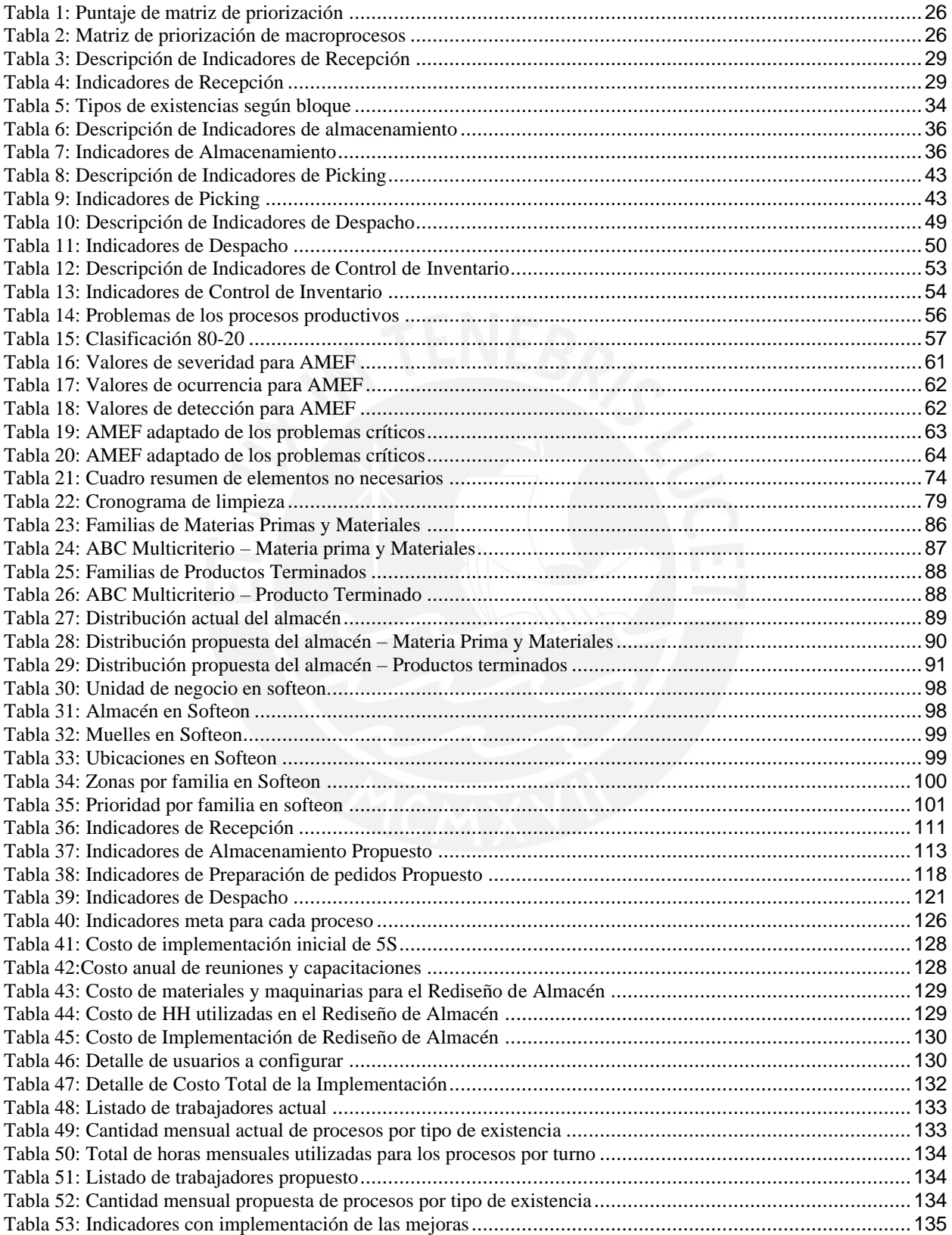

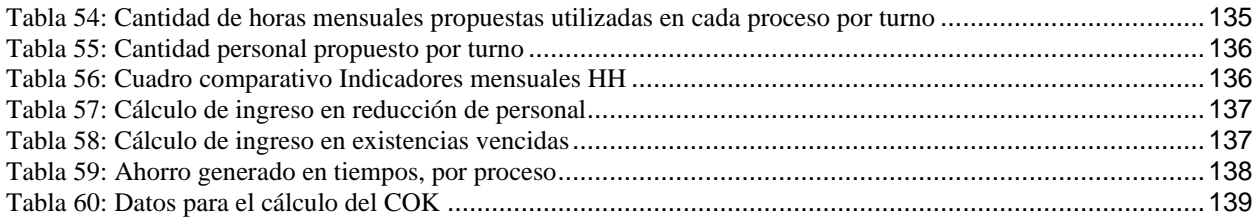

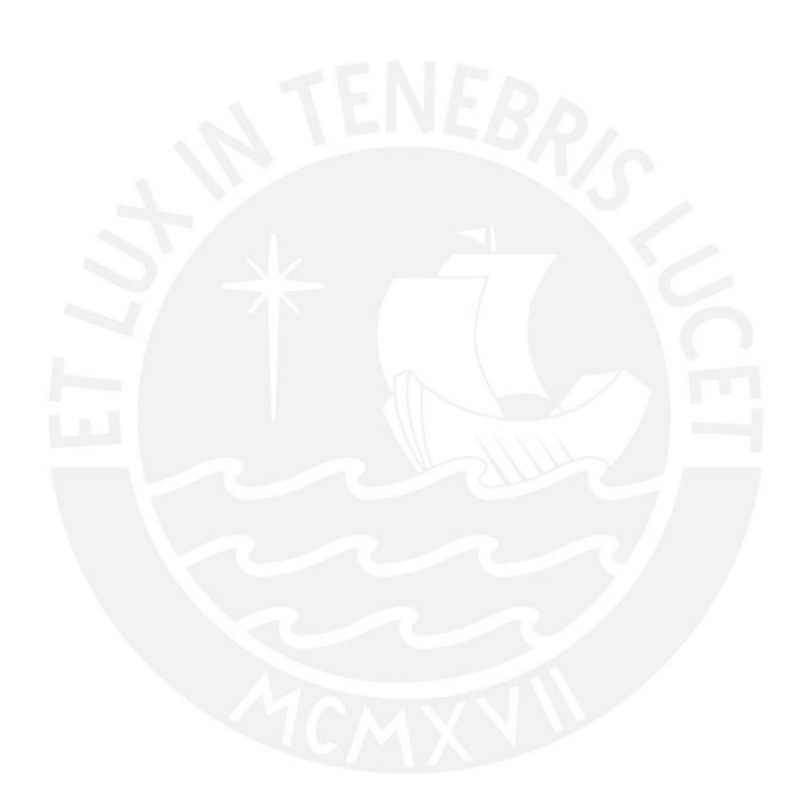

# **ÍNDICE DE ANEXOS**

<span id="page-9-0"></span>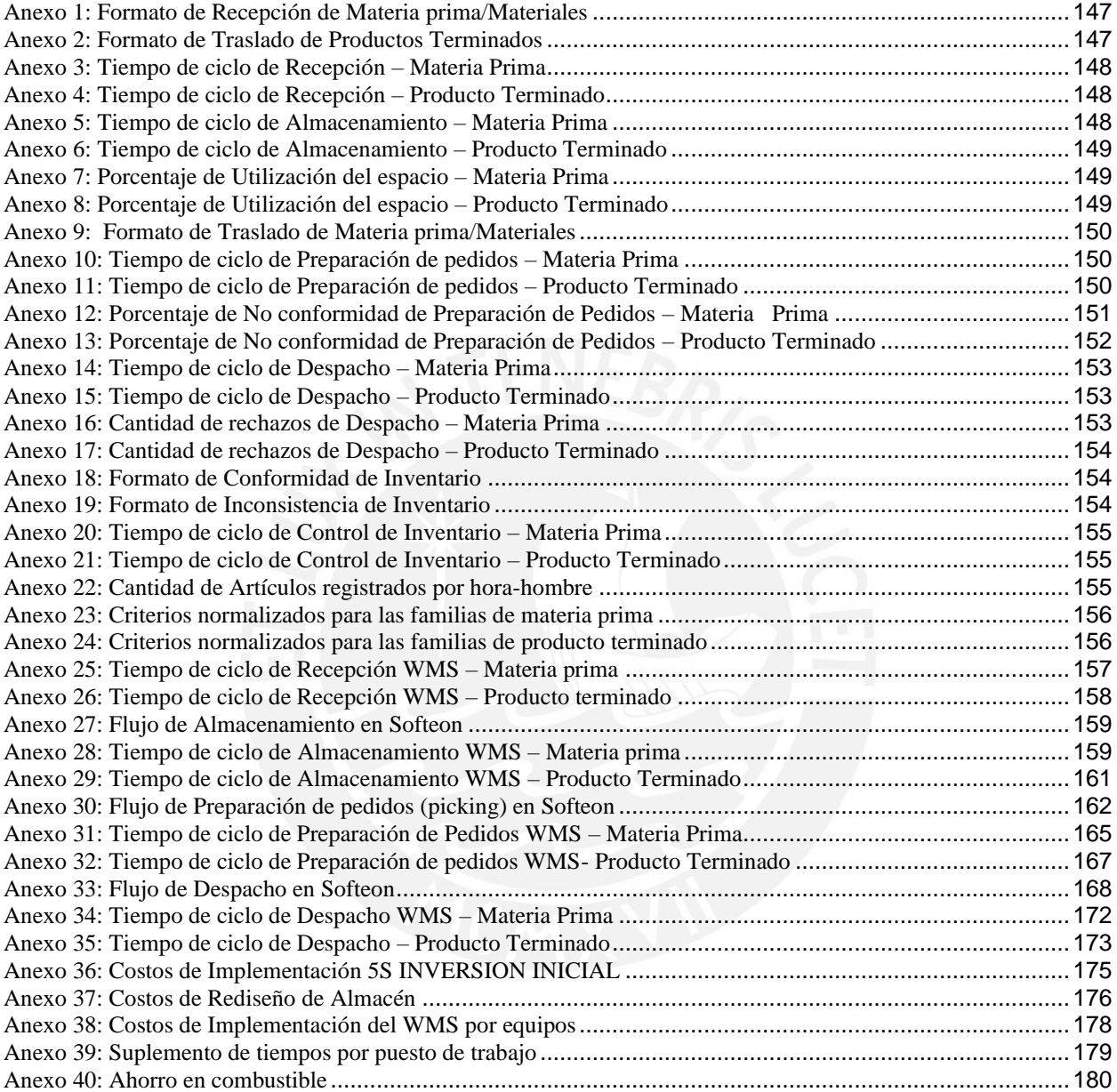

# <span id="page-10-0"></span>**INTRODUCCIÓN**

En los últimos años, la logística en el país ha evolucionado a un ritmo mayor al esperado y ha tomado gran relevancia. Actualmente, el *core business* (giro del negocio) de empresas es el de brindar servicios como el de operador logístico. A pesar de que la mayoría de las empresas de consumo masivo se encuentren en la capital, el desarrollo de infraestructura como pistas y carreteras hacia los distritos más alejados e incluso hacia otros departamentos han hecho posible una mayor presencia de comercio en esos puntos. Todo ello se ve reflejado en el aumento de centros comerciales en los departamentos de la costa y del centro del país, lo que conlleva al aumento de demanda de diversos productos. Esta situación origina una cadena logística de envergadura mayor y trae consigo el incremento de la complejidad en la gestión de almacenes y distribución de productos.

El proceso más significativo de la logística es la gestión de almacenes, este se inicia desde la recepción de las materias primas e insumos hasta la entrega de los productos terminados a los transportistas encargados de la distribución. Se hará uso de la Tecnología de la Información y Comunicaciones (TIC), mapeo de zonas, rediseño de almacén, entre otras herramientas para lograr mejoras en el proceso de almacenamiento, lo cual traerá como consecuencia un adecuado manejo de inventario, disminución de tiempos y ahorro de espacios.

La presente tesis contiene seis capítulos. En el primer capítulo, se desarrolla el marco teórico para el análisis y la propuesta de mejora. Se define el concepto de sistema de almacenamiento y sus etapas, se explica la distribución de espacios en almacenes y el método de ubicación de existencias mediante ABC multicriterio. También, se desarrollan los conceptos *Lean Logistics* aplicados al sistema de almacenamiento. Se explicará las diferentes herramientas que se usarán para un posterior análisis, el uso de la TIC para la implementación de una gestión de almacén (*Warehouse Management System*) y las etapas de la herramienta 5S.

En el segundo capítulo, se describe a la empresa en estudio mediante datos históricos, perfil organizacional, los tipos de clientes, las existencias, así como la descripción a rasgos generales de los procesos del sistema de almacenamiento actual.

El tercer capítulo, se describe la situación actual de los cinco procesos que conforman el sistema de almacenamiento. Se presentarán Diagramas de Flujo y de Recorrido para tener una comprensión total de los procesos, así como el inventario y distribución del almacén. En cada uno de los procesos, se realiza un diagnóstico de la situación actual mediante el uso de diagramas para mostrar la problemática observada.

En el cuarto capítulo, se explican las propuestas de mejoras para los problemas identificados en el capítulo anterior. Se proponen mejoras en el diseño y distribución por tipo de familia lo cual optimizará el flujo de los procesos involucrados en el sistema de almacenamiento, previamente habiendo logrado el orden y limpieza en el almacén para finalmente implementar una plataforma tecnológica para la gestión de almacenes.

En el quinto capítulo, se realiza una evaluación económica al implementarse las mejoras propuestas por herramienta 5S, ABC multicriterio y la parametrización de una plataforma tecnológica. Para finalmente realizar el análisis costo- beneficio de las propuestas.

En el último capítulo se realizará el análisis de sensibilidad correspondiente, así como las conclusiones y recomendaciones.

# <span id="page-12-0"></span>**CAPÍTULO 1: MARCO TEÓRICO**

En este capítulo, se desarrollará el marco teórico que será utilizado para la presente tesis. Se aplicarán conceptos y herramientas de Ingeniería Industrial para el diagnóstico y propuestas de mejora.

#### <span id="page-12-1"></span>**1.1 Sistema de Almacenamiento**

#### <span id="page-12-2"></span>**1.1.1 Definición**

*Council of Supply Chain Management Professionals* (CSCMP) afirma que las organizaciones que componen la cadena de suministro están vinculados a través de flujos físicos y de información. Flujos físicos que implican transformación, movimiento y almacenamiento de los productos y materiales. Los flujos de información permiten que los socios coordinen el flujo de datos día a día.

Un correcto funcionamiento del sistema de almacenamiento permite controlar de forma eficiente y efectiva el flujo de productos y materiales en una empresa, menor manipulación de la gestión de los productos y materiales, permitiendo disminuir los tiempos y costos totales de la cadena de suministro. Una buena gestión del sistema de almacenamiento implica un aprovechamiento considerable de los inventarios que pueden ser convertidos en dinero sin pérdida significativa de su valor. (Hernandez, 2015)

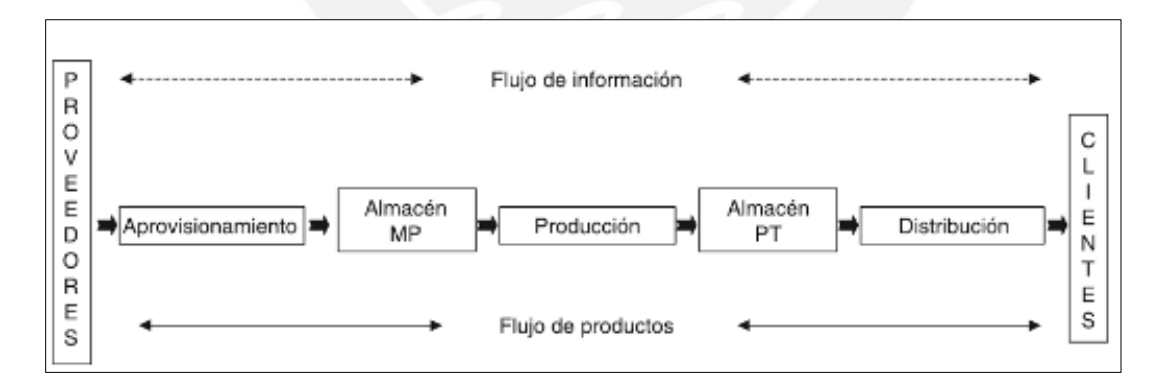

<span id="page-12-3"></span>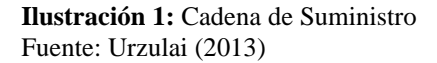

Un almacén es la infraestructura física donde se guardan productos y materiales por un periodo de tiempo, el cual puede ser variable o fijo. Los almacenes son centros reguladores del flujo de existencias que están estructurados y planificados para llevar a cabo el ciclo de almacenamiento. (Escudero: 2014)

La Gestión de Almacenamiento está conformado por la recepción, almacenamiento, preparación de pedidos, despacho y control de inventario.

**Recepción:** Esta etapa tiene apertura desde que el camión llega a las instalaciones de la planta. Se realiza la revisión y verificación de la documentación necesaria para la entrada de las existencias al almacén, así como la revisión del estado de las existencias y la cantidad. Luego, se realizará el control de calidad. En caso de no cumplir con los estándares de verificación establecidos por la empresa, se rechazará la recepción.

**Almacenamiento:** Al ser aceptadas las existencias para el ingreso al almacén, se necesita ubicarlas en las zonas mapeadas dentro del almacén más idóneas con el fin de poder acceder a ella mediante una localización rápida. Son los operarios del almacén aquellos que toman relevancia en esta etapa del ciclo de almacenamiento debido a que son ellos quienes transportan a las ubicaciones establecidas las existencias. Lo óptimo se basa en que las reglas de almacenamiento estén configuradas de acuerdo con el tipo de existencia.

**Preparación de pedidos:** La preparación de los pedidos se realiza mediante la consolidación de estos mismos. El *picking* es realizado por los operarios quienes con la obtención de la documentación necesaria harán posible la preparación de pedidos de los materiales y productos mediante órdenes de pedidos.

**Despacho:** En esta etapa, los pedidos preparados son entregados a los transportistas con los documentos necesarios para que estos puedan ser entregados al cliente. Se hacen las verificaciones tanto de tipo de productos como de las cantidades.

**Control de Inventario:** Las entradas y salidas del almacén son registrados con sumo cuidado. En esta etapa se determina la cantidad de existencias en el almacén. El inventario virtual debe coincidir con el inventario físico.

#### <span id="page-14-0"></span>**1.1.2 Distribución del espacio**

La infraestructura del almacén afecta a dos factores importantes, productividad y seguridad. El almacén debe reflejar tanto la disposición exterior como la distribución interior. Una planificación efectiva a largo plazo hará posible que el diseño pueda satisfacer las necesidades actuales y las del futuro. El *lay-out<sup>1</sup>* debe evitar zonas y puntos de congestión, el diseño debe permitir facilitar las tareas de mantenimiento y obtener la mayor velocidad de movimiento para reducir tiempos de trabajo. Las zonas del almacén deben estar conectadas de tal manera que se cumplan los objetivos establecidos como: flujo óptimo, mínimo recorrido, aprovechamiento del espacio cúbico, entre otros. (Escudero, 2014)

El *lay-out* es la parte técnica más delicada ya que el diseño condiciona el funcionamiento del sistema de almacenamiento y las condiciones de trabajo para todas las personas que trabajen en ello. La infraestructura del almacén debe contar con vías de acceso rápidas y seguras, muelles, rampas, puertas, dimensiones destinadas al almacenamiento, así como pasillos, zona de descarga, de despacho, de expedición, mapeo de zonas por familia de productos entre otros.

#### 1.1.2.1 Distribución externa

**Accesos:** La planificación de los accesos debe estar enfocado en la reducción de accidentes y disminución de interferencia entre los camiones. No solo los camiones son aquellos que entran al almacén sino también los operarios, las puertas de acceso al almacén deben ser independientes para peatones y camiones.

**Zona de Carga y Descarga:** Ambas zonas son muy concurridas, por lo tanto, la ubicación ideal es ponerlas en lugares opuestos para evitar saturación en el tránsito.

**Zonas integradas al almacén:** Se construyen en los laterales de los almacenes. Mediante estas zonas los operarios pueden cargar las existencias al camión con la ayuda de transpaletas.

<sup>1</sup> *Lay-out:* Corresponde a la disposición de los elementos dentro del almacén.

#### 1.1.2.2 Distribución Interna

La distribución interna se encontrará ligada dependientemente de las unidades máximas y mínimas de cada uno de los productos en función de las necesidades.

**Zona de Recepción:** Es el área del almacén en la cual las existencias se encuentran en la espera de los operarios para que puedan ser llevados a la zona de almacenaje. La zona de recepción es transitoria pero necesaria, puede subdividirse en zona de control, clasificación y adaptación.

**Zona de almacenaje:** La destinación del área del almacén total a esta zona dependerá de las especificaciones de cada producto a almacenar. Por lo general, la zona de almacenaje se encuentra dividida en grupos de zona que son conjuntos de zonas de familias de productos, los cuales dependerán del tamaño del almacén.

#### <span id="page-15-0"></span>**1.1.3 ABC Multicriterio**

Una buena gestión del almacenamiento tiene como premisa disminuir los desperdicios en las actividades del proceso tales como: minimización del recorrido, facilidad de acceso, flexibilidad y adaptabilidad al cambio. Además de, comodidad para la toma de inventarios.

La herramienta ABC o ley de Pareto se basa en que una pequeña gama de productos representa el mayor volumen de manipulación dentro del almacén, independientemente de su valor o importancia para la venta, representa el 80%, mientras que el resto representa tan solo el 20%. Es decir, un pequeño porcentaje de productos representa un gran porcentaje del volumen de ventas y de manera inversa, un elevado porcentaje de productos supone un pequeño nivel de ventas. Tal 20% debe ser identificado para canalizar los esfuerzos hacia esas actividades. Eso no significa que el 80% restante no sea importante, sino que es necesario considerar la existencia de una minoría de causas que provocan la mayoría de los efectos. (Barroso, 2017)

La zona de ubicación para los productos con clasificación A debe de encontrarse en las zonas de *picking*  con máxima facilidad de acceso. La zona donde se ubicarán los productos C, al no tener frecuencia de salidas alta, se localizará en las ubicaciones más alejadas.

La herramienta ABC multicriterio permite relacionar diversos factores en función del grado de importancia o nivel de participación de acuerdo con una matriz de enfrentamiento; es decir, en qué medida es representativo dicho criterio para la empresa.

Se tomará en cuenta los pasos a seguir para la utilización de la técnica multicriterio, tomado del Grupo de Investigación de la Universidad EAFIT – Medellín.

#### **Pasos:**

- 1. Selección de los criterios a tomar en cuenta para la clasificación ABC, así como la data histórica por producto de todos estos criterios.
- 2. Obtener valores normalizados para poder compararlos frente a los demás criterios. Utilizar la siguiente ecuación, donde Yn<sub>ij</sub>-valor del criterio j-ésimo para el iésimo ítem en inventario.

$$
yn_{ij} = \frac{y_{ij} - min_{i=1,2\cdots,I\{y_{ij}\}}}{max_{i=1,2,\cdots,I\{y_{ij}\}} - min_{i=1,2\cdots,I\{y_{ij}\}}}
$$

3. Para obtener la clasificación se deberá asignar un puntaje total. Los criterios establecidos deberán someterse a una matriz de enfrentamiento en donde se hallará el peso significativo asignado a cada criterio, denotado por Wj.

$$
PuntajeTotal = \sum_{i=1}^{I} w_j yn_{ij} \qquad \sum_{j=i}^{J} w_j = 1
$$

- 4. Ordenar las puntuaciones de menor a mayor y calcular los percentiles, basado en la cantidad de productos o ítems que se tienen.
- 5. Clasificar de acuerdo con los percentiles hallados los productos de categoría A, B y C, respectivamente.

#### <span id="page-16-0"></span>**1.2** *Lean Logistics*

Bruno Juanes, socio responsable de Latam de Everis *Business Consulting*, sostiene que *Lean Logistics* es un sistema que, a pesar de su origen industrial en Toyota, se adapta a la realidad logística para mejorar la calidad de servicio, producir mejores resultados y mejorar la calidad de los profesionales de la logística mediante conceptos, técnicas y herramientas sencillas que persiguen la eliminación sistemática de toda fuente de despilfarro.

Para lograr una gestión eficiente y eficaz se debe buscar de trabajar en un ambiente que se encuentre libre de errores, es decir, en el cual se reduzca los tiempos de espera y de servicio, reducir impactos negativos, comunicación fluida entre los involucrados del proceso.

Para implementar *Lean Logistics* se debe identificar los depilfarros (en japonés, MUDA) existentes en el entorno laboral para luego eliminarlos. Los despilfarros de los recursos pueden ser derivados de:

- Sobreproducción: Producir más de lo demandado antes de ser solicitado.
- Tiempo: Las esperas son tiempos muertos donde los recursos no están siendo productivos.
- Transporte: Movimientos innecesarios de productos y/o materias primas.
- Procesos: En muchas empresas existe burocracia innecesaria que hacen lento los procesos.
- Inventario: Exceso de inventario en los almacenes.
- Movimientos: Cualquier traslado innecesario de los recursos de la organización.
- Defectos: Errores de producción y servicios conllevan a la generación de mermas.
- Factor humano: El rol de las personas que cumplen dentro de la organización es clave para el éxito.

#### <span id="page-17-0"></span>**1.2.1 Herramientas del** *Lean Logistics*

IMF *Business School* menciona las siguientes herramientas aplicadas en *Lean Logistics*:

- Sistemas de identificación de Mudas (despilfarros).
- Heijunka: Sistema de nivelación de carga de trabajo.
- Value Stream Mapping (VSM): Técnica gráfica que permite visualizar los procesos para entender el flujo de información y materiales necesarios para que un producto llegue al cliente.
- Takt Time: Ritmo en que los productos deben ser completados o finalizados para satisfacer la demanda.
- Sistema Kanban: Técnica de trabajo basada en tarjetas informativas que tiene como objetivo aumentar la prioridad en base al control de la producción y sus inventarios.
- Factor humano: Generar ambiente de trabajo óptimo en el cual todos los involucrados sostengan un alto grado de compromiso y se mantengan alineados con los objetivos de la organización.

#### <span id="page-18-0"></span>**1.3 Herramienta 5S**

Una organización sin desperdicios o ineficiencias garantiza el desarrollo de los procesos de una manera óptima. Aldavert, Vidal y Lorente (2017) sostienen que la aplicación de las 5S posibilita que los procesos se lleven de manera rápida y eficaz, debido a que los empleados se encuentran motivos por el buen ambiente de trabajo. Las 5S hacen referencia a las iniciales de cinco palabras japonesas.

- Seiri (Clasificación): En cada puesto de trabajo solo deben permanecer los elementos necesarios en cantidades requeridas. La utilización de tarjetas rojas se da en esta etapa, se designa tarjetas a los elementos que no se han utilizado en un largo lapso de tiempo para luego proceder a tomar una decisión, ya sea desecharlos, devolverlos al proveedor, venderlos o alquilarlos. Luego de la aplicación de las tarjetas rojas, se deberá generar un registro de los elementos que hayan sido retirados.
- Seiton (Orden): Los elementos útiles se tienen que ordenar de tal manera que sea fácil ubicarlos, se debe tener en cuenta la frecuencia con la que se usa cada elemento, así como la comodidad del trabajador para acceder a ellos. Se busca es minimizar el tiempo de cada proceso, por esto el orden de cada elemento se debe establecer en función al flujo de operaciones. Asimismo, es importante que luego de haber designado un orden para los elementos, las ubicaciones estén claramente identificadas, ya sea por etiquetas u otro tipo de señal. Con esto se eliminarán los movimientos innecesarios para la búsqueda de elementos, el tiempo en encontrarlos y devolverlos a su lugar será menor.
- Seiso (Limpieza): Luego de haber clasificado y ordenado, se buscará que los elementos estén en óptimas condiciones para ser usados; es decir, limpios y en buen estado. La limpieza en primera instancia busca identificar focos de suciedad para luego idear un plan con el fin de disminuirlos o eliminarlos. Con esto se logra que el proceso de limpieza necesaria no se prolongue y sea tedioso para el trabajador. Además, lo que se busca con la limpieza es conocer el estado de cada elemento y ambiente, se puede identificar si existe un producto defectuoso, averías en instalaciones, maquinas con desperfectos, etc. Para lograr una correcta aplicación de limpieza se deben nombrar responsables y armar un cronograma.
- Seiketsu (Estandarización): La estandarización asegura que se cumplan las tres primeras S. Se deben establecer métodos para la realización de cada procedimiento, así como un programa en el cual se establezca la frecuencia y responsables de cada actividad. Establecer este tipo de programa asegura que los trabajadores realicen sus deberes de manera repetitiva y la aplicación de las 3S se mantenga en el tiempo. Se debe contemplar que los errores no se repitan; es decir, solo se deben contar con los elementos necesarios para realizar los trabajos, los cuales deben encontrarse de manera ordenada y en una condición óptima.
- Shitsuke (Disciplina): Se debe asegurar que se cumplan de manera correcta las 4S que han sido establecidas previamente. A pesar de que, cada actividad está claramente definida, si los trabajadores no lo cumplen no se observará ninguna mejora en los procesos. Para que las 5S perduren en el tiempo, los encargados deberán dar facilidades y el tiempo necesario para que cada trabajador adopte cada uno de los cinco principios, y reconocer el mérito de las personas que cumplen con lo que se ha establecido.

#### <span id="page-19-0"></span>**1.4 Sistema de Gestión de Almacenes (***Warehouse Management System:* **WMS)**

Un WMS es un sistema de información que incluye software y hardware, por ejemplo: código de barras, lectura por radiofrecuencia, los cuales conforman la parte tecnológica para gestionar la parte operativa del almacén. Tiene como principal objetivo mantener y guardar todos los valores de inventario y de los

movimientos de los ítems para luego consultarlos en la base de datos. Un WMS puede integrarse y/o conectarse con un ERP, se opta por realizar este arreglo ya que un WMS tiene funcionalidades particulares y especializadas. Por lo general, un ERP tradicional no contiene las interfaces adecuadas para el manejo de los elementos de identificación automática, es por ello por lo que deben realizarse desarrollos dentro del WMS y luego integrarlo a un ERP. Un WMS a diferencia de un ERP, permite identificar ítems y mostrar su ubicación, para así administrar los recursos (personas y equipos) para su movilidad optimizando recorridos, disminuyendo mano de obra y organizando el trabajo de manera óptima dentro del almacén. (ARRIZABALGAURIARTE CONSULTING, 2017)

#### <span id="page-20-0"></span>**1.4.1 Alcance del WMS**

El apoyo de la Tecnología de la Información y la Comunicación (TIC) ha contribuido a crear empresas *paperless*, registro de datos y toma de decisiones con exactitud, ya que "Sin datos, sólo eres otra persona con una opinión". W. Edwards Deming.

Un WMS prevé un control de cada fase de la operación logística, tales como: recepción, almacenamiento, preparación de pedidos (picking), despacho y control de inventarios. El objetivo principal del WMS es incrementar la eficiencia de los recursos y la eficacia del cumplimiento de objetivos en la gestión de almacenes optimizando el espacio y los flujos de movimiento de los ítems, disminuyendo las *mudas* en la operación.

#### <span id="page-20-1"></span>**1.4.2 Arquitectura WMS**

Un WMS tiene una arquitectura cliente-servidor, en la que el servidor contiene los datos y las reglas del negocio y el PC cliente contiene funcionalidades gráficas para mejorar la velocidad de respuesta. El terminal RF es utilizado para la identificación automática de captura de datos mediante el escaneo de código de barras, controlando así de manera eficiente el flujo y recopilación de los datos en tiempo real. En la ilustración 2, se observa los elementos involucrados en un WMS.

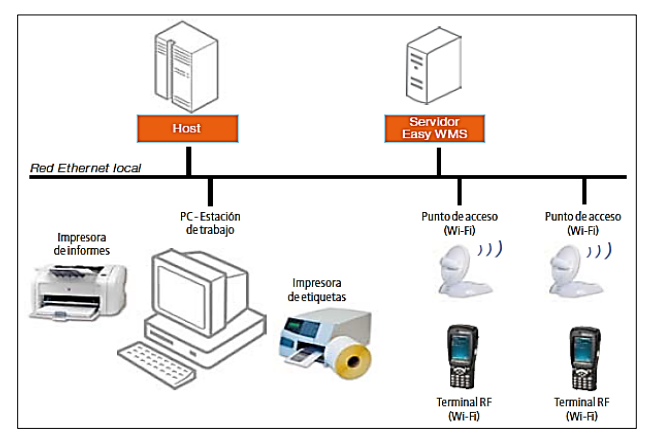

<span id="page-21-1"></span> **Ilustración 2:** Arquitectura del WMS Fuente: Easy WMS

#### <span id="page-21-0"></span>**1.5.3 Funciones del WMS**

- Recepción: El producto llega al almacén y se escanea el código de barras mediante el sistema de radiofrecuencia. Toma la orden de compra electrónicamente, llamada *Purchase Order*. Autoriza la recepción del producto con las cantidades pedidas y recibidas exactas, que figuran en la orden de compra. Luego, lee y autoriza en el sistema las cantidades recibidas, así como toda la información en el código leído.
- Almacenamiento: Al escanear, se confirman las cantidades recibidas en el sistema y automáticamente el sistema busca una ubicación dentro del almacén, aplicando una lógica adecuada para cada producto en particular. Al almacenarlo en una ubicación el sistema pide la confirmación de que la ubicación escaneada después del almacenamiento concuerde con la que fue asignada, esto partiendo de volúmenes, características del producto, niveles de rotación y de servicio.
- Preparación de pedidos (*Picking):* Al registrarse un pedido, el sistema asigna tareas a los operarios del almacén, según las actividades que cada uno esté realizando en el momento en que se preparan los pedidos. Es por ello que se tiene en cuenta la ubicación del operario en base a las zonas que respondan a su última asignación y tiempo de esta. Envía a la terminal del operario seleccionado las tareas a ejecutar, indicando los productos y cantidades a despachar. Al igual que en la recepción, el sistema autoriza la salida de los productos solo si se cumple con las cantidades programadas al

momento de efectuar la lectura final en el punto de despacho. Estas validaciones permiten reducción de devoluciones y pedidos pendientes.

- Despacho: En el sistema se define una política de control de pedidos por parte de la empresa. Esta consta de porcentajes de pedidos, los cuales son controlados de forma general, por total de productos o por preparador de pedidos. Se realiza la lectura de los pedidos mediante un dispositivo de radiofrecuencia, el sistema controla estos pedidos en contraste con la política establecida, identifica errores y registra los productos por preparador. Lo que permite tener un control exacto y disminuir errores en los despachos, evitando así la insatisfacción del cliente.
- Control de Inventario: El sistema busca operarios sin tareas asignadas y ordena el conteo cíclico del inventario, basado en la política de control de inventarios de la compañía. Se realiza la lectura de los productos y se compara el inventario físico con el virtual. Permitiendo así aumentar la confiabilidad del inventario y responder más adecuadamente a la demanda.

# <span id="page-22-0"></span>**1.5 Indicadores para la Gestión en el Área de Almacenes**

Los indicadores que se manejan en un almacén sirven para saber el estado en el que opera y su evolución a través del tiempo. Sin embargo, estos indicadores se usan en muchos casos para compararse con los almacenes de otras empresas u operadores logísticos. Esta comparación sirve para saber si la empresa es realmente competitiva, en caso sea muy competitiva podría ofrecer servicios de almacenamiento a otras industrias y si no es competitiva, debería evaluar la opción de tercerizar este proceso (Frazelle, 2007)

#### <span id="page-22-1"></span>**1.5.1 Desempeño de la Productividad del Almacén**

La productividad permite medir el desempeño de una empresa. Este término se define como la razón de la producción entre los recursos utilizados, la productividad mejora cuando se utilizan menos recursos para la misma cantidad producida. En el almacén, los recursos que más se analizan son: la mano de obra y la capacidad de planta.

- Recepción: Recepción por hora-hombre.
- Almacenamiento: Inventario por metro cuadrado.
- Preparación de pedidos: Preparación de pedidos por hora-hombre.
- Control de Inventarios: Artículos ingresados al kardex por hora-hombre.

#### <span id="page-23-0"></span>**1.5.2 Calidad del desempeño del almacén**

Se cuantifica principalmente lo que es la exactitud al momento de almacenar o despachar.

- Recepción: Porcentaje de recepciones procesadas con exactitud.
- Almacenamiento: Porcentaje de sitios sin discrepancias de inventario.
- Preparación de pedidos: Porcentaje de preparación de pedidos perfectos.
- Despachos: Cantidad de incidentes mensuales.
- Control de Inventario: Porcentaje de productos que representan diferencias entre el físico y el kardex.

#### <span id="page-23-1"></span>**1.5.3 Desempeño del tiempo del ciclo del almacén**

Indicadores generales que toman en consideración los tiempos que dura una actividad proceso.

- Recepción: Tiempo de procesamiento por recepción.
- Almacenamiento: Tiempo de ciclo de almacenamiento por cada recepción.
- Preparación de pedidos: Tiempo de ciclo de preparación de pedidos.
- Despacho: Tiempo de ciclo del despacho.
- Control de Inventario: Tiempo de ciclo para el control de inventario.

### <span id="page-23-2"></span>**1.6 Análisis de modo y efecto de fallas (AMEF)**

FMEA (*Failure Mode and Effects Analysis*) por sus siglas en inglés, es una técnica para la detección de riesgos a partir del análisis de fallas potenciales, lo cual permite la implementación de acciones que eviten que las fallas presenten y se mejore la calidad. Es utilizado para la implementación de la gestión de la continuidad del negocio (ISO 22301) o sistema de gestión de calidad (ISO 9001). De acuerdo a "Ingenio y empresa" se cuenta con 4 conceptos básicos:

- Análisis: Revisión de los elementos de un proceso, producto o sistema.
- Modo: Forma en la que se genera la falla.
- Efecto: Consecuencia de la falla.
- Falla: Error o imperfección que genera un resultado no deseado.

Según el enfoque asociado a la gestión de riesgos, existen 3 tipos de AMEF:

- S-AMEF: Prevenir fallas en el desarrollo de un sistema (software).
- D-AMEF: Identificar riesgo en un diseño nuevo o modificación de producto o servicio.
- P-AMEF: Examina cada etapa del proceso e identifica riesgos y fallas.

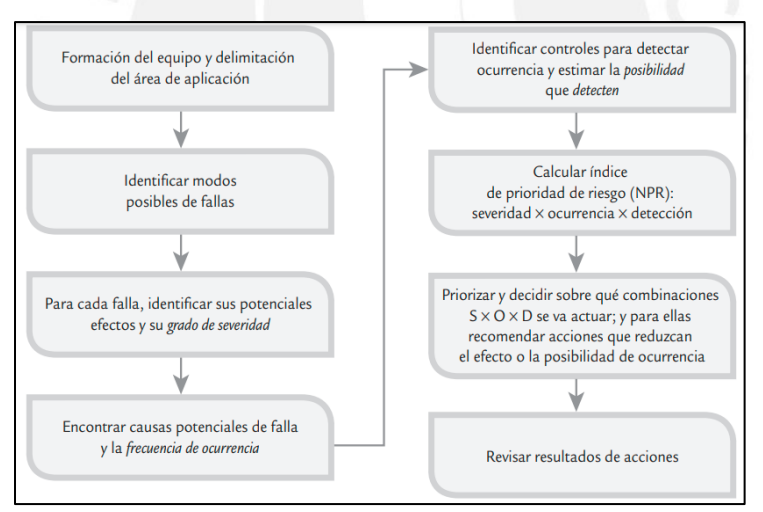

<span id="page-24-0"></span> **Ilustración 3:** Esquema general para realizar un AMEF Fuente: Gutierrez, 2013

# <span id="page-25-0"></span>**CAPÍTULO 2: DESCRIPCIÓN DE LA EMPRESA**

En el presente capítulo, se realizará la descripción de la empresa en estudio. Se presentarán datos generales, un resumen de los procesos y el soporte informático con el que se cuenta para estos procesos.

### <span id="page-25-1"></span>**2.1 Descripción General de la empresa**

#### <span id="page-25-2"></span>**2.1.1 Reseña Histórica**

La empresa se fundó en el año 1994 en la ciudad de Lima, nació como una empresa peruana dedicada a la producción, almacenamiento y comercialización de productos de confitería. En el año 1995, la empresa trascendió sus fronteras, pues se inauguraron oficinas administrativas en las regiones de Chiclayo, Trujillo y Arequipa pasando rápidamente de 30 a 200 colaboradores. Más que una golosina, ofrece una experiencia de consumo. Por esta razón, ingresó al mundo del *retail* inaugurando tres locales en Lima, donde el público disfruta la experiencia de crear golosinas (La empresa en estudio, 2016).

#### <span id="page-25-3"></span>**2.1.2 Sector y actividad económica**

Empresa encargada de la producción, almacenamiento y comercialización de productos masivos de alta calidad, los cuales están orientados a generar experiencias de consumo que satisfagan sensorial y emocionalmente a los clientes. Según la Clasificación Internacional Industrial Uniforme de todas las Actividades Económicas (CIIU), esta empresa pertenece al sector de industrias manufactureras – CIIU 1543, ya que se encarga de la transformación de materias primas en productos para consumidores finales. La actividad principal de la empresa es la elaboración de cacao y chocolate y de productos de confitería, esta a su vez se clasifica en una subcategoría: elaboración de azucares.

#### <span id="page-25-4"></span>**2.1.3 Perfil Organizacional**

La empresa ofrece productos de alta calidad con una filosofía orientada al consumidor, en la búsqueda de la excelencia, en desarrollar marcas creativas e innovadoras para sorprender y satisfacer a los clientes, con una cultura y forma de vida sustentada en valores.

Visión**:** Seremos una comunidad de clase mundial que deslumbra permanentemente a nuestro consumidor, sustentada en un equipo humano que disfruta lo que hace con valores morales y organizacionales sólidos.

Misión: Existimos para generar experiencias de consumo que gratifiquen emocional u sensorialmente a nuestros consumidores a través de innovación, disponibilidad y desarrollo de nuestras marcas, con una operación rentable, en crecimiento y bajos costos: en un ambiente agradable.

#### <span id="page-26-0"></span>**2.1.4 Mapa relacional de la empresa**

Los actores principales son los que intervienen en el proceso de elaboración y comercialización de los productos que ofrece la empresa.

- Clientes: Personas que se encuentran en todo el país. La empresa llega hasta los lugares más alejados en las de costa, sierra y selva. Estos clientes son niños, jóvenes y adultos que tienen maneras de pensar, que vienen de diferentes clases económicas y de diferentes estilos de vida, desde los conservadores hasta los progresistas.
- Proveedores: Los proveedores con los que cuenta la empresa son de dos tipos, aquellos que abastecen de recursos y los que ofrecen servicios. Los proveedores de recursos ofrecen a la empresa materia prima y materiales para el proceso de producción de los diferentes productos, muchos de los proveedores de materiales están ubicados en Holanda, EE. UU., China y España. También cuenta con proveedores de materiales de oficina, software y máquinas que se usan en las áreas administrativas.
- Competidores: La empresa ofrece mayor valor y satisfacción que muchos de sus competidores, lo cual la hace líder en la mayoría de sus marcas. Uno de los competidores directos en el Perú es Mondelez. En cuanto a la línea de chupetines, la empresa es líder en el mercado y sus competidores no tienen marcas reconocidas a nivel nacional y sus volúmenes de ventas es mucho menor al de la empresa. Entre sus principales competidores se encuentran Alicorp, Labocer, Mondelez International, Compañía Nacional de Chocolates del Perú y Machu Picchu Food,

- Socios de negocio: La empresa cuenta con un socio, la cual le otorgo el poder para poder distribuir su producto estrella. Esta asociación se ha establecido en los últimos años, de esta manera la empresa abre sus puertas a un tipo de mercado diferente, con el fin de poder llegar a más clientes.

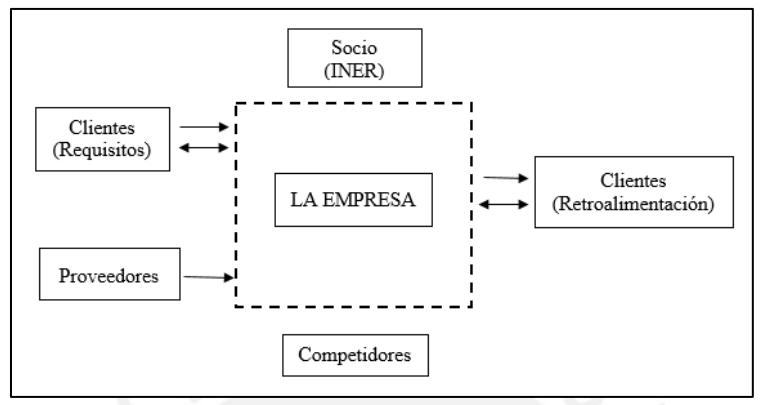

<span id="page-27-1"></span> **Ilustración 4:** Mapa relacional de la empresa Fuente: La empresa

#### <span id="page-27-0"></span>**2.1.5 Existencias**

Dentro del almacén, se cuenta con dos tipos de existencias: materia prima/materiales y producto terminado, los cuales se encuentran en una misma área física.

Materia prima: Para la elaboración de la mayoría de los productos se necesita materia prima tales como:

- Azúcar: Procedente de Perú, Colombia y Guatemala, se recepciona en sacos blancos de plástico de 50 kg cada uno.
- Glucosa: Procedente de Perú, Holanda y EE. UU., se recepciona en cilindros de 300 kg, estos son de color azul y están cerrados con una tapa.
- Goma base: Procedente de Italia, China, España y EE. UU., se reciben en cajas corrugadas de 20 a 40 kg.

Productos terminados: La empresa ofrece una amplia cantidad de productos de confitería, elaborados con altos estándares de calidad y con una filosofía orientada al consumidor. Los productos se clasifican en base a las tres líneas de producción con las que cuenta la empresa, estas son caramelos, chicles y chocolates. Los

productos satisfacen las normas de higiene y salud que se requieren para los productos alimenticios, cuentan con las adecuadas etiquetas y son comercializados a todos los departamentos del Perú.

- Caramelos y Chicles: Se encuentran todos los productos que están compuestos principalmente de azúcar, como son las gomas de mascar y los chupetines.
- Chocolates: La empresa cuenta con una sola marca en el caso de chocolates. La marca Chocoteen ofrece un tipo de producto con diseños innovadores.

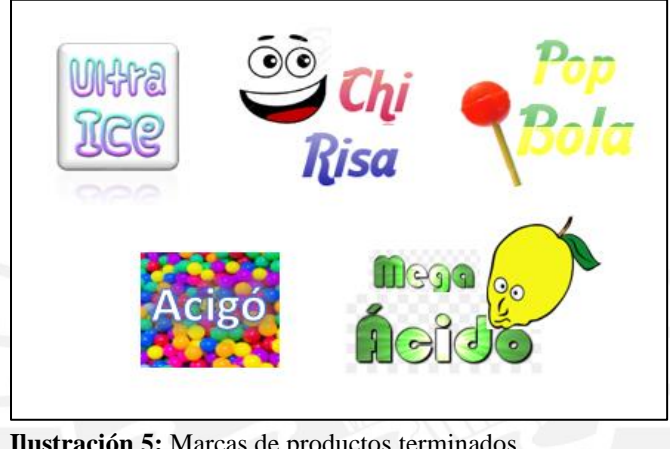

 **Ilustración 5:** Marcas de productos terminados Fuente: La empresa

#### <span id="page-28-2"></span><span id="page-28-0"></span>**2.2 Procesos**

La presente tesis está enfocada al estudio del sistema de almacenamiento de las existencias de una empresa manufacturera, se detalla a continuación los procesos que este involucra y el sistema informático que hace posible el registro de datos.

#### <span id="page-28-1"></span>**2.2.1 Procesos principales**

El sistema de almacenamiento está compuesto por cinco procesos tales como: recepción, almacenamiento, preparación de pedidos, despacho y el control de inventarios. En la ilustración 6, se observa el ciclo de almacenamiento que contempla estos cinco procesos.

Recepción: Se realizan las actividades de conteo y verificación de materiales y materia prima otorgado por los proveedores, así como los productos terminados que entrega el área de producción,

culmina con el registro de estos ingresos al sistema. En este proceso no se tiene control de calidad durante la recepción de materia prima, es decir no se cuenta con tratamiento preestablecido para los tipos de materia prima que se recepcionan. Para el caso de los productos terminados, el auxiliar de almacén solo realiza una inspección física sin comparar con la ficha técnica de los productos.

- Almacenamiento: Se colocan cada una de las existencias en ubicaciones disponibles del almacén. En el almacén se identificó que las existencias no se encontraban dentro de las ubicaciones permitidas, estas se encontraban en los pasadizos obstruyendo el tránsito de los montacargas y del personal. Además, se hallaron existencias en mal estado, productos que ya están próximos a vencer y también, vencidos. El almacenamiento de las existencias es por orden de llegada para posicionarlas en las ubicaciones disponibles (vacías). No existen familias ni reglas de almacenaje, ocasionándose que las existencias se encuentren en cualquier ubicación sin criterios definidos.
- Preparación de pedidos: Para proceder con este proceso se debe realizar actividades de verificación de materia prima y materiales faltantes en el área de producción. Luego, se realiza el registro en el sistema de las existencias que salieron del almacén para abastecer el área de producción. Para los productos terminados, se realiza la preparación de pedidos para los clientes y se registran las salidas en el sistema. Este proceso no es eficiente, pues se despilfarra el tiempo tratando de encontrar las existencias a despachar porque esta no cuenta con ubicaciones establecidas dentro del almacén y no siguen algún criterio de almacenamiento, lo que extiende el tiempo al realizar las rutas de *picking* generando movimiento y traslados innecesarios.
- Despacho: En este proceso se verifican los pedidos preparados para que puedan ser entregados al transportista. Aquellos que no se encuentren conformes, tendrán que ser corregidos en ese instante, ocasionando una demora y, por ende, que el transportista se quede más tiempo de lo esperado.
- Control de inventarios: Involucra el conteo de las existencias físicas dentro del almacén para hacer un contraste con el inventario virtual que se tiene en el sistema. En el almacén se hacen controles

de inventarios diarios; sin embargo, en muchos casos no se realizan los ajustes necesarios en el sistema. El sistema que maneja la empresa no permite emitir un reporte exacto ni definido de las existencias del almacén.

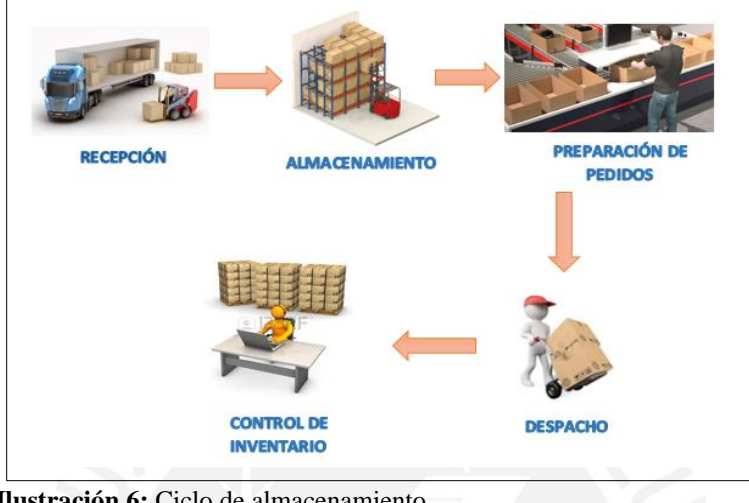

<span id="page-30-0"></span> **Ilustración 6:** Ciclo de almacenamiento Fuente: La empresa

La empresa cuenta con dos almacenes, los cuales serán descritos a continuación.

- Almacén 1: Localizado en el primer nivel, es un almacén de tránsito. Almacena materia prima y materiales usados para la producción. Los productos terminados se colocan en las puertas de la fábrica y desde ahí se recogen para ser trasladados al almacén 2.
- Almacén 2: Localizado en el segundo nivel, contiene materias primas y materiales que son recepcionados de proveedores externos, así como también los productos terminados enviados por el área de producción, los cuales serán despachados a los clientes finales.

Cabe resaltar que para el traslado de existencias entre almacenes se efectúa el recorrido con la utilización de un montacargas. En la ilustración 7, se presenta un bosquejo del local en donde se pueden apreciar los dos almacenes, las oficinas y la fábrica.

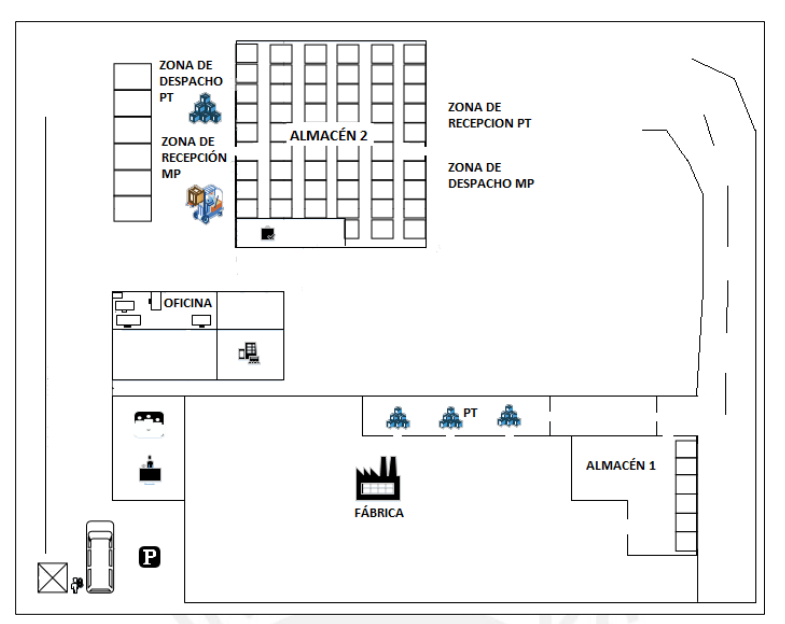

<span id="page-31-1"></span> **Ilustración 7:** Lay-out de empresa en estudio Fuente: La empresa

La presente tesis se basará en el análisis, diagnóstico y mejora del almacén 2, ya que el almacén 1 solo funciona como un almacén de tránsito.

#### <span id="page-31-0"></span>**2.2.2 Soporte Informático de los procesos**

La empresa usa el protocolo de red Telnet, un protocolo cliente-servidor que brinda acceso a servidores y dispositivos de red. Este cuenta con una interfaz de color azul y blanco, en la cual los usuarios pueden ingresar datos. Los colaboradores que tienen permiso aprobado poseen un usuario para el acceso, a través del cual se registran diversas operaciones correspondientes a todas las áreas de la empresa, tales como el almacén, contabilidad, tesorería, producción y recursos humanos. El ingreso de los datos en cada área es muy tedioso, pues se necesita ingresar cada campo manualmente para generar un registro.

- Módulo: El protocolo de red cuenta con un módulo, permite realizar operaciones desde el escritorio. Se pueden hacer ingresos tales como: datos de los empleados, productos, cantidades, entradas y salidas de existencias.

- Hardware: Está basado en el uso de computadoras y laptops para el soporte de todo el sistema, aquellas que poseen procesadores lentos, memoria insuficiente y sistemas operativos antiguos. Esto provoca que las operaciones del protocolo de red sean lentas.
- Arquitectura: El sistema Telnet tiene bases de datos que han sido registradas por los usuarios de cada área por medio de una interfaz en el cual se ingresan numerosos datos de forma manual y se realizan consultas de datos correspondientes a cada área. Los reportes que se emiten no son claros, pues no se pueden definir los criterios a consultar y se debe organizar la información para un buen análisis de los datos mediante el uso de hojas de cálculo.
- Funciones: Entre las funciones que cumple este tipo de sistema se encuentran: recopilar datos relacionados a los inventarios, órdenes de compra, facturas. El sistema que maneja la empresa no permite enviar información entre áreas, se hacen cálculos manuales y no emite datos organizados, ni reportes, ni gráficas.

# <span id="page-33-0"></span>**CAPÍTULO 3: ANÁLISIS Y DIAGNÓSTICO DE LA SITUACIÓN ACTUAL DEL SISTEMA DE ALMACENAMIENTO**

En el presente capítulo, se realizará la descripción del sistema de almacenamiento de la empresa, mediante la aplicación de herramientas se identificará los principales problemas y finalmente, se elegirán las herramientas óptimas para dar solución a estos problemas.

### <span id="page-33-1"></span>**3.1 Metodología a utilizar en el diagnóstico**

Los conceptos y herramientas desarrollados en el marco teórico serán claves para realizar el diagnóstico del sistema actual de almacenamiento. Una de las herramientas a usar es el flujograma, este sirve para describir cada proceso productivo; además, el uso de diagrama de Pareto nos servirá la priorizar los problemas. A continuación, se presenta la hoja de ruta utilizada para el diagnóstico. (Ver Ilustración 8)

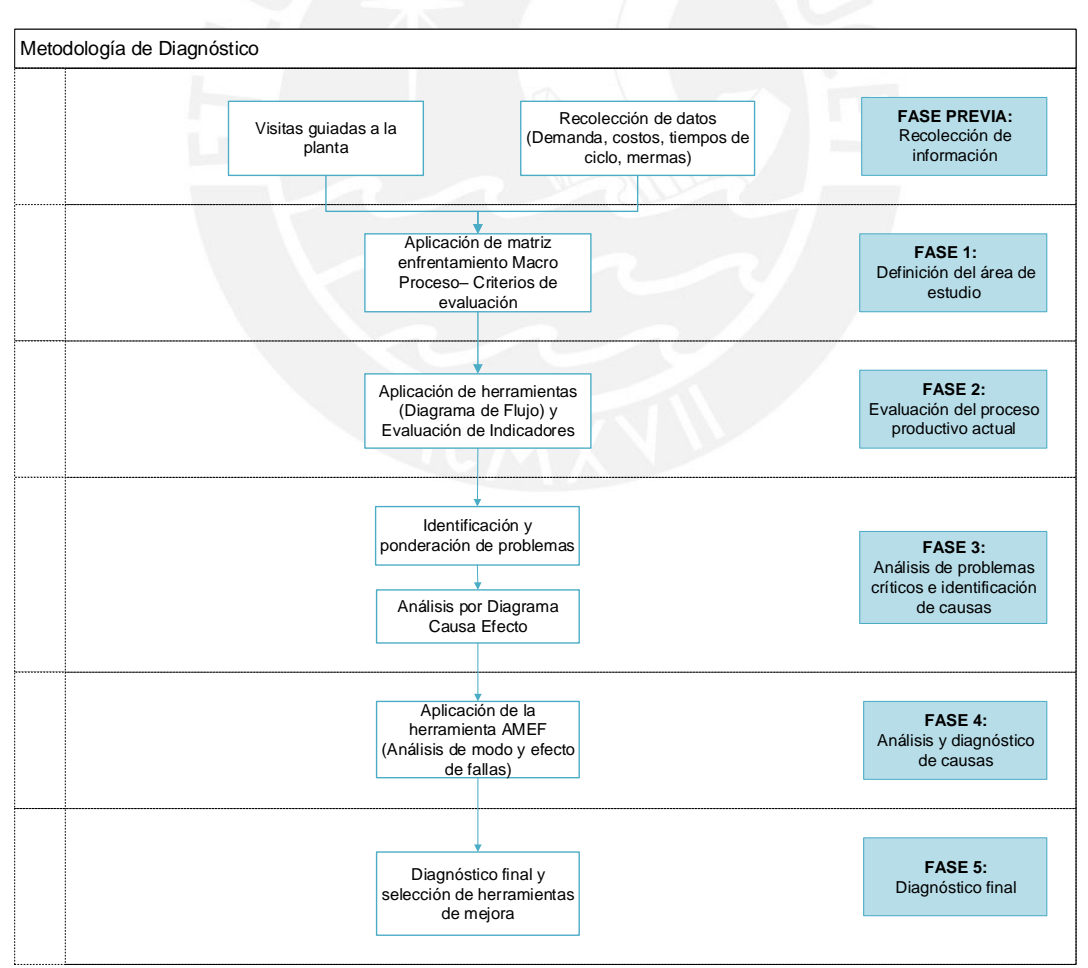

<span id="page-33-2"></span> **Ilustración 8:** Hoja de ruta del análisis y diagnóstico del proceso productivo actual Fuente: La empresa

#### <span id="page-34-0"></span>**3.2 Desarrollo de fases**

#### <span id="page-34-1"></span>**3.2.1 Fase 1: Definición de área de estudio**

Para entender mejor el negocio de la empresa, se hará uso de un mapa de proceso. En este se podrá observar la manera en la que se interrelacionan los macroprocesos; luego, se usará una matriz de ponderación para saber cuáles son los macroprocesos que agregan más valor a la empresa y ayudan a cumplir con su objetivo. El mapa de procesos este compuesto por tres tipos de procesos. Los procesos estratégicos definen como opera la empresa y como se crea valor, los procesos claves son aquellos que aportan valor y los procesos de soporte son los que sirven de apoyo a los procesos claves.

En la ilustración 9, se muestra el mapa de procesos de la empresa.

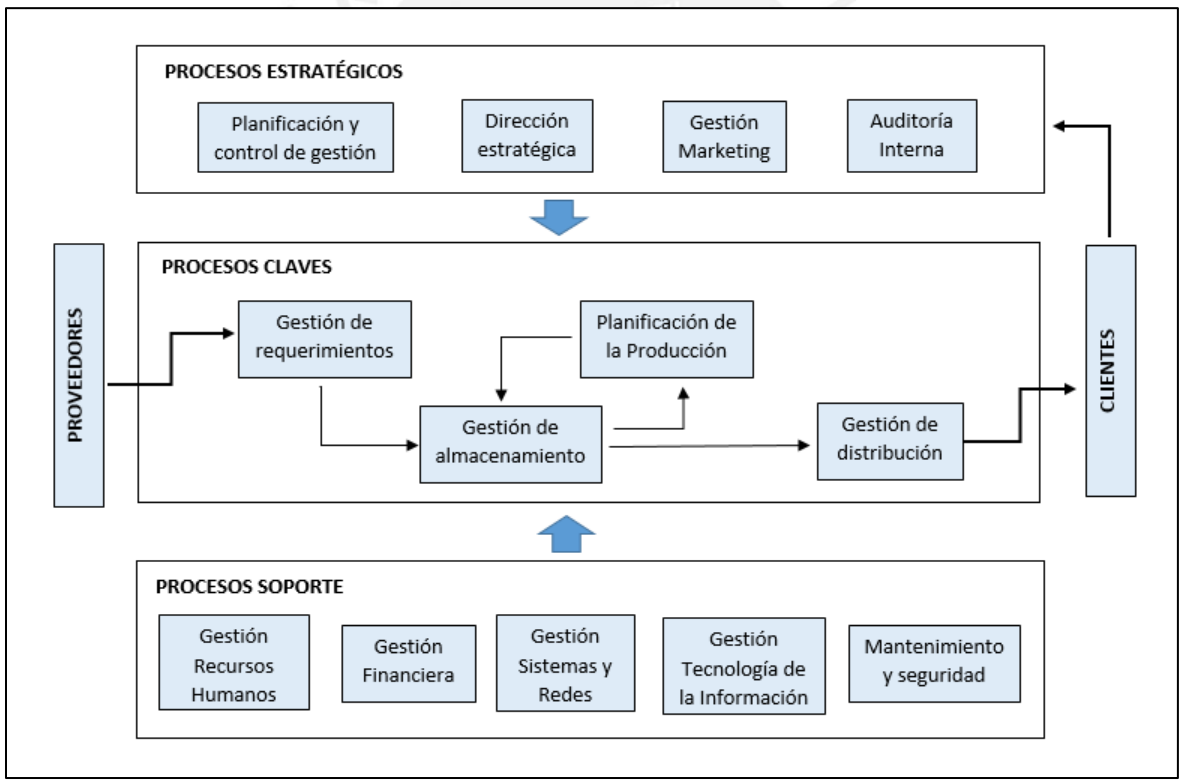

<span id="page-34-2"></span>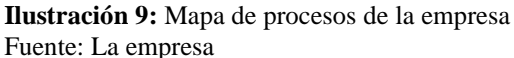

El macroproceso más crítico de la empresa será seleccionado mediante el uso de una matriz de priorización, la cual será ponderada según los puntajes señalados en la tabla 1. Se asigna un mayor puntaje a los macroprocesos que tienen un mayor impacto en cada uno de los criterios.

<span id="page-35-1"></span>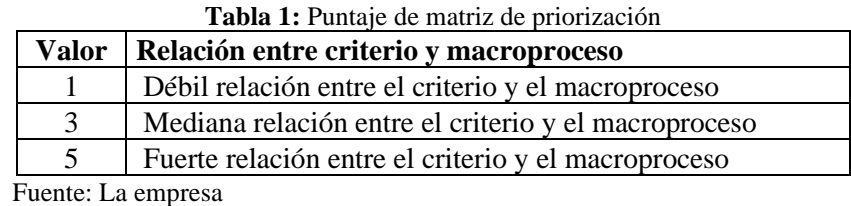

En la tabla 2, se muestra la matriz de priorización. Los criterios fueron definidos en base a los objetivos de la empresa y los pesos de cada uno fueron establecidos por el Gerente General. Se hace uso de la Tabla 1 para la ponderación de cada macroproceso.

<span id="page-35-2"></span>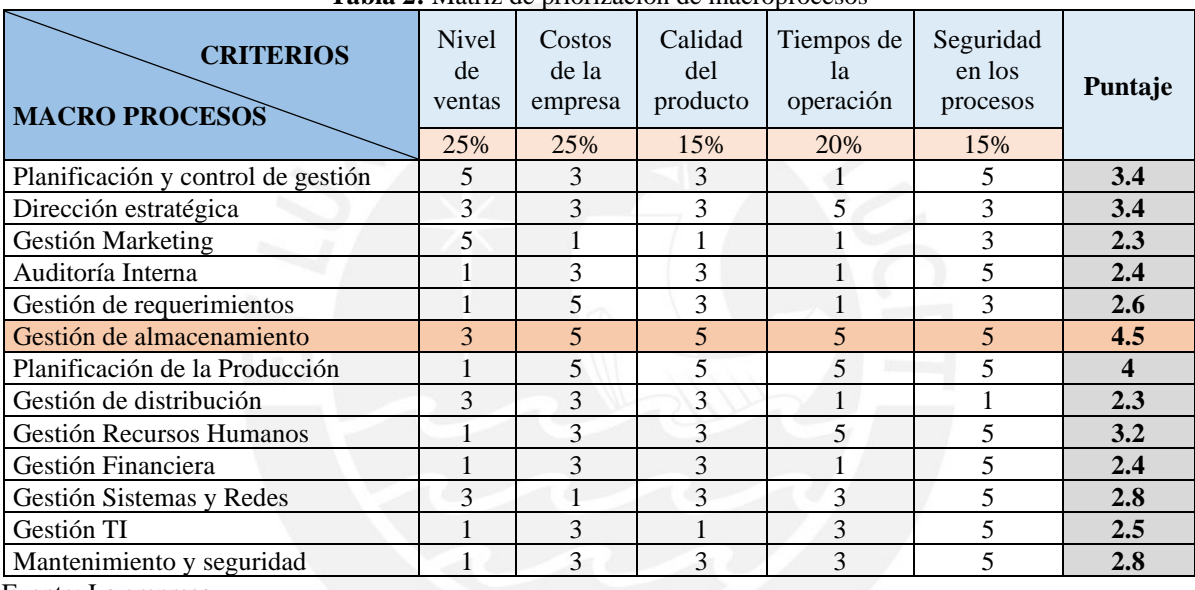

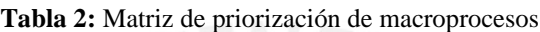

Fuente: La empresa

Según los resultados de la matriz de priorización, el macroproceso que más influye y agrega más valor a la

empresa es la Gestión de almacenamiento.

#### <span id="page-35-0"></span>**3.2.2 Fase 2: Evaluación de los procesos del sistema de gestión de almacenamiento**

Se procede a describir de manera detallada cada uno de los procesos involucrados en el sistema de almacenamiento, los cuales son recepción, almacenamiento, picking, despacho y control de inventario.

#### • **Proceso de Recepción**

#### Recepción de materia prima y materiales
El proceso inicia cuando el transportista el transportista entrega orden de compra y guía de remisión al responsable de turno, este verifica que sean los productos y las cantidades. El auxiliar de almacén recepciona la guía de remisión e indica al montacarguista colocar los pallets en zona de recepción. Luego, el auxiliar de almacén verifica que la cantidad de existencias descargadas, de ser conforme separa una muestra de materia prima y procede a revisarla para cerciorarse que la materia prima cuente con las características físicas establecidas por la empresa. A través del Formato de Recepción (Anexo 1) se verifican las características físicas, las cuales son proporcionadas al auxiliar de almacén por el área de calidad. Si la materia prima y/o materiales no cumplen con los requisitos, se rechaza todo el lote. Si se aprueba el pedido, el auxiliar de almacén firma la copia de la guía de remisión y se la entrega al transportista, este finalmente procede a retirarse de la empresa. Si la materia prima y/o materiales cumplen con los requisitos, el auxiliar de almacén entrega la guía de remisión a la digitadora, la cual se encargará de registrar los ítems y las cantidades en el sistema, envía un registro al área de contabilidad para confirmar que se puede realizar el pago a los proveedores. En la Ilustración 10, se observa el proceso descrito anteriormente.

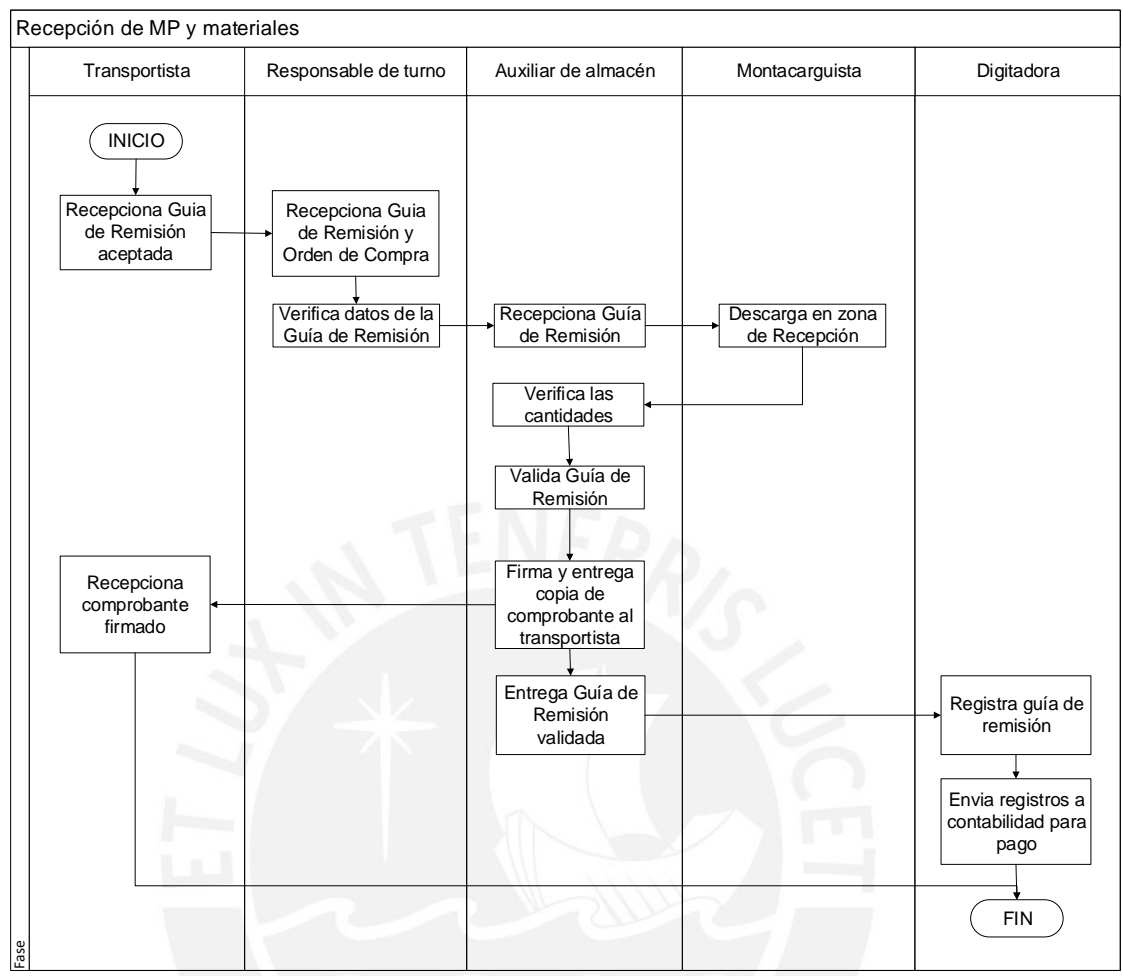

 **Ilustración 10:** Diagrama de Flujo de la recepción de materia prima Fuente: La empresa

El área de producción informa al auxiliar de almacén el recojo de productos terminados. El auxiliar de almacén pasa por cada salida, verificando el correcto apilado y rotulado. Luego, llena un Formato de Traslado de Producto Terminado (Anexo 2) en el cual coloca los códigos, descripción del producto y las cantidades que va a trasladar al almacén 2. El responsable de línea revisa el formato y lo firma. El auxiliar junto con el montacarguista lleva los productos indicados en el formato al patio del almacén 2. El auxiliar de almacén entrega el formato a la digitadora, quien hace el registro en el sistema, lo imprime y lo anexa al formato de traslado de producto terminado entregado. Finalmente, coloca estos dos documentos en un archivador para tener ambas evidencias y evitar que se cree incertidumbre en la información. (Ver ilustración 11)

Recepción de producto terminado

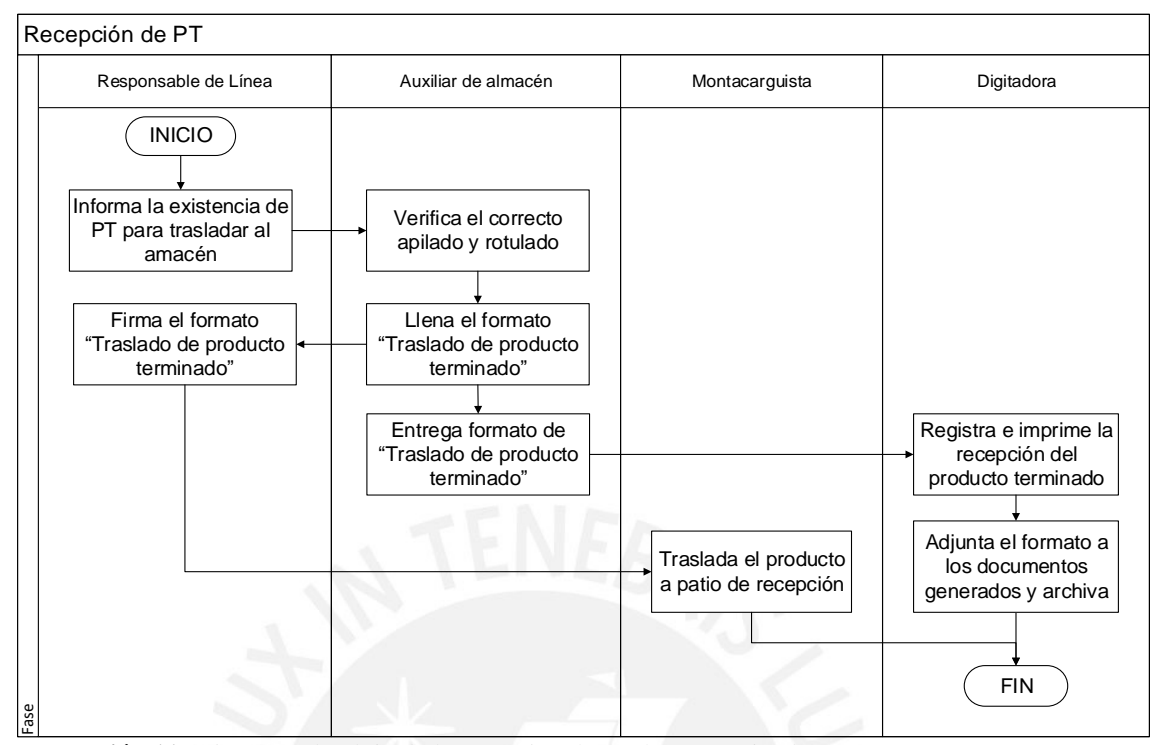

 **Ilustración 11:** Diagrama de Flujo de la recepción de producto terminado Fuente: La empresa

# Indicadores de Recepción de Materia prima y Producto terminado

En cuanto al indicador para el proceso de recepción, la empresa en mención proporcionó data histórica de los tiempos tomados en el periodo de 3 años: 2016, 2017 y 2018, la cual se muestra en el Anexo 3 y 4.

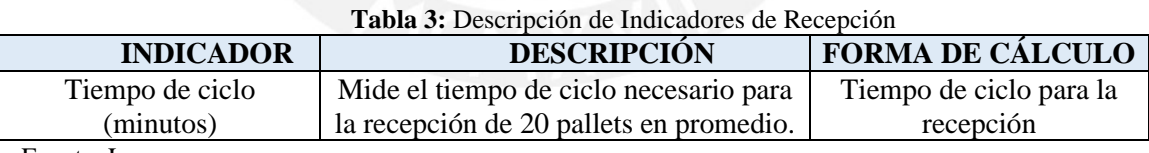

Fuente: La empresa

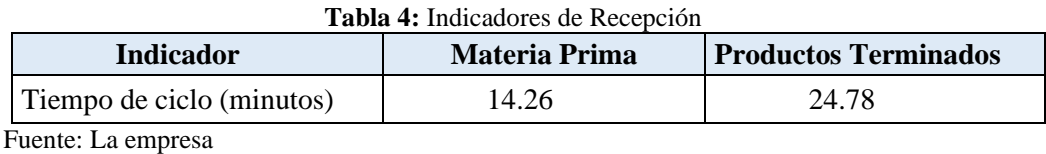

En la ilustración 12, se muestra el comportamiento del tiempo de ciclo para la recepción de materia prima. Este tiempo tiene una alta variación durante el año 2016, pero se estabiliza durante el último año (2018) con una tendencia al crecimiento al igual que los años anteriores. La meta de este indicador es de 10 minutos, actualmente el indicador se encuentra 42.6% por encima de este valor.

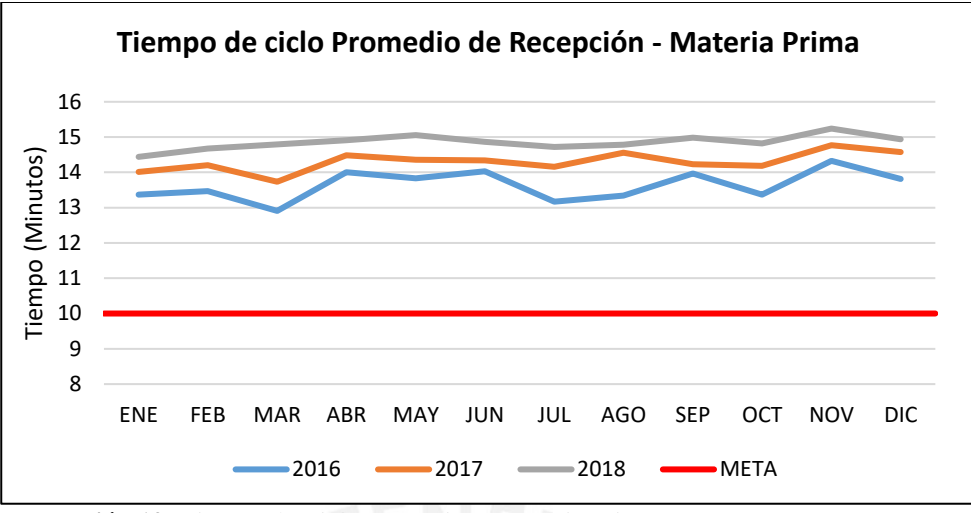

**Ilustración 12:** Tiempo de Ciclo Recepción - Materia Prima Fuente: La empresa

En la ilustración 13,se observa el comportamiento del tiempo de ciclo para la recepción de producto terminado. Este tiempo oscila entre los 22 y 27 minutos, y aumenta cada año. Un factor que influye en el aumento de este indicador es el deterioro de las vías de tránsito para el traslado de productos de la fábrica al almacén, se incurre en un tiempo adicional al embalar los productos para evitar que estos se dañen durante el traslado. El valor actual difiere en 30.42% por encima de la meta.

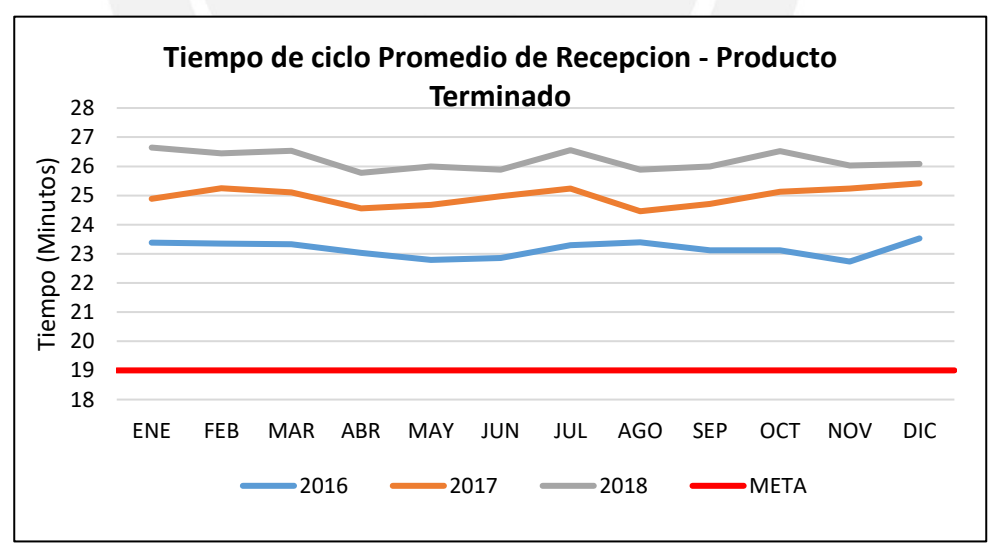

**Ilustración 13:** Tiempo de Ciclo Recepción – Producto Terminado Fuente: La empresa

### • **Proceso de Almacenamiento**

# Almacenamiento de materia prima

El almacenamiento se inicia cuando el responsable del almacén verifica que haya ubicaciones vacías, asigna un auxiliar de almacén y montacarguista para el almacenamiento. Si la ubicación está vacía, el auxiliar de almacén indica al montacarguista que lo coloque y si está ocupada, ubica el pallet en el siguiente espacio disponible. La asignación de existencias no sigue una regla de almacenaje, se procede a almacenar en las ubicaciones que se encuentren vacías según criterio del auxiliar de almacén. El proceso continúa hasta que se almacén todos los pallets, en caso de no contar con espacio suficiente, la materia prima es dejada en el pasadizo, sin tener consideraciones de medidas de seguridad y también ocasionando tráfico innecesario y en algunos casos, pérdida de sus propiedades. El flujograma del proceso descrito se observa en la ilustración 14.

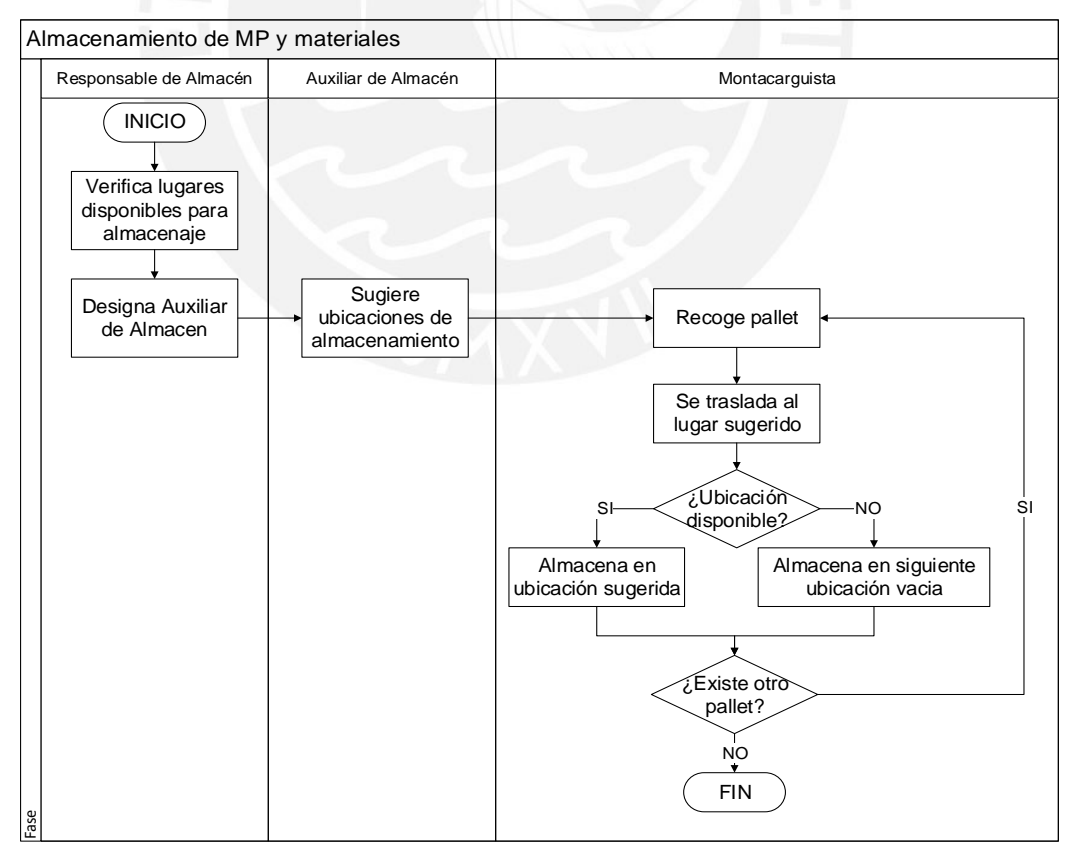

 **Ilustración 14:** Diagrama de Flujo del almacenamiento de materia prima Fuente: La empresa

### Almacenamiento de producto terminado

El proceso es semejante al almacenamiento de materia prima, el flujograma se observa en la ilustración 15. El responsable de turno verifica ubicaciones disponibles, asigna personal para el almacenamiento. El auxiliar del almacén indica al montacarguista que los pallets de productos terminados se encuentran en la zona de recepción de productos terminados. El montacarguista coloca los pallets en las ubicaciones sugeridas por el responsable de turno, de estar estos ocupados los coloca en las siguientes posiciones o al frente. No existen ubicaciones asignadas por tipo de producto, no existen familias. Los productos son almacenados y asignados a una ubicación sin seguir reglas de almacenaje. Continúa este proceso hasta que se hayan almacenado todos los productos terminados, en la mayoría de los casos se dejan los productos en los pasadizos a causa de la falta de espacio, ocasionando situaciones inseguras, desorden y tráfico.

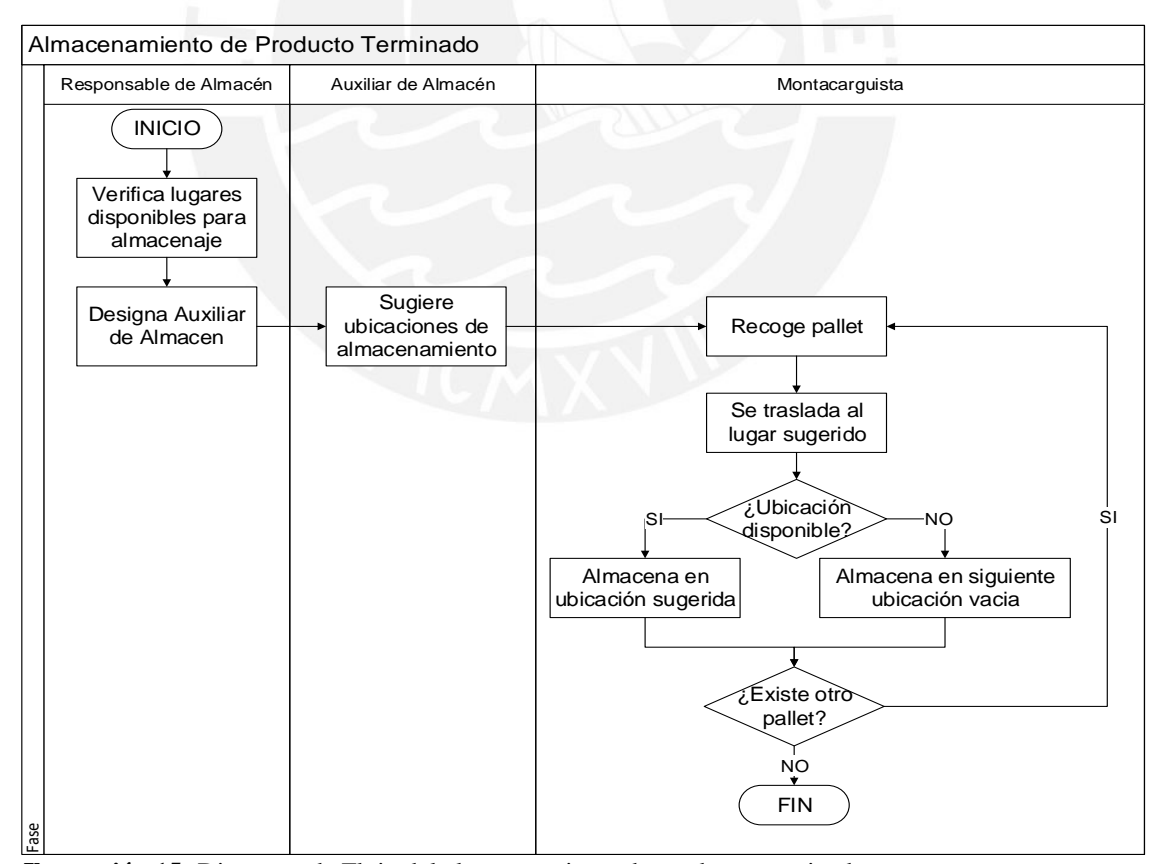

 **Ilustración 15:** Diagrama de Flujo del almacenamiento de producto terminado Fuente: La empresa

### Diseño del Almacén – *Lay-out*

El almacén se encuentra dividido en 7 bloques. Las medidas del almacén son de 44.75 mts x 46.85 mts. En la ilustración 16, se presenta el lay-out del almacén y a continuación, se detalla la cantidad de pallets por bloque: A- 324 pallets, B- 162 pallets, C- 324 pallets, D- 462 pallets, E- 552 pallets, F- 552 pallets, G- 138 pallets.

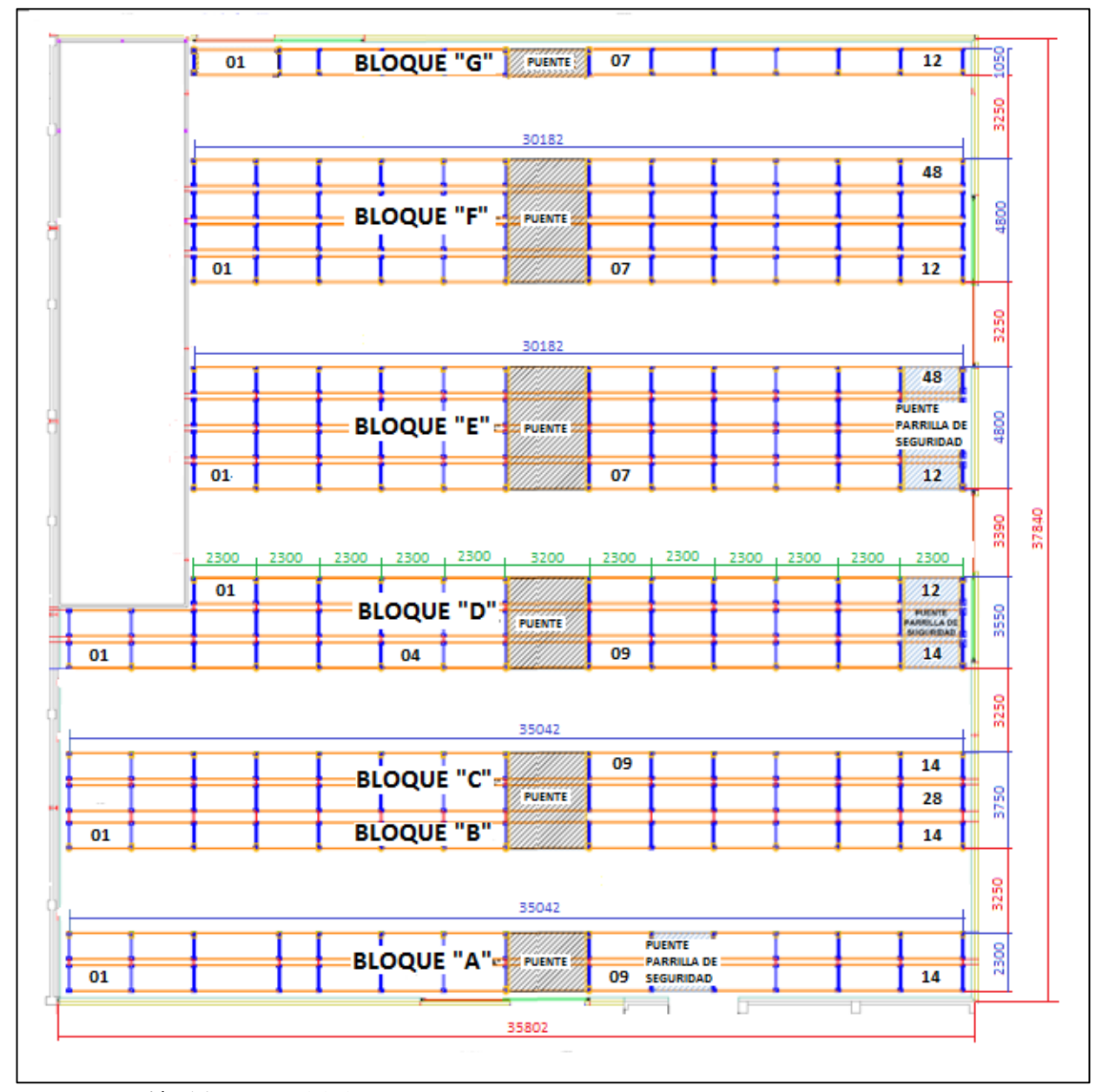

 **Ilustración 16**: Lay-out del almacén Fuente: La empresa

### Distribución Actual del Almacén

El almacén se encuentra dividido en bloques y a su vez, cada bloque se encuentra subdividido en tipos de existencias.

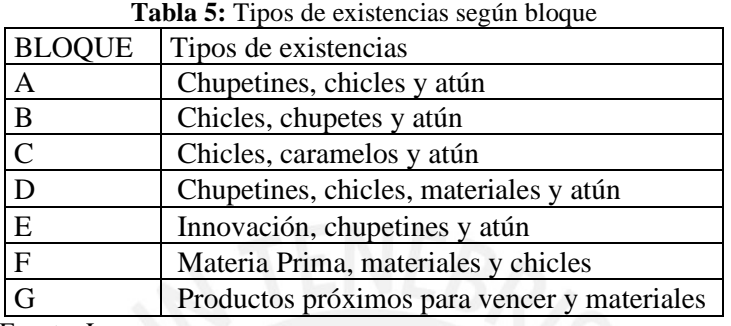

Fuente: La empresa.

En la tabla 5, se detalla la distribución dentro del almacén por bloques. Esta distribución del espacio no se realizó a través del uso de algún método, ha sido elaborada según el criterio de los auxiliares de almacén y a la disponibilidad que se tenga en el momento.

Se observa que los chicles se encuentran en el bloque A, B, C, D y F, generando un gran desorden y se incurre en mayor tiempo tanto en la preparación de pedidos como el almacenamiento, debido a que se recorren mayores distancias para poder encontrar las existencias y de la misma manera para almacenarla. Además, existe materia prima ubicada en el bloque A y B, a pesar de que estos bloques están designados solo para productos terminados.

### Diagrama de Recorrido de Almacenamiento

Las existencias al llegar al almacén son ubicadas en lugares en los que los auxiliares de almacén consideran son los correctos por medio de su experiencia, no cuentan con reglas definidas de almacenamiento. En el caso de que estas ubicaciones estén ocupadas, se coloca en cualquier otra ubicación vacía dentro del almacén. El factor humano tiene resistencia al cambio, al consultarles el por qué almacenan de esa manera manifestaron que es porque siempre lo han hecho así y no se

sentirían cómodos con una nueva distribución ya que les costaría mucho adaptarse. "En el desorden, está su orden"

En la ilustración 17, se detalla el diagrama de recorrido de almacenamiento de la existencia A. Este se almacena en la posición B12, posición en la cual ya se encontraban las existencias de este tipo. Al no ser el espacio suficiente, se lleva el excedente a D11, la cual se encuentra en una posición alejada de la primera ubicación, pero por experiencia del auxiliar es la posición en la que se coloca la existencia A que no logra alcanzar un espacio en su verdadera ubicación o simplemente se coloca allí porque no hay más espacio disponible. El auxiliar de almacén despilfarra tiempo al tener que buscar una ubicación disponible para colocar toda la cantidad de la existencia. Además, se hace un consumo extra en la utilización de combustible por traslados innecesarios utilizado para el montacargas y también de desgaste físico por parte del trabajador, creando sensación de ansiedad y frustración por no realizar sus labores de la mejor manera.

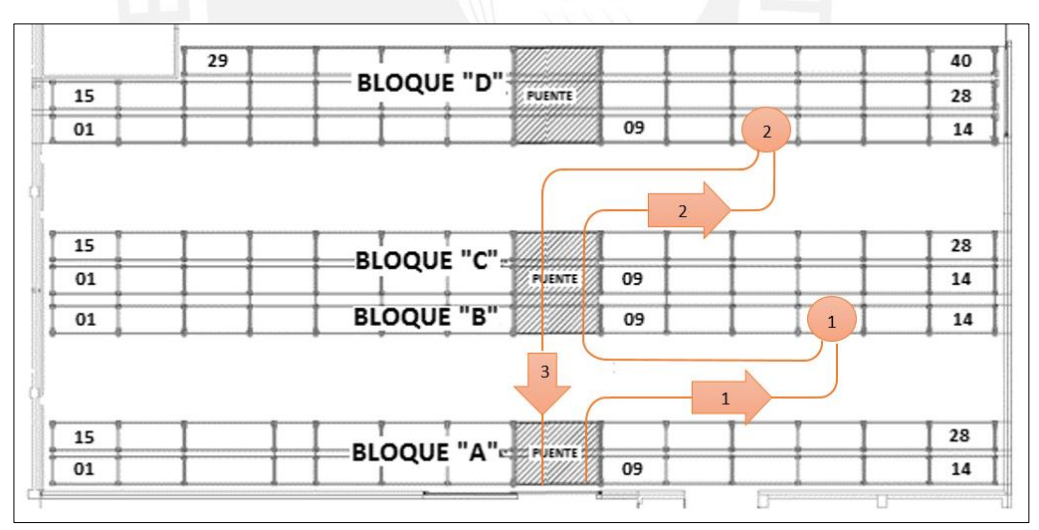

 **Ilustración 17**: Diagrama de almacenamiento de un producto Fuente: La empresa

Indicadores de Almacenamiento

Los indicadores para tomar en cuenta en el Almacenamiento serán los siguientes:

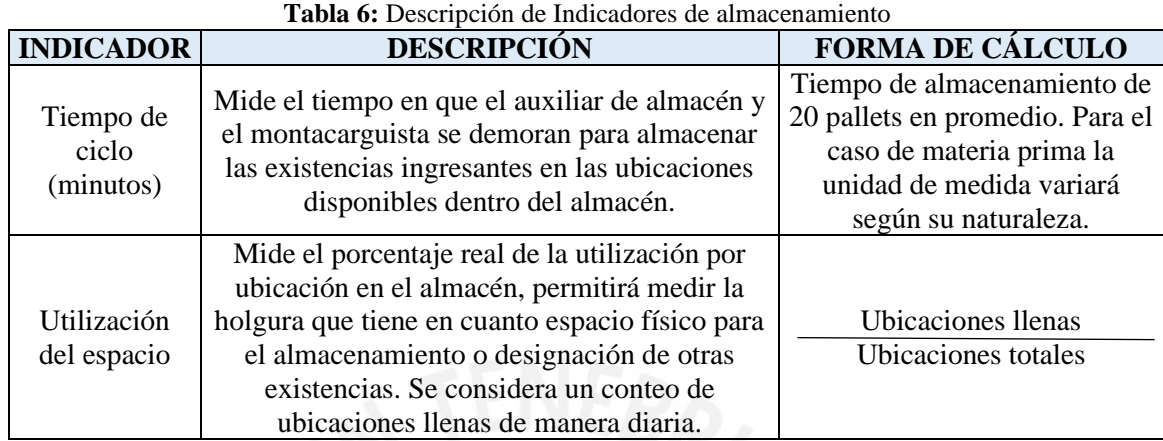

Fuente: La empresa

Los indicadores sirven para medir los sucesos dentro de un proceso, luego de analizar el proceso

de Almacenamiento que tiene la empresa se han podido obtener los siguientes indicadores de la

Tabla 7. Los datos brindados se muestran en los Anexos 5, 6, 7 y 8.

| <b>Indicador</b>            | <b>Materia Prima</b> | <b>Productos Terminados</b> |
|-----------------------------|----------------------|-----------------------------|
| Tiempo de ciclo (minutos)   | 43.77                | 49.51                       |
| Utilización del espacio (%) | 88.63                | 98.54                       |

**Tabla 7:** Indicadores de Almacenamiento

Fuente: La empresa

En la ilustración 18, se observa el tiempo de ciclo para el almacenamiento de materia prima con tendencia creciente, el tiempo oscila entre 36 y 50 minutos, se debe a las ubicaciones no definidas dentro del almacén, el aumento del desorden y la falta de un plan de mantenimiento para la maquinaria lo que no permite que se trabaje de manera óptima y se utiliza mayor tiempo. Actualmente el valor del indicador se encuentra por encima de la meta en 45.9%.

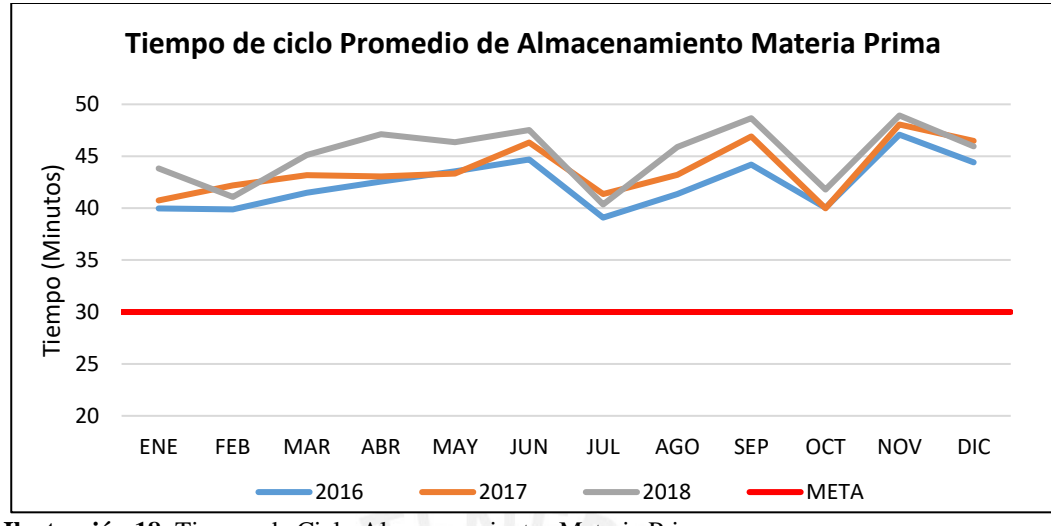

 **Ilustración 18**: Tiempo de Ciclo Almacenamiento- Materia Prima Fuente: La empresa

En la ilustración 19, se observa el tiempo incurrido en el almacenamiento de producto terminado, el cual toma entre 40 y 60 minutos. El tiempo de almacenamiento está en incremento debido al aumento de variedad en los productos terminados, lo que provoca aún más desorden en el almacén. Efectivamente este tiempo puede ser reducido al tener establecida las ubicaciones y el conocimiento del l*ay-out* por parte de los operarios. Actualmente el valor del indicador se encuentra por encima de la meta en 41.46%.

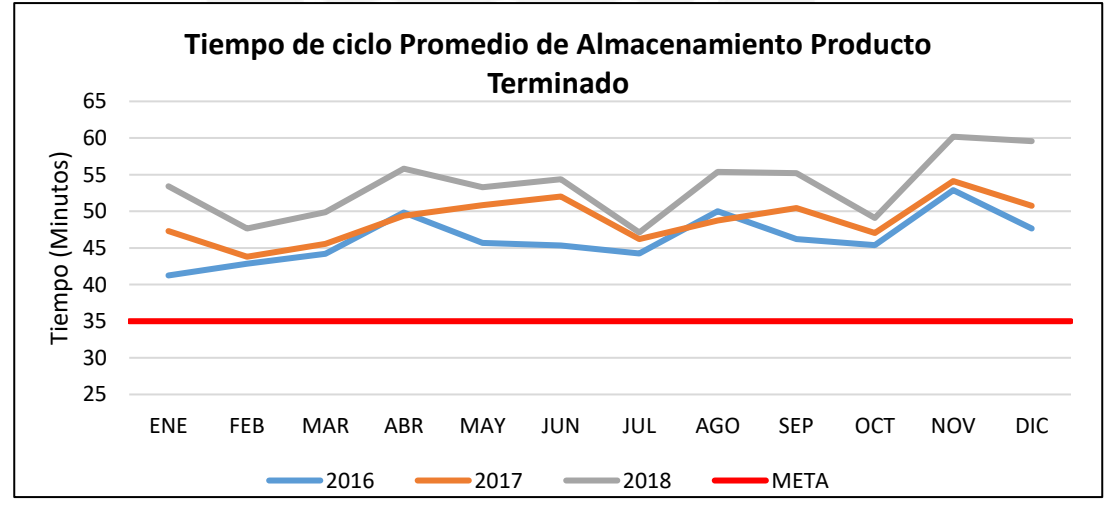

 **Ilustración 19**: Tiempo de Ciclo Almacenamiento- Producto Terminado Fuente: La empresa

La ilustración 20 muestra el porcentaje de utilización del almacén de materia prima, en este caso se considera una ubicación llena cuando esta excede la mitad de su capacidad. La utilización del

almacén de materia prima es en promedio 88.63%, lo que conlleva a un almacén caótico debido que al no tener ubicaciones disponibles se almacenan en el pasadizo. Para tener cubierta la demanda mensual y el stock de seguridad se requiere que la utilización del almacén se mantenga en 75%. Actualmente este indicador encuentra por encima de este valor en 18.17%.

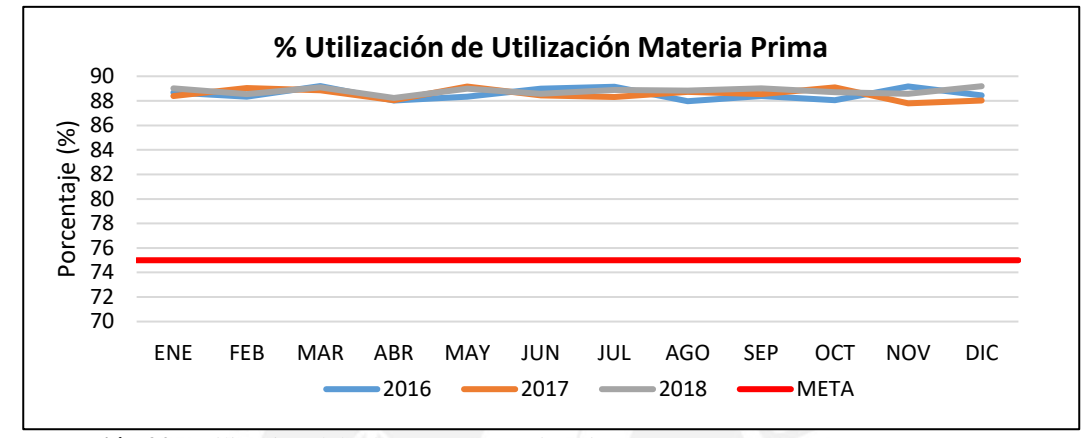

**Ilustración 20:** Utilización del Almacén – Materia Prima Fuente: La empresa

En la ilustración 21, se muestra el porcentaje de utilización del almacén de producto terminado. La utilización del almacén supera el 98.54%, esto ocasiona que el almacén este casi siempre lleno y no se tenga flexibilidad en las operaciones cuando el área de producción entregue mayor cantidad de productos terminados, estas son puestas en los pasadizos ocasionando un retraso en el flujo de las operaciones. Actualmente este indicador encuentra por encima de este valor en 23.18%.

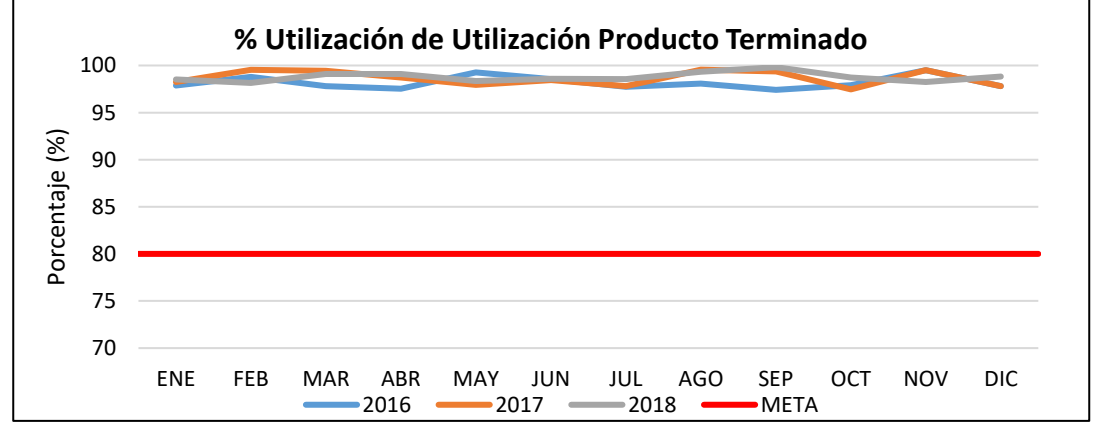

 **Ilustración 21:** Utilización del Almacén – Productos Terminados Fuente: La empresa

# • **Preparación de pedidos (***Picking***)**

Se presenta la descripción del proceso de preparación de pedidos de materia prima/materiales y producto terminado mediante el uso de diagramas de flujo y diagrama de recorrido.

### Preparación de pedidos de materia prima y materiales

Proceso mediante el cual el almacén 2 abastece de materia prima y materiales al área de producción para que lleven a cabo sus respectivas actividades en la planta. El proceso inicia cuando el auxiliar de almacén verifica si existen lugares vacíos de materia prima y materiales en el área de producción, elabora una lista de insumos faltantes y en base a eso elabora un Formato de traslado de Materia Prima/Materiales (Anexo 9). Con este formato, el auxiliar de almacén se encarga de realizar la preparación del pedido y coloca todas las existencias en el patio del almacén 2 para que pueda ser trasladado al almacén. Finalmente, el responsable de turno verifica las cantidades despachadas según el Formato de Traslado de Materia Prima/ Materiales. En la ilustración 22, se muestra el flujograma para la preparación de materia prima y productos terminados.

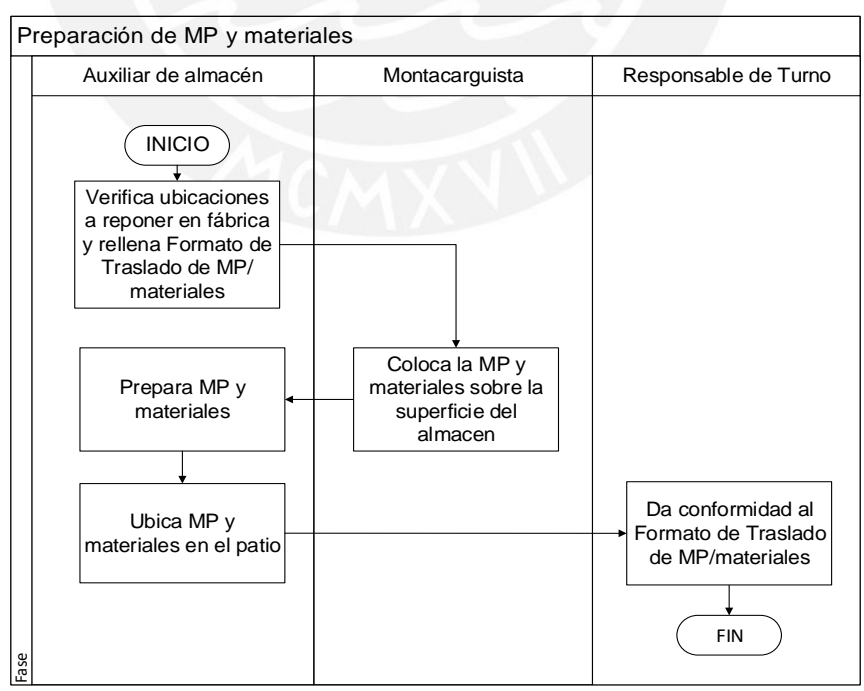

 **Ilustración 22:** Diagrama de Flujo de preparación de pedidos de materia prima Fuente: La empresa

### Preparación de pedidos de producto terminado

El proceso inicia cuando el responsable de turno recibe las órdenes de facturación y las asigna a cada uno de los auxiliares de almacén.

El auxiliar de almacén recibe las Órdenes de facturación y se traslada hacia la ubicación dentro del almacén donde se encuentre cada producto requerido. En muchas ocasiones un mismo producto puede encontrarse en distintas ubicaciones alejadas una de otras. Al no tener un registro, ni zonificación por tipo de producto o familia, se tendrá que ir de ubicación tras ubicación hasta poder recolectar la cantidad requerida. Si los productos se encuentran en niveles superiores, el auxiliar de almacén pide al montacarguista que baje los *pallets* de aquellos productos que se encuentran en los niveles superiores, este baja pallets enteros de los productos indicados y los ubica en el pasadizo. Con los *pallets* ubicados en el pasadizo, el auxiliar procede a separar la cantidad de cajas solicitadas en la orden de facturación, traslada los productos a la zona de despacho y los acomoda según el camión asignado a cada orden de facturación y entrega al responsable de turno para que este lo verifique. Finalmente, el montacarguista regresa a sus ubicaciones los pallets que aún contienen productos. Para poder visualizar el proceso descrito, se presenta el flujograma en la ilustración 23.

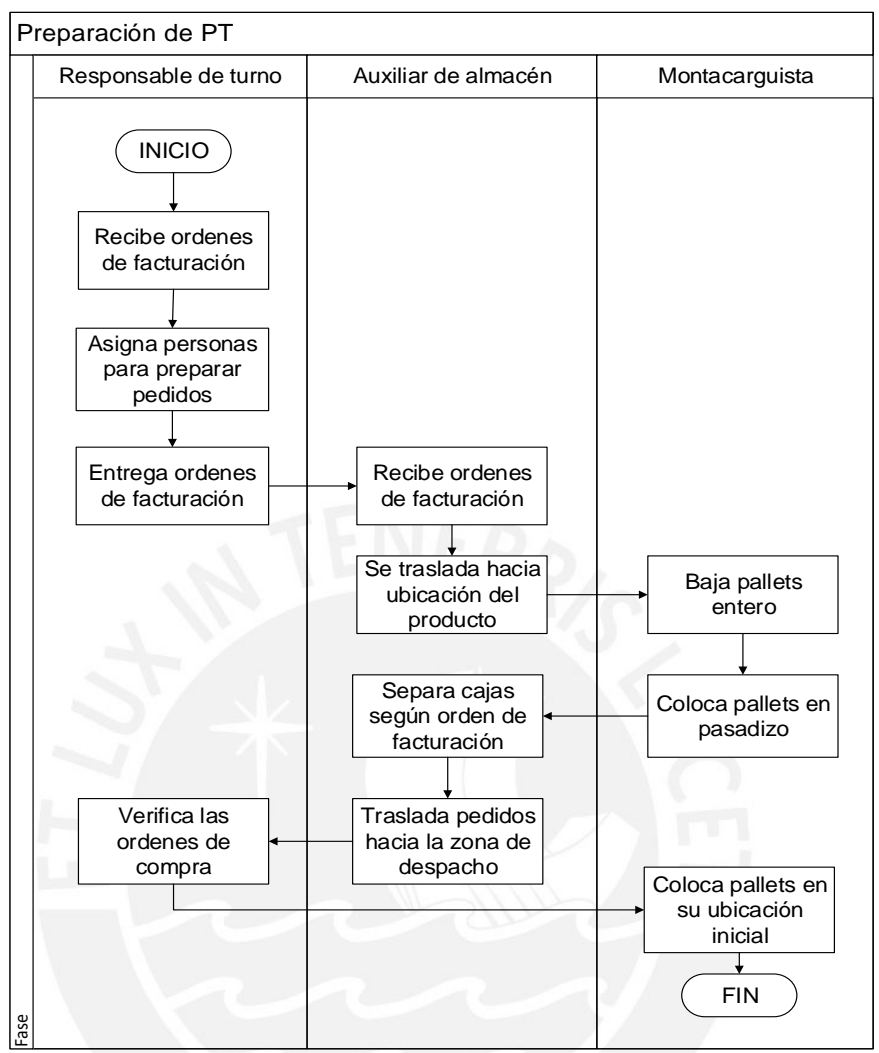

 **Ilustración 23:** Diagrama de Flujo preparación de pedidos de producto terminado Fuente: La empresa

### Diagrama de Recorrido de Preparación de Pedidos

La preparación de pedidos se realiza utilizando los formatos de traslado de materia prima/materiales u órdenes de facturación. Los auxiliares de almacén con ayuda de montacarguistas realizan la preparación.

El almacén maneja órdenes de facturación que cuentan en promedio con 20 ítems cada uno, pero con el fin de ilustrar la tesis se realizará un ejemplo con 3 ítems para que se pueda apreciar de mejor manera el recorrido de la preparación de pedidos.

En la ilustración 24, se observa que la preparación de pedidos comienza cuando el auxiliar de almacén manipula el producto A en la ubicación B12 lo pone en el transpaleta y pasa a manipular el producto B en la ubicación B04 y al notar que se han agotado tiene que ir a la ubicación D05 para completar el producto B de su pedido. Se dirige a la segunda ubicación del producto B, pues debido a su experiencia sabe que este producto se encuentra en tal ubicación. Finalmente, el auxiliar manipula el producto C en la ubicación C02 y sale del almacén.

Se deduce que tiene que recorrer una distancia innecesaria para poder manipular el producto B ya que este no se encuentra ubicado en una sección exclusiva, perdiendo de esta manera recursos como el combustible, en caso se use el montacarga, y el tiempo utilizado para la búsqueda las ubicaciones de cada existencia. Este problema se resolvería si existiera una correcta distribución de almacén, rutas para la preparación de pedidos y adicional a ello, un sistema que garantice a tiempo real la ubicación y cantidad de existencias en cada bloque.

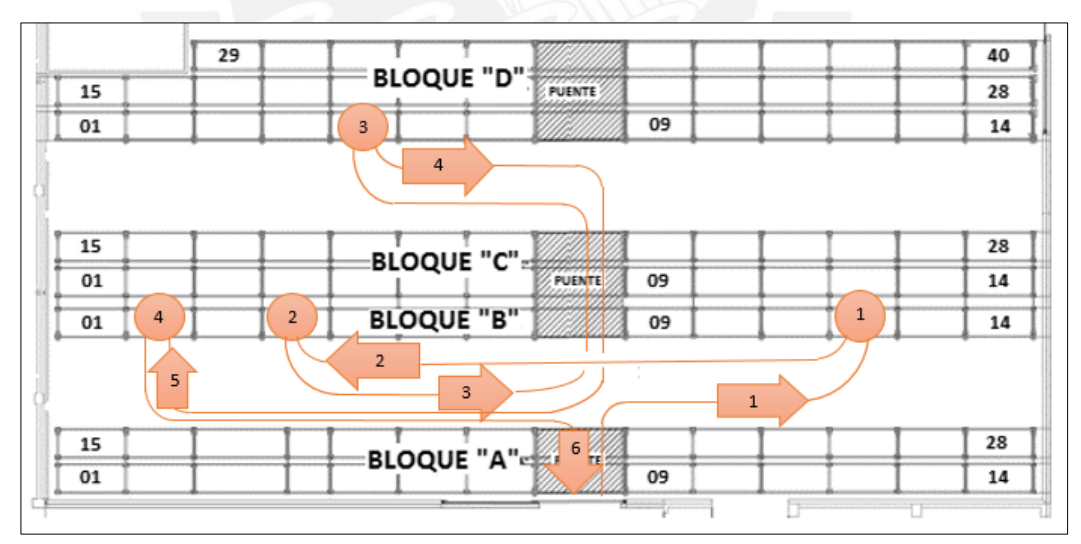

 **Ilustración 24:** Diagrama de Preparación de un pedido muestra Fuente: La empresa

### Indicadores de Preparación de pedidos (*Picking)*

El análisis para la preparación de pedidos se enfocará en todas las existencias debido a que son valores representativos para la empresa en estudio. Los indicadores para tomar en cuenta para la preparación de pedidos serán los siguientes:

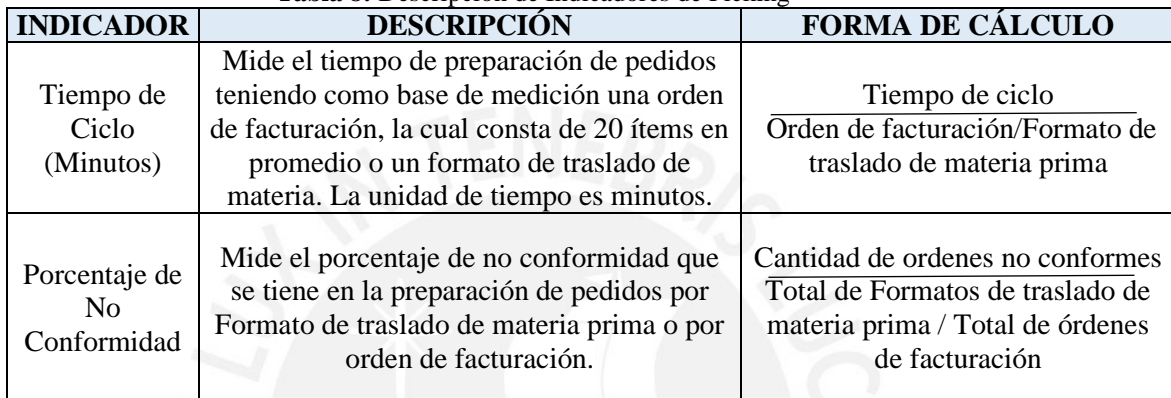

# **Tabla 8:** Descripción de Indicadores de Picking

Fuente: La empresa

En la tabla 9 se muestra el valor promedio de cada uno de los indicadores. Los datos brindados por la empresa se encuentran en el Anexo 10, 11, 12 y 13.

| <b>rapid</b> 7: indicadores de 1 femme |                      |                           |  |  |  |
|----------------------------------------|----------------------|---------------------------|--|--|--|
| <b>INDICADOR</b>                       | <b>Materia Prima</b> | <b>Producto Terminado</b> |  |  |  |
| Tiempo de Ciclo (minutos)              | 14.01                | 19.01                     |  |  |  |
| Porcentaje de No Conformidad (%)       | 10.75                | 12.80                     |  |  |  |
|                                        |                      |                           |  |  |  |

**Tabla 9:** Indicadores de Picking

Fuente: La empresa

En la ilustración 25, se muestra el tiempo promedio incurrido en la preparación de pedidos de materia prima de la fábrica durante 3 años, este tiempo de ciclo promedio es de 14.01 minutos por cada Formato de traslado de materia prima. Se observa que el tiempo de ciclo sigue una tendencia positiva, teniendo como causa el desorden de las existencias en ubicaciones no permitidas. Este tiempo puede ser reducido con una correcta asignación de ubicaciones dentro del almacén para que sea más rápido encontrar la materia prima solicitada, aquello que además garantiza la seguridad de los auxiliares en almacén al reducir el riesgo ocasionado por la obstrucción en los pasadizos.

Actualmente el valor del indicador se encuentra por encima de la meta en 20.09%.

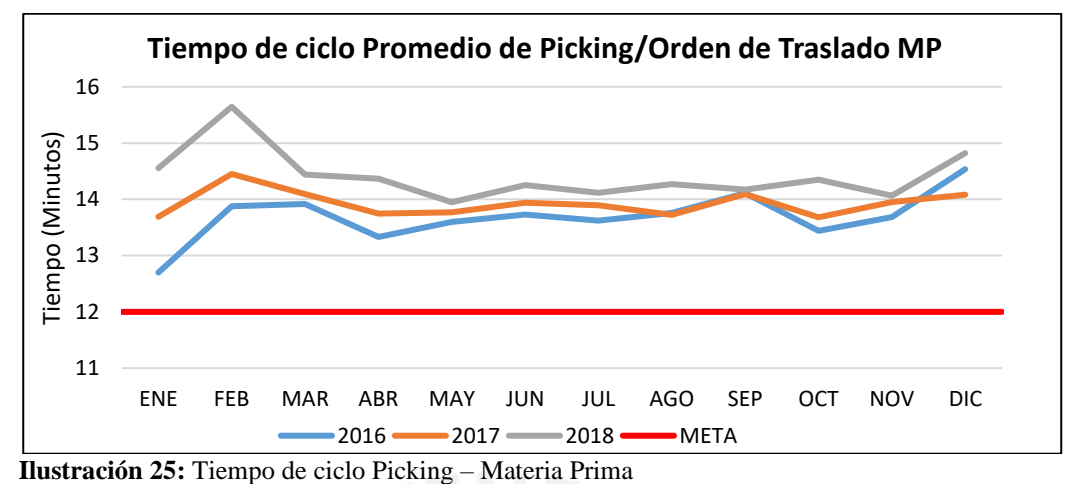

Fuente: La empresa

En la ilustración 26, el tiempo de ciclo de la preparación de productos terminados sigue una tendencia positiva, ya que las existencias se encuentran en distintas ubicaciones del almacén, pues no se tienen reglas de almacenaje por tipo de existencia, lo cual influye en el tiempo de ciclo del *picking*. Una correcta distribución del almacén por tipo de existencia reduciría este tiempo, ya que se tendría en orden los productos terminados y los operadores no tendrían que realizar traslados innecesarios. El tiempo de ciclo promedio es de 19.01 minutos por orden de facturación. Actualmente el valor del indicador se encuentra por encima de la meta en 26.73%.

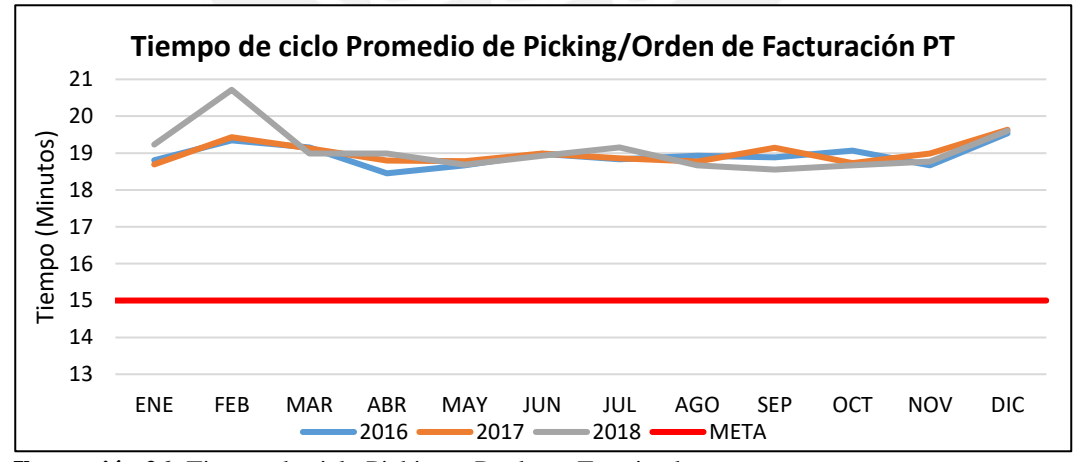

 **Ilustración 26:** Tiempo de ciclo Picking – Producto Terminado Fuente: La empresa

El porcentaje de no conformidad en Formato de Traslado promedio es de 10.75% en relación con la materia prima. El indicador tiene valores muy variables ya que depende de la experiencia del auxiliar de almacén para la preparación de pedidos. Influirá tanto el clima, como el nivel de estrés en el cual se encuentre el auxiliar de almacén al momento de picar los productos solicitados en el Formato de traslado de materia prima. La meta de la empresa para este indicador es tener 0% de no conformidades. (Ver ilustración 27, 28, 29)

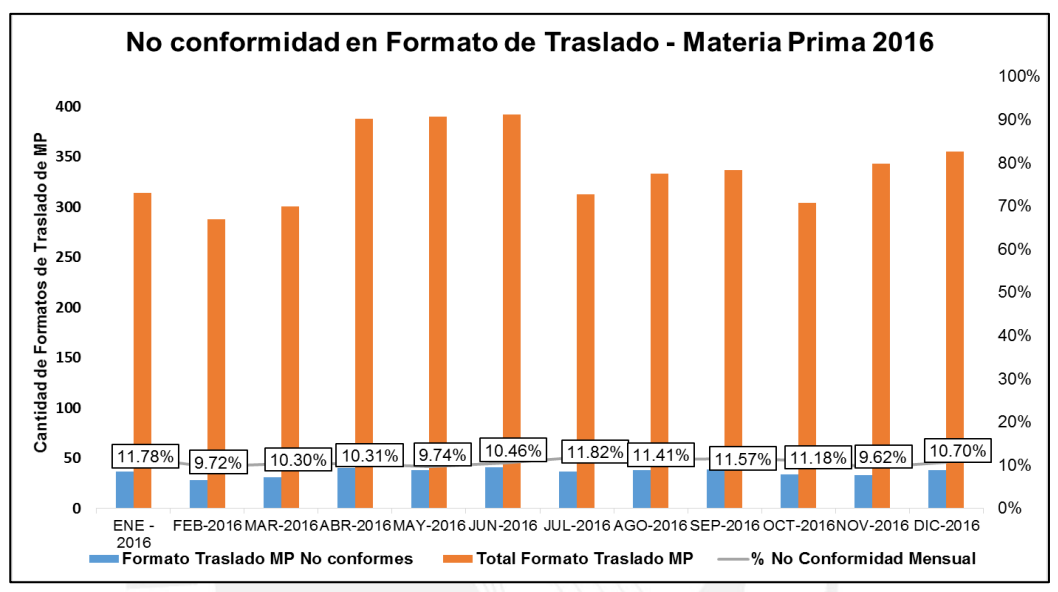

 **Ilustración 27:** No Conformidad en Formato de Traslado – Materia Prima 2016 Fuente: La empresa

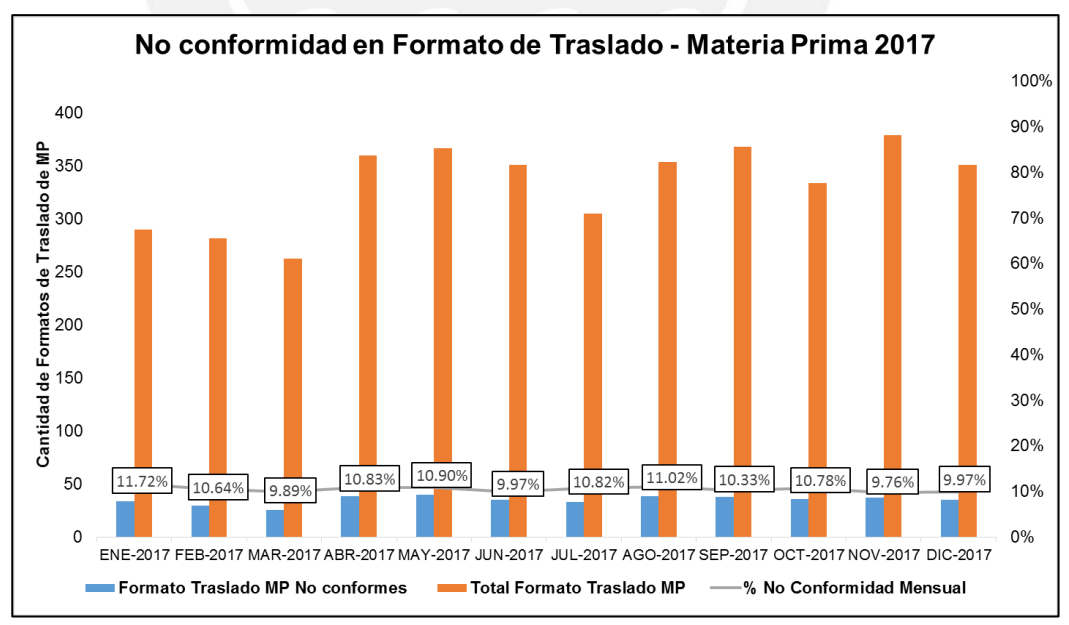

 **Ilustración 28:** No Conformidad en Formato de Traslado – Materia Prima 2017 Fuente: La empresa

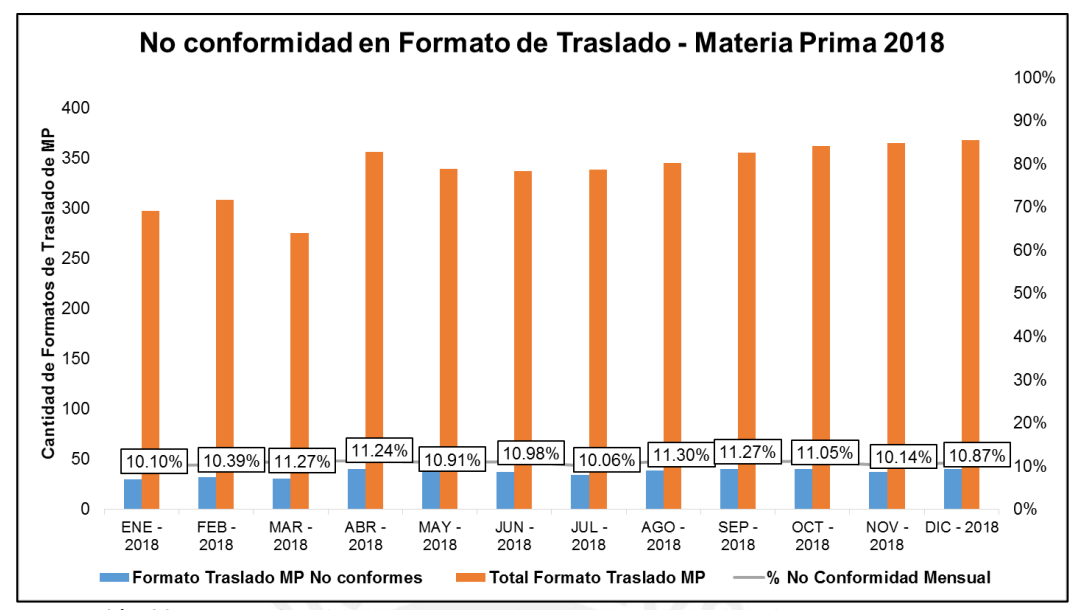

**Ilustración 29:** No Conformidad en Formato de Traslado – Materia Prima 2018 Fuente: La empresa

El porcentaje de no conformidad es de 12.80% con relación al total de órdenes de facturación para el producto terminado. Las ilustraciones 30, 31 y 32, muestran que el valor del indicador varía entre 12% y 14%, este es un indicador crítico debido a que incide en los indicadores de despacho y en el proceso de distribución para la entrega de los productos a los clientes. La entrega tardía y la inconformidad de los pedidos ocasionan la insatisfacción del cliente. Al tener un almacén que no cuenta con rutas de *picking* establecidas, se incurrirá en no conformidades. Los auxiliares de almacén van a una ubicación a sacar cierta cantidad del producto A y como ven que el producto B también está cerca, cogen esos dos productos y se da la confusión de contabilización de cantidades, los cuales se darán a conocer al finalizar el *picking* de todos los productos de la orden de facturación. La meta de la empresa para este indicador es tener 0% de no conformidades.

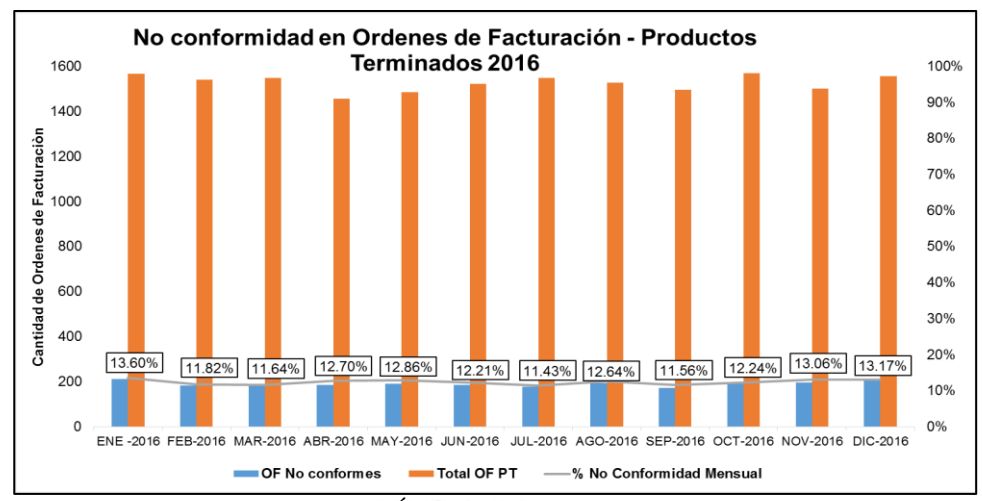

 **Ilustración 30:** No Conformidad en Órdenes de Facturación – Productos Terminados 2016 Fuente: La empresa

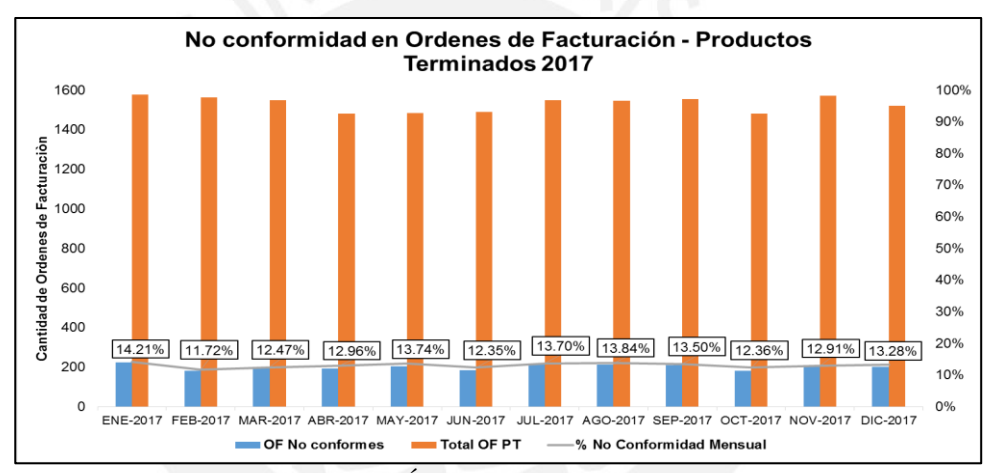

 **Ilustración 31:** No Conformidad en Órdenes de Facturación – Productos Terminados 2017 Fuente: La empresa

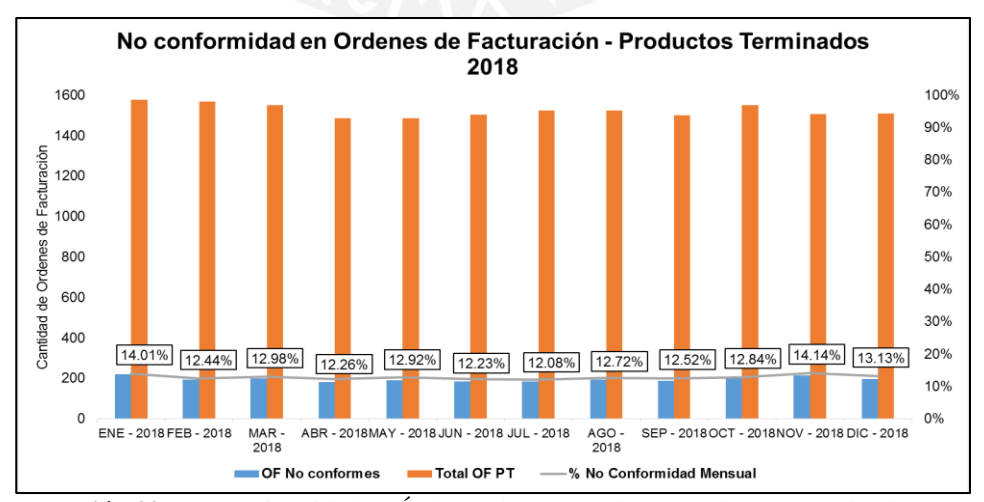

 **Ilustración 32:** No Conformidad en Órdenes de Facturación – Productos Terminados 2018 Fuente: La empresa

#### • **Proceso de Despacho**

#### Despacho de materia prima y materiales

El auxiliar de almacén entrega el Formato de Traslado de materia prima/materiales a la digitadora, quien ingresa esta información al sistema y genera un formato numerado para que el auxiliar de almacén entregue los pedidos a la fábrica. El montacarguista traslada la materia prima/materiales a la fábrica. Luego, el auxiliar entrega el formato para la confirmación de recepción y el responsable lo firma, con esto se da conformidad de lo entregado. Finalmente, el auxiliar de almacén entrega el formato firmado a la digitadora para que lo verifique y proceda a archivarlos físicamente. El proceso de despacho de materia prima y materiales se puede observar en la ilustración 33.

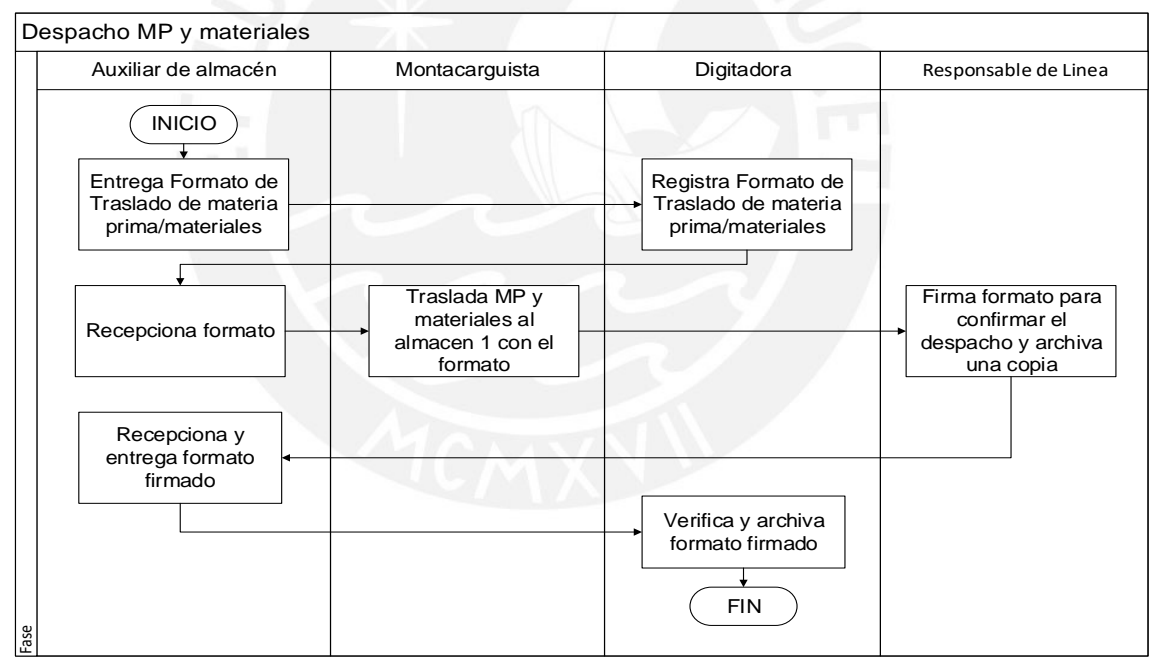

 **Ilustración 33**: Diagrama de Flujo de despacho de materia prima Fuente: La empresa

# Despacho de producto terminado

El responsable de turno da conformidad a los pedidos según la orden de facturación y se la entrega la digitadora para que se encargue del registro de salida en el sistema. La digitadora imprime facturas y guías de remisión respectivas para que el responsable de turno se las entregue al auxiliar

de despacho, quien carga todas las existencias al camión. Cada auxiliar de despacho recibe facturas y guías de remisión que corresponden a su ruta. Finalmente, el transportista procede a retirarse de las instalaciones.

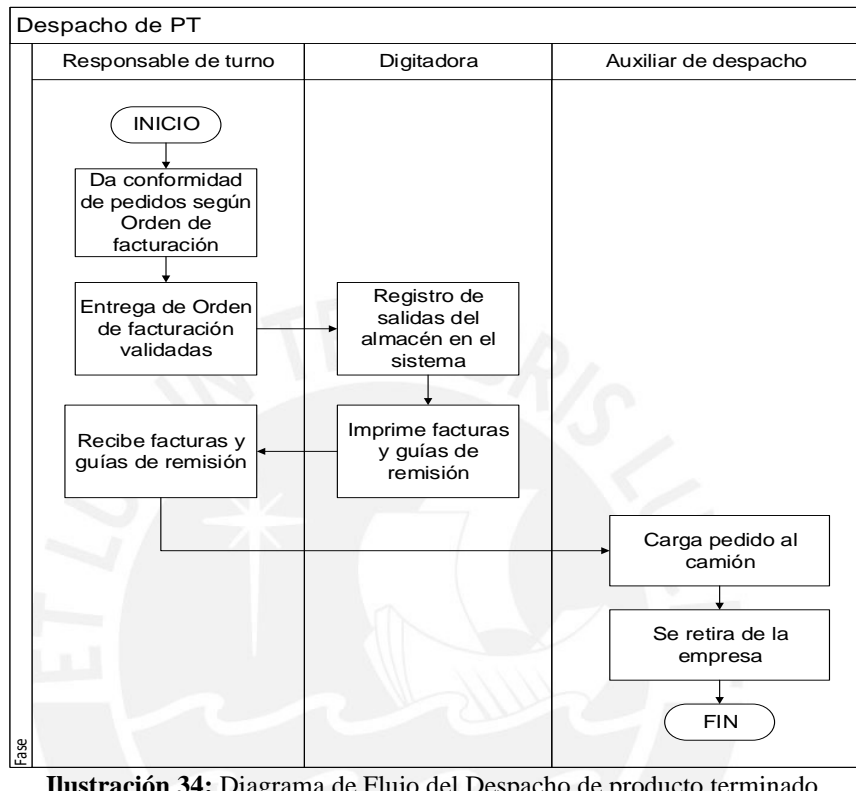

 **Ilustración 34:** Diagrama de Flujo del Despacho de producto terminado Fuente: La empresa

Indicadores del proceso de Despacho

Los indicadores para tomar en cuenta para el proceso de Despacho son los siguientes:

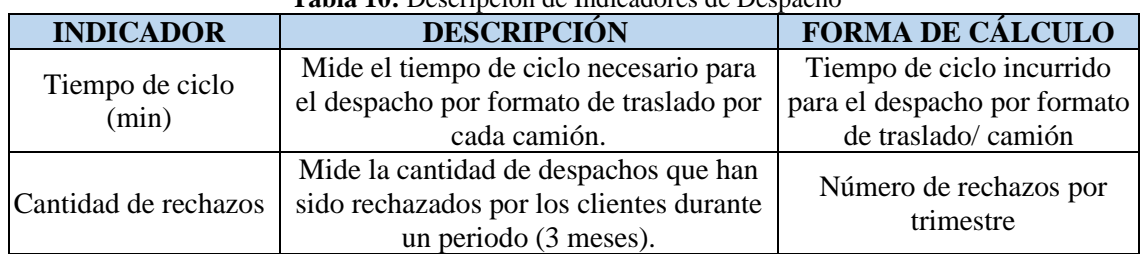

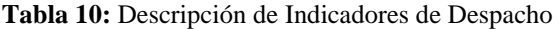

Fuente: La empresa

En la tabla 11, se muestra el promedio de los indicadores anteriormente mencionados. Los datos para hallar estos promedios se encuentran en los Anexos 14,15, 16 y 17.

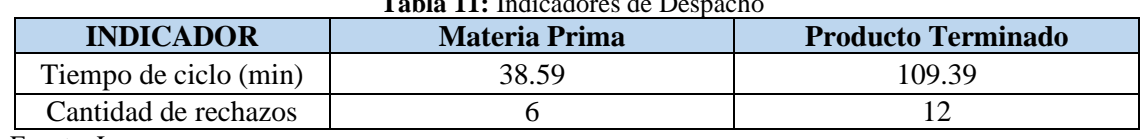

**Tabla 11:** Indicadores de Despacho

Fuente: La empresa

En la ilustración 35, se muestra el tiempo promedio del despacho de materia prima y materiales, se observa una tendencia mínima negativa y varía de acuerdo con el tiempo que se toma para las verificaciones y el registro en el sistema. Adicional, el descenso se debe a la menor cantidad de variedad de productos, ya que las importaciones se han incrementado de la planta de Ecuador hacia Perú. Sin embargo, el valor actual se encuentra por encima de la meta en 54.36%.

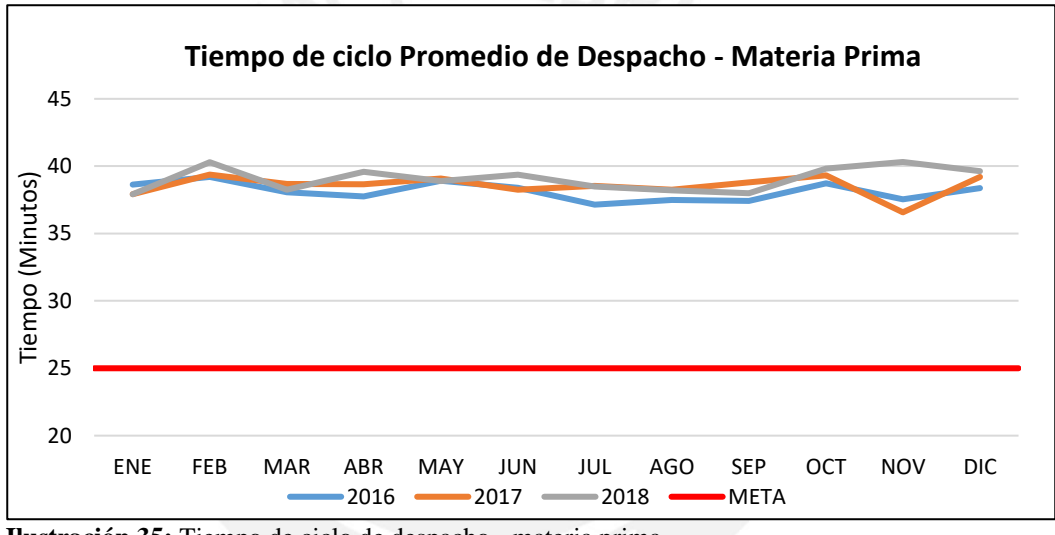

**Ilustración 35:** Tiempo de ciclo de despacho - materia prima Fuente: La empresa

En la Ilustración 36, se observa una tendencia mínima positiva para el tiempo incurrido para el despacho de producto terminado, debido al mayor tiempo incurrido en registro de salida. El valor actual se encuentra por encima de la meta en 36.74%.

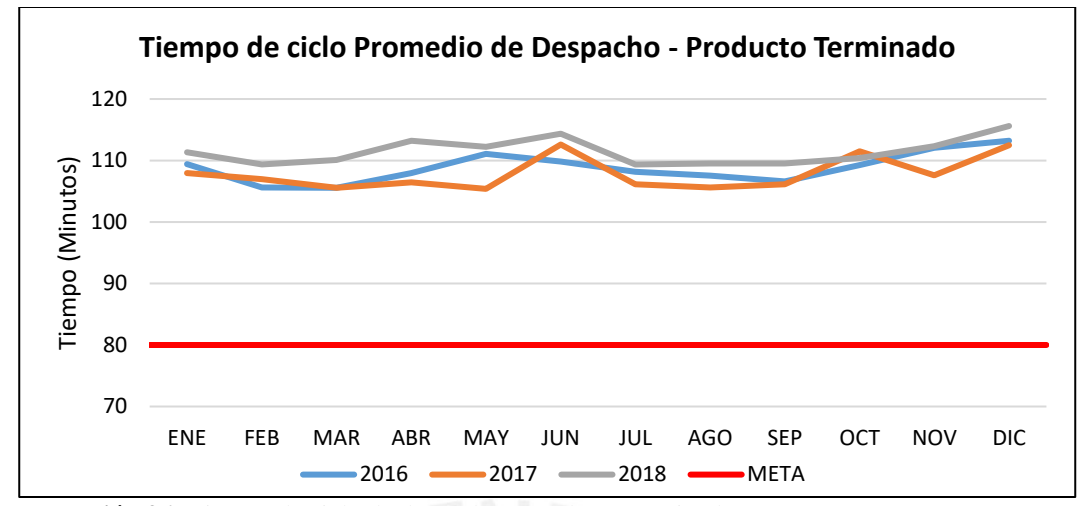

 **Ilustración 36:** Tiempo de ciclo de despacho – producto terminado Fuente: La empresa

En el caso de materia prima/materiales, en promedio se tienen registrados 6 pedidos rechazados (Ver ilustración 37). La mayoría de los rechazos se debe a que no existe una comunicación eficaz entre el área de producción y el almacén en cuanto a la cantidad de insumos requeridos. El auxiliar de almacén llena el formato de traslado de materia prima/ materiales luego de verificar las locaciones vacías en la fábrica; sin embargo, en algunas ocasiones el área de producción ajusta sus requerimientos a un Plan Maestro de Producción que difiere en las cantidades consideradas por el auxiliar de almacén en un inicio.

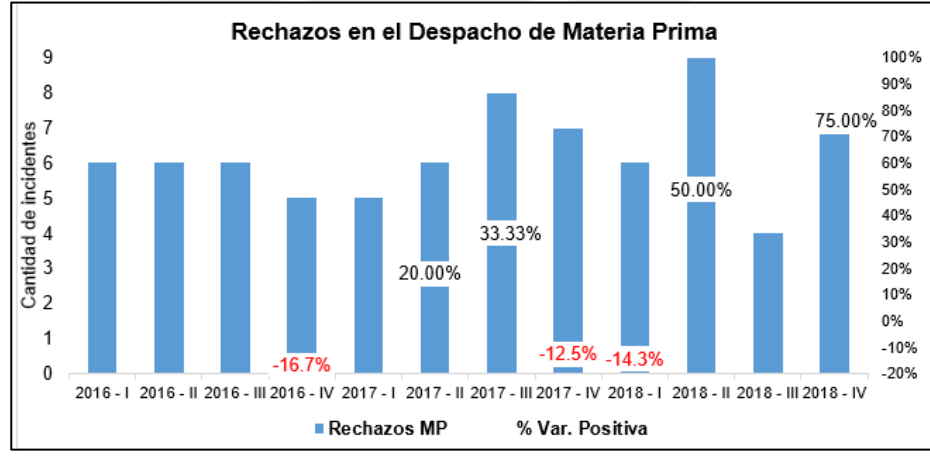

 **Ilustración 37:** Rechazos en el despacho de materia prima Fuente: La empresa

La ilustración 38 muestra la cantidad de rechazos de pedidos de productos terminados, se registran

12 rechazos en promedio cada periodo de tres meses. Estos rechazosse deben a tresrazones: cambio

de sabores, no conformidad de precios y el mal estado de las existencias, ello se debe a la excesiva manipulación de los productos dentro y fuera del almacén. Para ambos indicadores, el valor meta es de 0 rechazos.

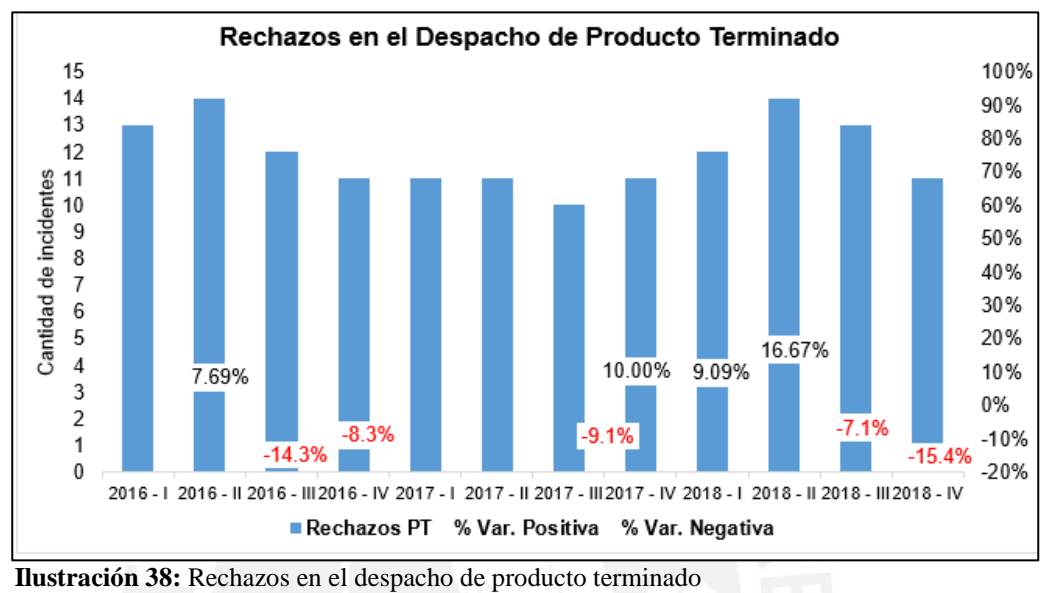

Fuente: La empresa

#### • **Proceso de Control de Inventario**

El proceso de control de inventario se observa en la ilustración 39 y se detalla a continuación. Se realiza de manera diaria según el tipo de existencia. El inventario de producto terminado es realizado por el responsable de turno y los dos Auxiliares de almacén, mientras que el Inventario de materia prima/materiales lo realiza un tercer Auxiliar de almacén. Se inicia cuando el responsable de turno y los auxiliares realizan el conteo físico de todas las existencias, generando un consolidado de manera manual. El responsable de turno efectúa el ingreso al sistema y lo compara con el Kardex. Se verifica las inconsistencias y de no haberlas se emite un Formato de Conformidad de inventario (Anexo 18). En el caso de presentarse inconsistencias debido a un error en el ingreso al sistema, el responsable de Turno lo regulariza manualmente con la autorización del jefe de Almacén. Si luego de haberse realizado todas las regularizaciones aún se cuentan con

inconsistencias, se genera un reporte indicando que existen faltantes o excedentes de unidades físicas dentro del almacén en el Formato de Inconsistencias de inventario (Anexo 19).

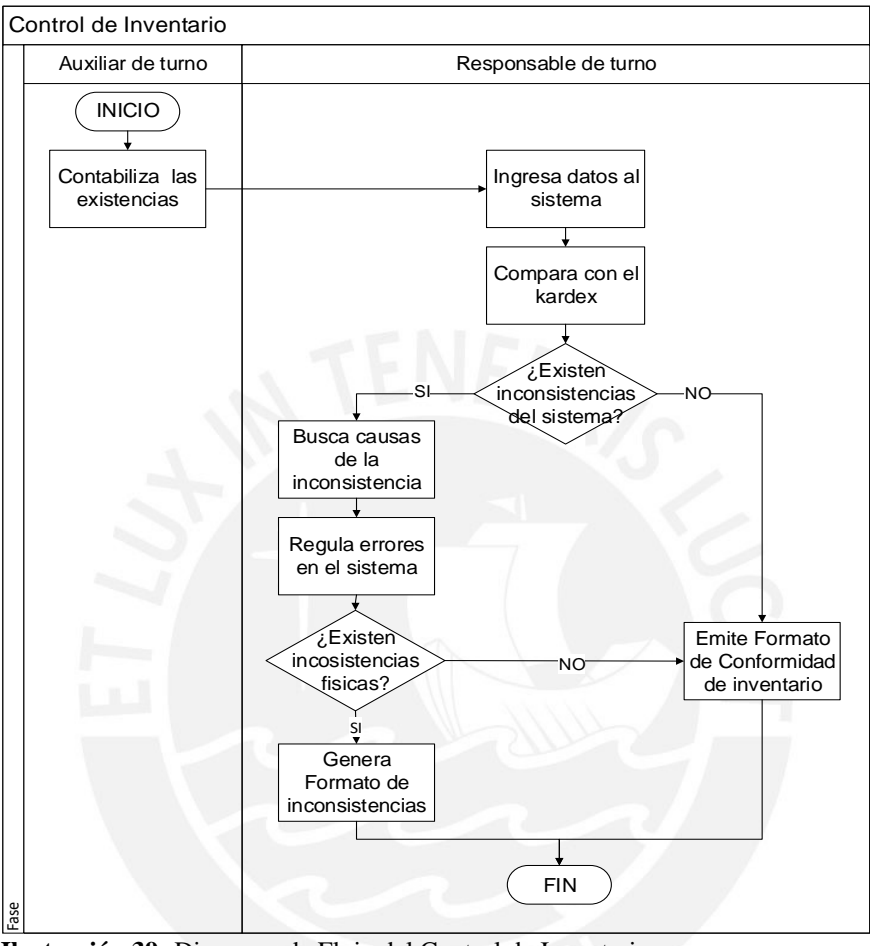

 **Ilustración 39:** Diagrama de Flujo del Control de Inventario Fuente: La empresa

Indicadores del Control de Inventario

Los indicadores para tomar en cuenta en el Control de Inventario serán los siguientes:

| <b>INDICADOR</b>                                                                              | <b>DESCRIPCIÓN</b>                                                                                                    | <b>FORMA DE CÁLCULO</b>                    |  |
|-----------------------------------------------------------------------------------------------|----------------------------------------------------------------------------------------------------|--------------------------------------------|--|
| Tiempo de ciclo (min)                                                                         | Mide el tiempo de ciclo necesario para la<br>toma de inventario de un tipo de<br>existencia, dicha actividad es realizada por<br>personal del almacén. | Tiempo de toma de<br>inventario en un día. |  |
| Artículos registrados por<br>Articulo ingresados al kardex por hora-<br>hora-hombre<br>hombre |                                                                                                    | Cantidad de artículos /<br>hora-hombre     |  |

**Tabla 12:** Descripción de Indicadores de Control de Inventario

Fuente: La empresa

El indicador de Control de Inventario se ve definido por el tiempo de toma de inventario. Los datos utilizados para calcular el promedio general de los indicadores de la tabla 13 se muestran en los Anexos 20, 21, 22.

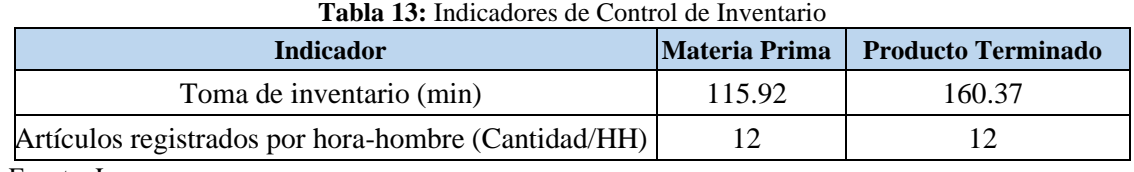

Fuente: La empresa

En la ilustración 40, se presenta el comportamiento del tiempo incurrido en la toma de inventario de Materia Prima/Materiales durante los años 2016, 2017 y 2018. El tiempo que toma este proceso es de 115.92 minutos en promedio, se observa una notable tendencia positiva debido a un mayor desorden en el almacén al transcurrir los años. Este proceso es realizado por una sola persona. Actualmente el valor del indicador se encuentra por encima de la meta en 28.8%.

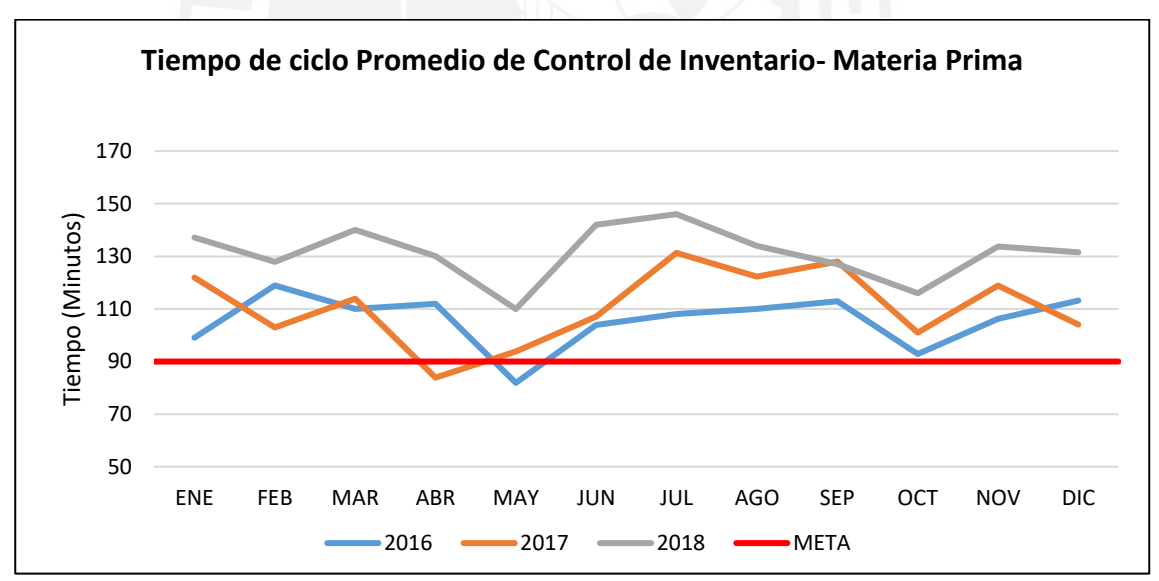

**Ilustración 40:** Tiempo de Ciclo de Control de Inventario – Materia Prima Fuente: La empresa

En la ilustración 41, se observa el comportamiento del tiempo incurrido en la toma de inventario de Producto Terminado. El tiempo promedio diario para este proceso es de 160.37 minutos y es realizado por tres personas de manera diaria. Se observa una tendencia positiva debido a la ineficiente distribución del almacén, esto provoca que los operarios utilicen más tiempo tratando

de ubicar los productos terminados. Es un proceso muy tedioso y sobre todo operativo, al usar un sistema WMS disminuirá este tiempo, pues se realizará la lectura de código de barra de cada producto para el Control de Inventario. De la misma manera, se reducirá la cantidad de veces que se realiza la toma de inventario, llegando así a niveles de exactitud cercanos al 100%. Actualmente el valor del indicador se encuentra por encima de la meta en 33.64%.

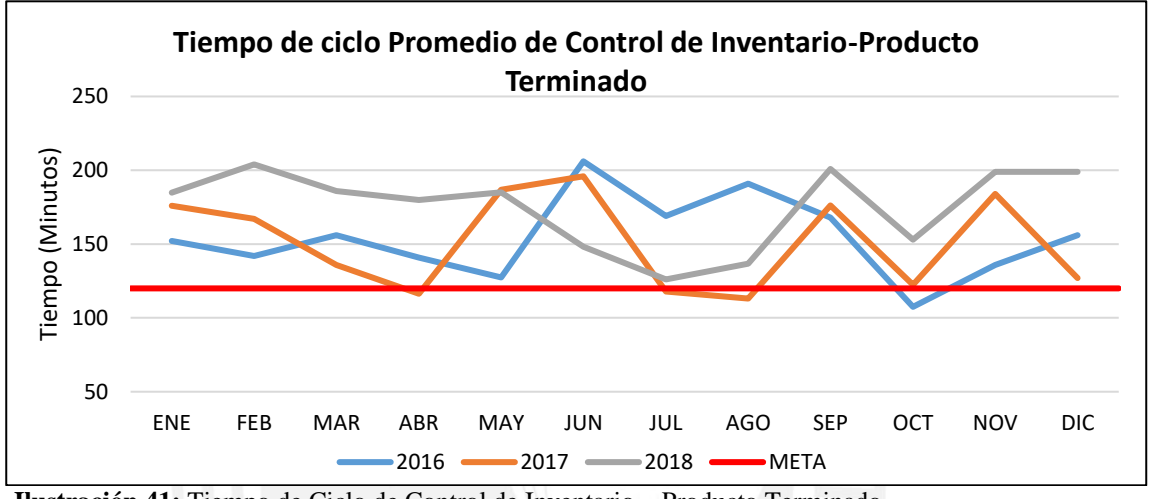

 **Ilustración 41:** Tiempo de Ciclo de Control de Inventario – Producto Terminado Fuente: La empresa

En ilustración 42, se puede observar que la cantidad de artículos ingresados por hora-hombre es de 12; es decir, se utilizan 5 minutos para el ingreso de cada artículo. El ingreso de cada existencia implica abrir un formulario, se digita el código, fecha y cantidad de cada existencia.

Se busca que el registro se realice de manera automática al hacer uso de un lector de código de barras, para así disminuir errores y tiempo en el registro de existencias. El valor meta es de 20.

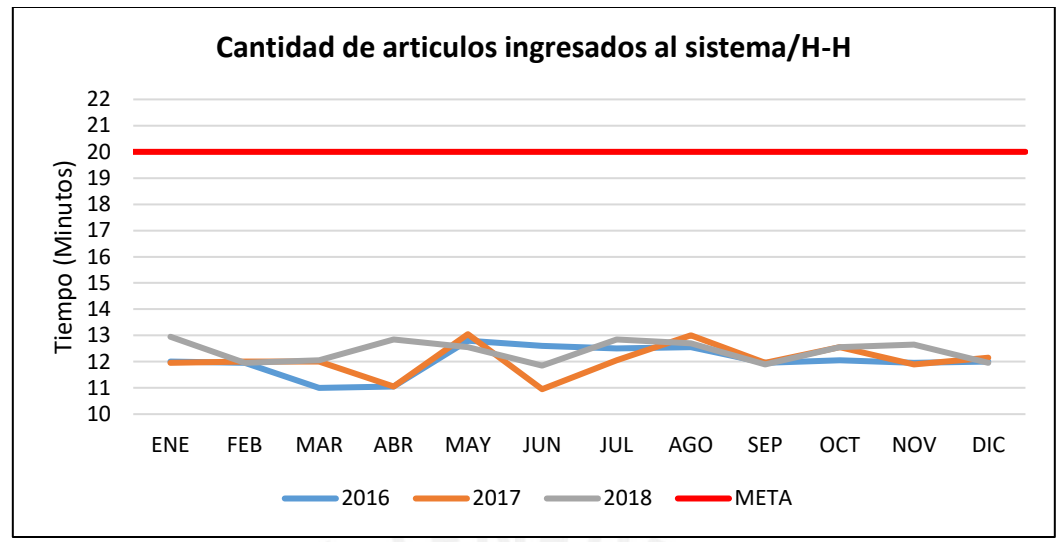

 **Ilustración 42:** Artículos ingresados al sistema por hora-hombre Fuente: La empresa

### **3.2.3 Fase 3: Análisis de problemas críticos e identificación de causas**

Se presentarán los problemas hallados en el análisis de los procesos, anteriormente mencionados; luego, se

hará uso del Diagrama de Pareto para determinar los problemas más críticos.

### **Problemas críticos de los procesos del sistema de gestión de almacenamiento**

Se elaboró la tabla 14, en la que se muestran los problemas que se presentan en el sistema de almacenamiento y el impacto económico de cada uno.

| $N^{\circ}$ | <b>Indicador</b>                        | Problema                                                     | <b>Impacto</b>   | <b>Frecuencia</b> | <b>Impacto Anual</b> |
|-------------|-----------------------------------------|--------------------------------------------------------------|------------------|-------------------|----------------------|
|             | Tiempo de ciclo de<br>operación         | Alto tiempo de ciclo en los 5<br>procesos                    | S/. 101,222      | 12                | S/. 1,214,675        |
|             | Porcentaje de utilización               | Excesiva utilización de almacén                              | S/62,999         | 12                | 755,999<br>$S$ .     |
|             | Porcentaje de no<br>conformidad pedidos | Alto porcentaje de no<br>conformidad en el picking           | S/26,741         | 12                | 320,903<br>$S$ .     |
| 4           | Cantidad de Rechazos                    | Alta cantidad de rechazos en el<br>despacho                  | S/.181,589       | 4                 | 726,357<br>$S$ .     |
|             | Artículos ingresados por<br>$H-H$       | Tiempo excesivo de digitación<br>en el control de inventario | 10.727<br>$S/$ . | 12                | 128,730<br>$S$ .     |

**Tabla 14:** Problemas de los procesos productivos

Con el objetivo de determinar los problemas que más impactan, se seleccionarán aquellos que representan el 80% de los costos. Se elaboró la tabla 15, en donde se muestra que los problemas más críticos son alto tiempo de ciclo, excesiva utilización del almacén y alta cantidad de rechazos. Se observa que el tiempo de ciclo está en crecimiento y encima de la meta en los cinco procesos, la cantidad de rechazos después de

realizado el proceso de despacho no es aceptable por la gerencia y el indicador de utilización del almacén es alto, lo cual no permite tener flexibilidad y afecta al área comercial y operativa.

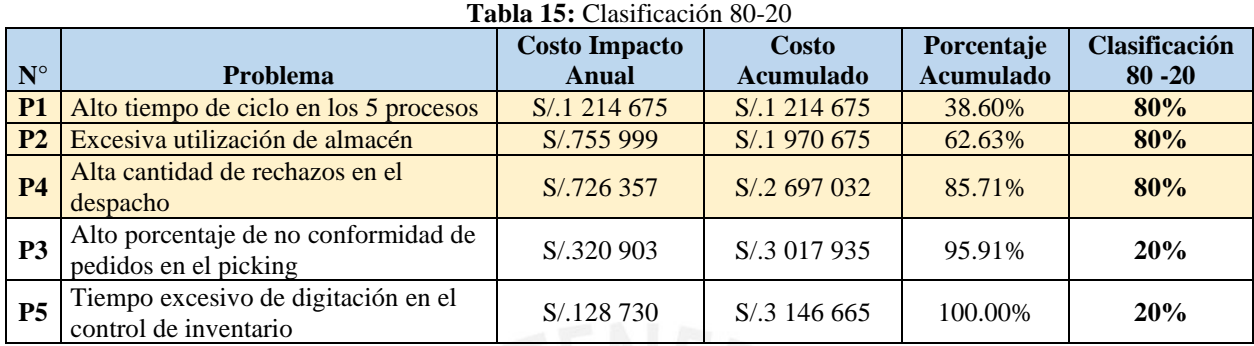

Se elaboró la ilustración 43, donde se observa el Diagrama de Pareto de los problemas de la empresa. Se deduce que el Alto tiempo de ciclo de cada operación representa el 38.60% del costo total. El siguiente problema para considerar es la excesiva utilización del almacén, este alto porcentaje se debe al desorden y a productos devueltos o vencidos en el almacén. El último problema es la alta cantidad de rechazos, el cliente al momento que rechaza un pedido, las existencias retornan al almacén de origen y se realiza un reproceso para corregir el pedido.

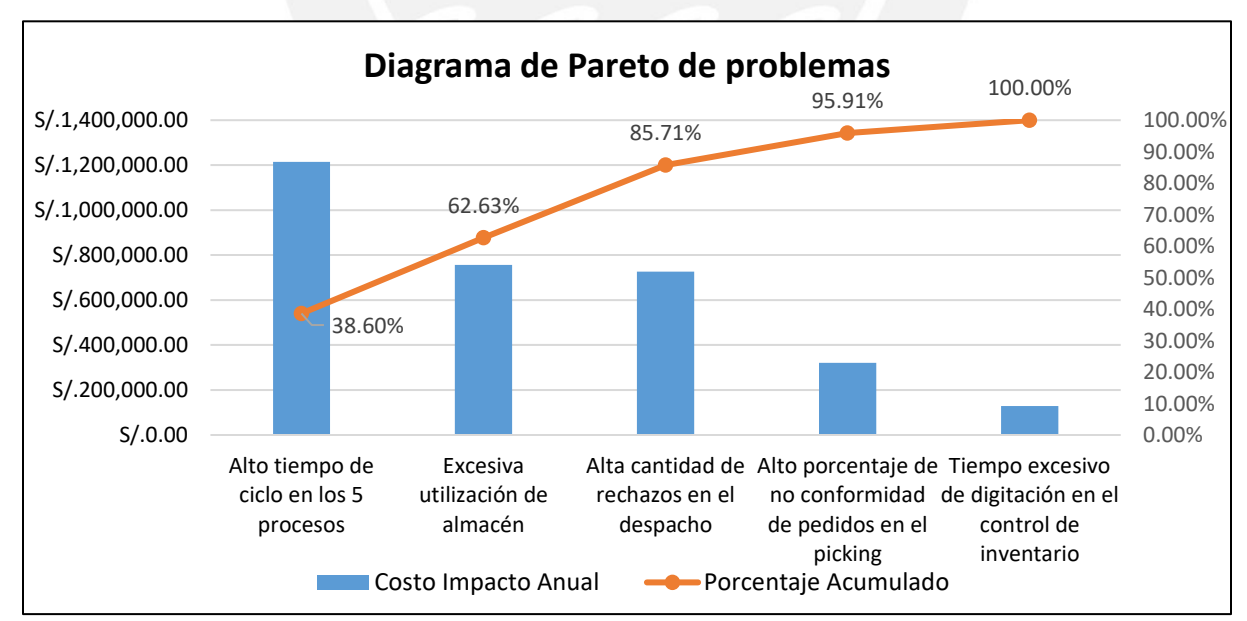

 **Ilustración 43:** Diagrama de Pareto de problemas

### **Diagrama de Causa – Efecto para problemas más críticos**

Con los problemas críticos identificados en el cuadro de ponderación (ver tabla 15), se analizarán las causas fundamentales a través del uso del Diagrama Causa – Efecto.

Se elaboró el diagrama de Ishikawa 1 (ver ilustración 44), el problema es el tiempo de ciclo con tendencia al crecimiento. Una de las causas principales es que el almacén se encuentra en desorden, ya que no existen ubicaciones definidas por tipos de familia; esto ocasiona que se coloquen las existencias en puntos que no corresponden y no se llegue a consolidar las existencias, lo cual involucra mayor uso de los recursos, así como mayor cantidad de recorrido innecesario.

El sistema que utiliza la empresa no es el adecuado. No es posible tener el dato de número de existencias y las fechas de vencimiento de cada existencia, con ello se podría realizar el método PEPS (Primero en entrar, primero en salir) ya que así se evita tener inventario inmovilizado y que posteriormente se venza. Además, al no tener una integración mediante radiofrecuencia el kárdex no se actualiza de manera automática y se tiene que hacer el registro en el sistema manualmente, lo cual ocasiona que el tiempo de ciclo aumente ya que dicha actividad se encuentra dentro de todos los procesos involucrados en el sistema de almacenamiento.

Otra de las causas es la excesiva manipulación de existencias, esto debido a la existencia de una vía insegura para el traslado de los productos terminados de la fábrica al área de recepción, se usa una mayor cantidad de *stretch film<sup>2</sup>* , esto se realiza para que exista algún tipo de protección y los productos no sufran mayor daño. Se genera desperdicios pues se usa una cantidad excesiva de *stretch film*, incurriendo en un tiempo adicional innecesario.

<sup>2</sup> *Stretch film:* Plástico para paletizar

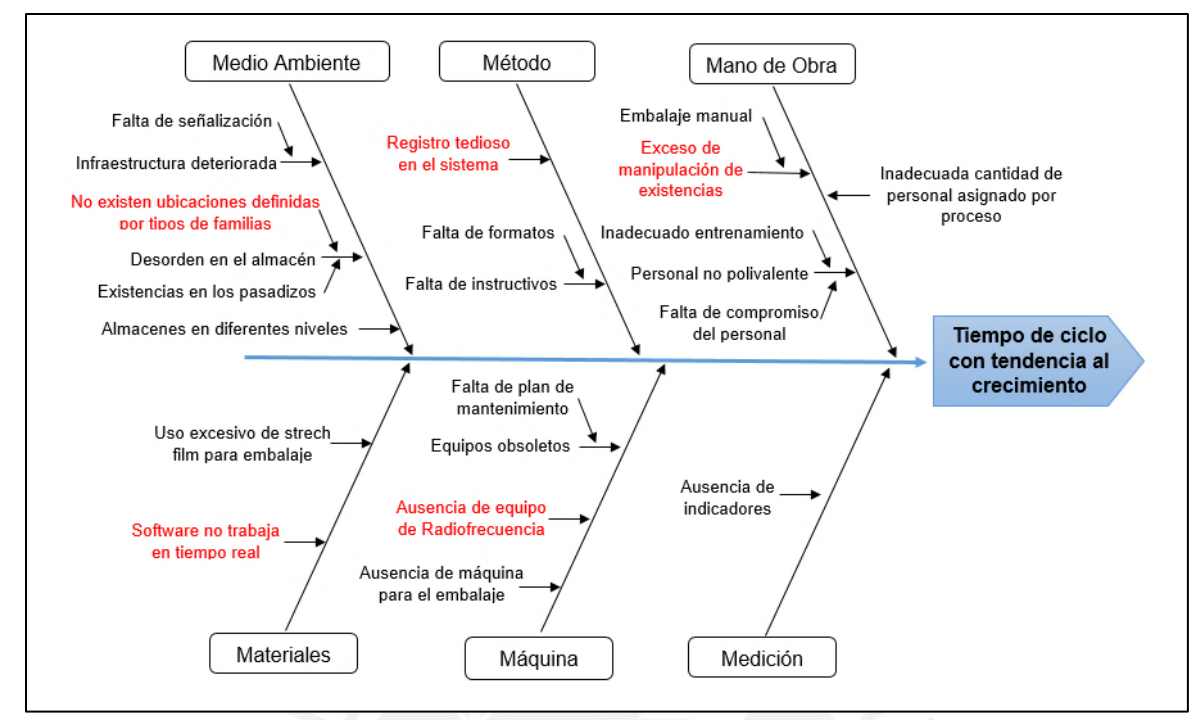

 **Ilustración 44:** Diagrama de Ishikawa del problema 1

Se realizó la ilustración 45, en donde se observa que el problema es una excesiva utilización del almacén. Una causa es una distribución inadecuada, pues no existe ubicaciones definidas por tipo de familia y a esto se suma, la falta de señalización dentro del almacén. Las existencias no están ubicadas correctamente en el almacén, se puede encontrar materiales en la zona de producto terminado y viceversa.

Se observan existencias en el pasadizo lo cual dificulta las actividades de los operarios, ocasionándole traslados innecesarios al tomar rutas alternas para llegar a una ubicación especifica. Este exceso de existencias en ubicaciones no permitidas en el almacén se debe a que no se han definido políticas de inventario tanto de materia prima como de producto terminado. El área de producción y almacén no tienen comunicación a pesar de ser áreas que dependen una de otra.

Además, se observa que la falta de planificación de las actividades y el diseño del almacén ineficiente genera desinterés del personal por mantener un orden, el caos que existe en el almacén no motiva a realizar una mejor labor.

La utilización del almacén es máxima, este indicador en promedio es de 93.59%. En algunas ocasiones se observó que la utilización se encontraba por encima del 100%, la decisión ineficiente que tuvieron los encargados del almacén fue de poner las existencias fuera del almacén en *racks* acondicionados provisionalmente, lo cual ocasiono un deterioro en las existencias. Se sugiere un sistema que indique el porcentaje de utilización en tiempo real para poder prevenir situaciones de sobre almacenaje.

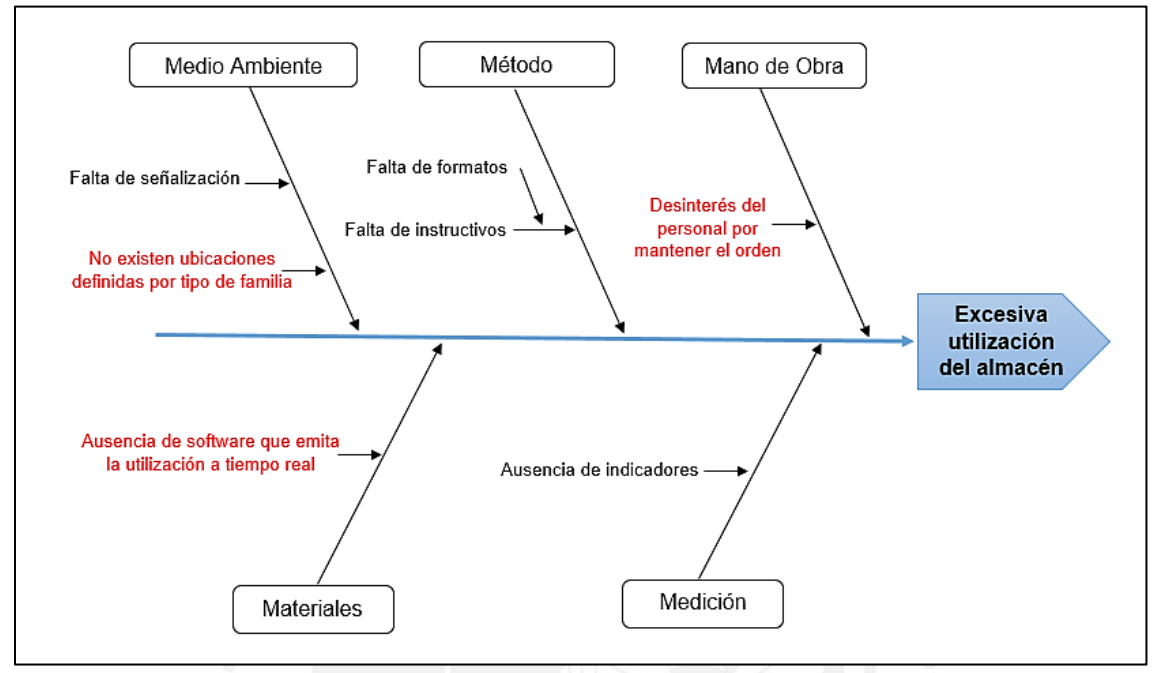

 **Ilustración 45:** Diagrama de Ishikawa del problema 2

Se elaboró la ilustración 46, en la cual se observa que el problema es la alta cantidad de rechazos de pedidos. La causa más frecuente de los errores es que no existen ubicaciones definidas por tipo de familia para cada existencia, esto provoca un gran desorden y errores, a pesar de la experiencia con la que cuentan los colaboradores con más tiempo en la empresa.

Otra de las causas de rechazos es que se hallan productos que no son parte de las órdenes de facturación correspondientes, ya que los auxiliares de almacén se guían de las ubicaciones por costumbre y no realiza la revisión de etiquetas al momento de realizar la preparación de pedidos. Las etiquetas que se utilizan en el almacén no son diferenciadas por tipo de existencia, todas las etiquetas son del mismo modelo y color. Se propone automatizar el proceso ya que con ello será posible realizar el conteo óptimo de las existencias y a su vez tomar en cuenta todas sus características, esto se podrá realizar mediante un lector de código de barras por radiofrecuencia (RF). Asimismo, existirá una mayor trazabilidad entre las áreas de la empresa. De esta manera, el proceso de verificación solo se realizará durante la preparación de pedidos disminuyendo así el tiempo y la manipulación excesiva de las existencias.

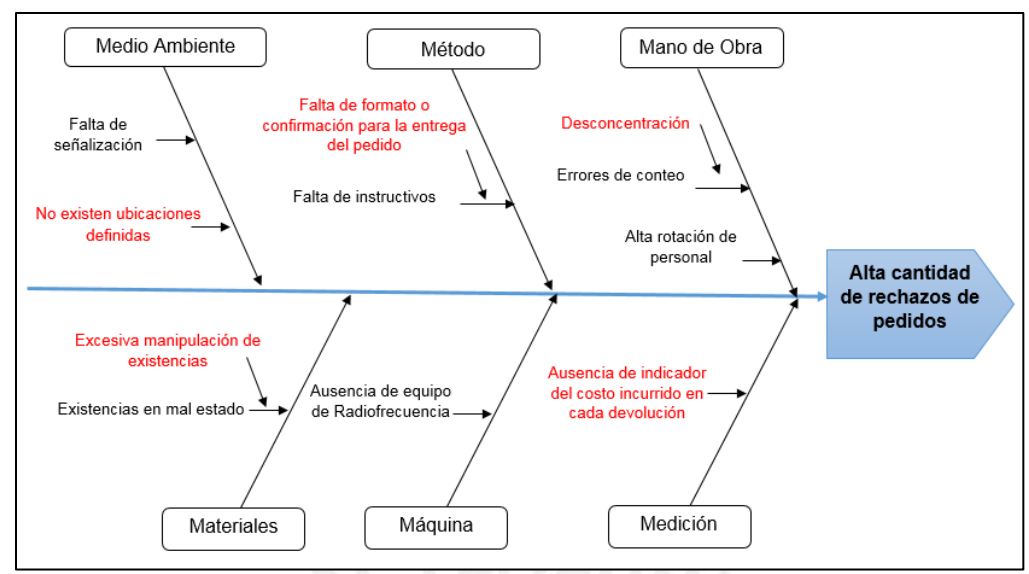

 **Ilustración 46:** Diagrama de Ishikawa para el problema 3

# **3.2.4 Fase 4: Análisis y diagnóstico de causas**

Se analizarán los efectos de las causas de los problemas más críticos que se evidenciaron en los procesos productivos mediante AMEF (Análisis de Modo y Efecto de fallas), para así determinar aquellos que cuentan con mayor Número de Prioridad del Riesgo (Severidad x Ocurrencia x Detección), de tal manera que se puedan listar las acciones a tomar por cada uno para tener el menor valor de NPR posible luego de este análisis. Los valores considerados para severidad, ocurrencia y detección son los detallados en las siguientes 3 tablas.

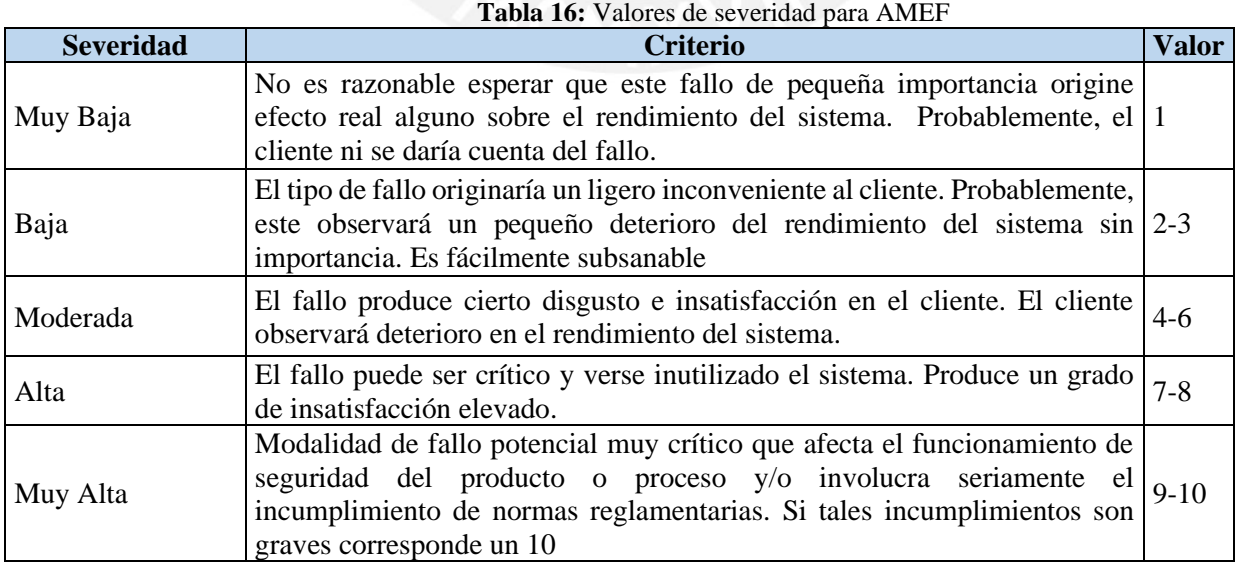

Fuente: Ingenio y Empresa, 2021

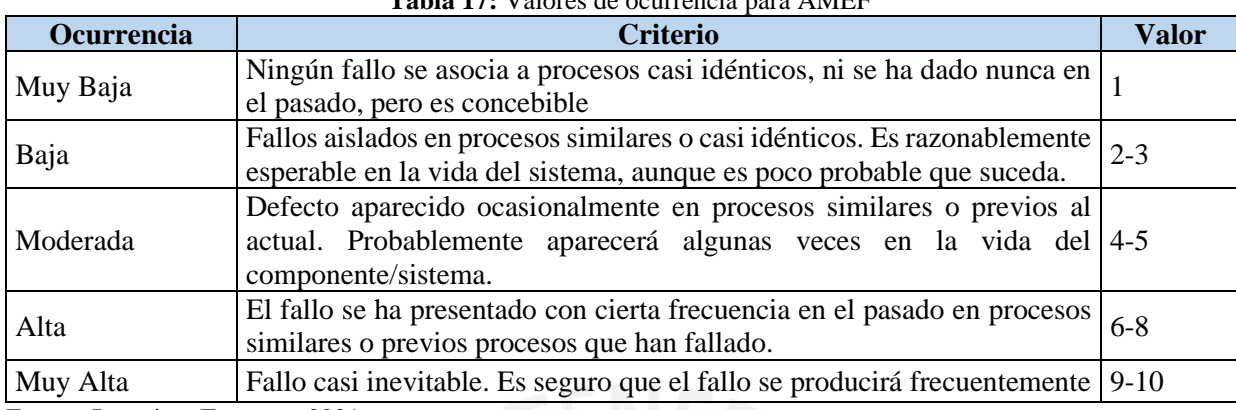

# **Tabla 17:** Valores de ocurrencia para AMEF

Fuente: Ingenio y Empresa, 2021

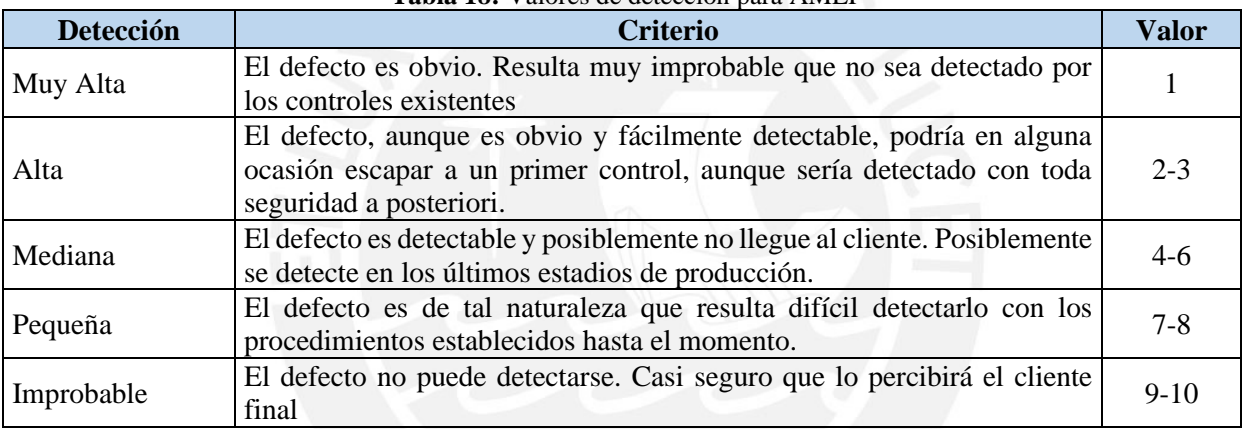

## **Tabla 18:** Valores de detección para AMEF

Fuente: Ingenio y Empresa, 2021

Se realizaron las tablas 19 y 20, en donde se observa a detalle el AMEF, el cual se usa para al análisis de

modo y efecto de las fallas. Se deduce que con todas las acciones a realizar se pasa de riesgo de fallo moderado el 100%.
| Modos de<br>fallo                                              | <b>Actividad</b> | Causa                                                                                                    | <sub>S</sub>   | <b>Efecto</b>                                                                  | $\mathbf 0$    | <b>Controles</b> | D              | NP<br>$\bf{R}$ | Clasificaci<br>ón        | <b>Acciones</b>                                  | <sub>S</sub> | 0 D            |            | NP<br>$\mathbf R$ | <b>Clasificaci</b><br>ón |
|----------------------------------------------------------------|------------------|----------------------------------------------------------------------------------------------------|----------------|--------------------------------------------------------------------------------|----------------|------------------|----------------|----------------|--------------------------|--------------------------------------------------|--------------|----------------|------------|-------------------|--------------------------|
|                                                                |                  | Infraestructura deteriorada<br>Equipos obsoletos<br>Falta de señalización                                                               | $\mathfrak{Z}$ | Uso de mayor<br>cantidad de recursos<br>para el traslado                       |                | No existen       | $\sqrt{2}$     | 60             | Riesgo de<br>fallo bajo  | Implementar 5S                                   | 1            | $\overline{4}$ | $\sqrt{2}$ |                   | Riesgo de<br>fallo bajo  |
| de<br>existencias<br>Tiempo de<br>ciclo<br>elevado<br>iento de |                  | Falta de instructivos                                                                                                    | 6              | Reprocesos<br>generados por<br>desconocimiento del<br>personal                 | $\Omega$       | No existen       | $\mathfrak{Z}$ | 180            | Riesgo de<br>fallo medio | Implementar<br>instructivos                      | 3            | 5              | 1          | 15                | Riesgo de<br>fallo bajo  |
|                                                                | Recepción        | Desorden en el almacén<br>Desinterés del personal<br>por mantener el orden                                                              | $\tau$         | Zona de trabajo<br>insegura                                                    | 6              | No existen       | $\overline{4}$ | 168            | Riesgo de<br>fallo medio | Implementar 5S                                   | 3            | 5              |            | 15                | Riesgo de<br>fallo bajo  |
|                                                                |                  | Personal no polivalente                                                                                                    | 3              | Uso de mayor<br>cantidad de recurso<br>humano para<br>realizar la actividad    | $\overline{4}$ | No existen       | 6              | 72             | Riesgo de<br>fallo bajo  | Entrenamiento al<br>personal                     |              | $\mathfrak{Z}$ |            | 3                 | Riesgo de<br>fallo bajo  |
|                                                                |                  | Registro tedioso en el<br>sistema<br>Ausencia de equipo de<br>Radiofrecuencia                                                           | $\overline{4}$ | Tráfico generado en<br>zona de recepción<br>por espera de<br>documentación     | 7              | No existen       |                | 28             | Riesgo de<br>fallo bajo  | Implementar<br>módulo de gestión<br>de almacenes | -1           | $\overline{4}$ | $\sqrt{2}$ |                   | Riesgo de<br>fallo bajo  |
|                                                                |                  | No existen ubicaciones<br>definidas por tipo de<br>familia<br>Infraestructura deteriorada<br>Equipos obsoletos<br>Falta de señalización | 3              | Uso de mayor<br>cantidad de recursos<br>para el traslado<br>dentro del almacén | $\Omega$       | No existen       | 3              | 90             | Riesgo de<br>fallo bajo  | Implementar 5S<br>Rediseño del<br>almacén        | 1            | $\mathfrak{Z}$ | $\sqrt{2}$ | 6                 | Riesgo de<br>fallo bajo  |
|                                                                | Almacenam        | Falta de instructivos                                                                                                    | 6              | Reprocesos<br>generados por<br>desconocimiento del<br>personal                 | $\Omega$       | No existen       | 3              | 180            | Riesgo de<br>fallo medio | Implementar<br>instructivos                      | 3            | 5              | -1         | 15                | Riesgo de<br>fallo bajo  |
|                                                                | existencias      | Desorden en el almacén<br>Desinterés del personal<br>por mantener el orden                                                              | $\overline{7}$ | Zona de trabajo<br>insegura                                                    | 6              | No existen       | $\overline{4}$ | 168            | Riesgo de<br>fallo medio | Implementar 5S                                   | 3            | 5              |            | 15                | Riesgo de<br>fallo bajo  |
|                                                                |                  | Personal no polivalente                                                                                                    | 3              | Uso de mayor<br>cantidad de recurso<br>humano para<br>realizar la actividad    | $\overline{4}$ | No existen       | 6              | 72             | Riesgo de<br>fallo bajo  | Entrenamiento al<br>personal                     | 1            | $\mathfrak{Z}$ | 1          | 3                 | Riesgo de<br>fallo bajo  |
|                                                                |                  | Ausencia de equipo de<br>Radiofrecuencia<br>Registro tedioso en el sistema                                                              | 5              | Ineficiente control<br>de ingresos                                             | 9              | No existen       | $\overline{2}$ | 90             | Riesgo de<br>fallo bajo  | Implementar<br>módulo de gestión<br>de almacenes |              | 5              | $\sqrt{2}$ | 10                | Riesgo de<br>fallo bajo  |

**Tabla 19:** AMEF adaptado de los problemas críticos

| Modos de<br>fallo                                                                    | <b>Actividad</b>           | Causa                                                                                                    | <sub>S</sub>    | <b>Efecto</b>                                                                                           | $\mathbf 0$ | <b>Controles</b> | D              | <b>NPR</b> | Clasificació<br>$\mathbf n$ | <b>Acciones</b>                                                                                                    | S              | $\mathbf 0$    | D                | <b>NP</b>      | Clasificación           |
|--------------------------------------------------------------------------------------|----------------------------|----------------------------------------------------------------------------------------------------|-----------------|----------------------------------------------------------------------------------------------------|-------------|------------------|----------------|------------|-----------------------------|----------------------------------------------------------------------------------------------------|----------------|----------------|------------------|----------------|-------------------------|
| Picking de<br>Tiempo de<br>ciclo<br>elevado<br>Control de<br>stock de<br>existencias |                            | No existen ubicaciones<br>definidas por tipo de familia<br>Infraestructura deteriorada<br>Equipos obsoletos<br>Ausencia de equipo de<br>Radiofrecuencia<br>Falta de señalización | 3               | Uso de mayor cantidad de<br>recursos para realizar la<br>actividad debido a los<br>reprocesos generados | 10          | No existen       | 2              | 60         | Riesgo de<br>fallo bajo     | Implementar 5S<br>Implementar Módulo<br>de gestión de<br>almacenes<br>Énfasis en<br>flujogramas<br>mejorados dentro de<br>cada proceso |                | $\overline{4}$ |                  | $\angle$       | Riesgo de<br>fallo bajo |
|                                                                                      | existencias                | Falta de instructivos                                                                                                    | 6               | Reprocesos generados por<br>desconocimiento del<br>personal                                             | 10          | No existen       | 2              | 120        | Riesgo de<br>fallo medio    | Implementar<br>instructivos                                                                                                    | 3              | $\overline{4}$ | $\overline{c}$   | 24             | Riesgo de<br>fallo bajo |
|                                                                                      |                            | Desorden en el almacén                                                                                                    | 7               | Zona de trabajo insegura                                                                                | 8           | No existen       | $\mathbf{1}$   | 56         | Riesgo de<br>fallo bajo     | Implementar 5S                                                                                                    | 3              | 5              | 2                | 30             | Riesgo de<br>fallo bajo |
|                                                                                      |                            | Registro tedioso en el sistema                                                                                                    | $\overline{5}$  | Ineficiente control de<br>picking                                                                       |             | No existen       | 3              | 105        | Riesgo de<br>fallo bajo     | Implementar módulo<br>de gestión de<br>almacenes                                                                                       |                | $\overline{c}$ | $\overline{2}$   | $\overline{4}$ | Riesgo de<br>fallo bajo |
|                                                                                      |                            | Desorden en el almacén                                                                                                    | $7\phantom{.0}$ | Uso de mayor cantidad de<br>recursos para el conteo de<br>existencias                                   | 8           | No existen       | 3              | 168        | Riesgo de<br>fallo medio    | Implementar 5S<br>Rediseño del<br>almacén                                                                                              | 3              | 5              |                  | 15             | Riesgo de<br>fallo bajo |
|                                                                                      |                            | Ausencia de indicadores                                                                                                    | $\overline{7}$  | Ineficiente control del uso<br>de recursos                                                              | 8           | No existen       | $\overline{4}$ | 224        | Riesgo de<br>fallo medio    | Implementar KPIs<br>por cada proceso                                                                                                   | 3              | $\overline{4}$ |                  | 12             | Riesgo de<br>fallo bajo |
|                                                                                      |                            | Existencias en mal estado                                                                                                    | $\overline{7}$  | Ajustes de inventario en<br>cada control de stocks                                                      | 10          | No existen       | $\mathbf{1}$   | 70         | Riesgo de<br>fallo bajo     | Implementar 5S                                                                                                    | $\overline{4}$ | $\sqrt{2}$     | $\overline{2}$   | 16             | Riesgo de<br>fallo bajo |
|                                                                                      |                            | Desorden en el almacén                                                                                                    | 7               | Zona de trabajo insegura                                                                                | 8           | No existen       | 3              | 168        | Riesgo de<br>fallo medio    | Implementar 5S                                                                                                    | 3              | $\overline{4}$ | $\overline{2}$   | 24             | Riesgo de<br>fallo bajo |
| Excesiva<br>utilización                                                              | Almacenami                 | Ausencia de indicadores                                                                                                    | $\overline{7}$  | Ineficiente control de<br>ingresos y salidas                                                            | 8           | No existen       | 3              | 168        | Riesgo de<br>fallo medio    | <b>Implementar KPIs</b><br>por cada proceso                                                                                            | 3              | $\overline{4}$ | 2                | 24             | Riesgo de<br>fallo bajo |
| del<br>almacén                                                                       | ento de<br>existencias     | Ausencia de software que<br>emita la utilización a tiempo<br>real                                                                                                    | $\overline{7}$  | Sobre stock de<br>existencias                                                                           | 10          | No existen       | $\sqrt{2}$     | 140        | Riesgo de<br>fallo medio    | Implementar Módulo<br>de gestión de<br>almacenes                                                                                       | 3              | $\sqrt{2}$     |                  | 6              | Riesgo de<br>fallo bajo |
|                                                                                      |                            | Existencias en mal estado                                                                                                    | $\overline{7}$  | Utilización del espacio<br>innecesaria                                                                  | 10          | No existen       | 3              | 210        | Riesgo de<br>fallo medio    | Implementar 5S                                                                                                    | $\mathbf{1}$   | $\overline{4}$ | 3                | 12             | Riesgo de<br>fallo bajo |
| Alta                                                                                 |                            | Exceso de manipulación de<br>existencias                                                                                                    | 9               | Reprocesos generados por<br>desconocimiento del<br>personal                                             | 10          | No existen       | $\mathbf{1}$   | 90         | Riesgo de<br>fallo bajo     | Implementar<br>instructivos                                                                                                    | $\overline{4}$ | $\overline{4}$ | $\overline{2}$   | 32             | Riesgo de<br>fallo bajo |
| cantidad<br>de rechazo                                                               | Despacho de<br>existencias | Ausencia de indicadores                                                                                                    | $7\phantom{.0}$ | Desconocimiento de la<br>cantidad de rechazos de<br>pedidos                                             | 8           | No existen       | 3              | 168        | Riesgo de<br>fallo medio    | <b>Implementar KPIs</b><br>por cada proceso                                                                                            | 3              | $\overline{4}$ | $\overline{2}$   | 24             | Riesgo de<br>fallo bajo |
| de pedidos                                                                           |                            | Software no trabaja en tiempo<br>real                                                                                                    |                 | Ineficiente control del<br>proceso                                                                      | 10          | No existen       | 3              | 210        | Riesgo de<br>fallo medio    | Implementar módulo<br>de gestión de<br>almacenes                                                                                       | 3              | $\sqrt{2}$     | $\boldsymbol{2}$ | 12             | Riesgo de<br>fallo bajo |

**Tabla 20:** AMEF adaptado de los problemas críticos

#### **3.2.5 Fase 5: Diagnóstico final y selección de herramientas de mejora**

Se elaboró la ilustración 47 para mostrar los problemas principales, las causas y las propuestas de mejora.

Los tiempos de ciclo con tendencia al crecimiento y la alta cantidad de rechazos son producto de la inexistencia de procedimientos, fomentándose el desorden, los errores y, por ende, más tiempo utilizado. Además, no existen capacitaciones constantes ni seguimiento al trabajo de los colaboradores. Se propone establecer un modelo de orden, limpieza y disciplina el cual será establecido y explicado para cumplir con los procesos de manera eficiente. Asimismo, se instaurará disciplina, esto asegurará que las propuestas de mejora prevalezcan en el tiempo.

La excesiva utilización del almacén es causada por una mala distribución de las existencias, esto causa demora y que las ubicaciones no sean usadas eficientemente. Se propone un rediseño de ubicaciones, el cual tiene como objetivo disminuir los traslados innecesarios, pues garantiza un almacén ordenado según tipo de familias. Las existencias estarán bien segmentadas, logrando que los operadores realicen los diferentes procesos en menos tiempo. Además, se incurrirá en menos errores al momento de realizar el p*icking,* ya que todo estará organizado.

Luego de realizar las dos mejoras, se elaborarán flujos mejorados. Estos flujos servirán como input para la implementación de un Módulo de Gestión de Almacenes (WMS), que tiene como principal objetivo disminuir el tiempo incurrido en cada proceso y automatizar los procesos que se realizan manualmente. El tiempo será optimizado, pues todo estará correctamente codificado y se tendrá información a tiempo real de las ubicaciones, cantidades, fechas, sabores, etc. El sistema de Radiofrecuencia disminuirá la fatiga visual de los trabajadores y brindará mayor precisión en cada uno de los procesos.

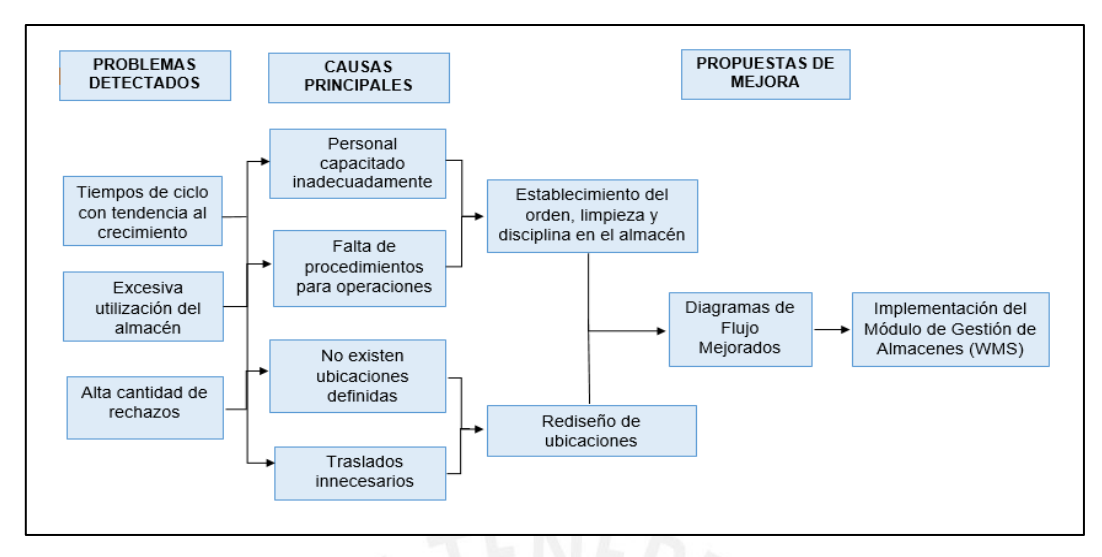

 **Ilustración 47:** Propuestas de mejora para los problemas detectados

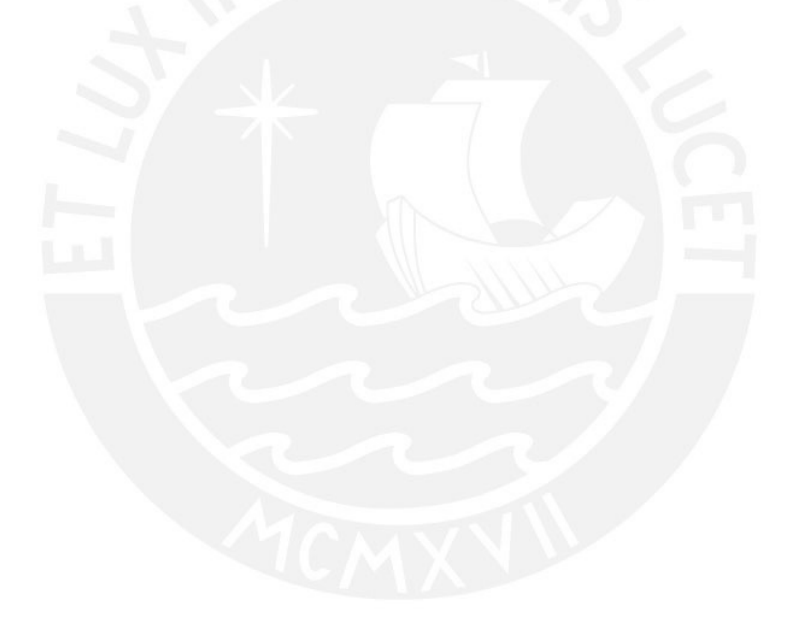

## **CAPÍTULO 4: PROPUESTAS DE MEJORA**

Se plantea el enfoque *Lean Logistics,* el cual permite identificar los despilfarros del sistema de almacenamiento. Se plantea el uso de la herramienta 5S, teniendo como objetivo la eliminación de despilfarros del proceso. Mediante la herramienta ABC multicriterio se establecerán criterios de acuerdo con el tipo de existencia, lo cual logrará un eficiente rediseño del almacén mediante gestión de las ubicaciones. Al haber disminuido los despilfarros y la correcta asignación de ubicaciones según criterios establecidos, se procederá con la parametrización del Módulo de Gestión de Almacenes, lo cual asegurará la trazabilidad de las operaciones.

## **4.1 Propuesta 1: Establecimiento del orden, limpieza y disciplina en el almacén**

Tanto en la parte operativa como administrativa del almacén no se tiene un plan establecido para el orden y limpieza, ello dificulta las operaciones, ya que provoca movimientos innecesarios, errores y una mayor utilización de recursos. Rey en su libro "*Las 5S: Limpieza y orden en el puesto de trabajo"* define que la herramienta 5S es un proceso continuo que busca mantener un ambiente de trabajo limpio, ordenado, seguro y agradable con el fin de mejorar hábitos que faciliten el trabajo diario, mejoren la calidad y productividad. Buscando reducir los reprocesos, traslados innecesarios, horas de búsqueda, errores y sobre tiempo. El objetivo de la aplicación de esta herramienta es la eliminación de los despilfarros del proceso.

#### **4.1.1 Planificación Inicial 5S**

**Comité de 5S:** Para garantizar la implementación se necesita de un conjunto de personas comprometidas que participen en cada una de las etapas y aseguren el cumplimiento de los objetivos. Se elaboró la ilustración 48 para mostrar los responsables.

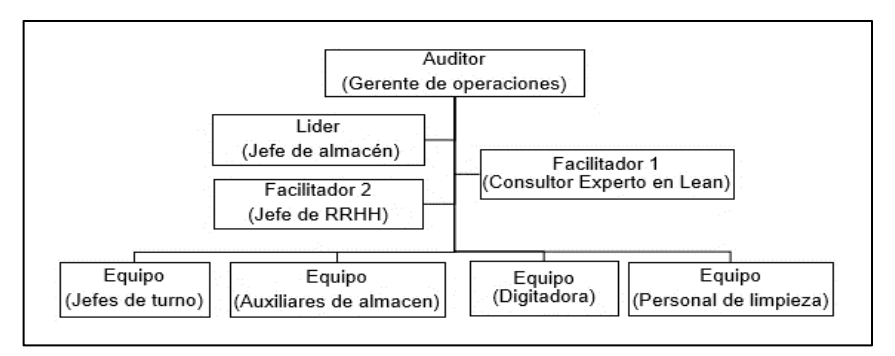

 **Ilustración 48:** Comité 5S

En el organigrama de 5S, se puede observar la integración de algunas áreas para que se lleve a cabo la implementación. Se detalla la función de cada uno de los integrantes del comité.

- Auditor: El Gerente de operaciones asumirá este rol, tendrá la función de verificar que todo el proyecto se cumpla de acuerdo con lo establecido; es decir, se cumplan con los tiempos del cronograma y con los objetivos de cada etapa.
- Líder del proyecto: El jefe de almacén será el encargado de controlar y dar seguimiento a cada etapa del proyecto, brindar capacitaciones a los colaboradores y, sobre todo, servir como ejemplo a toda el área.
- Facilitador 1: Facilitador externo, es el encargado de trasmitir conocimiento sobre las 5'S a todo el equipo que conforma el proyecto, participar en las evaluaciones parciales y será el encargado de la auditoría final.
- Facilitador 2: El jefe de RRHH es quien se encargará de transmitir como se llevará a cabo este proyecto, motivar y acompañará a todo el equipo en la implementación.
- Equipo: Conformado por los jefes de turno, auxiliares de almacén, digitador y personal de limpieza. La parte más activa del comité, será pieza fundamental para que se logren cada una de las etapas.

Todo el comité participará de una capacitación, donde se explicará de manera general las 5'S brindada por el Consultor Experto en Lean. Luego, se convocará a una reunión exclusiva con el líder, el auditor y los

facilitadores para presentarles el programa de implementación, en el que se dará a conocer las fechas para la elaboración del plan, las actividades específicas que realizarán cada uno de los miembros y los lugares en los que se llevará a cabo.

**Programa de implementación de 5S:** El almacén se divide en bloques que van de la zona A hasta la G, cada una de las etapas de las 5s se aplicará a todas las zonas al mismo tiempo. Ya que se cuenta con 4 colaboradores por turno: 3 auxiliares de almacén y un montacarguista, 2 colaboradores serán designados a las zonas A, B, C y D y los otros 2 a las zonas E, F, G. Es responsabilidad de cada colaborador que se lleve a cabo de manera eficaz la implementación de la técnica en cada una de sus fases. (Ver ilustración 49)

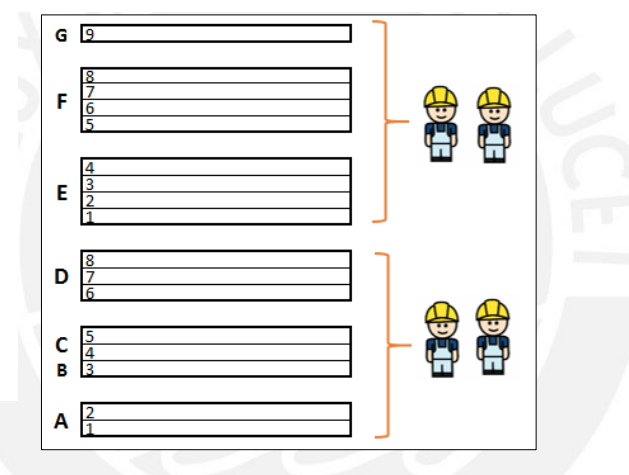

**Ilustración 49:** Distribución de responsabilidades por zonas Fuente: La empresa

En oficina, los encargados de realizar las actividades serán el digitador y el jefe.

Se elaboró la ilustración 50 para presentar el cronograma de actividades referente a la implementación de la técnica de 5s. La cual consta de seis fases, una fase inicial en la que se realizara un mapeo de zonas para saber cuál es la situación actual del almacén antes de comenzar el proyecto y dar a conocer a todo el personal el inicio de un cambio integral en el almacén. Las otras cinco fases están conformadas por cada de una las 5'S y finalmente, se realizará una auditoría final para corroborar que el proyecto se realizó se una manera efectiva.

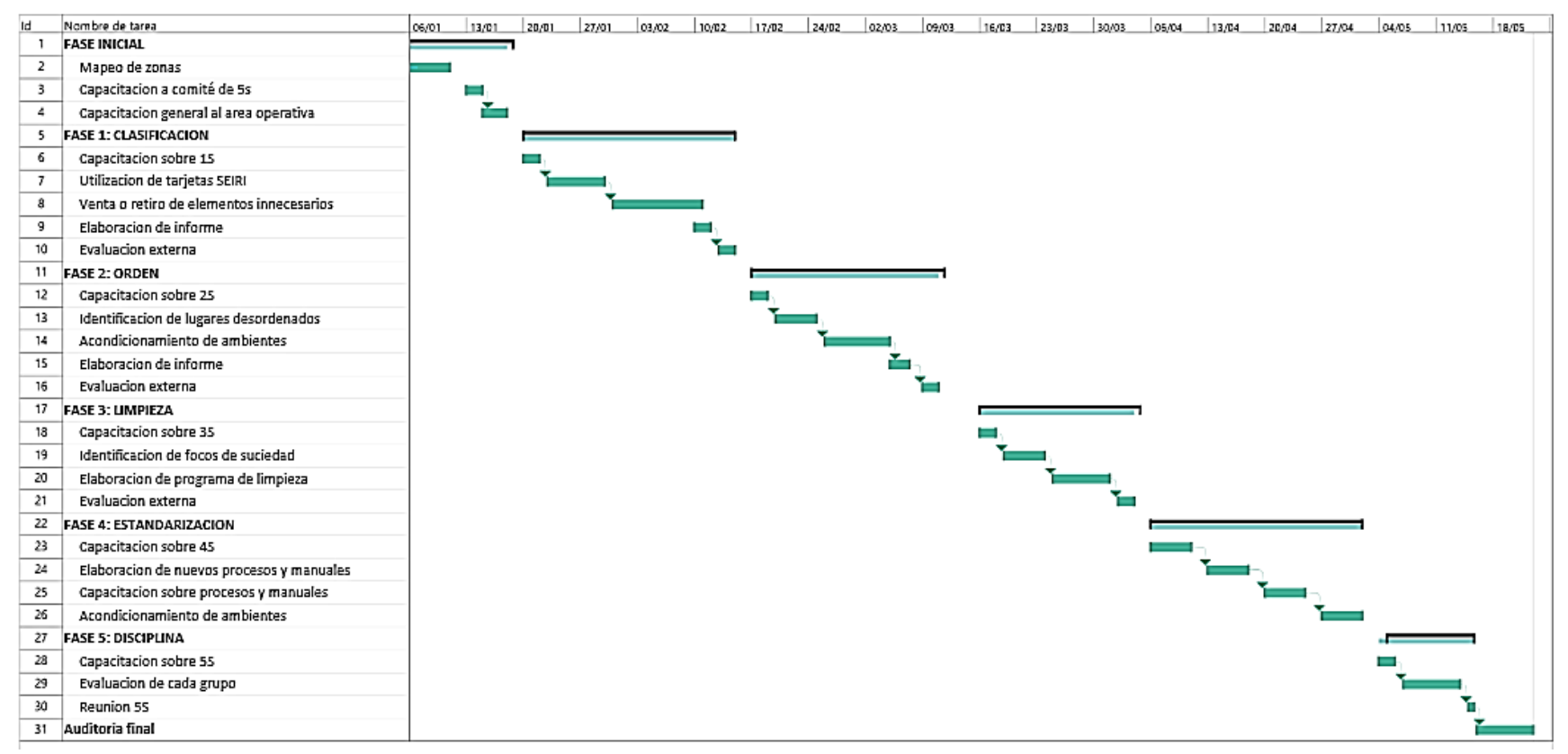

**Ilustración 50:** Cronograma de Implementación 5S Fuente: La empresa

**Capacitación inicial:** Será dada por el Consultor Experto en Lean, participará todo el personal involucrado. Se llevará a cabo 3 veces en una misma semana, pues se cuenta con tres turnos rotativos dentro del almacén. La capacitación dará a conocer a grandes rasgos la herramienta 5S y su importancia de ella en la empresa, además de lo importante que es el compromiso de cada uno de los miembros que conforman el comité durante cada etapa del proyecto.

**Registro actual:** Se presentan fotos para conocer el estado actual del almacén.

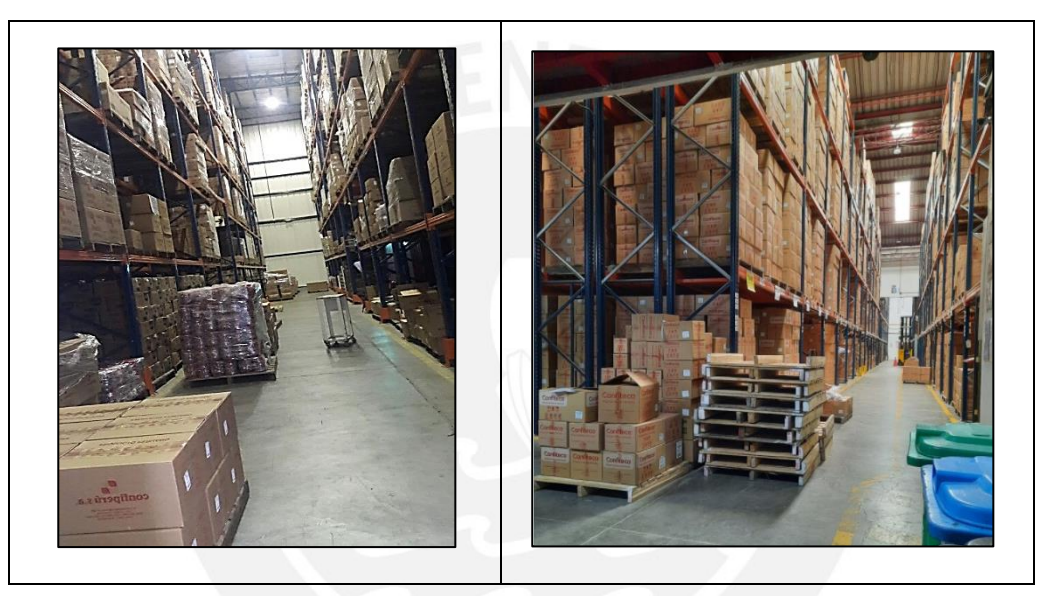

 **Ilustración 51:** Pasadizos desordenados Fuente: Empresa

## **4.1.2 Planteamiento de la implementación de las 5S**

Se presentan las etapas necesarias para llevar a cabo el proyecto 5S.

**SEIRI- Clasificación:** Esta etapa consta en identificar aquellas máquinas, herramientas y materiales que son necesarios para el área, pues se debe contar con lo que realmente se necesita, así se tendrá más espacio en el ambiente de trabajo y organización.

#### **Paso 1: Capacitación sobre tarjetas SEIRI**

Se capacitará con los conceptos y criterios de esta etapa a todo el personal involucrado en el área de Almacén, el responsable de esta capacitación será el consultor externo. En la capacitación se hará énfasis a las tarjetas SEIRI, las cuales permiten clasificar las cosas que no se utilizan habitualmente dentro del almacén. Se hará el uso de estas tarjetas para aquellas máquinas, herramientas o materiales que no se hayan utilizado alrededor de tres semanas por diversos motivos.

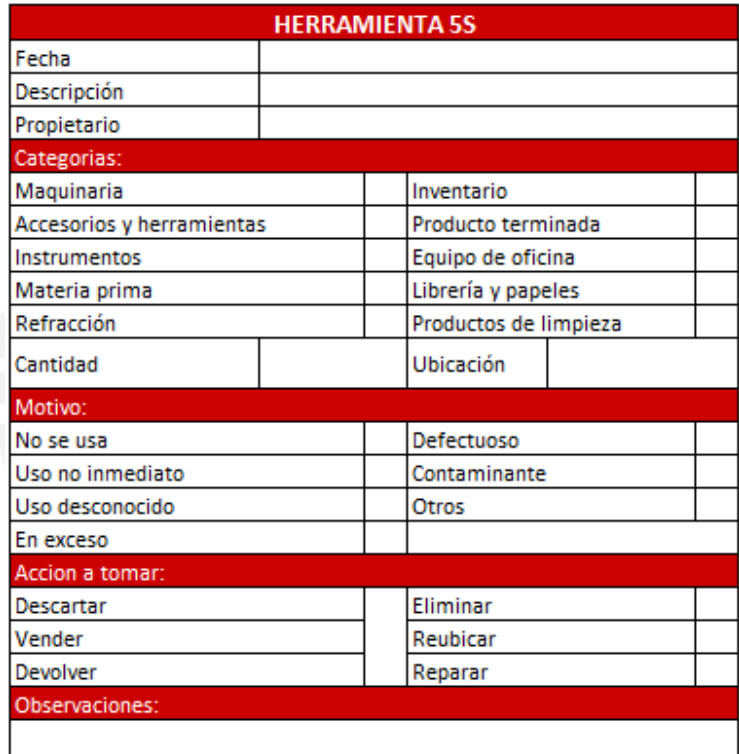

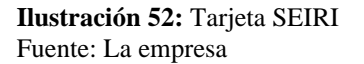

#### **Paso 2: Utilización de tarjetas SEIRI**

El tiempo para clasificar los materiales no necesarios será de dos semanas, en las cuales se utilizará dos horas de cada turno para que el personal coloque los materiales en ubicaciones específicas. Para el área operativa del almacén, la zona designada para los elementos no necesarios se encontrará al costado de la zona de despacho, y en la oficina se colocarán depósitos para ubicar lo que el personal crea conveniente.

#### **Paso 3: Plan de acción de elementos no necesarios**

Al tener todos los elementos en las zonas indicadas y cada uno con su respectiva tarjeta SEIRI, el jefe de almacén y los responsables de turno se encargarán de hacer una revisión para decidir si son realmente necesarios o no para el área. Se tomará el tiempo de una semana para que se realicen las acciones respecto a los elementos que se tienen que eliminar o trasladar. En caso de eliminar los elementos, se tienen las opciones de vender o botar, mientras que para los elementos a trasladar se enviará un comunicado general a todas las áreas. Existen los elementos que solo se necesitan ordenar dentro del almacén, la designación de estos elementos se realizará en la siguiente etapa de la metodología: Seiton.

Aquellos materiales, maquinarias o herramientas de trabajo que no se usen actualmente o no van a usar en un largo tiempo deberán ser vendidos o donados, en el caso de que no sirvan deberán de ser desechados.

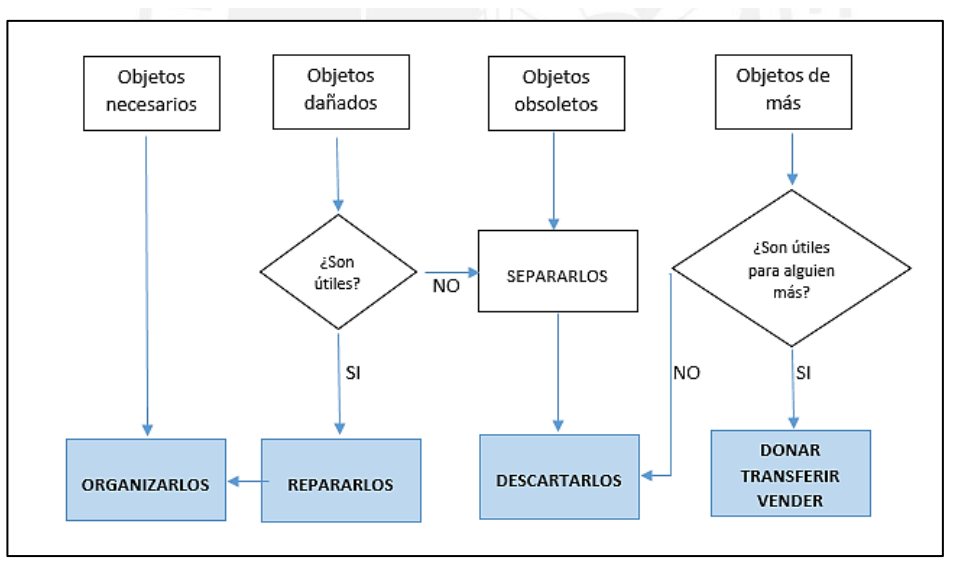

En la ilustración 53, se observa el tipo de objetos y la acción que se tomaran de acuerdo con su condición.

**Ilustración 53:**Flujograma de toma de decisiones Fuente: La empresa

#### **Paso 4: Elaboración de informe de los resultados de la utilización de las tarjetas SEIRI**

Se elaboró la tabla 21, para presentar el resumen de los elementos que fueron identificados con las tarjetas SEIRI, se mencionan algunas características y el destino final de cada elemento.

| Elemento               | Cantidad | Ubicación         | Clasificación     | Motivo     | Acción   |
|------------------------|----------|-------------------|-------------------|------------|----------|
| Pallets malogrados     | 40       | Zona de recepción | Accesorios        | Defectuoso | Eliminar |
| Montacarga malogrado   |          | Almacén           | Maquinaria        | Defectuoso | Vender   |
| Productos vencidos     | 124      | Almacén           | Inventario        | Defectuoso | Eliminar |
| Productos maltratados  | 97       | Almacén           | Inventario        | Defectuoso | Reparar  |
| Bidones de goma vacíos | 100      | Zona de recepción | Accesorios        | No se usa  | Vender   |
| Cajas de madera        |          | Zona de recepción | Accesorios        | No se usa  | Vender   |
| Hojas erradas          | 53       | Oficina           | Papeles           | Defectuoso | Vender   |
| Lapiceros inservibles  | 11       | Oficina           | Útiles de oficina | Defectuoso | Eliminar |

**Tabla 21:** Cuadro resumen de elementos no necesarios

## **Paso 5: Evaluación de la implementación**

El Gerente de operaciones, el jefe de almacén y el consultor experto en Lean deberán pasar por cada ambiente del almacén y de la oficina asegurándose que no se cuente con algún elemento que realmente no se use, se realizó el formato de la ilustración 54.

| <b>FORMATO EVALUACIÓN 5S</b> |                                                                                                    |   |  | VERSIÓN: 01<br>FECHA: ENERO 2021                |                                          |                                                 |  |  |
|------------------------------|----------------------------------------------------------------------------------------------------|---|--|-------------------------------------------------|------------------------------------------|-------------------------------------------------|--|--|
|                              |                                                                                                    |   |  |                                                 |                                          |                                                 |  |  |
|                              |                                                                                                    |   |  |                                                 | Página: 1 de 5                           |                                                 |  |  |
|                              |                                                                                                    |   |  |                                                 |                                          |                                                 |  |  |
|                              |                                                                                                    |   |  |                                                 |                                          |                                                 |  |  |
|                              |                                                                                                    |   |  |                                                 |                                          |                                                 |  |  |
|                              |                                                                                                    |   |  |                                                 |                                          |                                                 |  |  |
|                              |                                                                                                    |   |  |                                                 |                                          |                                                 |  |  |
|                              |                                                                                                    |   |  |                                                 |                                          |                                                 |  |  |
|                              |                                                                                                    |   |  |                                                 |                                          |                                                 |  |  |
|                              | 0                                                                                                    | 1 |  |                                                 | 4                                        | <b>Total</b>                                    |  |  |
|                              |                                                                                                    |   |  |                                                 |                                          |                                                 |  |  |
|                              |                                                                                                    |   |  |                                                 |                                          |                                                 |  |  |
|                              |                                                                                                    |   |  |                                                 |                                          |                                                 |  |  |
|                              |                                                                                                    |   |  |                                                 |                                          |                                                 |  |  |
|                              |                                                                                                    |   |  |                                                 |                                          |                                                 |  |  |
|                              |                                                                                                    |   |  |                                                 |                                          |                                                 |  |  |
|                              |                                                                                                    |   |  |                                                 |                                          |                                                 |  |  |
|                              |                                                                                                    |   |  |                                                 |                                          |                                                 |  |  |
|                              |                                                                                                    |   |  |                                                 |                                          |                                                 |  |  |
|                              |                                                                                                    |   |  |                                                 |                                          |                                                 |  |  |
|                              |                                                                                                    |   |  |                                                 |                                          |                                                 |  |  |
|                              |                                                                                                    |   |  |                                                 |                                          |                                                 |  |  |
|                              |                                                                                                    |   |  |                                                 |                                          |                                                 |  |  |
|                              |                                                                                                    |   |  |                                                 |                                          |                                                 |  |  |
|                              |                                                                                                    |   |  |                                                 |                                          |                                                 |  |  |
|                              |                                                                                                    |   |  |                                                 |                                          |                                                 |  |  |
|                              |                                                                                                    |   |  |                                                 |                                          |                                                 |  |  |
|                              |                                                                                                    |   |  |                                                 |                                          |                                                 |  |  |
|                              |                                                                                                    |   |  |                                                 |                                          |                                                 |  |  |
|                              |                                                                                                    |   |  |                                                 |                                          |                                                 |  |  |
| Observaciones:               |                                                                                                    |   |  |                                                 |                                          |                                                 |  |  |
| Concluciones:                |                                                                                                    |   |  |                                                 |                                          |                                                 |  |  |
| <b>Recomendaciones:</b>      |                                                                                                    |   |  |                                                 |                                          |                                                 |  |  |
|                              | <b>DESCRIPCION</b><br>No existen existencias que no sean<br>necesarios. Existencia vencida o<br>pretenenciente al area de calidad esta<br>fuera del almacén.<br>Solo las herramientas y máquinas que<br>sin usados regularme estan en el<br>almacén. No existen pallets o máquinas<br>obsoletas que ya no se usen.<br>Los pasadizos se encuentran libres<br>(Clasificación) para el óptimo flujo de las operaciones.<br>Todos los elementos innecesarios se<br>encuentran con tajetas rojas.<br>Los elementos inncesarios son<br>designados en un lugar específico de<br>manera inmediata.<br>Se toma la decisión sobre los elementos<br>inncesarios en un máximo de dos<br>semanas |   |  | $2$ = Regular<br>$3 = B$ ueno<br>$\overline{2}$ | 0 = No se cumple<br>1= Insuficiente<br>3 | 4 = Excelente desempeño<br><b>PUNTAJE TOTAL</b> |  |  |

 **Ilustración 54:** Evaluación Primera S

**SEITON – Orden:** El orden es importante en cada área dentro de la empresa, cada cosa debe tener su lugar y cada lugar debe ser para una cosa específica. Los materiales y herramientas que se necesitan con mayor frecuencia deben estar más cerca del ambiente de trabajo, y todos deben estar debidamente organizados y etiquetados. De esta manera, será más fácil contar con ellos, se sabrá con exactitud los materiales con los que se cuenta y aquellos que faltan para ser repuestos. En esta etapa se realiza el orden de cada una de los elementos dentro del área de almacén, área operativa y administrativa. Se designará lugares de almacenamiento, muebles necesarios para almacenarlos y etiquetas respectivas para cada tipo de elemento.

#### **Paso 1: Capacitación general sobre esta etapa.**

Se debe dar a conocer los conceptos y principios para lograr el orden a través de una reunión con personal operativo y administrativo. Los colaboradores tendrán que identificar el tipo de desorden que se tiene en su área, siendo estos de tres tipos.

- Desorden por mala distribución: En caso de existencias es resuelta con la utilización de la herramienta ABC Multicriterio; sin embargo, existen otros casos de desorden como en los que los montacargas, pallets, EPPs no cuentan con una ubicación establecida dentro del área, lo que ocasiona caos y perdidas en el almacén. De igual manera en la parte administrativa, tales como: archivos, facturas, etc.
- Desorden por mala planificación: Debido a que no se respetan los cronogramas en las fechas indicadas, por ejemplo: recepción de existencias, economato, etc.
- Desorden por mala ubicación: Este es el caso en que los elementos no están centralizados en el área. Un claro ejemplo es que todos los documentos estén localizados en un lugar cerca de la digitadora porque es la persona que se encarga del archivo, pero se encuentren lejos de los auxiliares los cuales necesitan acceder a estos documentos para realizar sus labores diarias. Este desorden ocasiona que se pierdan los documentos ya que no existe un fácil acceso para devolverlos.

#### **Paso 2: Implementación general**

Almacén: Se observa que las zonas del almacén no se encuentran correctamente señalizadas, por lo que elaborarán letreros para cada una de las zonas (Ver Ilustración 55). Estos letreros deben ser de colores llamativos y estratégicamente ubicados en el almacén para la fácil identificación de zonas. Se garantizará que se coloquen todos letreros de señales de seguridad (salida, luces de emergencia, zona de extintor, riesgo eléctrico, etc) impuestos por Defensa Civil.

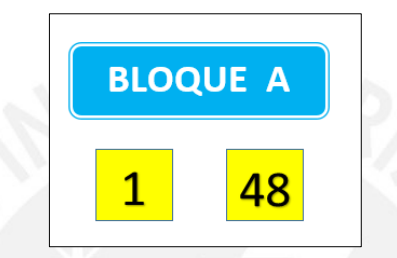

 **Ilustración 55:** Señalización de zonas del almacén Fuente: La empresa

Se realizó la ilustración 56, en la cual se muestra las zonas fuera del almacén donde se colocarán los montacargas y transpaletas, se designa una zona para los pallets. Se designa estas zonas, pues se ha observado que los pallets y maquinas son dejados en cualquier lugar del almacén al termino de las labores porque no existen zonas marcadas o delimitadas para el almacenamiento de estos. Además, se asignará un área dentro del almacén donde se coloque un mueble de metal y en este se ubiquen los EPP's que se utilizan dentro del almacén. Cada ubicación y elemento debe tener su respectiva etiqueta.

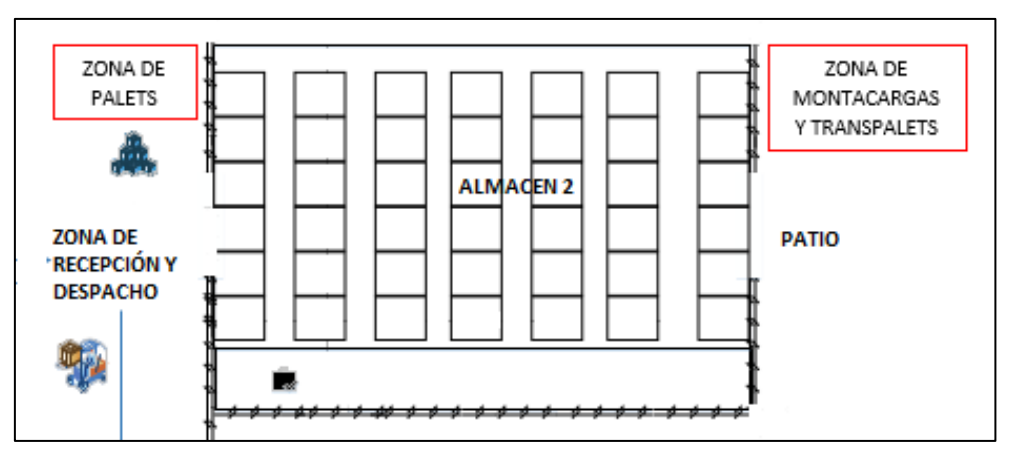

 **Ilustración 56:** Ubicaciones para pallets y máquinas

Oficina: En esta área se observó desorden de documentos, las ubicaciones de los muebles para almacenar documentos no es la adecuada y tampoco la distribución de la oficina. Los materiales de oficina deben estar a simple vista y en contenedores transparentes para su fácil búsqueda. Actualmente, los documentos como órdenes de pedido, facturas, boletas, etc., se colocan en un mueble cercano a la digitadora, pero lejos de los responsables de turnos que son los que más utilizan estos documentos. Se colocará un mueble como el de la ilustración 57, con las respectivas etiquetas, en una zona de fácil acceso para todos en la oficina.

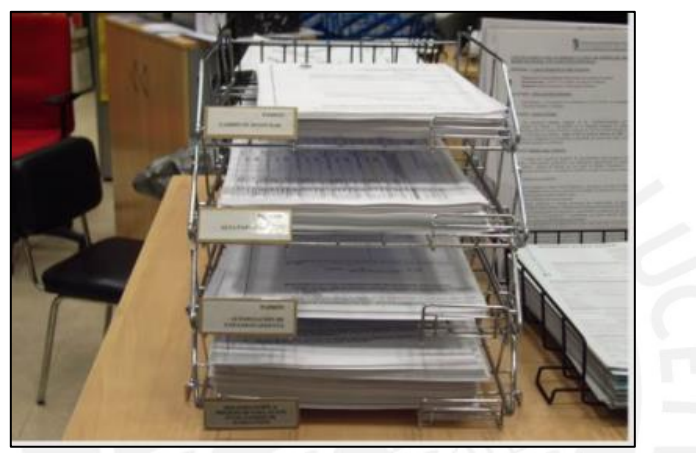

 **Ilustración 57:** Portapapeles para oficina Fuente: La empresa

### **Paso 3: Evaluación de la implementación**

El jefe de almacén y el consultor experto en Lean deberán supervisar cada ambiente asegurándose que todo este correctamente ordenado de acuerdo con lo remitido en las etapas previas. La supervisión se realizará cada 2 semanas durante el primer mes, luego será mensual. Se elaboró el formato a utilizar para la evaluación, este se muestra en la ilustración 58.

| <b>LA EMPRESA</b>           | <b>FORMATO EVALUACIÓN 5S</b>                                                                                                    |   |   |                                                  | VERSIÓN: 01<br>FECHA: ENERO 2021<br>Página: 2 de 5 |   |              |  |  |
|-----------------------------|----------------------------------------------------------------------------------------------------|---|---|--------------------------------------------------|----------------------------------------------------|---|--------------|--|--|
|                             |                                                                                                    |   |   |                                                  |                                                    |   |              |  |  |
| <b>FECHA</b><br><b>AREA</b> |                                                                                                    |   |   | 1= Insuficiente<br>$2$ = Regular<br>$3 = B$ ueno | 0 = No se cumple                                   |   |              |  |  |
| <b>EVALUADOR</b>            |                                                                                                    |   |   | 4 = Excelente desempeño                          |                                                    |   |              |  |  |
|                             |                                                                                                    |   |   |                                                  |                                                    |   |              |  |  |
| <b>FASE</b>                 | <b>DESCRIPCION</b>                                                                                                    | 0 | 1 | $\overline{2}$                                   | 3                                                  | 4 | <b>Total</b> |  |  |
|                             | Existe clara señalización de areas.<br>Todas las zonas esta debidamente<br>delimitadas y existen carteles para<br>identificarlas.<br>Cada máquina y herramienta tiene un |   |   |                                                  |                                                    |   |              |  |  |
|                             | determinado lugar en el almacén, de<br>manera que sea accesible y no<br>congestione el flujo de operaciones.                                                             |   |   |                                                  |                                                    |   |              |  |  |
| <b>SEITON</b><br>(Orden)    | Los elementos son debidamente<br>ordenados y marcados para que se<br>sepa de manera inmediata su ubicación.<br>Los documentos son guardados de                           |   |   |                                                  |                                                    |   |              |  |  |
|                             | manera ordenada y limpia.                                                                                                    |   |   |                                                  |                                                    |   |              |  |  |
|                             | Todo el personal conoce el lugar de<br>cada elemento dentro del almacén.                                                                                                 |   |   |                                                  |                                                    |   |              |  |  |
|                             | Los existintores, luces y salidas de<br>emergencia estan claramente<br><i>idntificadas</i>                                                                               |   |   |                                                  |                                                    |   |              |  |  |
|                             |                                                                                                    |   |   |                                                  | <b>PUNTAJE TOTAL</b>                               |   |              |  |  |
| Observaciones:              |                                                                                                    |   |   |                                                  |                                                    |   |              |  |  |
| Concluciones:               |                                                                                                    |   |   |                                                  |                                                    |   |              |  |  |
| <b>Recomendaciones:</b>     |                                                                                                    |   |   |                                                  |                                                    |   |              |  |  |

**Ilustración 58:** Evaluación Segunda S

Adicionalmente, se emitirá un informe final en el que se listará las acciones correctivas y observaciones,

colocando plazos para ser levantados con sus respectivos responsables.

**SEISO – Limpieza:** Se debe de garantizar la limpieza de cada una de las áreas de trabajo para asegurar que todos los recursos estén en buenas condiciones. Las personas dentro de la empresa deben tener clara la idea de que no es más limpio el que se pasa más tiempo limpiando, sino quien menos ensucia.

#### **Paso 1: Capacitación sobre temas de limpieza**

Se debe capacitar a todos los miembros del área en los conceptos y principios para lograr las buenas prácticas de limpieza, esta capacitación será dada por el consultor experto en Lean con el apoyo del jefe de almacén.

#### **Paso 2: Identificación de los focos de suciedad**

En los pasadizos del almacén y en la zona de despacho se puede observar que existen máquinas, cajas vacías, restantes de envolturas y cintas de embalaje, esto debido a la presión que tienen los auxiliares para realizar los pedidos en el menor tiempo posible. Además, las máquinas que se utilizan son difíciles de limpiar y no se realiza la limpieza con la frecuencia adecuada debido a que los materiales para limpiar estas máquinas no están a total disposición.

#### **Paso 3: Implementación .**

Se elabora un cronograma de limpieza (ver tabla 22) en el que se indican las zonas del almacén, las tareas que se realizarán, los responsables, la frecuencia y los horarios en los que se llevará cabo estas tareas.

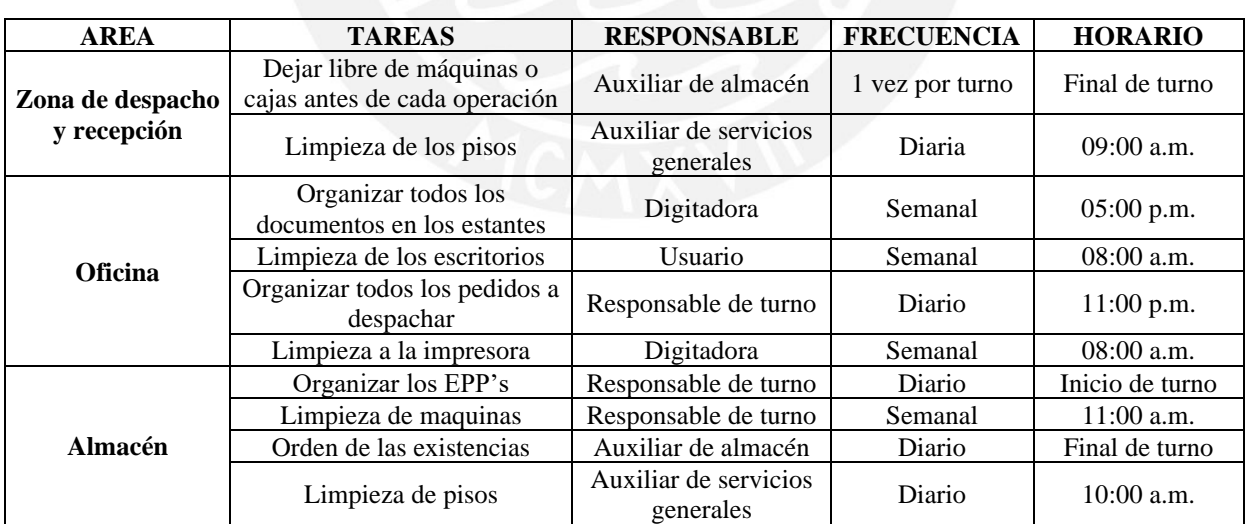

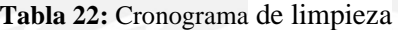

#### **Paso 4: Evaluación**

El jefe del almacén y los responsables de turno harán las verificaciones para garantizar que se estén cumpliendo lo establecido en el cronograma de implementación. Cada semana se realizará una revisión totalmente aleatoria en cuestión de horario, el formato elaborado se observa en la Ilustración 59. De haber alguna incidencia, se realizará un informe detallado sobre el caso y personal que participó, este informe se tendrá en archivo. En caso no se esté cumpliendo lo establecido, el personal recibirá un llamado de atención verbal.

|                         | <b>FORMATO EVALUACIÓN 5S</b>         |   |   |                 |                  |                                                                        |  |  |  |  |  |
|-------------------------|--------------------------------------|---|---|-----------------|------------------|------------------------------------------------------------------------|--|--|--|--|--|
| <b>LA EMPRESA</b>       |                                      |   |   |                 |                  |                                                                        |  |  |  |  |  |
|                         |                                      |   |   |                 |                  |                                                                        |  |  |  |  |  |
| <b>FECHA</b>            |                                      |   |   |                 | 0 = No se cumple |                                                                        |  |  |  |  |  |
|                         |                                      |   |   | 1= Insuficiente |                  | VERSIÓN: 01<br>FECHA: ENERO 2021<br>Total<br>4<br><b>PUNTAJE TOTAL</b> |  |  |  |  |  |
| <b>AREA</b>             |                                      |   |   | 2 = Regular     |                  | Página: 3 de 5<br>4 = Excelente desempeño                              |  |  |  |  |  |
| $3 = B$ ueno            |                                      |   |   |                 |                  |                                                                        |  |  |  |  |  |
| <b>EVALUADOR</b>        |                                      |   |   |                 |                  |                                                                        |  |  |  |  |  |
|                         |                                      |   |   |                 |                  |                                                                        |  |  |  |  |  |
| <b>FASE</b>             | <b>DESCRIPCION</b>                   | 0 | 1 | $\overline{2}$  | 3                |                                                                        |  |  |  |  |  |
|                         | Se cuenta con depósitos de basura    |   |   |                 |                  |                                                                        |  |  |  |  |  |
|                         | estratégicamente ubicados dentro del |   |   |                 |                  |                                                                        |  |  |  |  |  |
|                         | almacén                              |   |   |                 |                  |                                                                        |  |  |  |  |  |
|                         | No existe basura en los lugares de   |   |   |                 |                  |                                                                        |  |  |  |  |  |
|                         | trabajo al final de cada turno.      |   |   |                 |                  |                                                                        |  |  |  |  |  |
|                         | Los pasadizos, paredes, ventanas y   |   |   |                 |                  |                                                                        |  |  |  |  |  |
| <b>SFISO</b>            | techos permanecen limpios según los  |   |   |                 |                  |                                                                        |  |  |  |  |  |
| (Limpieza)              | principios de la empresa.            |   |   |                 |                  |                                                                        |  |  |  |  |  |
|                         | Las máquinas se encuentran en buen   |   |   |                 |                  |                                                                        |  |  |  |  |  |
|                         | estado y sin ningun tipo de residuo. |   |   |                 |                  |                                                                        |  |  |  |  |  |
|                         | Se respetan los horarios de limpieza |   |   |                 |                  |                                                                        |  |  |  |  |  |
|                         | indicados en el cronograma.          |   |   |                 |                  |                                                                        |  |  |  |  |  |
|                         | El equipo de limpieza es guardado de |   |   |                 |                  |                                                                        |  |  |  |  |  |
|                         | manera limpia y ordenada en el lugar |   |   |                 |                  |                                                                        |  |  |  |  |  |
|                         | que le corresponde.                  |   |   |                 |                  |                                                                        |  |  |  |  |  |
|                         |                                      |   |   |                 |                  |                                                                        |  |  |  |  |  |
|                         |                                      |   |   |                 |                  |                                                                        |  |  |  |  |  |
| Observaciones:          |                                      |   |   |                 |                  |                                                                        |  |  |  |  |  |
| Concluciones:           |                                      |   |   |                 |                  |                                                                        |  |  |  |  |  |
| <b>Recomendaciones:</b> |                                      |   |   |                 |                  |                                                                        |  |  |  |  |  |

**Ilustración 59:** Evaluación Tercera S

**SEIKETSU – Estandarización:** Los procesos que permitan mantener las condiciones de orden y limpieza logrados en las fases anteriores deben ser estandarizados, a fin de que cada uno de los colaboradores que forman parte del área de trabajo conozcan los procesos y entre todos puedan ser aplicados. Estos procesos estandarizados se pueden transmitir al personal a través de manuales o incluso mediante avisos.

#### **Paso 1: Capacitación sobre la cuarta etapa**

Se hará una capacitación general por parte del consultor sobre los conceptos de esta etapa. Los responsables deberán llevar a cabo una charla de 5 minutos el primer día de su turno antes de iniciar labores, esto se deberá realizar durante un mes y luego con una frecuencia de una vez al mes. Cada uno de los responsables deberá estar atento para aclarar dudas a los colaboradores sobre la técnica 5S. Esta charla de 5 minutos es de asistencia de carácter obligatorio para todos los involucrados.

#### **Paso 2: Capacitación sobre los nuevos procesos**

El jefe de almacén será el encargado de llevar a cabo esta capacitación, los temas que se abordaran en esta capacitación son los siguientes.

- Procedimientos e instructivos: Elaborados en base a las nuevas locaciones del almacén y la oficina. Estos incluirán diagramas de flujos, formatos y documentos que serán usados en el nuevo flujo.
- Perfil de colaborador: Cada perfil debe garantizar que se cumpla las operaciones bajo los niveles más altos de seguridad y entre los roles de cada colaborador, se incluirá limpieza y orden en su zona de trabajo.
- Equipo: Se realizará la capacitación de uso de nuevos equipos adquiridos por la empresa.
- Entorno: Las nuevas locaciones y las señalizaciones dentro del almacén.
- Indicadores: Nuevos ratios de la empresa para medir la productividad del almacén.

Todas las capacitaciones serán evaluadas.

#### **Paso 3: Elaboración del manual 5S**

Para realizar este manual, el equipo participará activamente brindando ideas que estén de acuerdo a lo explicado en cada etapa. El jefe de almacén junto a un especialista realizará el manual de Orden y Limpieza,

este manual debe estar alineado a las normas con la que cuenta el país para el sector alimentos. Finalmente, el gerente de operaciones se encargará de revisar que el manual este correcto para proceder con la entrega a todos los colaboradores.

#### **Paso 4: Implementación**

Se implementará carteles didácticos alusivos a las herramientas 5S y un periódico mural en donde se muestre el resultado del trabajo de cada etapa, así como las evaluaciones mensuales que garanticen el cumplimiento de la metodología.

## **Paso 5: Evaluación**

Se realizará la evaluación de manera semanal, el formato elaborado se muestra en la Ilustración 60.

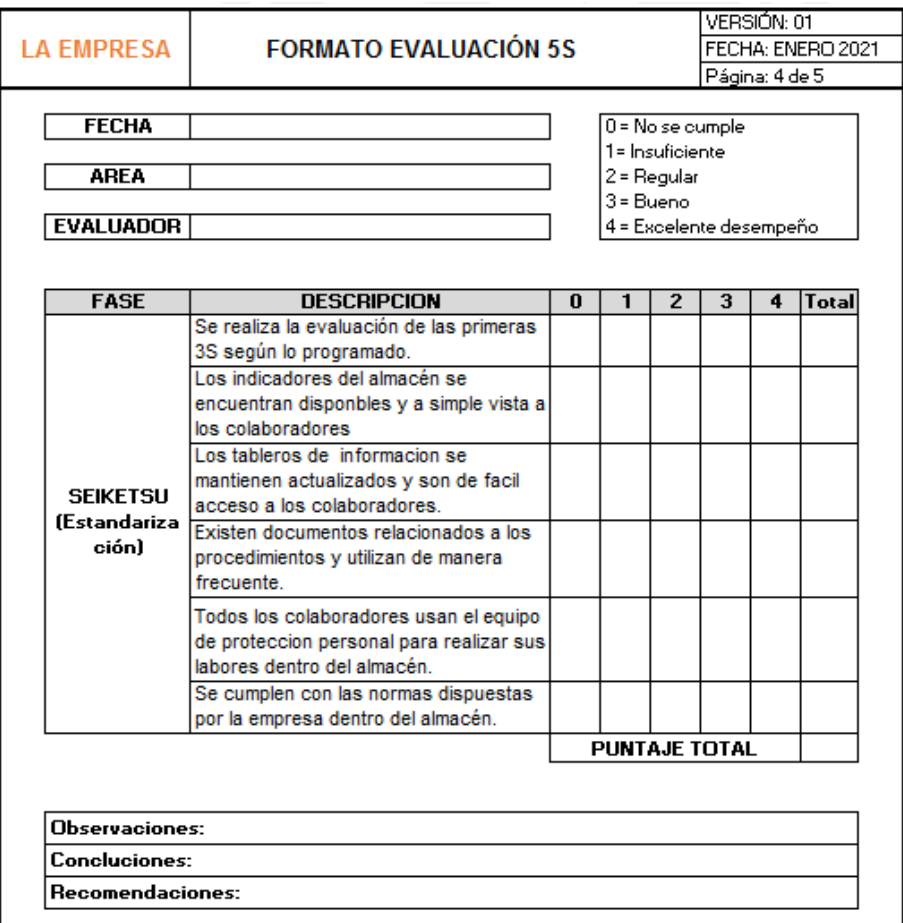

**Ilustración 60:** Evaluación Cuarta S

**SHITSUKE- Disciplina**: Para lograr que todo el personal lleve a cabo los procedimientos, se tiene que hacer una constante supervisión por parte de los jefes. Esto garantizará que los procesos se realicen de forma repetitiva y con el transcurrir del tiempo se vuelvan estilos de trabajo. En esta etapa se busca la colaboración, educación del personal, estandarización y a largo plazo, menos control, mayor calidad de trabajo y productividad. Los responsables deberán supervisar de manera visual que los colaboradores estén cumpliendo con lo descrito en las etapas anteriores, realizar capacitaciones constantemente y seguir ofreciendo opciones para mejorar el orden y la limpieza. Se proponen talleres mensuales en donde cada uno de los colaboradores explique la utilización de las 5S que se ha venido dando en la empresa a todos sus compañeros. Además, se propone autoevaluaciones para conocer el estado de los colaboradores y poder analizar el cambio de pensamiento actual en comparación al estado inicial del proyecto. Para verificar que los procedimientos de la técnica 5S se estén realizando, el gerente de operaciones contará con un formato para hacer sus revisiones cada dos meses, el cual se elaboró y se muestra en la ilustración 61.

|                         |                                         | VERSIÓN: 01<br>FECHA: ENERO 2021 |                      |                 |                         |                |              |  |
|-------------------------|-----------------------------------------|----------------------------------|----------------------|-----------------|-------------------------|----------------|--------------|--|
| <b>LA EMPRESA</b>       | <b>FORMATO EVALUACIÓN 5S</b>            |                                  |                      |                 |                         |                |              |  |
|                         |                                         |                                  |                      |                 |                         | Página: 5 de 5 |              |  |
| <b>FECHA</b>            |                                         |                                  |                      |                 | 0 = No se cumple        |                |              |  |
|                         |                                         |                                  |                      | 1= Insuficiente |                         |                |              |  |
| <b>AREA</b>             |                                         |                                  |                      | 2 = Regular     |                         |                |              |  |
|                         |                                         |                                  | 3 = Bueno            |                 |                         |                |              |  |
| <b>EVALUADOR</b>        |                                         |                                  |                      |                 | 4 = Excelente desempeño |                |              |  |
|                         |                                         |                                  |                      |                 |                         |                |              |  |
| <b>FASE</b>             | <b>DESCRIPCION</b>                      | $\bf{0}$                         | 1                    | $\overline{2}$  | $\overline{3}$          | 4              | <b>Total</b> |  |
|                         | Los colaboradores practican las 5S y    |                                  |                      |                 |                         |                |              |  |
|                         | estan realmente comprometidos.          |                                  |                      |                 |                         |                |              |  |
|                         | Jefe de almacén visita cada área y      |                                  |                      |                 |                         |                |              |  |
|                         | realiza observaciones y comentarios     |                                  |                      |                 |                         |                |              |  |
|                         | sobre 5S a los colaboradores.           |                                  |                      |                 |                         |                |              |  |
|                         | Se llevan a cabo reuniones con los      |                                  |                      |                 |                         |                |              |  |
| <b>SHITSUKE</b>         | colaboradores para ver el avance de las |                                  |                      |                 |                         |                |              |  |
| (Disciplina)            | 5S en el almacén.                       |                                  |                      |                 |                         |                |              |  |
|                         | Los colaboradores (auxiliares,          |                                  |                      |                 |                         |                |              |  |
|                         | responsables, mantacarguistas, jefe)    |                                  |                      |                 |                         |                |              |  |
|                         | realizan propuestas de mejora paralas   |                                  |                      |                 |                         |                |              |  |
|                         | 5S en al almacén.                       |                                  |                      |                 |                         |                |              |  |
|                         | Todos los procedimientos del almacén    |                                  |                      |                 |                         |                |              |  |
|                         | se encuentran debidamente               |                                  |                      |                 |                         |                |              |  |
|                         | documentados                            |                                  |                      |                 |                         |                |              |  |
|                         |                                         |                                  | <b>PUNTAJE TOTAL</b> |                 |                         |                |              |  |
|                         |                                         |                                  |                      |                 |                         |                |              |  |
|                         |                                         |                                  |                      |                 |                         |                |              |  |
| <b>Observaciones:</b>   |                                         |                                  |                      |                 |                         |                |              |  |
| Concluciones:           |                                         |                                  |                      |                 |                         |                |              |  |
| <b>Recomendaciones:</b> |                                         |                                  |                      |                 |                         |                |              |  |

**Ilustración 61**: Evaluación Quinta S

## **4.2 Propuesta 2: Rediseño de ubicaciones y de almacén**

Con la mejora planteada anteriormente, se logra obtener un ambiente más ordenado y limpio. Además, la herramienta 5S garantiza que los procedimientos propuestos se lleven a cabo con disciplina y se mantengan en el tiempo. Este es el escenario óptimo para ejecutar las siguientes mejoras, pues hará que estas se respeten y se conviertan en un estilo de trabajo para cada colaborador.

Tal como se observó en el diagnóstico, los procesos que se llevan a cabo en el almacén demandan tiempos muy altos y traslados innecesarios, esto se debe a que el almacén no cuenta con ubicaciones establecidas por tipo de familia colocándose las existencias en lugares que cada auxiliar de almacén crea conveniente de acuerdo con su criterio personal. Se propone una nueva distribución del almacén en base a la metodología ABC Multicriterio. Se propone realizar la clasificación ABC tanto para materia prima/ materiales como para productos terminados, en base a esta clasificación se presentará una nueva distribución de existencias dentro del almacén.

#### **4.2.1 Herramienta ABC Multicriterio**

Al obtener la clasificación ABC se utilizará esta información para la proximidad entre familias dentro del almacén, así como la proximidad a la zona de salida y entrada del almacén. Al tener existencias clasificadas por A, B, C se tendrá mayor facilidad, acceso y visualización de las ubicaciones del almacén.

Se cuenta aproximadamente con 330 SKUs de materia prima y materiales, 217 SKUs de productos terminados, es por ello que se optó por agrupar las existencias por familias. A continuación, se tiene el desarrollo de la metodología ABC multicriterio establecida para las materias primas y materiales.

#### **Materia prima y materiales**

Los datos de demanda anual, cantidad de movimientos y *lead time* fueron proporcionados por la empresa en estudio. A la demanda proyectada anual se le agregó un 10%, pues es lo que se estima crecer teniendo en cuenta los cinco años de estudio económico. La asignación de los porcentajes para el cálculo del puntaje mediante la herramienta ABC multicriterio, fue brindado por el jefe de Almacén, quien emitió porcentajes

de acuerdo con el juicio de expertos que él maneja gracias a su experiencia. Se ha considerado una ponderación de 33.33% para cada uno de los criterios establecidos para este tipo de existencia.

Para realizar la clasificación ABC multicriterio es necesario obtener valores normalizados. Se establece que  $W_i$  para los tres criterios es de 0.333, para hallar dicho valor se realizó una matriz de enfrentamiento con la ayuda del jefe de almacén. Este manifestó que la demanda es importante para abastecer de manera continua al área de producción, siendo igual de importante que la cantidad de movimientos anuales y el lead time, el cual es un factor para disminuir el stock de seguridad y almacenar lo realmente necesario para la producción. Se considera estos tres criterios en conjunto, ya que son directamente proporcionales.

De acuerdo con las características de cada producto, se ha procedido a agrupar por familias, en total se tienen 24 familias. Las familias permitirán que los productos de cada una tengan el mismo tratamiento y facilitará el análisis de cada proceso que involucren las existencias. Se elaboró la tabla 23 para mostrar las familias de materias prima/materiales y los respectivos criterios a tomar en cuenta para realizar la clasificación ABC.

Se calculan los criterios normalizados y muestran en Anexo 23.

| <b>FAMILIA</b>   | <b>DEMANDA ANUAL (UNID)</b> | <b>CANTIDAD DE MOVIMIENTOS</b> | <b>LEAD</b><br><b>TIME</b> |
|------------------|-----------------------------|--------------------------------|----------------------------|
| Acido            | 1014077                     | 73                             | 66                         |
| Alcohol          | 329611                      | 36                             | 45                         |
| Almidón          | 585401                      | 25                             | 44                         |
| Azúcar           | 2788844                     | 365                            | 30                         |
| Bandejas         | 2418017                     | 104                            | 66                         |
| <b>Bolsas</b>    | 7318528                     | 52                             | 30                         |
| Cajas y Cartones | 3474808                     | 122                            | 30                         |
| Cintas           | 3847                        | 27                             | 90                         |
| Cocoa            | 206759                      | 72                             | 30                         |
| Colorantes       | 1843857                     | 366                            | 44                         |
| Envolturas       | 921550                      | 73                             | 33                         |
| Esencias         | 1490938                     | 365                            | 30                         |
| Estuches         | 1890264                     | 184                            | 33                         |
| Etiquetas        | 1774335                     | 122                            | 30                         |
| Frascos          | 46586                       | 48                             | 30                         |
| Glucosa          | 1732514                     | 365                            | 22                         |
| Goma             | 873659                      | 365                            | 22                         |
| Grageas          | 3480271                     | 96                             | 22                         |
| Lácteos          | 712866                      | 61                             | 90                         |
| Manteca          | 967828                      | 100                            | 88                         |
| Otros            | 497077                      | 183                            | $\overline{7}$             |
| Palitos          | 304998                      | 66                             | 30                         |
| Plásticos        | 1613023                     | 18                             | 30                         |
| Tapers           | 202240                      | 24                             | 75                         |

**Tabla 23:** Familias de Materias Primas y Materiales

Luego de obtener el puntaje de los criterios normalizados, se calculó el puntaje final para cada grupo de familia, a partir de este se procedió a realizar la clasificación ABC. La clasificación A será considerada hasta el percentil menor o igual a 25%, clasificación B considerado del percentil mayor a 25% hasta menor o igual que 75% y clasificación C considerado del percentil mayor a 75% hasta menor o igual a 100%. Se elaboró la tabla 24, en la cual se muestra las familias de materia prima/materiales con su respectiva clasificación ABC.

| <b>FAMILIA</b>   | <b>PUNTAJE</b> | $\frac{0}{0}$<br><b>PARTICIPACIÓN</b> | $\frac{0}{0}$<br><b>ACUMULADO</b> | <b>PERCENTIL</b> | <b>CLASIFICACIÓN</b> |
|------------------|----------------|---------------------------------------|-----------------------------------|------------------|----------------------|
| Colorantes       | 0.560          | 7.229                                 | 7.229                             | 4.167            | A                    |
| Azúcar           | 0.546          | 7.048                                 | 14.277                            | 8.333            | A                    |
| Esencias         | 0.488          | 6.292                                 | 20.569                            | 12.500           | $\mathbf{A}$         |
| Glucosa          | 0.467          | 6.023                                 | 26.592                            | 16.667           | A                    |
| <b>Bolsas</b>    | 0.454          | 5.855                                 | 32.447                            | 20.833           | $\overline{A}$       |
| Manteca          | 0.443          | 5.721                                 | 38.168                            | 25.000           | $\mathbf{A}$         |
| Goma             | 0.428          | 5.523                                 | 43.690                            | 29.167           | $\mathbf B$          |
| <b>Bandejas</b>  | 0.425          | 5.485                                 | 49.176                            | 33.333           | $\, {\bf B}$         |
| Lácteos          | 0.403          | 5.198                                 | 54.373                            | 37.500           | $\mathbf B$          |
| Cajas y Cartones | 0.347          | 4.474                                 | 58.847                            | 41.667           | $\, {\bf B}$         |
| <b>Estuches</b>  | 0.346          | 4.464                                 | 63.311                            | 45.833           | $\, {\bf B}$         |
| Cintas           | 0.339          | 4.369                                 | 67.680                            | 50.000           | $\mathbf B$          |
| Acido            | 0.332          | 4.289                                 | 71.968                            | 54.167           | $\, {\bf B}$         |
| Grageas          | 0.290          | 3.748                                 | 75.717                            | 58.333           | $\mathbf B$          |
| Tapers           | 0.285          | 3.678                                 | 79.395                            | 62.500           | $\, {\bf B}$         |
| Etiquetas        | 0.270          | 3.484                                 | 82.878                            | 66.667           | $\, {\bf B}$         |
| Envolturas       | 0.197          | 2.541                                 | 85.420                            | 70.833           | $\, {\bf B}$         |
| Alcohol          | 0.183          | 2.360                                 | 87.780                            | 75.000           | $\, {\bf B}$         |
| Almidón          | 0.180          | 2.323                                 | 90.102                            | 79.167           | $\overline{C}$       |
| Otros            | 0.179          | 2.306                                 | 92.409                            | 83.333           | $\overline{C}$       |
| Plásticos        | 0.164          | 2.117                                 | 94.526                            | 87.500           | $\overline{C}$       |
| Cocoa            | 0.152          | 1.959                                 | 96.485                            | 91.667           | $\mathsf{C}$         |
| Palitos          | 0.151          | 1.943                                 | 98.428                            | 95.833           | $\mathcal{C}$        |
| Frascos          | 0.122          | 1.572                                 | 100.000                           | 100.000          | $\mathcal{C}$        |
| <b>TOTAL</b>     | 7.749          | 100.000                               |                                   |                  |                      |

**Tabla 24:** ABC Multicriterio – Materia prima y Materiales

Fuente: La empresa.

#### **Producto terminado**

De la misma manera que para el tipo de existencia de materia prima y materiales, se consultó con el jefe de Almacén, se ha considerado 70% para la valorización del inventario y 30% para la cantidad de movimientos (salidas) anuales. El jefe de Almacén manifestó que la valorización de la demanda es mucho más relevante que la cantidad de movimientos anuales a realizar ya que se debe de cumplir siempre la demanda que los clientes necesiten, se prioriza el compromiso al cliente, es decir el nivel de satisfacción que la empresa pueda brindarle.

De acuerdo con las características de cada producto, se ha procedido a agrupar por familias, en total se tienen 12 familias. Las familias permitirán que los productos de cada una tengan el mismo tratamiento y

facilitará el análisis de cada proceso que involucren las existencias. Se elaboró la tabla 25 para mostrar las

12 familias con los dos criterios a considerar.

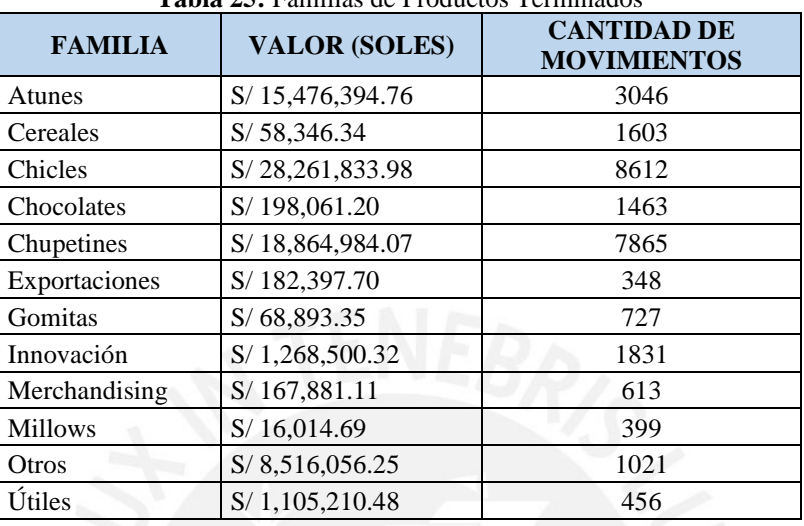

**Tabla 25:** Familias de Productos Terminados

Se calcula el valor de cada criterio normalizado para la familia de productos terminados, ver Anexo 24.

Luego de obtener los criterios normalizados, se procedió a realizar la clasificación ABC de acuerdo con el puntaje obtenido previamente. La clasificación A- percentil menor o igual a 25%, clasificación B- percentil mayor a 25% hasta menor o igual que 75% y clasificación C - percentil mayor a 75% hasta menor o igual a 100%. Se observan los resultados de la clasificación ABC para productos terminados en la tabla 26.

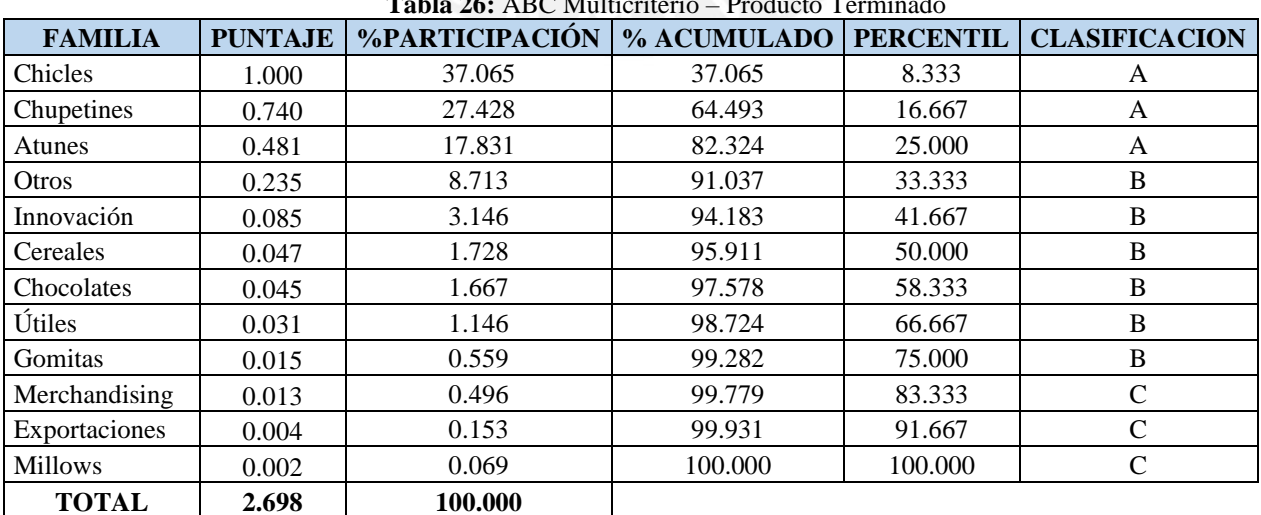

**Tabla 26:** ABC Multicriterio – Producto Terminado

Fuente: La empresa

Mediante el porcentaje de participación se procederá a distribuir la cantidad de ubicaciones totales correspondientes para producto terminado.

#### **4.2.2 Propuesta de ubicaciones en el almacén**

Para la materia prima y materiales se han establecido 24 familias, debido a la complejidad de los tipos de existencias, se tuvo consideraciones especiales para la agrupación por familias ya que hay existencias que no pueden estar juntas debido a propiedades físicas y químicas. De la misma manera se establecieron 12 familias para los productos terminados, para estos existe una condición, los atunes deben estar en los primeros niveles.

Se elaboró la tabla 27, en esta se observan los bloques y la cantidad de pallets que se tiene por cada uno. En una ubicación se pueden almacenar 2 pallets. El almacén cuenta 1257 ubicaciones, de las cuales 881 ubicaciones son para productos terminados y 376 son asignadas para materia prima y materiales, esta distribución de materia prima y productos terminados se mantuvo por indicaciones del jefe de almacén.

| Tabla 27: Distribución actual del almacén |                                                |  |  |  |  |  |  |
|-------------------------------------------|------------------------------------------------|--|--|--|--|--|--|
| <b>BLOQUE</b>                             | <b>CANTIDAD DE PALLETS</b><br><b>ASIGNADOS</b> |  |  |  |  |  |  |
| A                                         | 324                                            |  |  |  |  |  |  |
| B                                         | 162                                            |  |  |  |  |  |  |
| C                                         | 324                                            |  |  |  |  |  |  |
| D                                         | 462                                            |  |  |  |  |  |  |
| E                                         | 552                                            |  |  |  |  |  |  |
| F                                         | 552                                            |  |  |  |  |  |  |
| G                                         | 138                                            |  |  |  |  |  |  |
| <b>TOTAL PALLETS</b>                      | 2514                                           |  |  |  |  |  |  |
| <b>TOTAL UBICACIONES</b>                  | 1257                                           |  |  |  |  |  |  |
| <b>TOTAL UBICACIONES MP</b>               | 376                                            |  |  |  |  |  |  |
| <b>TOTAL UBICACIONES PT</b><br><b>P</b> T | 881                                            |  |  |  |  |  |  |

Fuente: La empresa.

Se elaboró la tabla 28, en donde se muestran las familias de materia prima y materiales identificadas por un color, y la clasificación ABC para cada una. La cantidad de ubicaciones se halla como producto del porcentaje de participación por la cantidad total de ubicaciones designadas para todas las materias primas/materiales.

Los colores representan la leyenda para comprender visiblemente el layout del almacén, donde se muestra la distribución del rediseño del almacén en cuanto a materia prima y materiales. De la misma manera se desarrollará para las familias de producto terminado (Ver tabla 29).

La denominación de cada ubicación se realizará mediante la siguiente nomenclatura.

Por ejemplo: A1.1 → Bloque A, Columna 1, Fila 1.

| <b>FAMILIA</b>    | %PARTICIPACIÓN | <b>CANTIDAD DE</b><br><b>UBICACIONES</b> | <b>CLASIFICACIÓN</b> |
|-------------------|----------------|------------------------------------------|----------------------|
| Colorantes        | 7.229          | 27                                       | A                    |
| Azúcar            | 7.048          | 26                                       | A                    |
| Esencias          | 6.292          | 24                                       | A                    |
| Glucosa           | 6.023          | 23                                       | A                    |
| <b>Bolsas</b>     | 5.855          | 22                                       | A                    |
| Manteca           | 5.721          | 21                                       | A                    |
| Goma              | 5.523          | 21                                       | $\overline{B}$       |
| <b>Bandejas</b>   | 5.485          | 21                                       | $\overline{B}$       |
| Lácteos           | 5.198          | 19                                       | B                    |
| Cajas y Cartones  | 4.474          | 17                                       | $\overline{B}$       |
| <b>Estuches</b>   | 4.464          | 17                                       | B                    |
| Cintas            | 4.369          | 16                                       | $\overline{B}$       |
| Acido             | 4.289          | 16                                       | B                    |
| <b>Grageas</b>    | 3.748          | 14                                       | $\overline{B}$       |
| <b>Tapers</b>     | 3.678          | 14                                       | $\overline{B}$       |
| Etiquetas         | 3.484          | 13                                       | $\overline{B}$       |
| <b>Envolturas</b> | 2.541          | 10                                       | B                    |
| Alcohol           | 2.360          | 9                                        | $\overline{B}$       |
| Almidón           | 2.323          | 9                                        | $\mathsf{C}$         |
| Otros             | 2.306          | 9                                        | $\overline{C}$       |
| Plásticos         | 2.117          | 8                                        | $\overline{C}$       |
| Cocoa             | 1.959          | $\overline{7}$                           | $\overline{C}$       |
| Palitos           | 1.943          | $\overline{7}$                           | $\overline{\rm C}$   |
| <b>Frascos</b>    | 1.572          | 6                                        | $\overline{C}$       |
| <b>TOTAL</b>      | 100.000        | 376                                      |                      |

**Tabla 28:** Distribución propuesta del almacén – Materia Prima y Materiales

| <b>FAMILIA</b>    | %PARTICIPACIÓN | <b>CANTIDAD DE</b><br><b>UBICACIONES</b> | <b>CLASIFICACION</b> |
|-------------------|----------------|------------------------------------------|----------------------|
| <b>Chicles</b>    | 37.065         | 327                                      | A                    |
| Chupetines        | 27.428         | 242                                      | A                    |
| <b>Atunes</b>     | 17.831         | 157                                      | A                    |
| <b>Otros</b>      | 8.713          | 77                                       | B                    |
| Innovación        | 3.146          | 28                                       | B                    |
| Cereales          | 1.728          | 15                                       | B                    |
| <b>Chocolates</b> | 1.667          | 15                                       | B                    |
| Útiles            | 1.146          | 10                                       | B                    |
| <b>Gomitas</b>    | 0.559          | 5                                        | B                    |
| Merchandising     | 0.496          | 3                                        |                      |
| Exportaciones     | 0.153          |                                          |                      |
| <b>Millows</b>    | 0.069          |                                          |                      |
| <b>TOTAL</b>      | 100.0000       | 881                                      |                      |

**Tabla 29:** Distribución propuesta del almacén – Productos terminados

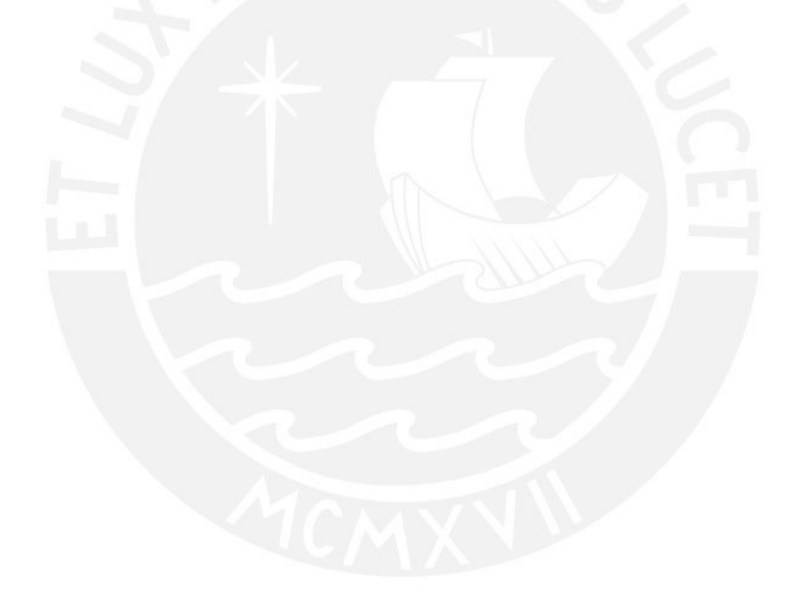

Se realizó el rediseño del almacén con la consideración de las 4 zonas no mapeadas en la actualidad y con las ubicaciones asignadas de acuerdo a la clasificación ABC Multicriterio (Ver ilustraciones 62, 63, 64, 65 y 66).

# ZONA DE RECEPCIÓN<br>MATERIA PRIMA Y MATERIALES

## ZONA DE DESPACHO PRODUCTO TERMINADO

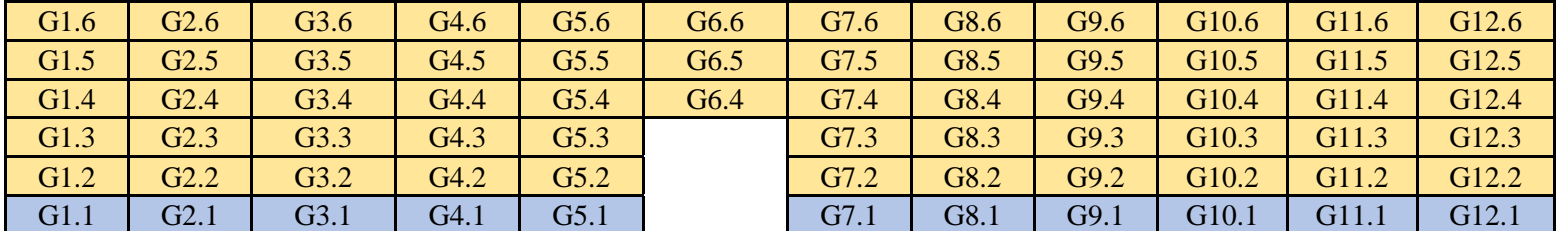

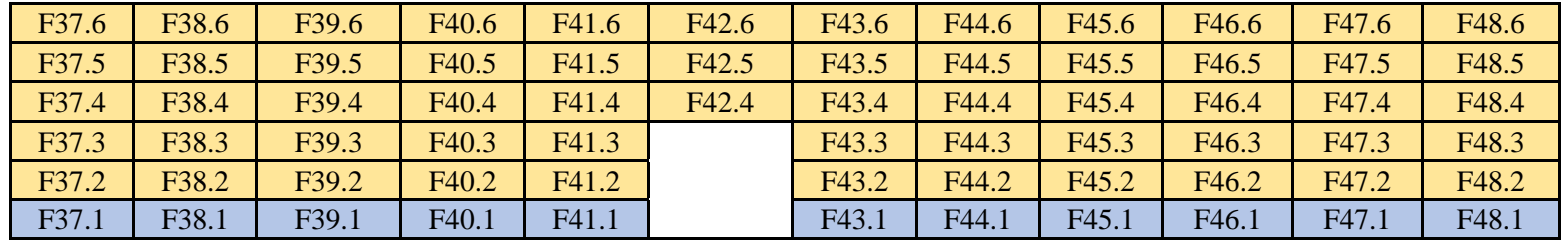

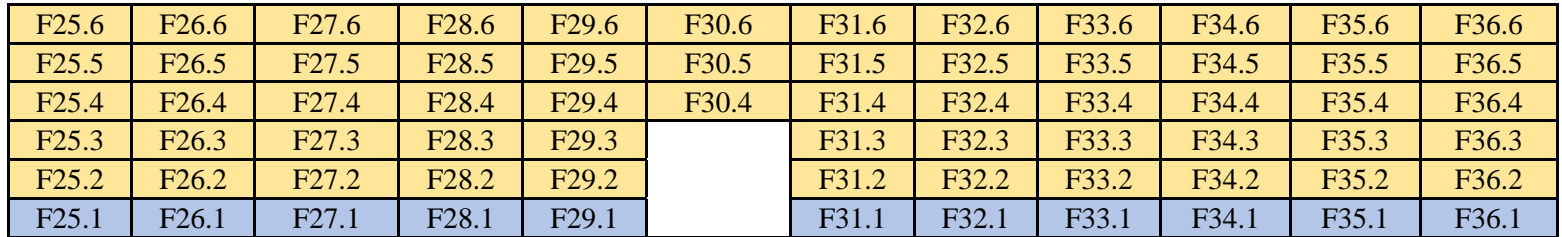

**Ilustración 62:** Rediseño del almacén

Fuente: La empresa

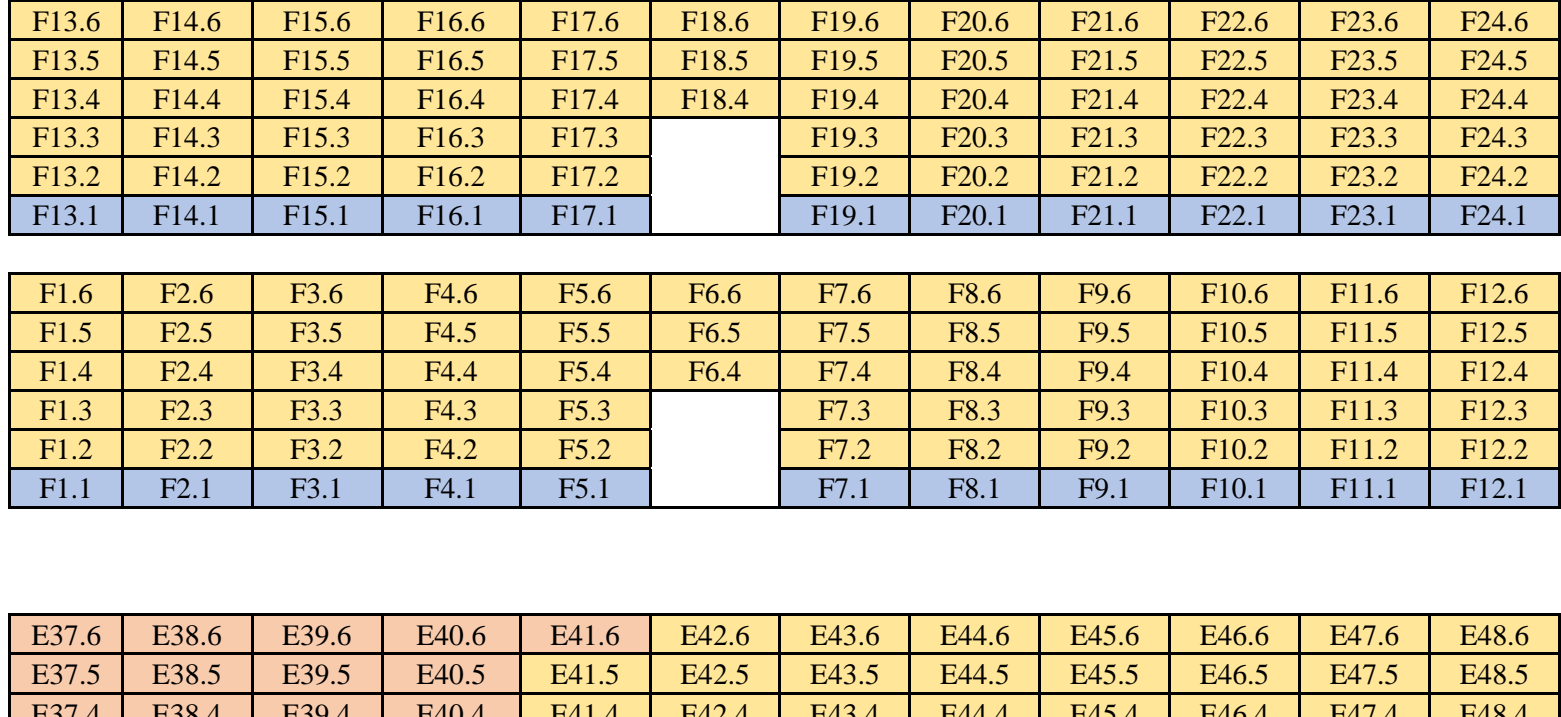

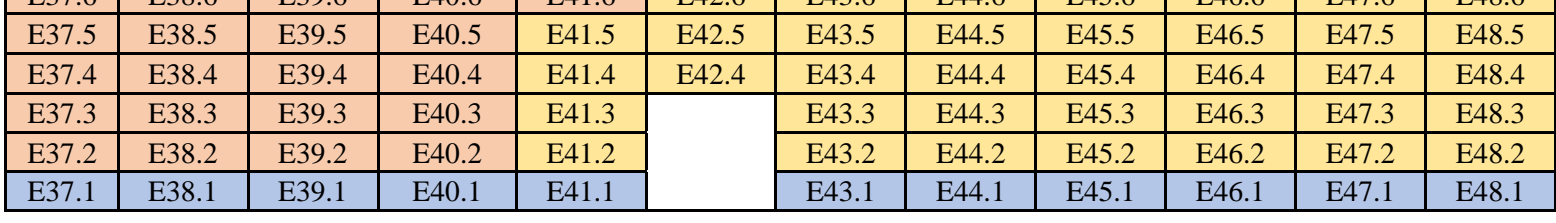

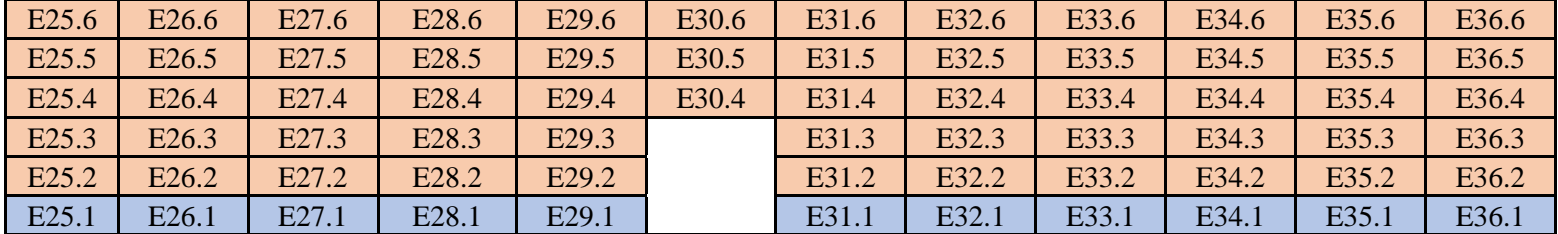

**Ilustración 63:** Rediseño del almacén Fuente: La empresa.

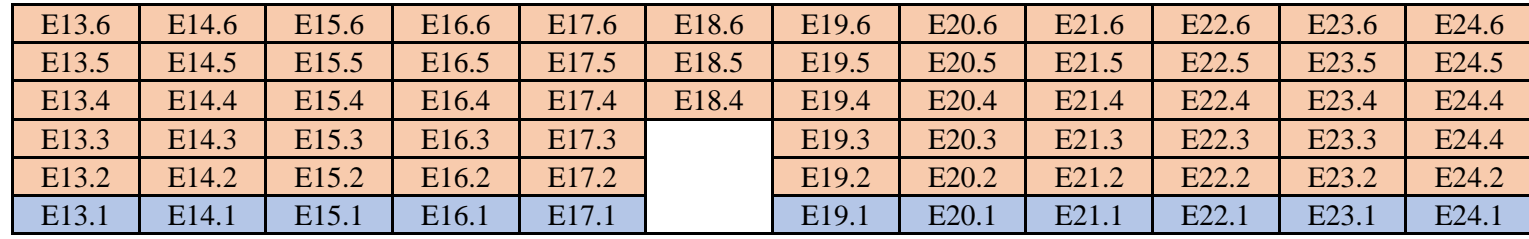

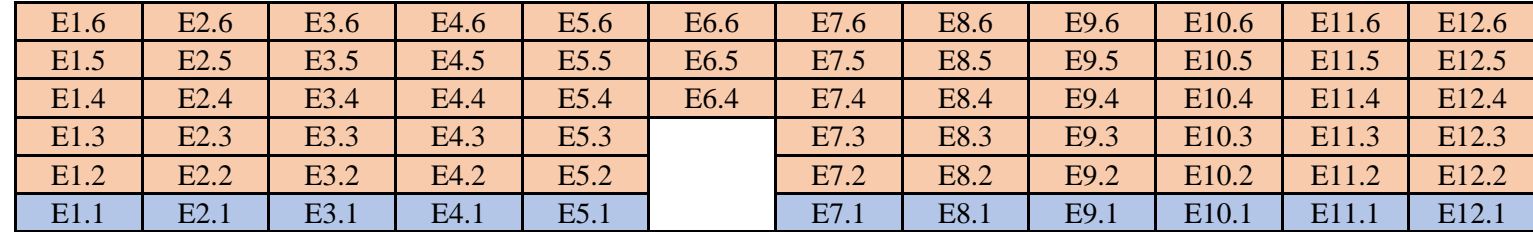

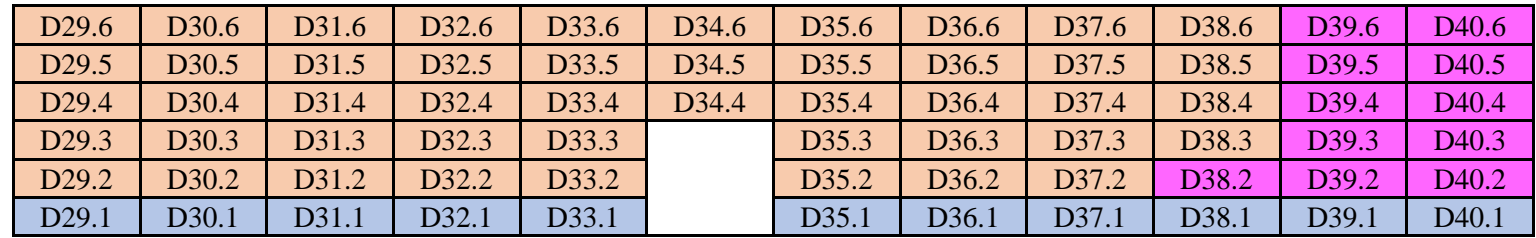

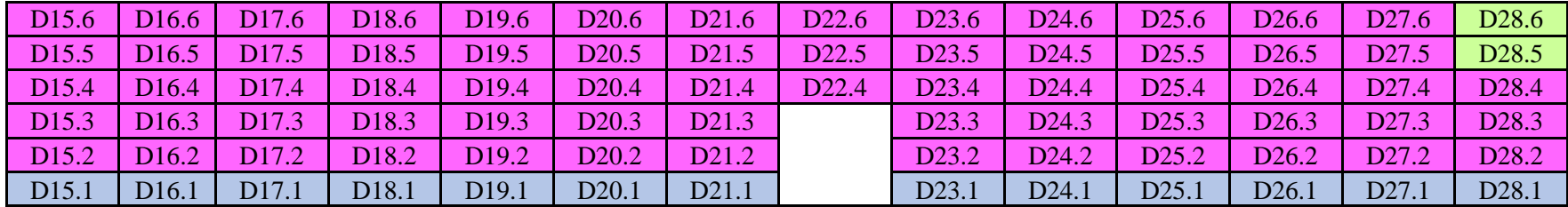

**Ilustración 64:** Rediseño del almacén

Fuente: La empresa.

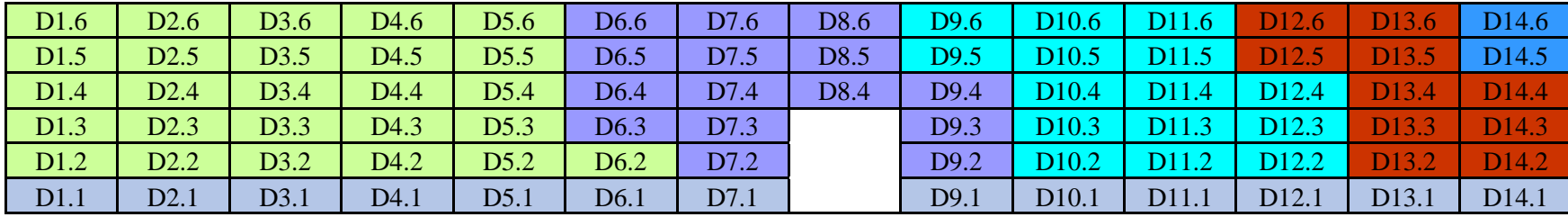

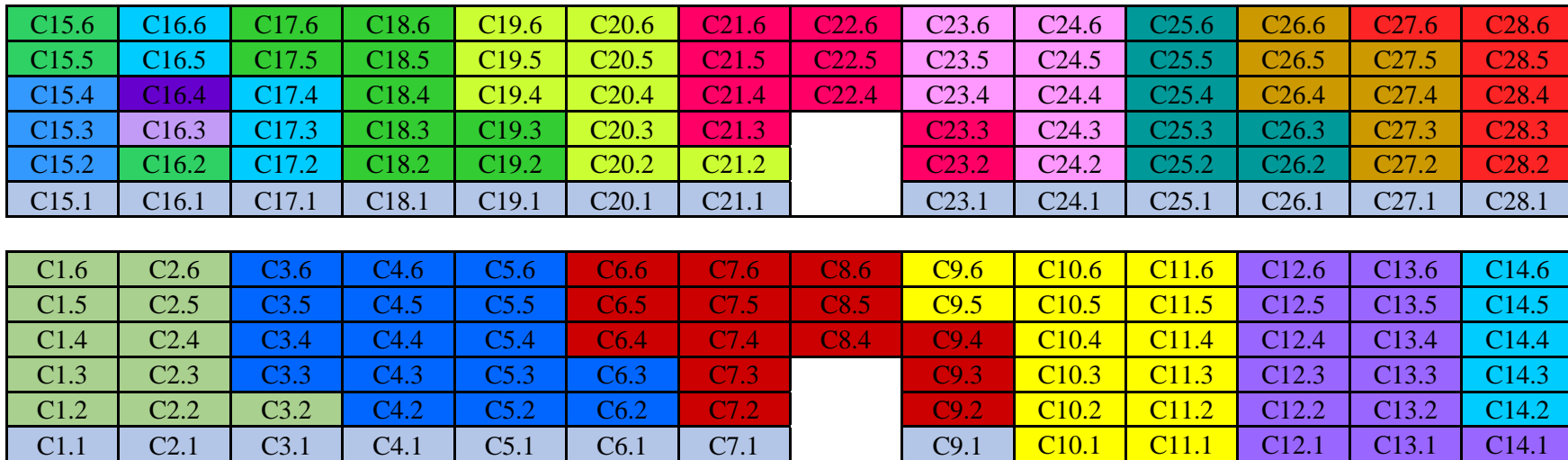

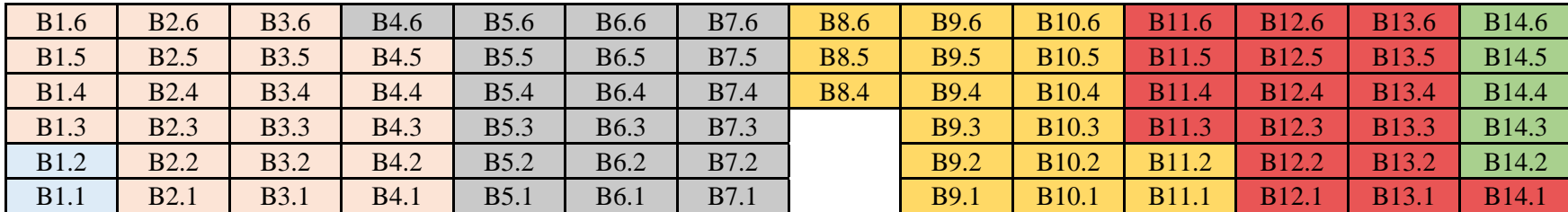

**Ilustración 65:** Rediseño del almacén

Fuente: La empresa.

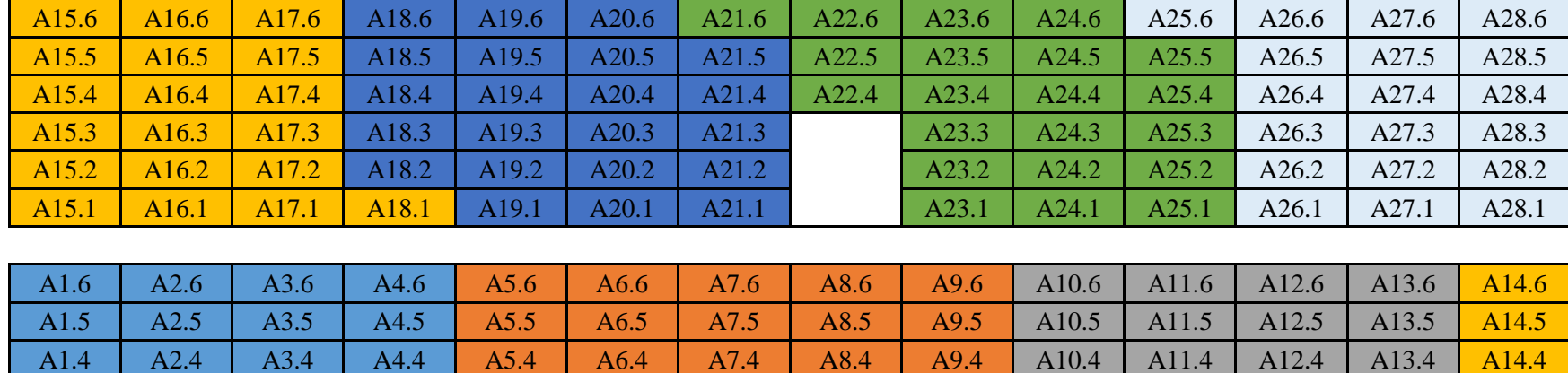

A1.3 | A2.3 | A3.3 | A4.3 | A5.3 | A6.3 | A7.3 | | A9.3 | A10.3 | A11.3 | A12.3 | A13.3 <mark>| A14.3</mark> A1.2 | A2.2 | A3.2 | A4.2 | A5.2 | A6.2 | A7.2 | | A9.2 | A10.2 | A11.2 | A12.2 | A13.2 | A14.2 A1.1 | A2.1 | A3.1 | A4.1 | A5.1 | A6.1 | A7.1 | | A9.1 | A10.1 | A11.1 | A12.1 | A13.1 | A14.1

ZONA DE DESPACHO<br>MATERIA PRIMA Y MATERIALES 20NA DE RECEPCIÓN PRODUCTO TERMINADO

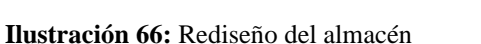

ZONA DE DESPACHO

El rediseño del almacén facilita el reconocimiento de las familias y el de las existencias, lo cual involucra que los tiempos de ciclo de todo el sistema de almacenamiento se reduzcan. De la misma manera, los recursos utilizados disminuyan y el nivel de satisfacción del cliente aumente. Sin embargo, para la asignación de ubicaciones para la familia atunes se ha tenido en consideración que son pallets pesados, los cuales solo deberán ser ubicados en la primera fila de cada rack.

La herramienta 5S hará posible que este nuevo orden sea mantenga, asimismo, el ambiente ordenado y limpio servirá como motivación para que los colaboradores realicen sus tareas de manera óptima y sin mudas.

## **4.3 Propuesta 3: Implementación del Módulo de Gestión de Almacenes**

La implementación de la herramienta informática, módulo de Gestión de Almacenes, permitirá que todos los procesos del sistema de almacenamiento se encuentren alineados y estandarizados. De tal manera que, el módulo pueda brindar las herramientas necesarias para el registro de entradas y salidas del almacén, elaboración y obtención de reportes a tiempo real. El módulo de Gestión de Almacenes tendrá conexión mediante radiofrecuencia, lo cual facilitará la lectura de los ítems que se involucrarán en todos los procesos. En resumen, un WMS contempla el uso de un software de aplicación, hardware, terminales de radiofrecuencia y sistemas de códigos de barras (Conexión ESAN, 2015).

Los equipos involucrados en la implementación del módulo de Gestión de almacenes son los siguientes:

- Terminales de radiofrecuencia con sistema Android – manos libres

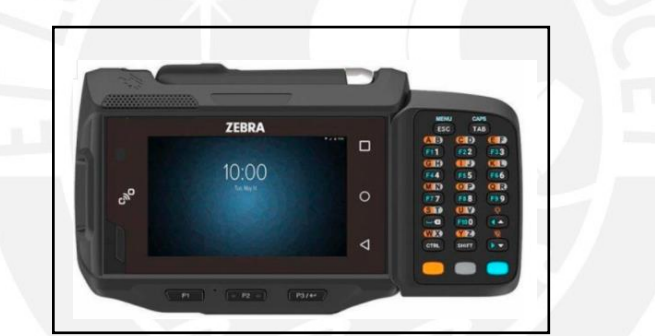

**Ilustración 67:** Terminal de radiofrecuencia con sistema Android – manos libres Fuente: LOGIS CENTER

- Impresora de etiquetas – Wireless

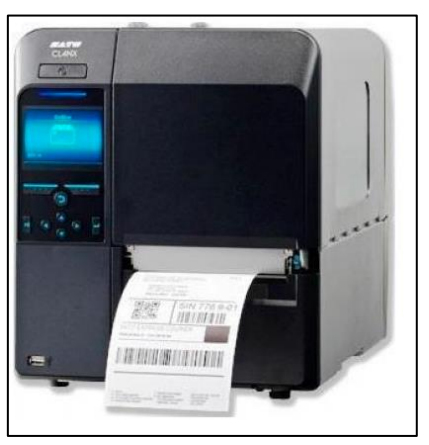

**Ilustración 68:** Impresora de etiquetas – Wireless Fuente: LOGIS CENTER

#### **4.3.1 Parametrización en Softeon**

En el mercado existe gran variedad de sistemas informáticos que pueden ser adaptados a los sistemas de almacenamiento, de acuerdo con las necesidades de cada empresa. Junto al Gerente de Operaciones y al jefe de Almacén se definieron los requerimientos con los que debería de contar el nuevo software. Se hizo la elección del WMS Softeon, pues este garantizará la trazabilidad e integración de todas las operaciones dentro del almacén, información a tiempo real, rutas óptimas de operación y la emisión de reportes eficientes; además es adaptable a empresas de cualquier tamaño.

La carga de data se realiza mediante documentos .xlsx lo cual hace posible que la migración de datos sea de más rápida, pues no pesa mucho; y, además, es una extensión muy usada por todos

No se usa un ERP, ya que involucra a todas las áreas de la empresa y primero se va a mejorar el ciclo de almacenamiento, este es el *core* de la empresa y disminuirá la presencia de productos vencidos dentro del almacén, así como la disminución de desperdicios, tiempo y recursos.

**Unidad de negocio (Business Unit):** Configuración del nombre de la empresa en estudio dentro del WMS Softeon, el código se muestra en la tabla 30.

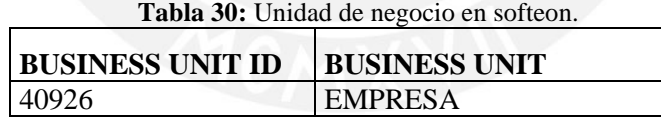

**Almacén (Building):** Dentro de la empresa existen dos almacenes: el almacén 1, el cual es de tránsito y el almacén 2, en el cual se realizan la mayoría de las operaciones y la que está en estudio. Se realizó la tabla 31.

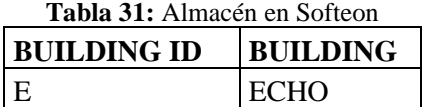

**Muelles (Door):** Es donde los pallets se ubican de manera temporal, a la espera de ser ubicadas dentro del almacén o expedidas para los despachos. En la empresa solo se trabaja con un solo muelle, este se
utiliza tanto como para entrada como para salida de existencias, la configuración se muestra en la tabla 32.

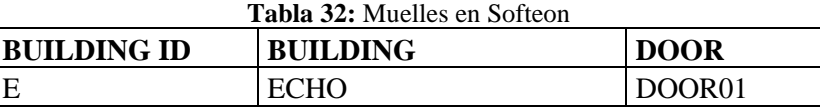

**Grupos de Zona (Zone Group):** Se procede a parametrizar los grupos de zona, las cuales son un conjunto de ubicaciones divididas de acuerdo con su función.

- Zona de recepción: GPRECEIVING
- Zona de preparación de pedido: GPPICKING
- Zona de despacho: GPORDER
- Zona de materia prima y materiales: GPMPM
- Zona de producto terminado: GPPT

**Ubicaciones (Location):** Serán nombrados y descritos de la siguiente manera: Bloque-Columna-Fila, se muestra en la tabla 33.

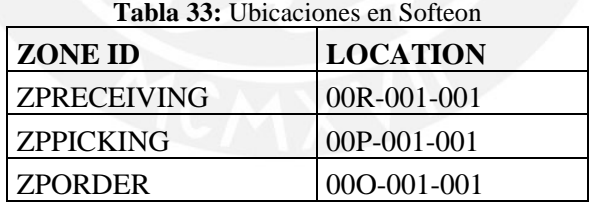

#### **Zonas por familia (Zone ID)**

Se refiere al grupo de existencias que son semejantes en tipo de producto, es decir productos asociados por familias. Para esto, se elaboró la tabla 34.

| <b>ZONE GROUP</b>  | <b>ZONE ID</b>            |
|--------------------|---------------------------|
| <b>GPRECEIVING</b> | ZPRECEIVING               |
| <b>GPPICKING</b>   | <b>ZPPICKING</b>          |
| <b>GPORDER</b>     | <b>ZPORDER</b>            |
| <b>GPMPM</b>       | <b>ZPCOLORANTES</b>       |
| <b>GPMPM</b>       | <b>ZPAZUCAR</b>           |
| <b>GPMPM</b>       | <b>ZPESENCIAS</b>         |
| <b>GPMPM</b>       | ZPGLUCOSA                 |
| <b>GPMPM</b>       | <b>ZPBOLSAS</b>           |
| <b>GPMPM</b>       | <b>ZPMANTECA</b>          |
| <b>GPMPM</b>       | <b>ZPGOMA</b>             |
| <b>GPMPM</b>       | <b>ZPBANDEJAS</b>         |
| GPMPM              | <b>ZPLACTEOS</b>          |
| <b>GPMPM</b>       | <b>ZPCAJAS Y CARTONES</b> |
| <b>GPMPM</b>       | <b>ZPESTUCHES</b>         |
| <b>GPMPM</b>       | <b>ZPCINTAS</b>           |
| GPMPM              | <b>ZPACIDO</b>            |
| <b>GPMPM</b>       | <b>ZPGRAGEAS</b>          |
| <b>GPMPM</b>       | <b>ZPTAPERS</b>           |
| <b>GPMPM</b>       | <b>ZPETIQUETAS</b>        |
| <b>GPMPM</b>       | <b>ZPENVOLTURAS</b>       |
| <b>GPMPM</b>       | ZPALCOHOL                 |
| <b>GPMPM</b>       | <b>ZPALMIDON</b>          |
| <b>GPMPM</b>       | <b>ZPOTROS</b>            |
| <b>GPMPM</b>       | <b>ZPPLASTICOS</b>        |
| <b>GPMPM</b>       | <b>ZPCOCOA</b>            |
| <b>GPMPM</b>       | <b>ZPPALITOS</b>          |
| <b>GPMPM</b>       | <b>ZPFRASCOS</b>          |
| <b>GPPT</b>        | <b>ZPCHICLES</b>          |
| <b>GPPT</b>        | <b>ZPCHUPETINES</b>       |
| <b>GPPT</b>        | <b>ZPATUNES</b>           |
| <b>GPPT</b>        | <b>ZPOTROS</b>            |
| <b>GPPT</b>        | ZPINNOVACIÓN              |
| <b>GPPT</b>        | <b>ZPCEREALES</b>         |
| <b>GPPT</b>        | <b>ZPCHOCOLATES</b>       |
| <b>GPPT</b>        | <b>ZPUTILES</b>           |
| <b>GPPT</b>        | <b>ZPGOMITAS</b>          |
| <b>GPPT</b>        | ZPMERCHANDISING           |
| <b>GPPT</b>        | <b>ZPEXPORTACIONES</b>    |
| <b>GPPT</b>        | <b>ZPMILLOWS</b>          |

**Tabla 34:** Zonas por familia en Softeon

**Prioridad (Priority):** Se refiere al orden en el que se seguirá para el almacenamiento y picking de las existencias en las ubicaciones. Por ejemplo, para la familia ZPGOMITAS el orden de prioridad de sugerencia de ubicaciones es 00C-016-004, 00C-016-005 y así sucesivamente dependiendo del campo "Priority" parametrizado. Todas las ubicaciones deben ser configuradas con el campo priority sin tener en cuenta si el zone ID es único. Se elaboró la tabla 35 para observar el ejemplo descrito.

| <b>Tabla 55:</b> Prioridad por familia en softeon |                 |                 |  |  |  |
|---------------------------------------------------|-----------------|-----------------|--|--|--|
| <b>ZONE ID</b>                                    | <b>LOCATION</b> | <b>PRIORITY</b> |  |  |  |
| <b>ZPRECEIVING</b>                                | 00R-001-001     |                 |  |  |  |
| <b>ZPPICKING</b>                                  | 00P-001-001     |                 |  |  |  |
| <b>ZPORDER</b>                                    | 00O-001-001     |                 |  |  |  |
| <b>ZPGOMITAS</b>                                  | 00C-016-004     |                 |  |  |  |
| <b>ZPGOMITAS</b>                                  | 00C-016-005     | $\overline{2}$  |  |  |  |
| <b>ZPGOMITAS</b>                                  | 00C-016-006     | $\overline{3}$  |  |  |  |
| <b>ZPGOMITAS</b>                                  | 00C-017-002     | 4               |  |  |  |
| <b>ZPGOMITAS</b>                                  | 00C-017-003     |                 |  |  |  |

**Tabla 35:** Prioridad por familia en softeon

**Criterios de almacenamiento:** Se mencionan las reglas seguidas para el almacenamiento de las existencias.

- En ubicación de su familia (Zone ID)
- Nivel de prioridad (Priority): Cercanía
- Primero en entrar, primero en salir (FIFO).

**Criterios de picking:** Se mencionan las reglas seguidas para la preparación de pedidos.

- En ubicación de su familia (Zone ID)
- Nivel de prioridad (Priority): Cercanía
- Primero en expirar, primero en salir (FEFO)

**Rutas:** El resultado que nos brindará el sistema es una ruta de almacenamiento o picking que sean las óptimas; es decir, se respeten los criterios de cada proceso, pero sobre todo se recorra las menos distancias posibles para así incurrir en menos tiempo de operación.

#### **4.3.2 Diagramas de flujos mejorados e indicadores**

#### 4.3.2.1 Recepción

El diagrama de flujo propuesto del proceso de recepción se realizó tomando en cuenta la implementación del WMS, el cual hará óptimo el proceso (ver ilustración 69). A continuación, se procede a explicar los pasos que se siguen en este proceso.

- El auxiliar de almacén genera una orden de ingreso (*Purchase Order*). Una orden de ingreso es todo aquello que incrementa el inventario; es decir, toda mercadería que ingresa al almacén debe ser notificada mediante una orden de ingreso, indiferente del tipo de existencia, ya que se configurará el módulo de tal manera que se consideren todos los campos suficientes y necesarios para que el inventario sea asignado de manera correcta a los tipos de familias establecidos. La orden de ingreso se encuentra en estado OPEN.
- Mediante el equipo de radiofrecuencia (en los siguientes párrafos se referirá como RF) se conecta a la opción de recepción. Se tiene la opción de ingresar el Número de muelle y del canal en el que se realizará la recepción. En cuanto a la lectura, se usará un RF que tiene la propiedad de escanear la etiqueta y la información que es recibida mediante esa lectura se guardará inmediatamente en el WMS, generándose registro de las transacciones o de cualquier otro tipo de movimiento, se puede consultar en tiempo real, lo cual favorece el flujo de información.
- WMS procesa la interfaz que fue enviada por el auxiliar de almacén y confirma recepción. WMS solicita el ingreso del Número de Pallet, auxiliar procede a leer la etiqueta del pallet con la ayuda del equipo de radiofrecuencia. De la misma manera solicita el ingreso y lectura del código del producto, fecha de vencimiento y cantidad. En el caso de la cantidad, WMS permite que se pueda modificar la cantidad ingresada y posteriormente se confirma.
- El auxiliar de almacén transporta todos los pallets que fueron declarados mediante RF en la zona de recepción. Informa a responsable de almacén/jefe de almacén para que proceda con la verificación

de que todos los pallets que han sido incluidos en la orden de ingreso se encuentren físicamente presentes.

- El responsable de almacén acepta la conformidad. La orden de ingreso cambia a estado CLOSED. Imprime comprobante de recepción. Sella y firma el comprobante. En caso se requiera, se generarán reportes de recepción.
- Continúa con el proceso de almacenamiento.

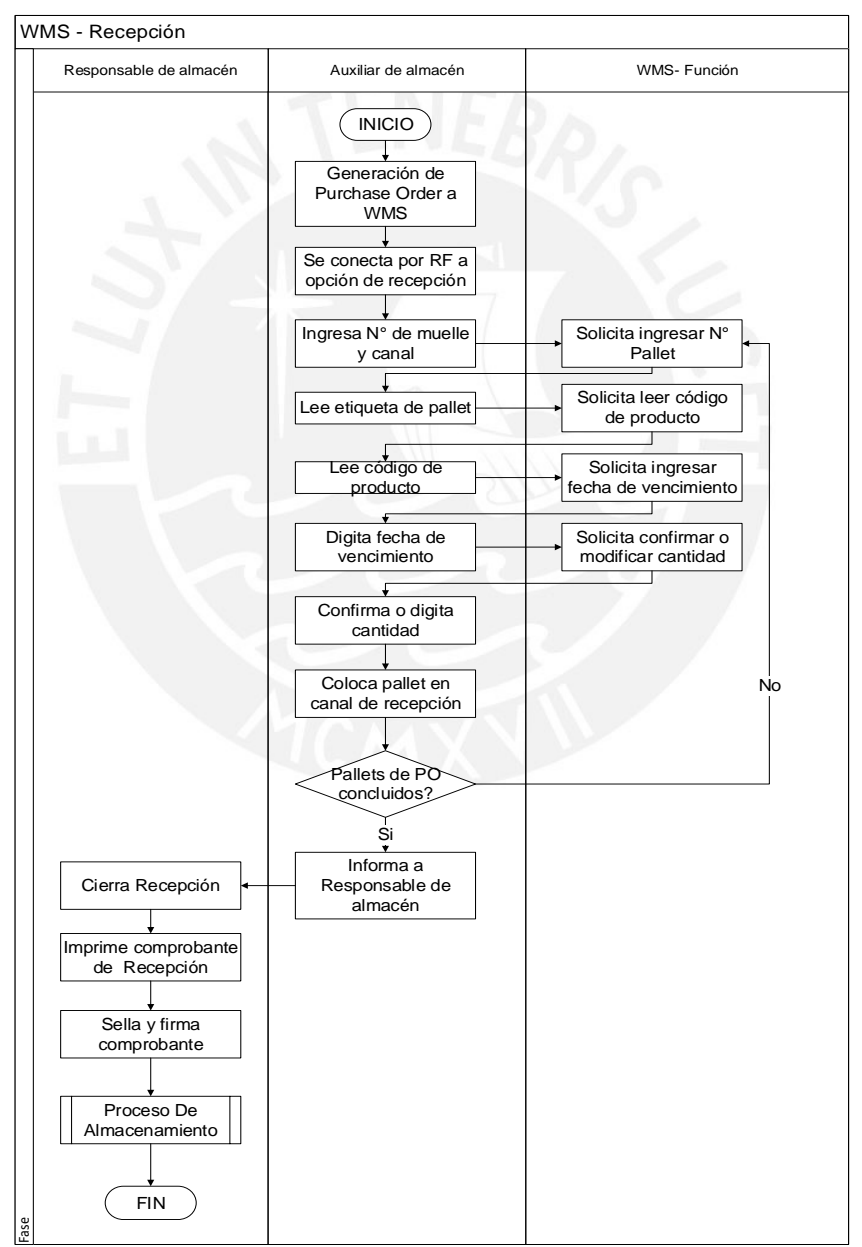

 **Ilustración 69:** Diagrama de Flujo Mejorado Recepción- WMS

Del proceso descrito anteriormente, se tiene a continuación una lista de pasos para la recepción de existencias en Softeon que servirá como soporte para llevar a cabo el proceso.

1. Cargar Orden de Compra en el sistema

Ingresar los campos solicitados (*Building ID*, *Business Unit*, *Upload ID)*

Seleccionar la ruta del archivo a cargar.

Dar click en *Upload* para cargar el archivo.

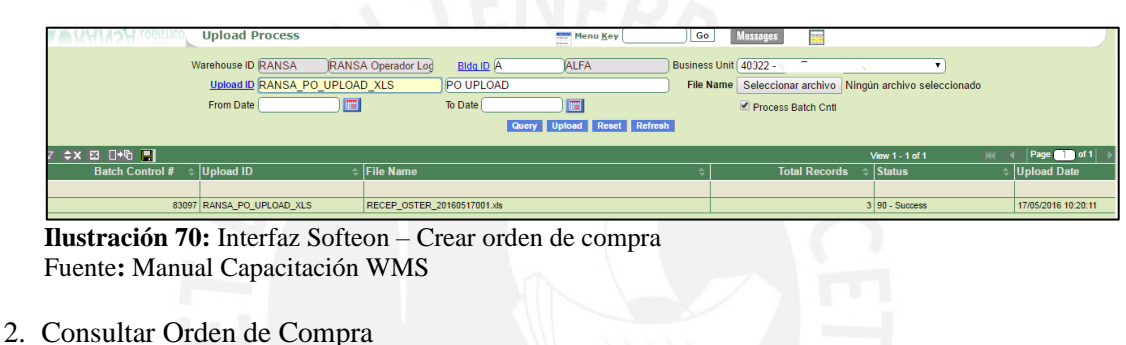

Ingresar *Purchase Order* a consultar y hacer click en *Query* (Ver ilustración 71 y 72).

| <b>View All POs</b>               |                                                     |             | Menu Key<br><b>COLOR</b> |                       | Go<br><b>Messages</b> |                |                   |                  |                 |
|-----------------------------------|-----------------------------------------------------|-------------|--------------------------|-----------------------|-----------------------|----------------|-------------------|------------------|-----------------|
| <b>Building A</b>                 |                                                     | <b>ALFA</b> |                          |                       | Business Unit 40922   |                |                   |                  |                 |
| PO Date From                      | 圜                                                   | To          | $\boxed{3}$              |                       | PO PO160517901        |                |                   |                  |                 |
| Supplier                          |                                                     |             |                          | Shipment Ref#         |                       |                |                   |                  |                 |
| Reference #                       |                                                     | Truck ID    |                          | <b>ASN Pallet ID</b>  |                       |                | Include closed Po |                  |                 |
|                                   |                                                     |             | <b>Quen</b>              | Details Reset Refresh |                       |                |                   |                  |                 |
| ⇒x El □· □ ■                      |                                                     |             |                          |                       |                       |                | View 1 - 1 of 1   | M                | Page 10 of 1    |
| <b>Supplier Name</b>              | $\sqrt{\mathsf{Reference}\,t}$<br><b>Shipment F</b> | -lpo        | <b>Type</b>              | $#$ Line Item:        | PO Qty<br>-           | <b>Rcv Qty</b> | ≑ Create Use      | <b>PO</b> Status | PO Close TStamp |
|                                   |                                                     |             |                          |                       | 1020.00               | 0.00           |                   |                  |                 |
| <b>OSTER CHINA</b><br>321-1234091 |                                                     | PO160517901 | <b>PO</b>                |                       | 1020.00               |                | 0.00 AAYALA       | OPEN             |                 |

 **Ilustración 71:** Interfaz Softeon- Ver orden de compra 1 Fuente**:** Manual Capacitación WMS

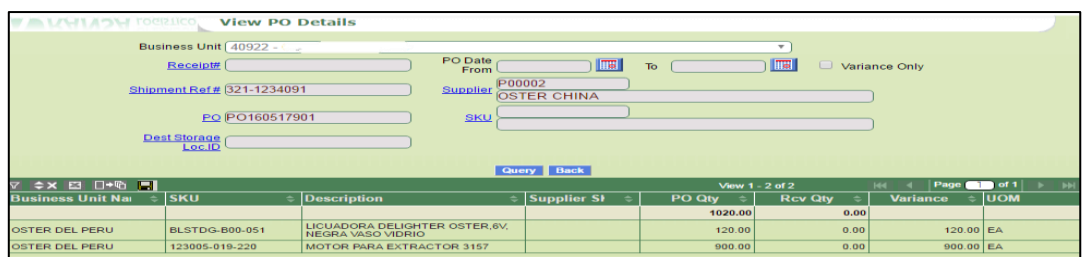

 **Ilustración 72:** Interfaz Softeon- Ver orden de compra 2 Fuente**:** Manual Capacitación WMS

3. Iniciar operación de recepción

Elegir el Business Unit.

Buscar la Orden de Compra cargada o ingresarla directamente en el casillero PO. Se cargarán los datos asociados a dicha Orden de Compra.

Seleccionar un Muelle de recepción (Door).

Click en Submit. Se creará una recepción cuyo número se indicará en el casillero Receipt#.

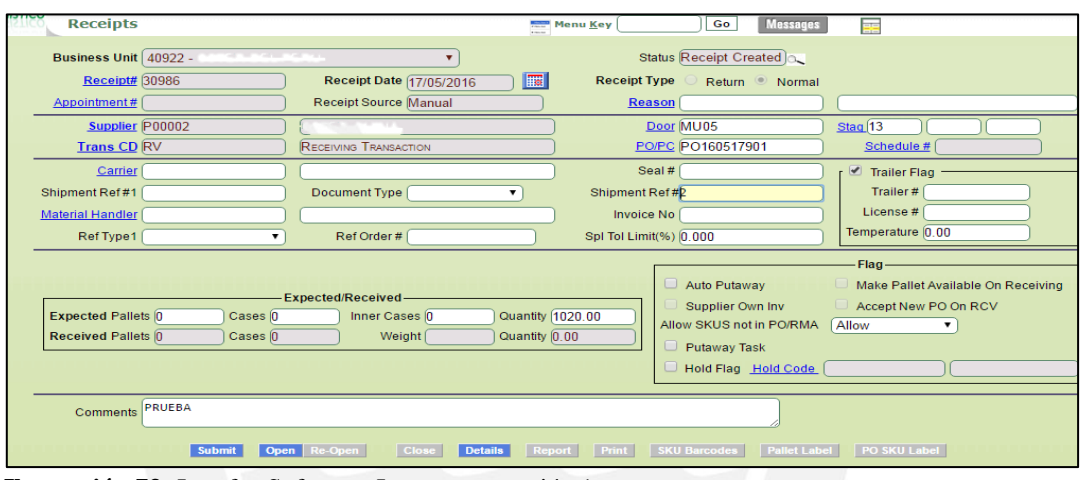

 **Ilustración 73:** Interfaz Softeon – Ingresar recepción 1 Fuente**:** Manual Capacitación WMS

Luego, dar click en Open, para iniciar la operación de Recepción (estado cambia a Receipt Open).

| <b>Receipts</b>                                                   |                                                                                                    |                                                                                    |                  | Menu Key                                                         | <b>Messages</b><br>Go                                                      |                                                                  |
|-------------------------------------------------------------------|----------------------------------------------------------------------------------------------------|------------------------------------------------------------------------------------|------------------|------------------------------------------------------------------|----------------------------------------------------------------------------|------------------------------------------------------------------|
| <b>Receipt# 30986</b><br>Appointment#                             | <b>Business Unit 40922 - 100 pm and 100 mm</b>                                                                                                    | $\overline{\mathbf{v}}$<br>Receipt Date 17/05/2016<br><b>Receipt Source Manual</b> | <b>Fo</b>        | <b>Receipt Type</b><br><b>Reason</b>                             | <b>Status Receipt Open</b><br>lo.<br>Return Mormal                         |                                                                  |
| Supplier P00002<br><b>Trans CD RV</b>                             |                                                                                                    | o participation of<br><b>RECEIVING TRANSACTION</b>                                 |                  |                                                                  | Door MU05<br>PO/PC PO160517901                                             | Stag <sup>13</sup><br>Schedule #                                 |
| Carrier<br>Shipment Ref#1<br><b>Material Handler</b><br>Ref Type1 |                                                                                                    | Document Type (<br>Ref Order#                                                      |                  | Seal#<br>Shipment Ref #P<br>Invoice No<br>Spl Tol Limit(%) 0.000 |                                                                            | $\Box$ Trailer Flag<br>Trailer#<br>License #<br>Temperature 0.00 |
|                                                                   | Flag<br>Auto Putaway<br>Make Pallet Available On Receivi<br><b>Expected/Received-</b><br>Supplier Own Inv<br>Accept New PO On RCV<br><b>Quantity 1020.00</b><br><b>Expected Pallets 0</b><br>Inner Cases 0<br>Cases 0<br>Allow SKUS not in PO/RMA<br>Allow<br><b>Received Pallets</b> 0<br>Weight $(0.00)$<br>Quantity 0.00<br>Cases 0<br>$\Box$ Putaway Task |                                                                                    |                  |                                                                  |                                                                            |                                                                  |
| <b>Comments</b>                                                   | <b>PRUEBA</b><br><b>Submit</b>                                                                                                    | Open Re Open<br>Close<br><b>Details</b><br><b>PO Details</b>                       | Report<br>Cancel | Print<br><b>Refresh</b>                                          | Hold Flag Hold Code<br><b>SKU Barcodes</b><br><b>Pallet Label</b><br>Query | PO SKU Label                                                     |

 **Ilustración 74:** Interfaz Softeon - Ingresar de recepción 1 Fuente**:** Manual Capacitación WMS

#### **Recepción por RF:**

Seleccionar el almacén (Building)

Seleccionar el Tipo de Recurso y el Business Unit.

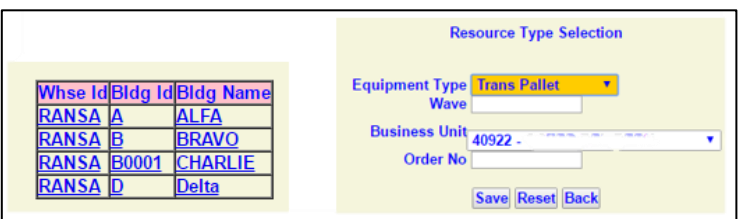

 **Ilustración 75:** Interfaz Softeon – Ingreso de pallet recepción 1 Fuente**:** Manual Capacitación WMS

Seleccionar 3. Receiving / 1.PO Receipt

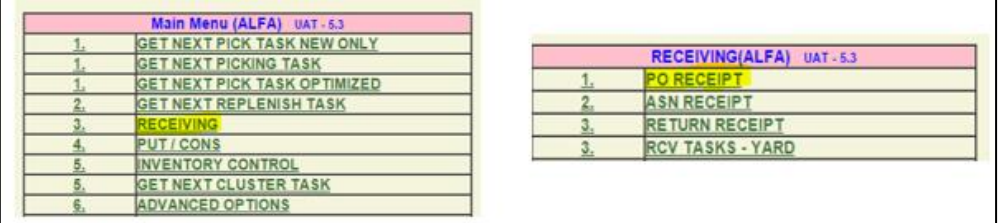

 **Ilustración 76:** Interfaz Softeon – Ingreso de pallet recepción 2 Fuente**:** Manual Capacitación WMS

Ingresar al Muelle mapeado la PO (Purchase Order)

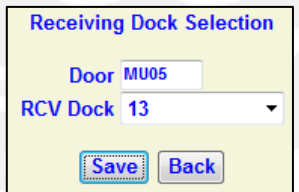

**Ilustración 77:** Interfaz Softeon – Ingreso de muelle recepción Fuente**:** Manual Capacitación WMS

Ingresar un ID de Pallet, código SKU, Lote (si la cuenta maneja lotes), Fecha FIFO (o de Vencimiento según configuración de SKU) y cantidad que irá en el pallet (El paletizado completo aparece por defecto). Click en Save.

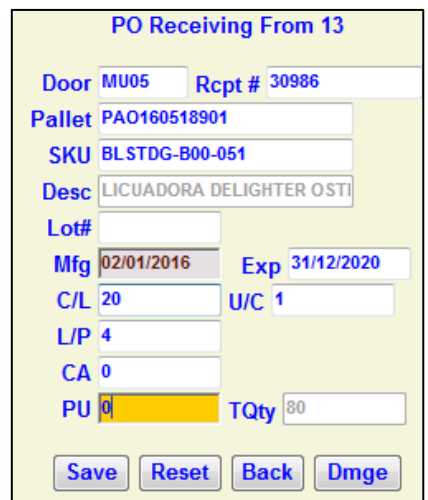

**Ilustración 78:**Interfaz Softeon – Guardar pallet recepción Fuente**:** Manual Capacitación WMS

Realizar lo mismo para el resto de los pallets a recibir.

En el siguiente caso, el sistema avisa que el pallet que se está recibiendo tiene una cantidad menor al paletizado estándar, sin embargo, se puede continuar ya que esa es la información real de recepción mediante RF. Dar click a Aceptar.

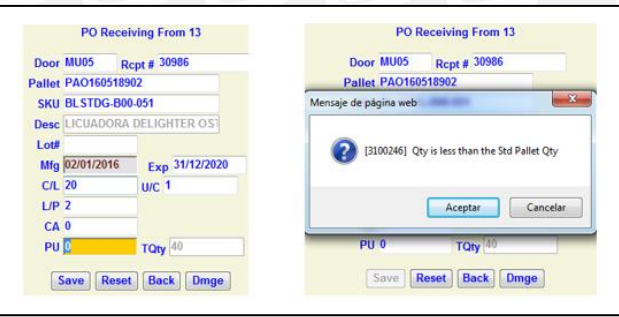

**Ilustración 79:** Interfaz Softeon – Incongruencia en pallet Fuente**:** Manual Capacitación WMS

#### **Cierre de Recibo**

La cantidad recibida se actualiza en la opción Receipts, campo Expected/Received Quantity:

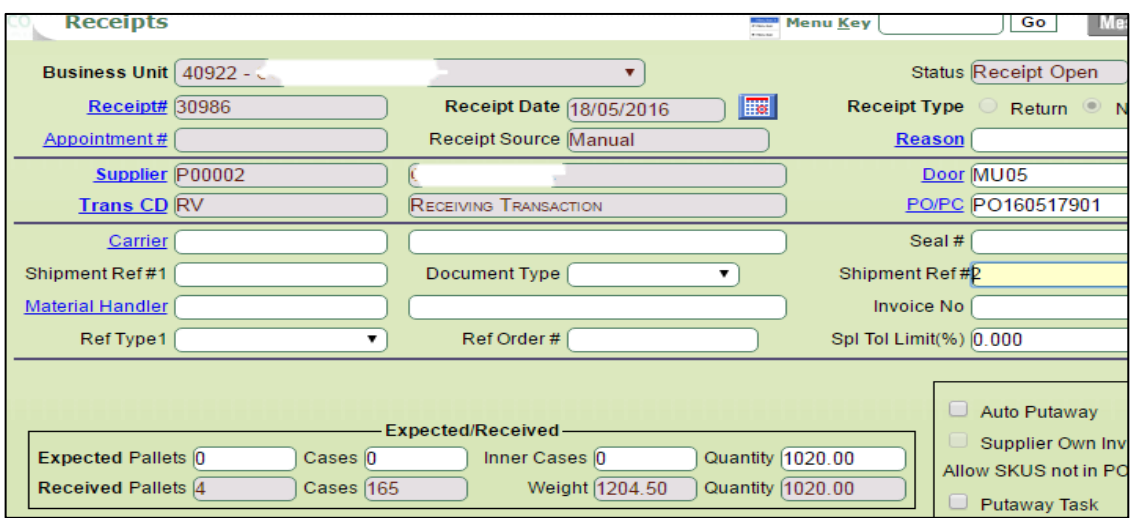

**Ilustración 80:** Interfaz Softeon – Cierre de recepción 1 Fuente**:** Manual Capacitación WMS

En los detalles se muestra el ID de pallet, SKU y la cantidad recibida.

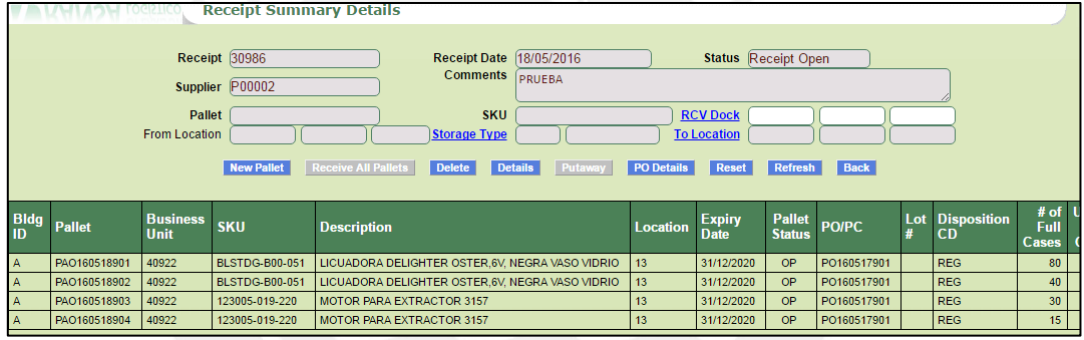

 **Ilustración 81:** Interfaz Softeon – Ver recepción 1 Fuente**:** Manual Capacitación WMS

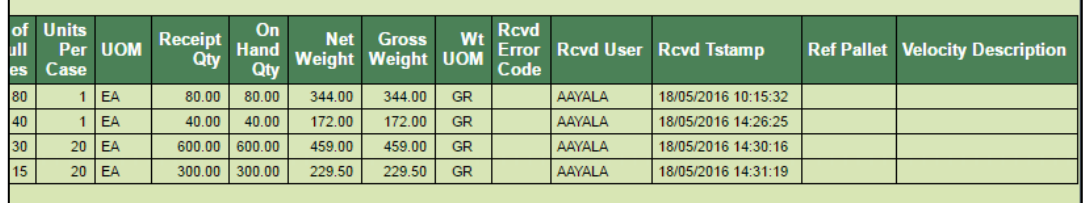

 **Ilustración 82:** Interfaz Softeon – Ver recepción 2 Fuente**:** Manual Capacitación WMS

Cerrar la recepción con el botón CLOSE para liberar el canal y muelle.

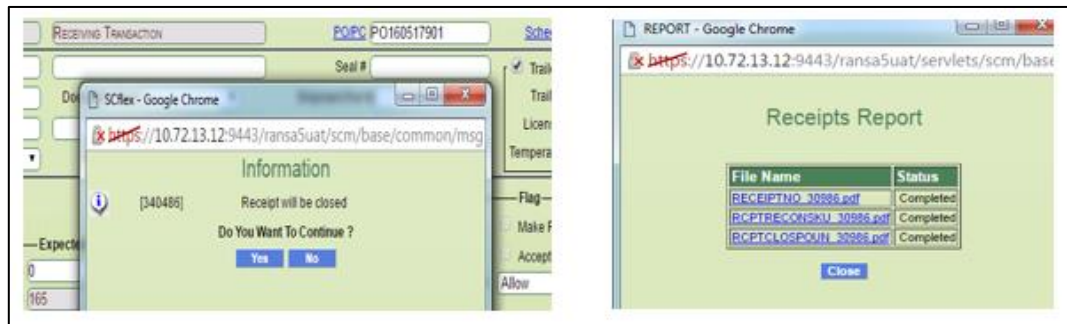

 **Ilustración 83:** Interfaz Softeon – Ver reporte de recepción Fuente**:** Manual Capacitación WMS

El sistema emite el reporte de Recepción (Ver ilustración 84).

| Receipt # : 30986                                            |                                 |        | From Vend/Mfg : Vendor    |                                |                                   |               |                                     | <b>Keceipt Type : Normal</b>          |                     |                     |            |                   | <b>Receipt Date: 18/05/2016</b> |                     |
|--------------------------------------------------------------|---------------------------------|--------|---------------------------|--------------------------------|-----------------------------------|---------------|-------------------------------------|---------------------------------------|---------------------|---------------------|------------|-------------------|---------------------------------|---------------------|
| Schedule $# : 0$                                             |                                 |        | <b>Transaction: RV</b>    |                                |                                   |               |                                     | $BOL#$ :                              |                     |                     |            |                   |                                 | Door: MU05          |
| Carrier :                                                    |                                 |        |                           | Supplier: P00002 - OSTER CHINA |                                   |               |                                     | Ship Ref # :                          |                     |                     |            |                   |                                 | PO: PO160517901     |
| Container#:                                                  |                                 |        | Seal # :                  |                                |                                   |               |                                     | Expected Qty : 1020.00                |                     |                     |            |                   |                                 |                     |
| <b>Expected Pallets : 0</b>                                  |                                 |        | <b>Expected Cases : 0</b> |                                |                                   |               |                                     | Received Oty : 1020.00                |                     |                     |            |                   |                                 |                     |
| <b>Received Pallets : 4</b>                                  |                                 |        | Received Cases : 165      |                                |                                   |               |                                     | Receipt Created : 17/05/2016 10:24:42 |                     |                     |            |                   |                                 |                     |
|                                                              | Closed On : 18/05/2016 14:35:38 |        | <b>Closed By : AAYALA</b> |                                |                                   |               |                                     | Order Ref # :                         |                     |                     |            |                   |                                 |                     |
|                                                              | <b>Comments: PRUEBA</b>         |        |                           |                                |                                   |               |                                     |                                       |                     |                     |            |                   |                                 |                     |
| <b>Pallet</b>                                                | <b>Pallet</b><br><b>Status</b>  | Batch# | <b>Disposition CD</b>     | <b>Business</b><br>Unit        | <b>Expiry Date UOM Full Cases</b> |               |                                     | <b>Units</b><br>Per<br>Case           | Par<br><b>Cases</b> | Par<br><b>Units</b> | Otv        |                   | Revd Net Wt Gross Wt Revd By    | <b>Revd Tstamp</b>  |
| SKU: 123005-019-220-MOTOR PARA EXTRACTOR 3157 (REPUESTOS)    |                                 |        |                           |                                |                                   |               |                                     |                                       |                     |                     |            |                   |                                 |                     |
| PAO160518903                                                 | OP                              |        | <b>REG</b>                | 40922                          | 31/12/2020                        | <b>Eaches</b> | 30                                  | 20                                    | $\bf{0}$            |                     | 0.600.00   | 459.00            | <b>459.00 AAYALA</b>            | 18/05/2016 14:30:16 |
| PAO160518904                                                 | <b>OP</b>                       |        | <b>REG</b>                | 40922                          | 31/12/2020                        | Eaches        | 15                                  | 20                                    | $\bf{0}$            |                     | 0, 300, 00 | 229.50            | 229.50 AAYALA                   | 18/05/2016 14:31:19 |
| <b>Sub Total for SKU: 123005-019-220</b>                     |                                 |        |                           |                                |                                   |               | 45                                  |                                       | $\bf{0}$            |                     | 0 900.00   | 688.50            | 688.50                          |                     |
| SKU: BLSTDG-B00-051-LICUADORA DELIGHTER OSTER, 6V, NEGRA VAS |                                 |        |                           |                                |                                   |               |                                     |                                       |                     |                     |            |                   |                                 |                     |
| PAO160518901                                                 | <b>OP</b>                       |        | <b>REG</b>                | 40922                          | 31/12/2020                        | Eaches        | 80                                  |                                       | $\bf{0}$            | $\bf{0}$            | 80.00      | 344.00            | 344.00 AAYALA                   | 18/05/2016 10:15:32 |
| PAO160518902                                                 | OP                              |        | <b>REG</b>                | 40922                          | 31/12/2020                        | Eaches        | 40                                  | $\mathbf{1}$                          | $\bf{0}$            | $\bf{0}$            | 40.00      | 172.00            | 172.00 AAYALA                   | 18/05/2016 14:26:25 |
| <b>Sub Total for SKU: BLSTDG-B00-051</b>                     |                                 |        |                           |                                |                                   |               | 120                                 |                                       | $\bf{0}$            |                     | 0 120.00   | 516.00            | 516.00                          |                     |
| Sub Total for Receipt #: 30986                               |                                 |        |                           |                                |                                   |               | 165                                 |                                       | $\bf{0}$            |                     |            | 0 1020.00 1204.50 | 1204.50                         |                     |
|                                                              |                                 |        |                           |                                |                                   |               | -----------End of Report----------- |                                       |                     |                     |            |                   |                                 |                     |

 **Ilustración 84:** Interfaz Softeon – Reporte de recepción Fuente**:** Manual Capacitación WMS

En la ilustración 85, se observa que el estado de recepción cambia a CLOSED:

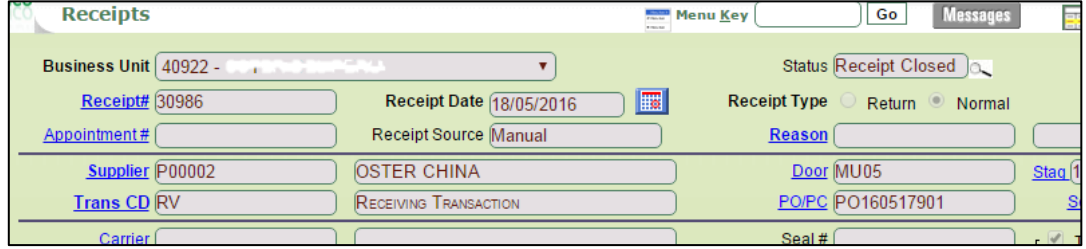

 **Ilustración 85:** Interfaz Softeon – Estado de recepción *CLOSED* Fuente**:** Manual Capacitación WMS

En la consulta de PO se visualiza la información actualizada (Ver ilustración 86).

|                                                    | <b>View PO Details</b> |                                                     |                    |                         |                    |                           |           |
|----------------------------------------------------|------------------------|-----------------------------------------------------|--------------------|-------------------------|--------------------|---------------------------|-----------|
| <b>Business Unit 40922 - 4</b>                     |                        |                                                     |                    | $\overline{\mathbf{v}}$ |                    |                           |           |
| Receipt#                                           |                        | PO Date<br>From                                     | 國<br><b>To</b>     | 圜                       | C<br>Variance Only |                           |           |
| Shipment Ref # 321-1234091                         |                        | P00002<br><b>Supplier</b>                           |                    |                         |                    |                           |           |
|                                                    | PO PO160517901         | <b>SKU</b>                                          |                    |                         |                    |                           |           |
| <b>Dest Storage</b><br>Loc.ID                      |                        |                                                     |                    |                         |                    |                           |           |
|                                                    |                        | Query Back                                          |                    |                         |                    |                           |           |
| $\nabla \div X \boxdot \Box + \nabla \blacksquare$ |                        |                                                     |                    | View 1 - 2 of 2         | <b>KK</b>          | <sup>1</sup> of 1<br>Page |           |
| PO Line #<br><b>Business U</b>                     | <b>SKU</b>             | <b>Description</b>                                  | <b>Supplier SI</b> | PO Qty                  | <b>Rcv Qty</b>     | <b>Variance</b>           | UOI       |
|                                                    |                        |                                                     |                    | 1020.00                 | 1020.00            |                           |           |
| 40922                                              | <b>BLSTDG-B00-051</b>  | LICUADORA DELIGHTER OSTER, 6V.<br>NEGRA VASO VIDRIO |                    | 120.00                  | 120.00             |                           | $0.00$ EA |
| 2 40922                                            | 123005-019-220         | <b>MOTOR PARA EXTRACTOR 3157</b>                    |                    | 900.00                  | 900.00             |                           | $0.00$ EA |

 **Ilustración 86:** Interfaz Softeon – Ver orden de compra actualizado Fuente**:** Manual Capacitación WMS

Si hay algún error con lo recibido, en Details de Receipts se puede eliminar el registro del pallet con el Botón Delete. Si el recibo estaba ya cerrado se debe reabrir con el botón Re-Open en la pantalla principal.

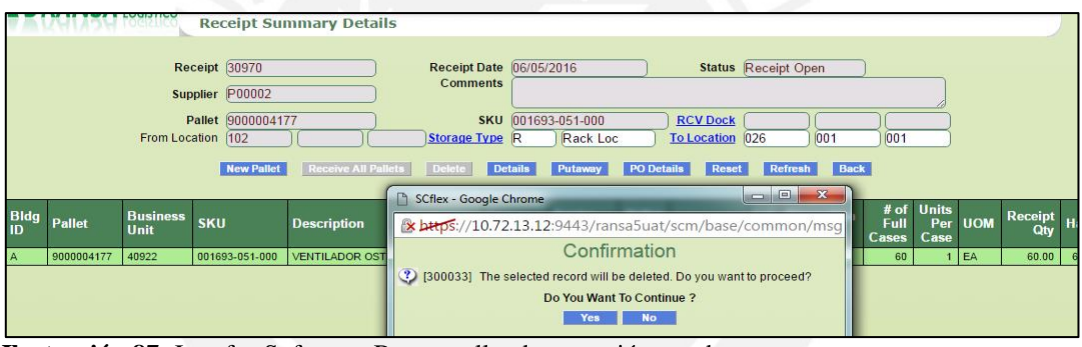

 **Ilustración 87:** Interfaz Softeon – Borrar pallet de recepción errado Fuente**:** Manual Capacitación WMS

Luego de eliminar el pallet recibido, se puede volver a recepcionar usando el mismo pallet id, u otro distinto, es decir, el pallet id queda libre para volver a ser usado en otras recepciones.

#### **Indicadores de Recepción**

Al contar con equipo de radiofrecuencia que permite el registro automático con la lectura de las etiquetas de los pallets a ingresar, se reduce el tiempo para el registro por la digitadora en la situación actual. Al implementar un WMS, las funciones de digitadora serán realizadas por el auxiliar de almacén. Se evitarán errores de registro y, por ende, se evitarán que los datos ingresados muestren inconsistencias.

Se logrará una reducción de tiempo de ciclo (minutos) de 13.3% para materia prima y de 10% para productos terminados. Estos porcentajes han sido obtenidos a través de una prueba experimental, realizada con colaboración de operarios del almacén simulando que ya se cuenta con el sistema. Se elaboraron los indicadores con el uso de WMS, estos se muestran en la tabla 36. los datos de las pruebas se encuentran en el Anexo 25 y 26.

**Tabla 36:** Indicadores de Recepción

| <b>Indicador</b>      | <b>Materia Prima</b> | <b>Productos Terminados</b> |
|-----------------------|----------------------|-----------------------------|
| Tiempo de ciclo (min) | 12.88                | 23.59                       |

#### **4.3.2.1 Almacenamiento**

Se describe el nuevo proceso de almacenamiento y se muestra el flujo elaborado en la ilustración 88.

- El auxiliar de almacén se conecta a la opción de almacenaje por RF.
- WMS muestra el canal disponible para iniciar a realizar la operación. Para la empresa en estudio, existe un único canal.
- El auxiliar de almacén se traslada a canal y confirma que empezará el almacenaje.
- WMS solicita leer etiqueta de cada pallet a almacenar, se realizará lectura con RF. Auxiliar de almacén lee la etiqueta y confirma la lectura.
- El WMS sugiere ubicación destino para almacenaje cada pallet previamente leído. Auxiliar de almacén se dirige a la ubicación destino sugerido por WMS. Para dicha sugerencia se consideran reglas de almacenaje tales como zonas de familia y zonas compatibles para el tipo de existencia a almacenar. Las zonas de familias y zonas compatibles son configuradas en el WMS, es decir, WMS valida familia de producto y asigna ubicación según zona de almacenaje configurado.
- El auxiliar de almacén se encuentra en la ubicación sugerida. De esta manera se evitan recorridos innecesarios, uso de factor humano, recursos y disminución de tráfico, incurriendo en el ahorro. Sin embargo, pueden darse 2 situaciones, las cuales se detallan a continuación:
- 1. Si la ubicación sugerida por el WMS no se encuentra disponible, es decir, por motivos de ubicación llena u ubicación inaccesible no se podrá almacenar en la ubicación sugerida, se procederá a digitar el motivo por el cual no se puede almacenar en esa ubicación. Se tendrá que volver a leer la etiqueta del pallet y WMS sugerirá otra ubicación. Para que ocurra este caso, los auxiliares de almacén están realzando operaciones sin ser declaradas en el sistema.
- 2. Si la ubicación sugerida por el WMS se encuentra disponible, se procede a la lectura de etiqueta de ubicación y se almacenará el pallet.
- Se almacenan de esta manera todos los pallets hasta que no quede ninguno.

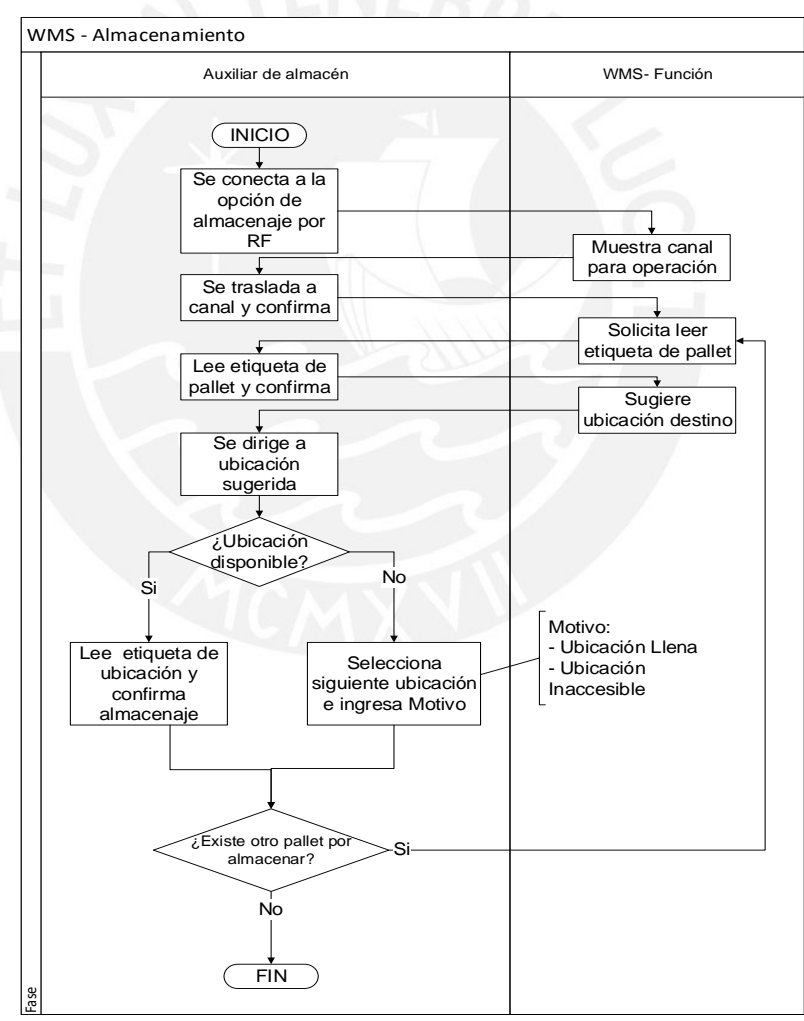

 **Ilustración 88:** Diagrama de Flujo Almacenamiento- WMS

Se tiene una lista de pasos para almacenamiento de existencias en Softeon (Ver Anexo 27).

#### **Indicadores de Almacenamiento**

El principal despilfarro en el proceso de almacenamiento es el tiempo, al no tener definidas reglas de almacenamiento ni zonas específicas por tipo de familia, el tiempo utilizado por auxiliar de almacén para almacenar los pallets es mayor. Al tener familias definidas y asignadas a ubicaciones específicas que son configuradas en el almacén mediante el uso del lay-out virtual, el auxiliar de almacén no tendrá la necesidad de buscar ubicaciones vacías, ya que el WMS sugerirá inmediatamente la ubicación a la cual debe dirigirse al realizar la lectura del código del SKU. Para que el WMS realice la identificación automática con el uso del RF, se deberá construir y configurar previamente un maestro de SKU, en el cual figuren todos los códigos de productos, materia prima y/o material. Con el WMS se tendrá cada ubicación etiquetada de tal manera que permita mediante la lectura actualizar en tiempo real su estado en el sistema, es decir, se sabrá a tiempo real si la ubicación se encuentra vacía o llena y que tipo de producto está dentro de esa ubicación o qué tipo de producto se puede almacenar. El auxiliar de almacén adquirirá mejores prácticas ya que tendrá todo ordenado.

Se logrará una reducción de tiempo de ciclo de 14.2% para materia prima y de 18.2% para productos terminados. Estos porcentajes han sido obtenidos a través de una prueba experimental, realizada con colaboración de operarios del almacén simulando que ya se cuenta con el sistema. Se elaboró la tabla 37 para mostrar el indicador de tiempo de ciclo con la implementación del WMS, los datos de las pruebas se encuentran en el Anexo 28 y 29.

| <b>Tabla 97.</b> Indicadores de Annacenamiento I ropuesto |                      |                             |  |
|-----------------------------------------------------------|----------------------|-----------------------------|--|
| <b>Indicador</b>                                          | <b>Materia Prima</b> | <b>Productos Terminados</b> |  |
| Tiempo de ciclo (min)                                     | 39.64                | 43.71                       |  |

**Tabla 37:** Indicadores de Almacenamiento Propuesto

#### **4.3.2.3 Preparación de pedidos (Picking)**

A continuación, se detalla el diagrama de flujo mejorado de la preparación de pedidos.

- Para que se pueda realizar la preparación de pedidos, el responsable de turno envía una orden de pedido (*Sales Order)*. Una orden de pedido es aquella en el cual se especificas los ítems y sus respectivas cantidades a ser picadas del almacén. Esta orden es registrada en el sistema WMS para que luego el auxiliar de Almacén solicite mediante una descarga al sistema las órdenes de pedidos que tiene que preparar por número de transporte, es decir, WMS genera reportes de pedidos.
- Proceso de Distribución de órdenes: En el cual una orden de pedido se distribuye en varias órdenes de pedido, los cuales son asignados por cliente.

El auxiliar de almacén genera una Ola de *Picking*, la cual se origina tomando en cuenta las rutas establecidas para la disposición final del producto. Una Ola de *Picking* es aquella que genera un número el cual será considerado como el número de atención (WMS genera número de ola), es decir, de acuerdo con el número de ola generado se procederá a realizar la preparación de pedidos. El auxiliar de almacén asigna canal de preparación de pedidos a Ola generado y asigna tareas de *picking* que puede ser picking de pallet o *picking* de caja. La tarea de *picking* de pallet es cuando se deben picar pallets completos para la ola asignada de cierto ítem, la tarea de *picking* de caja es cuando se deben picar cantidades menores a un pallet de cierto ítem. La ubicación sugerida por WMS es asignada en función del ítem de menor fecha de vencimiento, puede configurarse de acuerdo con otros criterios según la necesidad que se tenga. En el caso de la empresa en estudio, se configurará que sugiera el ítem que tiene la menor fecha de vencimiento.

- El auxiliar de almacén imprime la etiqueta SPN. La etiqueta SPN es aquella que al leerse mediante RF indica la ubicación del ítem del pedido a ser picado, pues está asociada con las tareas asignadas por la ola de *picking*. La ubicación es sugerida por el WMS. El auxiliar de almacén se dirige automáticamente a la ubicación sugerida sin la necesidad de recorrer el almacén en búsqueda de la existencia como se realizaba antes, ahora será de manera automática al leer la etiqueta SPN.
- Al encontrarse el auxiliar de almacén en la ubicación sugerida por WMS, se colocará la etiqueta SPN a la existencia, se leerá la etiqueta de la ubicación y esta quedará automáticamente registrada en el sistema. Al ya tener la ubicación hallada, se procede a leer el código del ítem (SKU) y se

confirmará la cantidad picada. WMS registra automáticamente mediante la lectura del código del ítem (SKU), la cantidad picada y actualiza en tiempo real el kardex que se tiene por ítem. Se realiza el mismo procedimiento para todas las tareas creadas por el WMS para cada pedido.

- Al tener todas las tareas realizadas, es decir, la preparación del pedido completa, WMS asigna canal en el cual se trasladará la mercadería picada. Para este caso en específico se tiene un único canal. El auxiliar de almacén es el encargado de trasladas la mercadería picada.
- El auxiliar de almacén informa al responsable de turno que verifique la conformidad de la mercadería picada. Confirma que no haya disconformidad, confirma fin de la operación.
- WMS emite reporte de preparación de pedidos completado.

Se elaboraron los diagramas de flujo mejorado para la preparación de pedidos, estos se observan en las ilustraciones 89 y 90.

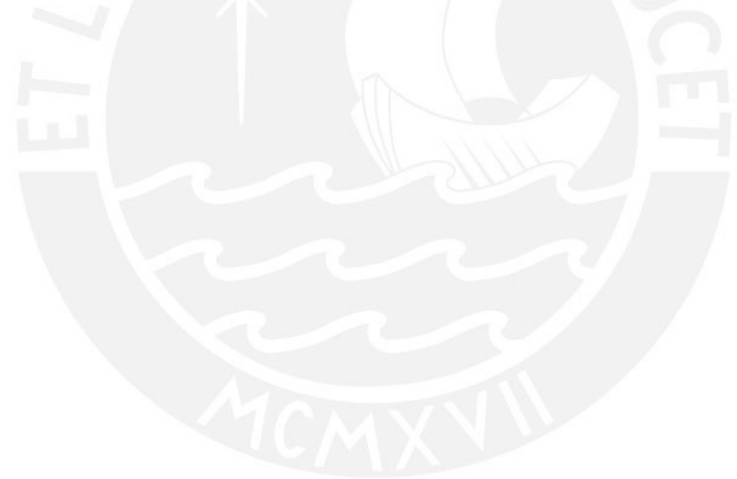

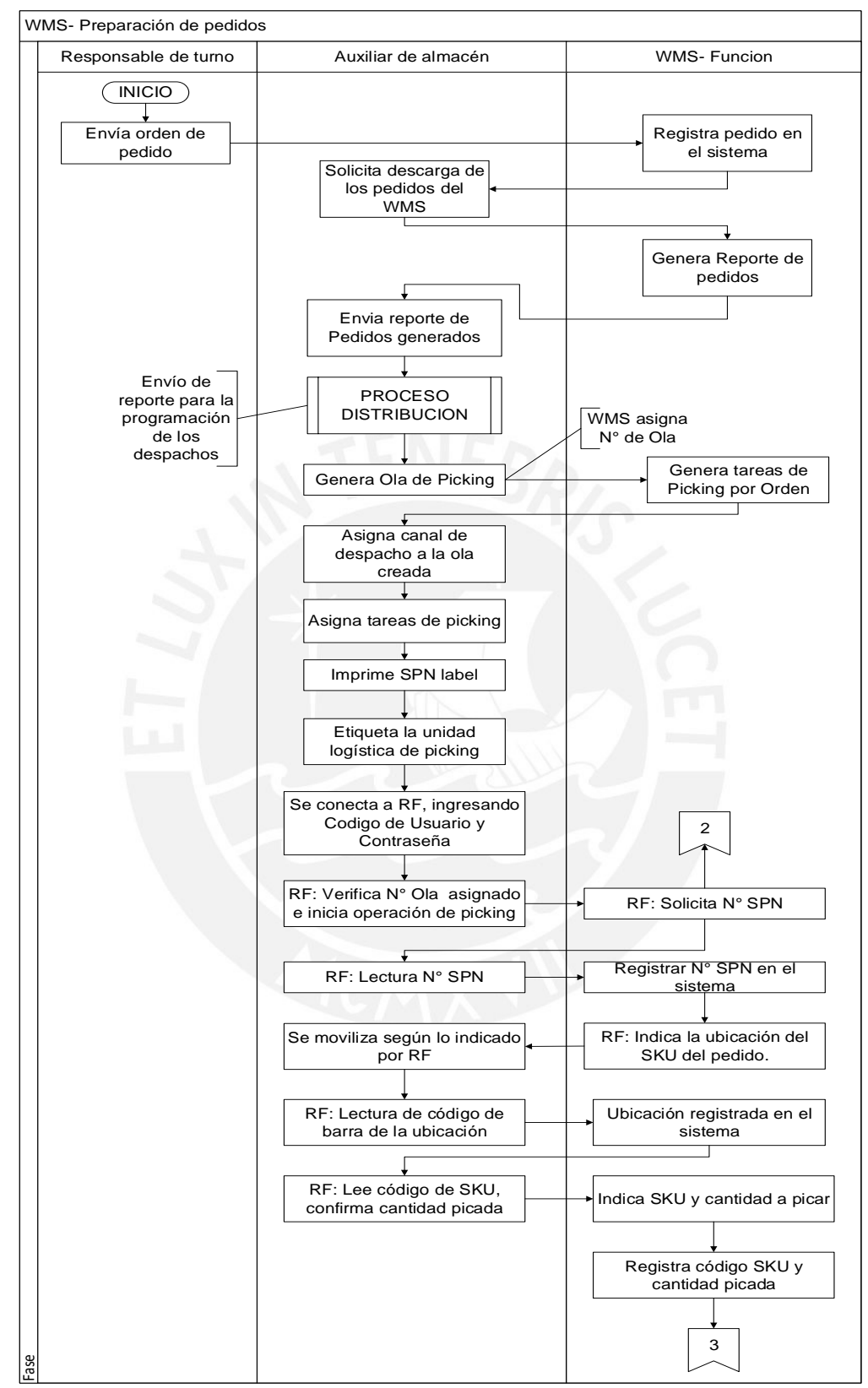

**Ilustración 89:** Diagrama de Flujo Mejorado Preparación de pedidos - WMS

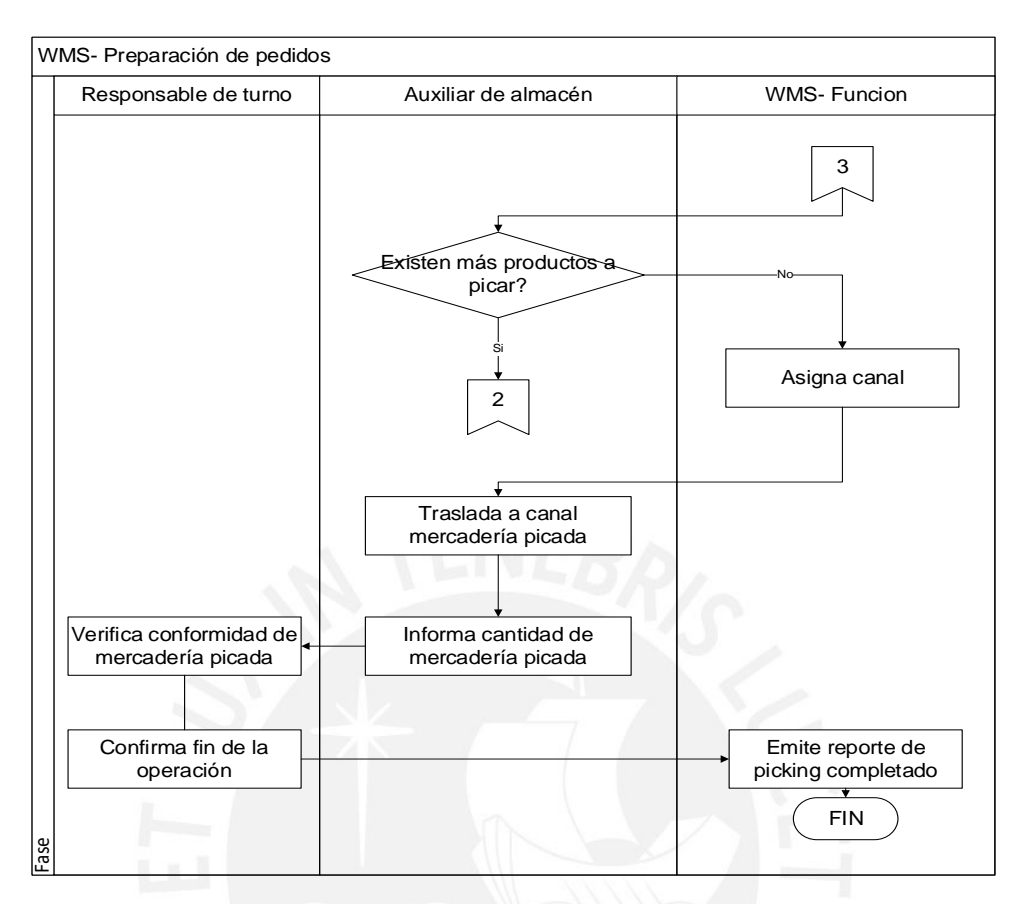

 **Ilustración 90:** Diagrama de Flujo Mejorado Preparación de pedidos - WMS Fuente: La empresa.

Se tiene una lista de pasos para la preparación de pedidos en Softeon, esta se observa en el Anexo 30.

#### **Indicadores de Preparación de pedidos**

Actualmente el porcentaje de no conformidad es de 10.75% para materia prima y 12.8% para producto terminado, con la ayuda del WMS se espera que este indicador sea nulo con el transcurso del tiempo, sin embargo, la curva de aprendizaje del auxiliar del almacén dependerá de la flexibilidad que tenga para adaptarse al cambio. Establecer ubicaciones por familias y que serán sugeridas por el WMS por tipo de SKU permitirá que el porcentaje de no conformidad se reduzca. El WMS arrojará una ubicación de la cual se tendrá que picar el producto siguiendo como criterio el de menor fecha de vencimiento, lo cual ayudará a que no se tengan productos próximos a vencerse en el almacén y se incurran en pérdidas

económicas. Se establece que el porcentaje de no conformidad será de 5 % para el primer año de implementación, esto se irá reduciendo periódicamente.

El auxiliar de almacén no recorrerá distancias innecesarias para la búsqueda de existencias, solo bastará con indicar el SKU a querer picar y el sistema asignará una tarea con el SKU ingresado, la cantidad y la ubicación de la existencia. Se logrará una reducción de tiempo de ciclo de 15.8% para materia prima y de 11.1 % para productos terminados. Estos porcentajes han sido obtenidos a través de una prueba experimental realizada con colaboración de operarios, simulando que ya se cuenta con el sistema.

Se elaboró la tabla 38, se muestran los indicadores de preparación de pedidos con la implementación del WMS. Los datos de las pruebas del tiempo de ciclo se encuentran en el Anexo 31 y 32.

| <b>Table 50.</b> Indications de 1 reparación de pedidos 1 ropuesto<br><b>INDICADOR</b><br><b>Producto Terminado</b><br>Materia Prima |       |       |  |  |  |
|----------------------------------------------------------------------------------------------------|-------|-------|--|--|--|
| Tiempo de Ciclo (min)                                                                                                    | 11.73 | 16.89 |  |  |  |
| Porcentaje de No Conformidad (%)                                                                                                    | 5.00  | 5.00  |  |  |  |

**Tabla 38:** Indicadores de Preparación de pedidos Propuesto

#### 4.3.2.4 Despacho

Se muestra el diagrama de flujo elaborado en la ilustración 91 y el proceso se detalla a continuación.

- El auxiliar de almacén crea camión en el sistema y le asigna un pedido. Abre camión, se registra información de número de muelle y precinto.
- El auxiliar de almacén imprime listado de SPN consolidado que muestre total de bultos por código para cada entrega. Para que se emita el reporte consolidado de SPN, deben asegurarse de que TODO el Picking de un Pedido fue completado, sino saldría incompleto.
- El responsable de turno valida el producto con el transportista y firman el documento.
- El responsable de turno procede a cargar SPN al camión, registra número de muelle y lee cada SPN a cargar mediante la utilización del llamado RF. El auxiliar de preparación de pedidos procede a estibar las cajas dentro del camión por orden de entrega y en el orden solicitado por el cliente.
- El responsable de turno cierra camión. El WMS crea y envía una confirmación de despacho, que incluirá los códigos SKU y cantidad despachada. La generación del reporte muestra el código de etiqueta de caja con la respectiva ubicación de donde fue sacada y sobre todo la fecha de vencimiento.
- En caso de que uno de los ítems solicitado no sea despachado por falta de inventario, el WMS no enviará posiciones que no hayan sido atendidas.
- El responsable de turno genera y entrega factura al auxiliar de almacén, para que luego de la revisión de los documentos los entrega al transportista.

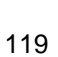

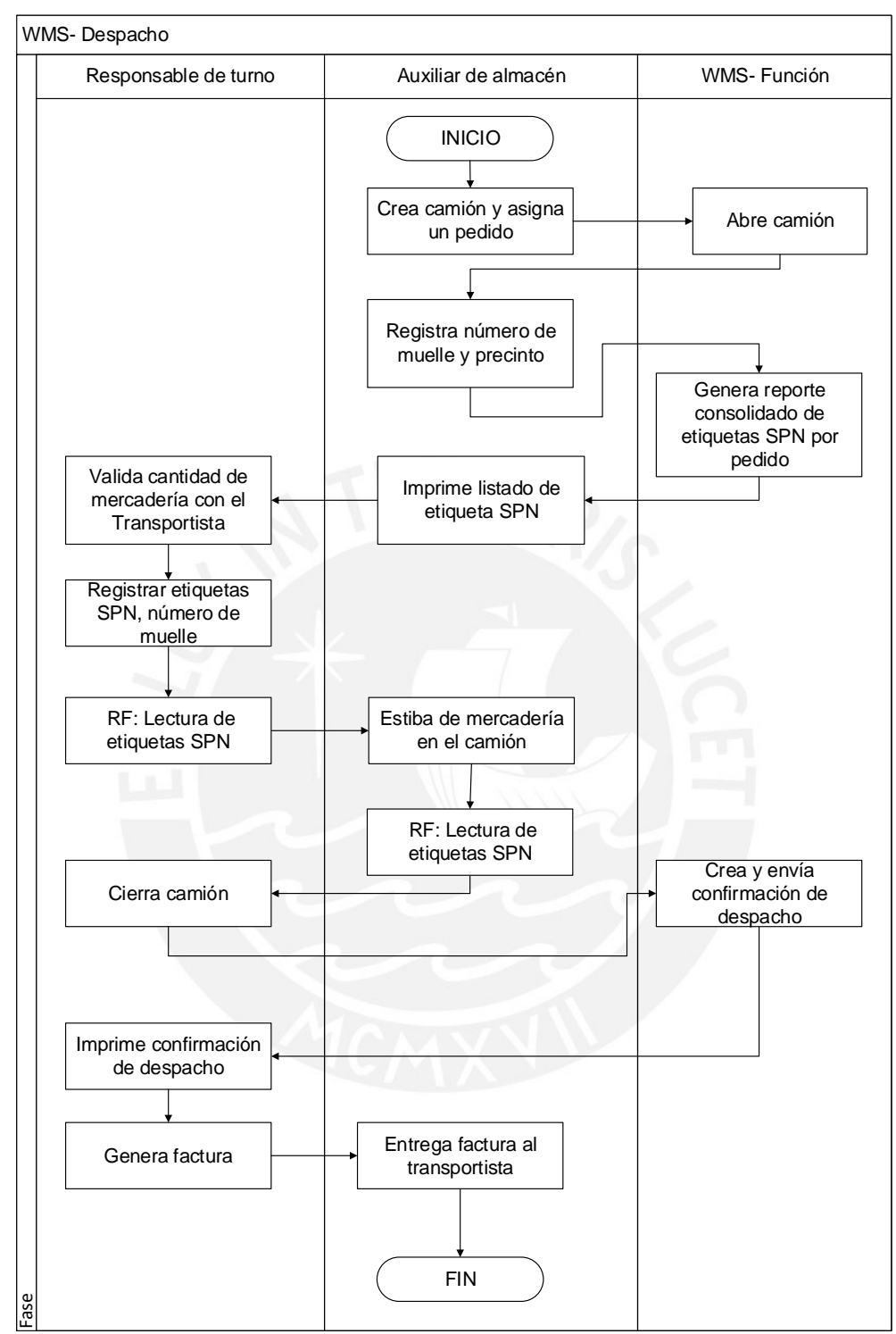

 **Ilustración 91:** Diagrama de Flujo Mejorado Despacho – WMS

Se tiene una lista de pasos para el despacho de existencias usando Softeon, esta se observa en el Anexo

33.

#### **Indicadores de Despacho**

Al tener implementado el WMS, el proceso de despacho resulta ser más confiable y eficaz. El uso del RF contribuirá en gran manera a la verificación de los pedidos antes de la salida de las existencias del almacén. Los responsables de turno no tendrán que realizar una verificación visual para corroborar que los pedidos estén correctos, se utilizara la pistola de RF para apuntar a la etiqueta de cada existencia antes de ser cargado al camión físicamente. El WMS hará las comparaciones entre las existencias que son registradas mediante el RF y la Ola de *picking* a la que pertenece el grupo de existencias. Se logrará que los errores de despacho disminuyan notablemente, pues el sistema hará un contraste de cantidad, sabores y fechas de vencimiento.

Se logrará una reducción de tiempo de ciclo de 12.4% para materia prima y de 20.4% para productos terminados. Estos porcentajes han sido obtenidos a través de una prueba experimental, realizada con colaboración de operarios del almacén simulando que ya se cuenta con el sistema.

Se elaboró la tabla 39 para mostrar los indicadores de despacho con la implementación del WMS. los datos de las pruebas se encuentran en el Anexo 34 y 35.

| <b>THOMA</b> C2 . HIGHCAGOLOG GO D'OGDAOILO<br><b>INDICADOR</b><br><b>Producto Terminado</b><br>Materia Prima |       |       |  |  |  |
|----------------------------------------------------------------------------------------------------|-------|-------|--|--|--|
|                                                                                                    |       |       |  |  |  |
| Tiempo de Ciclo (min)                                                                                         | 33.78 | 85.87 |  |  |  |

**Tabla 39:** Indicadores de Despacho

#### 4.3.2.5 Control de Inventario

Se elaboró el diagrama de flujo mejorado para el control de inventario, el cual se muestra en la ilustración 92 y 93. A continuación, se detalla este proceso.

- El responsable de turno emite reporte de inventario por código y cantidad, el cual será emitido por el WMS en un documento de Excel. Aquí toma la decisión de enviar códigos/SKU a inventariar y asigna a un auxiliar de almacén.

- El auxiliar de almacén ingresa al módulo de Inventario y selecciona la opción dependiendo del requerimiento puede ser por SKU, por bodega, por pasillo, ubicación, por zona, etc. En el caso de la empresa en estudio se realizan inventarios para todo el almacén en conjunto. Con la opción de poder elegir el tipo de criterio para inventariar se muestra la gran flexibilidad y adaptabilidad del módulo de gestión de almacenes. Luego de seleccionar el criterio por el cual se inventariará, se genera la programación del inventario y el WMS genera reporte de inventario según el requerimiento ingresado.
- Mediante el uso del equipo de radiofrecuencia se indica las ubicaciones a tomar inventario de acuerdo al requerimiento ingresado.
- El auxiliar de almacén se dirige a la ubicación que se indica, busca el Número de Pallet y realiza la lectura mediante el RF, se realiza el mismo procedimiento para todas las ubicaciones señaladas.
- Una vez finalizado el conteo, si no existen diferencias se cierra el inventario, caso contrario el WMS genera las varianzas encontradas.
- El responsable de turno visualiza todas las varianzas generadas que muestran código, ubicación, cantidad y lote.
- Crea nueva tarea de conteo, si el auxiliar de almacén confirma la diferencia, el responsable de turno procede con el ajuste y se elimina la varianza.
- Realizado los ajustes en WMS se cierra el inventario y se genera un reporte de inventario por ubicación y es enviado al responsable de turno para su conciliación.

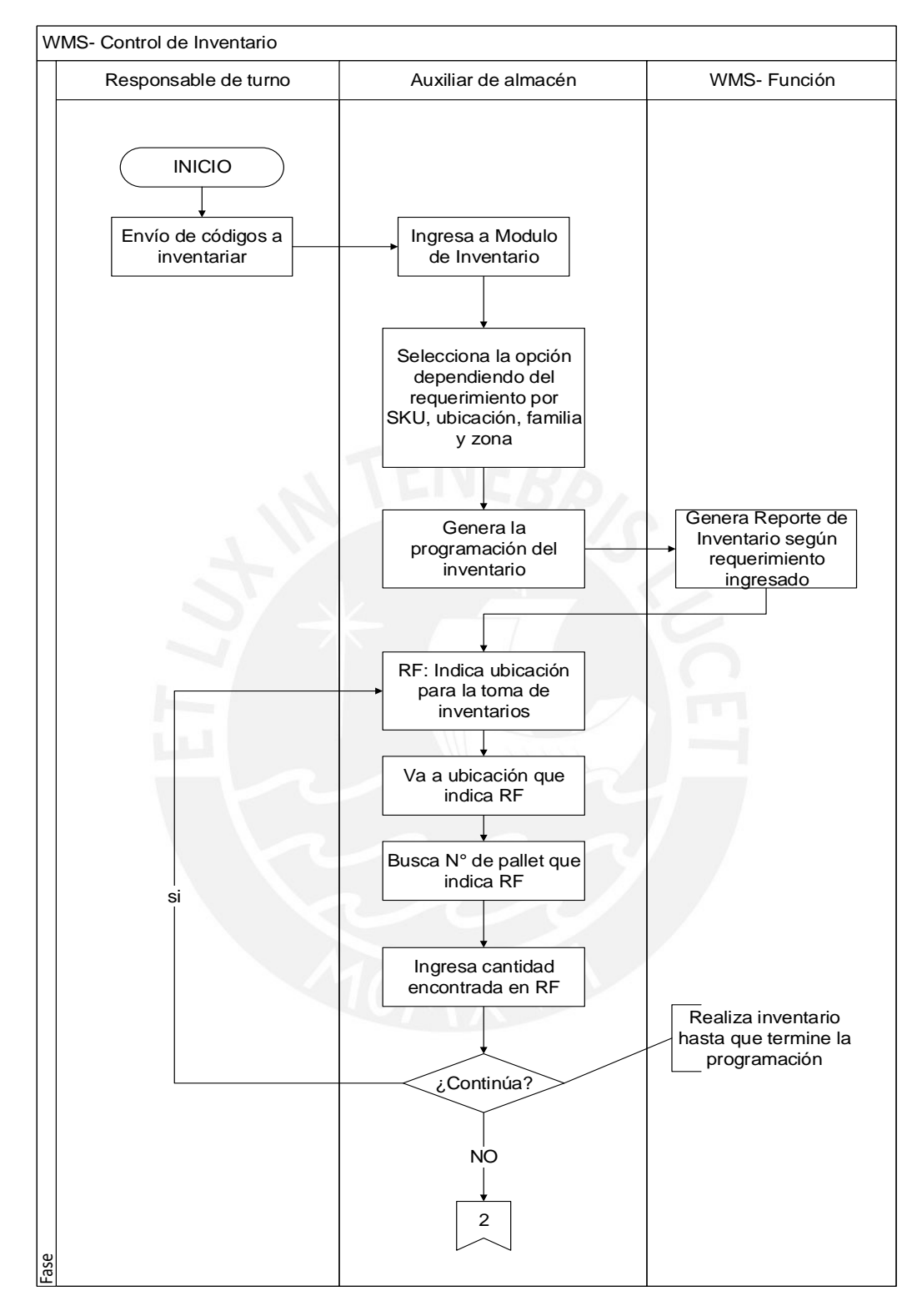

 **Ilustración 92:** Diagrama de Flujo Mejorado Control de Inventario 1 - WMS Fuente: La empresa

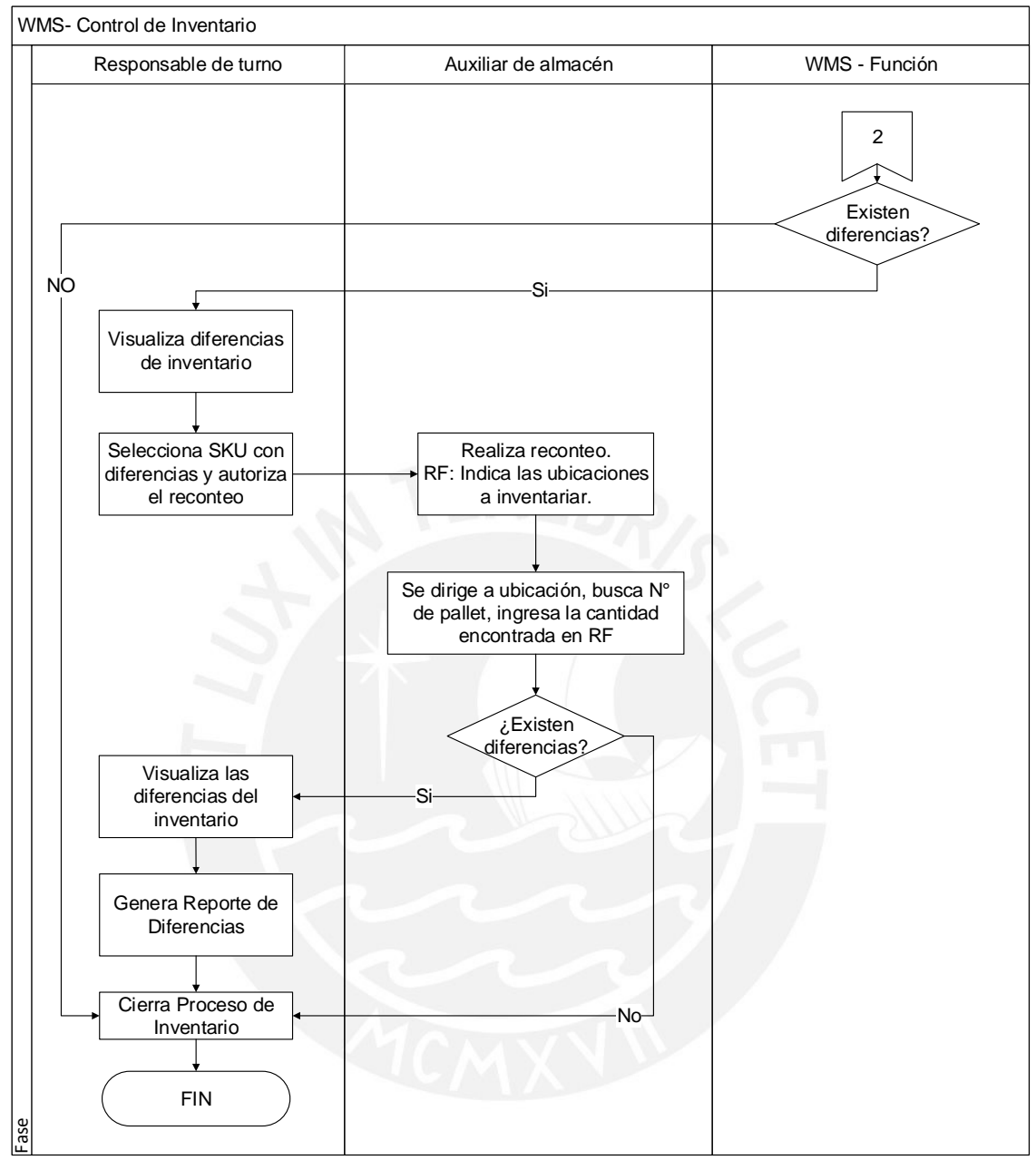

 **Ilustración 93:** Diagrama de Flujo Mejorado Control de Inventario 2 - WMS Fuente: La empresa

#### **Indicadores del Control de Inventario**

Al tener un control de inventario programado, se reducirá la cantidad de toma de inventario innecesario y, por ende, menor tiempo ya que el sistema sugerirá por familia, código, ubicación, entre otros. Al tener una toma de inventarios de una cantidad menor, se reducirá el tiempo. No se puede establecer un tiempo definido ya que el obtenido por data histórica es de la toma de inventario de todo el almacén.

Al tener las existencias debidamente registradas en el sistema con la ayuda del RF y el registro de las transacciones de cada unidad logística, esto permite que los ajustes de inventario se reduzcan, es decir, las varianzas encontradas disminuyan y, por ende, se tenga una mayor exactitud. Se tomará de referencia el trabajo publicado por Supply Chain Digest, donde se establecen que los indicadores obtenidos por Warehouse Education and Research Council (WERC) en su artículo ¨DC Measures for 2008¨, que al utilizar un WMS o cualquier otro sistema la exactitud del inventario es del 99%, lo cual denotará que debe realizarse un inventario general una vez por trimestre. Debido a ello, se implementará el indicador ERI (Exactitud de Registro de Inventario), este indicador nos permite medir la cantidad de existencias físicas con respecto a los indicados en el WMS. También, se implementará el indicador ERU (Exactitud de Registro de Ubicaciones), el cual mide la exactitud de las ubicaciones físicas y lo indicado en el WMS.

$$
\%ERI = \frac{legistros \text{ con aciertos}}{Registros \text{ inventariados}} x100 \qquad \%ERU = \frac{Cantidad \text{ de ubicaciones correctas}}{Cantidad \text{ de ubicaciones totales}} x100
$$

#### **4.3.2 Medidas para mantener los nuevos procedimientos**

Los nuevos flujogramas para cada uno de los procesos han sido establecidos en base a las nuevas ubicaciones dentro del almacén y a la utilización de la herramienta digital WMS. Esto hará posible la reducción del tiempo de ciclo en todos los procesos y disminuirá los errores en despachos.

Para garantizar el cumplimiento de los procesos establecidos, se establecen metas iniciales del indicador tiempo de ciclo para cada proceso. Estas metas han sido definidas en función a las pruebas experimentales mencionadas anteriormente y, al criterio del jefe de almacén y gerente de operaciones. Se elaboró la tabla 40, en donde se observan las metas de tiempo de ciclo establecidos.

| <b>PROCESO</b>               | <b>TIEMPO DE CICLO MP</b><br>(min) | <b>TIEMPO DE CICLO PT</b><br>(min) |
|------------------------------|------------------------------------|------------------------------------|
| <b>RECEPCION</b>             |                                    | 24                                 |
| <b>ALMACENAMIENTO</b>        |                                    |                                    |
| <b>PICKING</b>               |                                    |                                    |
| <b>DESPACHO</b>              | 34                                 | 86                                 |
| <b>CONTROL DE INVENTARIO</b> | 180                                | 300                                |

**Tabla 40:** Indicadores meta para cada proceso

Se conoce que existen tres grupos de trabajo dentro del almacén y tienen horarios rotativos, para fomentar la competitividad y motivación, se propone un plan de reconocimiento al grupo que destaque. Se calculará el tiempo promedio mensual de cada grupo y cada trimestre se premiará al grupo que más veces haya tenido los indicadores más altos. Estos premios serán cenas y paseos grupales, de esta manera, se fomenta la integración y, por ende, un mejor clima de trabajo entre los colaboradores que pertenecen al área de almacén.

### **4.4 Integración de herramientas en el modelo propuesto**

En el capítulo anterior se mostraron los problemas de la empresa y sus causas, entre las más importantes tenemos el personal capacitado inadecuadamente, la falta de procedimientos, traslados innecesarios y falta de ubicaciones definidas. Se realizó la ilustración 94 para mostrar la integración de herramientas propuestas para atacar los problemas.

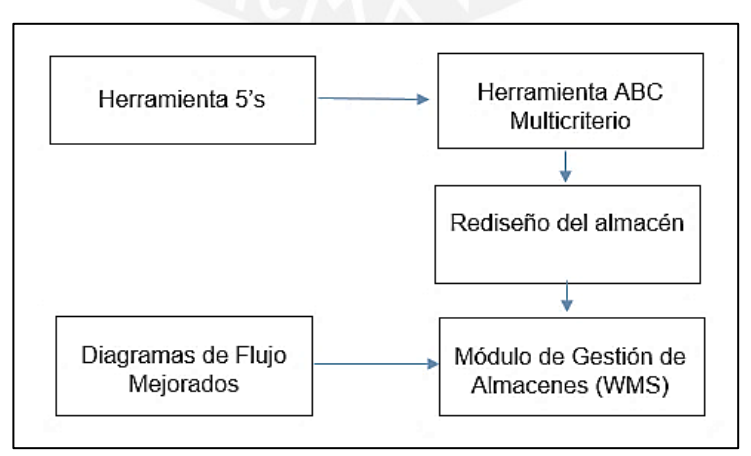

**Ilustración 94:** Modelo integrado de propuestas de mejora

La herramienta 5S es necesaria para establecer un ambiente limpio y ordenado, además, mediante su uso se imparte disciplina a los colaboradores para que los cambios realizados permanezcan en el tiempo. El orden ayuda a que la redistribución por ABC multicriterio se realice de manera más eficiente, al contar con ubicaciones específicas para cada existencia se podrá implementar el Módulo de Gestión de Almacenes. Los diagramas de flujo mejorados se usarán para establecer los procedimientos en base a los nuevos parámetros del módulo, con esto se logra que cada colaborador conozca las ubicaciones de las existencias solicitadas en cada pedido, tomando en cuenta ciertos criterios como, por ejemplo, pedidos por zona de despacho, mínima distancias recorridas, prioridades de despachos por fecha de vencimiento, etc.

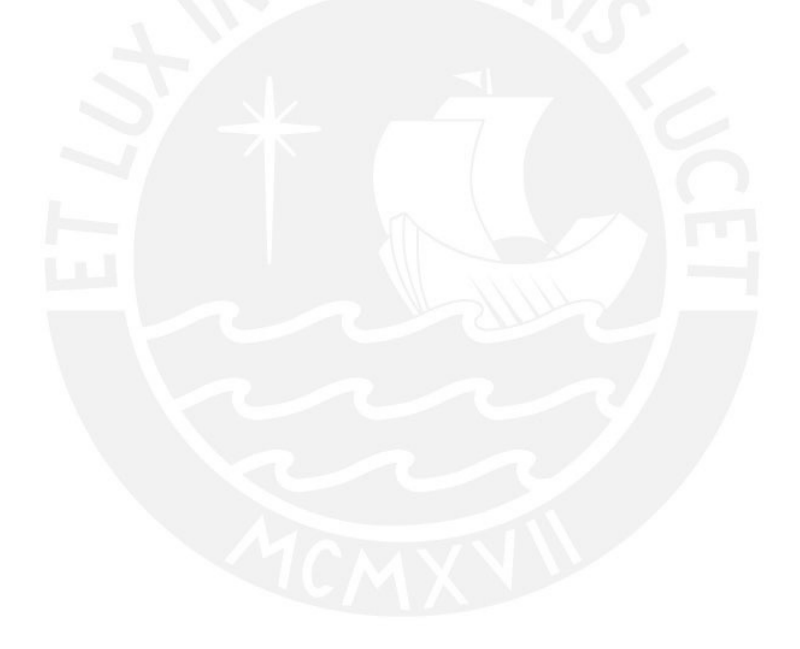

## **CAPÍTULO 5: EVALUACIÓN ECONÓMICA**

Se desarrollará la evaluación económica de las propuestas de mejora, se detallarán los costos en los que se incurre al implementar cada mejora y los beneficios obtenidos. Finalmente, se obtendrán los indicadores económicos: TIR y VAN, los cuales serán claves para determinar si las mejoras son rentables.

## **5.1 Costos de Implementación de la Herramienta 5S**

Se elaboraron las tablas 41 y 42 para mostrar los costos en la implementación de las 5S y el costo anual de reuniones y capacitaciones. En el Anexo 36 se detalla los costos incurridos a detalle en cada etapa.

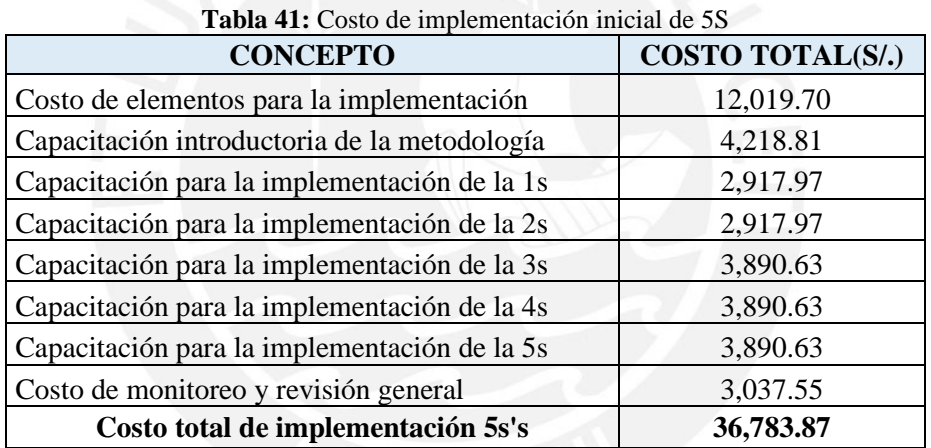

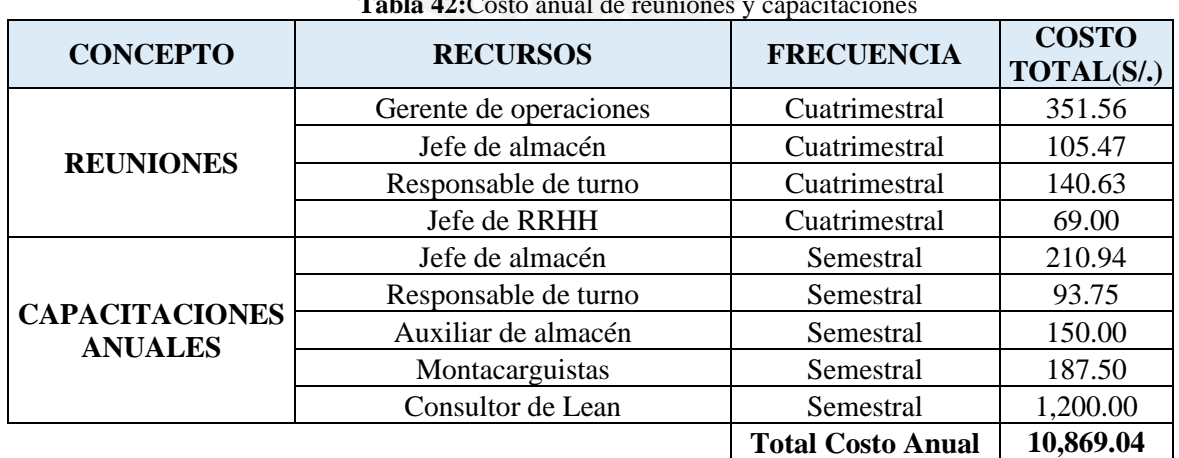

 $T_{\rm max}$ 

El costo total de la implementación inicial de la herramienta 5S es de S/36,783.87 y S/10,869.04 de costo anual.

## **5.2 Costos de Implementación de Rediseño del Almacén**

Para esta mejora se realiza una mayor inversión, pues para la implementación se considera desde el análisis para el diseño del almacén hasta la reubicación de las existencias. Cada espacio y existencia contará con etiqueta al concluir con esta mejora, para colocar las existencias en las nuevas ubicaciones y el etiquetado se incurrirá los costos de máquinas y materiales. Para detallar estos costos, se elaboró la tabla 43.

| <b>CONCEPTO</b>        | <b>TOTAL (S/.)</b> |
|------------------------|--------------------|
| Almacén Temporal       | 42,111             |
| Etiquetas para pallets | 450                |
| Etiquetas para cajas   | 6,451              |
| Terminal de RF         | 28,828             |
| Impresora de etiquetas | 10,010             |
| Combustible            | 4,220              |

 **Tabla 43:** Costo de materiales y maquinarias para el Rediseño de Almacén

La implementación del Rediseño de almacén considera también el tiempo por cada uno de los colaboradores para llevarse a cabo esta mejora, tiempo en el que se dejará de realizar los procesos propios del almacén para llevar a cabo la redistribución. Se elaboró la tabla 44 para mostrar el costo total de horas hombre utilizadas para realizar cada una de las actividades implicadas en el Rediseño del almacén.

| <b>CONCEPTO</b>                                               | <b>TOTAL</b> |
|---------------------------------------------------------------|--------------|
| Análisis para el rediseño del layout del almacén              | 16,912       |
| Aprobación de propuesta                                       | 937          |
| Ejecución de propuesta de rediseño                            |              |
| Capacitación de la herramienta ABC multicriterio a usar       | 3,890        |
| Capacitación de los nuevos procesos                           | 5,835        |
| Traslado de existencias a las nuevas ubicaciones propuestas   | 17,383       |
| Señalización de zonas por familia y etiquetado de ubicaciones | 2,625        |
| Etiquetado para pallets y cajas                               | 2,897        |
| Inventariar las existencias de stock al 100%                  | 2,081        |

**Tabla 44:** Costo de HH utilizadas en el Rediseño de Almacén

La tabla 45 se elaboró para presentar los costos incurridos en la implementación del Rediseño de Almacén. El costo total de la implementación inicial del rediseño es de S/144,635.5 y de S/10,107.36 de costo anual. Los costos a detalle y los cálculos se muestran en el Anexo 37.

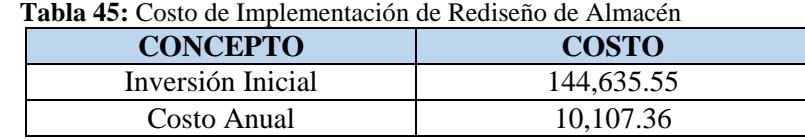

## **5.3 Costos de Implementación de la mejora de procesos y el Módulo de Gestión de Almacenes**

Para el desarrollo del módulo de Gestión de Almacenes se necesita definir la cantidad de usuarios, quienes utilizarán esta herramienta. Se diseñó la tabla 46 para presentar los usuarios a configurar, de acuerdo con el cargo que desempeña en la empresa. Los 7 usuarios genéricos no tendrán un responsable directo, sino que serán usados cuando se exceda la capacidad en el sistema de almacenamiento.

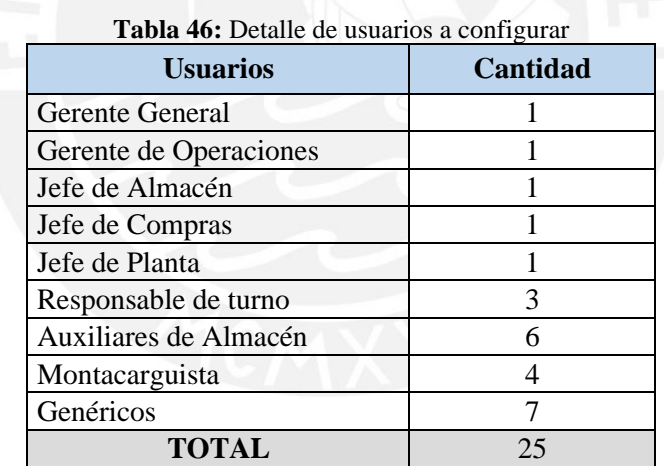

Es necesaria la participación de 3 equipos multidisciplinarios para su construcción, los cuales son:

- Equipo Funcional: Encargados de coordinar con el equipo de integración y terceros, responsables de verificar que todas las pruebas en el sistema (funcionales, integrales y unitarias) no tengan fallas sistemáticas. El documentador y certificador brindarán el control de calidad. Asimismo, el analista de sistemas senior realizará el análisis y el diseño de todos los procesos.

- Equipo de Integración: Serán los encargados de diseñar, ejecutar y probar las interfaces, las cuales se han detallado que deben tener el lote de cada pallet ingresado al sistema, de tal manera que se interrelacione con las demás tablas y la información no se pierda.
- Equipo de terceros: Conformado por lo representantes y dueños del Módulo de Gestión de Almacenes a utilizar, quienes brindarán asesoría y el flujo estándar del sistema, brindarán los derechos y conformidad para que el módulo sea modificado.

Los detalles de costo de cada tipo de equipo serán mostrados en el Anexo 38.

El costo total de implementación inicial del Módulo de Gestión de Almacenes es de S/390,437 y el tiempo estimado para terminar el proyecto es de 142 días. Adicional a ello, se incurrirá en un costo anual de mantenimiento del sistema de S/69,797 soles. Se elabora la tabla 47 para mostrar los costos mencionados.

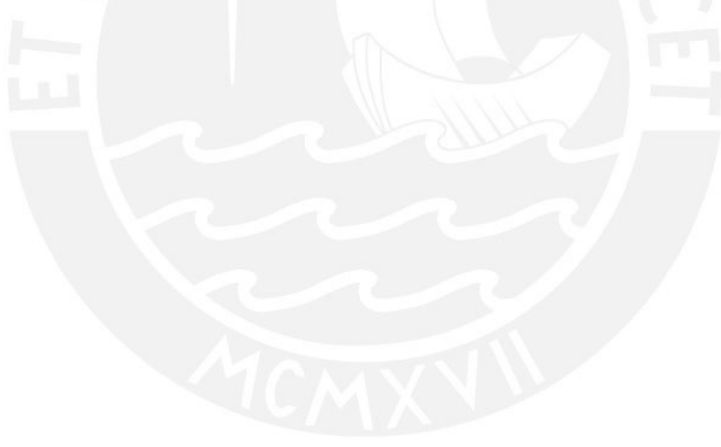

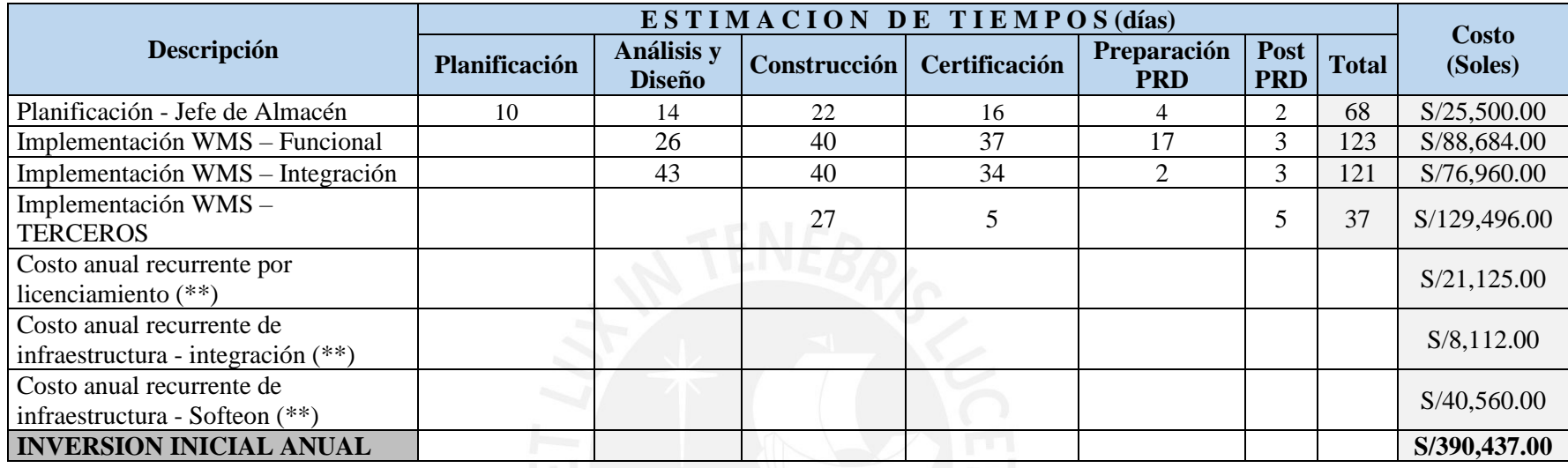

**Tabla 47:** Detalle de Costo Total de la Implementación

# **COSTO ANUAL**

**(Soles) S/69,797.00**

(\*\*) A partir del segundo año, solo estos costos serán los considerados en flujo de caja.

Fuente: La empresa

## **5.4 Ingresos por la Implementación de las Mejoras Propuestas**

#### **5.4.1 Ingreso por Reducción de personal**

#### - **Situación Actual**

La tabla 48 fue elaborada para mostrar los trabajadores involucrados en el sistema de almacenamiento, cantidad de estos y el costo incurrido por cada tipo de trabajador por hora hombre. Las operaciones son realizadas en 3 turnos diarios de 8 horas cada uno. Los únicos trabajadores que laboran es este régimen son los responsables de turno, auxiliares de almacén y montacarguistas.

| <b>RECURSO HUMANO</b> | <b>CANTIDAD (3TURNOS)</b> | <b>COSTO HH</b> |
|-----------------------|---------------------------|-----------------|
| Jefe de Almacén       |                           | 35.16           |
| Responsable de turno  |                           | 15.63           |
| Auxiliares de Almacén |                           | 9.38            |
| Montacarguista        |                           | 15.63           |
| Digitadora            |                           | 14.06           |

**Tabla 48:** Listado de trabajadores actual

Las cantidades de recepciones, almacenamientos, *pickings*, despachos y control de inventario son hallados a partir de los indicadores diarios y anuales brindados por la empresa. Se realizó la tabla 49 para mostrar estas cantidades.

| <b>Tabla 49:</b> Cantidad mensual actual de procesos por tipo de existencia |                         |                         |  |
|-----------------------------------------------------------------------------|-------------------------|-------------------------|--|
| <b>PROCESO</b>                                                              | <b>TOTAL MENSUAL MP</b> | <b>TOTAL MENSUAL PT</b> |  |
| Recepción                                                                   | 142                     | 68                      |  |
| Almacenamiento                                                              | 142                     | 68                      |  |
| Picking                                                                     | 404                     | 1832                    |  |
| Despacho                                                                    | 404                     | 24                      |  |
| Control de inventario                                                       | 24                      | 24                      |  |

Tabla 40: Cantidad mensual actual de <sup>14</sup>

Para hallar el total de horas mensuales utilizadas por cada turno se realizará la distribución de transacciones por tipo de proceso en 3 turnos y se multiplicará por el tiempo de ciclo actual para obtener el total de horas mensuales utilizadas. Se elaboró la tabla 50.

| <b>PROCESO</b>            | <b>TOTAL</b><br><b>HORAS</b><br>T1-MP | <b>TOTAL</b><br><b>HORAS</b><br>T <sub>2</sub> -PT | <b>HORAS</b><br>$T2-MP$ | <b>HORAS HORAS</b><br>$T2-PT$ | <b>TOTAL   TOTAL   TOTAL   TOTAL</b><br>$T3-MP$ | <b>HORAS</b><br><b>T3-PT</b> |
|---------------------------|---------------------------------------|----------------------------------------------------|-------------------------|-------------------------------|-------------------------------------------------|------------------------------|
| Recepción                 | 34                                    |                                                    |                         |                               |                                                 |                              |
| Almacenamiento            | 104                                   |                                                    |                         | 34                            |                                                 | 23                           |
| Pickings                  |                                       |                                                    | 94                      | $\theta$                      |                                                 | 580                          |
| Despacho                  |                                       |                                                    | 260                     |                               |                                                 | 43.76                        |
| Control de inventario     | 15.46                                 | 21.38                                              | 15.46                   | 21.38                         | 15.46                                           | 21.38                        |
| <b>TOTAL HRAS MENSUAL</b> | 174                                   |                                                    | 441                     |                               | 695                                             |                              |

 **Tabla 50:** Total de horas mensuales utilizadas para los procesos por turno

#### - **Situación propuesta**

Con la implementación del módulo de Gestión de Almacenes se plantea la reducción del personal. Las funciones de la digitadora no serán necesarias, pues la data de las existencias será cargada al sistema WMS mediante el uso de la pistola RF. Se elaboró la tabla 51 para mostrar los trabajadores involucrados en el sistema de almacenamiento propuesto y el costo hora hombre de cada uno.

**RECURSO HUMANO** CANTIDAD (3TURNOS) COSTO HH Responsable de turno 3 18.75 Auxiliares de Almacén 6 10.94 Montacarguista 17.19

**Tabla 51:** Listado de trabajadores propuesto

La tabla 52 es elaborada para mostrar las cantidades consideradas para la propuesta de mejora. Estas cantidades son las mismas que las actuales, ya que el flujo dentro del almacén depende de las áreas de producción y comercial. El único cambio que se puede observar es la cantidad de control de inventario, la cual se hará una vez cada 3 meses, ya que es la cantidad óptima de toma de inventario al implementar el módulo de Gestión de Almacenes.

| Tabla 52: Cantidad mensual propuesta de procesos por tipo de existencia |                         |                         |  |
|-------------------------------------------------------------------------|-------------------------|-------------------------|--|
| <b>PROCESO</b>                                                          | <b>TOTAL MENSUAL MP</b> | <b>TOTAL MENSUAL PT</b> |  |
| Recepción                                                               | 142                     | 68                      |  |
| Almacenamiento                                                          | 142                     | 68                      |  |
| Picking                                                                 | 404                     | 1832                    |  |
| Despacho                                                                | 404                     | 24                      |  |
| Control de Inventario                                                   | 0.33                    | 0.33                    |  |
Los tiempos de ciclo en función a las mejoras propuestas, se obtuvieron mediante muestras experimentales, se realizó la tabla 53 para mostrarlos. Estos indicadores se mantendrán el tiempo de estudio de 5 años, no es posible hacer una proyección, pues no hay data histórica al tratarse de la mejora propuesta.

| <b>PROCESO</b>        | TIEMPO DE CICLO MP   TIEMPO DE CICLO PT<br>(min) | (min) |  |
|-----------------------|--------------------------------------------------|-------|--|
| Recepción             | 12.88                                            | 23.59 |  |
| Almacenamiento        | 39.64                                            | 43.71 |  |
| Picking               | 11.73                                            | 16.89 |  |
| Despacho              | 33.78                                            | 85.87 |  |
| Control de inventario | 180                                              | 300   |  |

**Tabla 53:** Indicadores con implementación de las mejoras

En la tabla 54 se muestran la cantidad de horas mensuales que se utilizarían por turno luego de las mejoras. Para poder hallarlas, se multiplicará la cantidad de transacciones de cada proceso que hay en cada uno de los 3 turnos por el tiempo de ciclo propuesto de cada proceso.

| <b>PROCESO</b>           | $T1 - MP$ |      | <b>HORAS   HORAS   HORAS  </b><br>$T1 - PT$   T2 - MP | <b>HORAS</b><br>$T2-PT$ | TOTAL   TOTAL   TOTAL   TOTAL   TOTAL   TOTAL<br><b>HORAS</b><br>$T3 - MP$ | <b>HORAS</b><br><b>T3 - PT</b> |
|--------------------------|-----------|------|-------------------------------------------------------|-------------------------|----------------------------------------------------------------------------|--------------------------------|
| Recepcion                | 31        |      |                                                       | 16                      |                                                                            |                                |
| Almacenamiento           | 94        |      |                                                       | 30                      |                                                                            | 20                             |
| Picking                  | 0         |      | 79                                                    |                         |                                                                            | 516                            |
| Despacho                 |           |      | 227                                                   |                         |                                                                            | 34.35                          |
| Control de Inventario    | 0.33      | 0.56 | 0.33                                                  | 0.56                    | 0.33                                                                       | 0.56                           |
| <b>TOTAL HRS MENSUAL</b> |           | 125  | 353                                                   |                         | 582                                                                        |                                |

**Tabla 54:** Cantidad de horas mensuales propuestas utilizadas en cada proceso por turno

#### - **Ingresos**

La implementación de las mejoras propuestas logra una reducción de tiempos, esto ocasiona tiempos muertos; es decir, horas en los que el personal no estará realizando alguna actividad. Se propone la disminución de personal a fin de tener recursos eficientes en la empresa.

Considerando que cada personal tiene 192 horas mensuales disponibles, se muestra la cantidad de personal propuesto por turno (Ver tabla 55). Esta cantidad de personal se propone en base a la cantidad total de horas mensuales utilizadas por cada turno, la cual es mostrada en la tabla 54.

| <b>rapid 55.</b> Candula personal propuesto por turno |                   |                       |  |  |  |  |
|-------------------------------------------------------|-------------------|-----------------------|--|--|--|--|
| <b>Turnos</b>                                         | <b>Auxiliares</b> | <b>Montacarguista</b> |  |  |  |  |
| $07:00 - 15:00$                                       |                   |                       |  |  |  |  |
| $15:00 - 23:00$                                       |                   |                       |  |  |  |  |
| $23:00 - 07:00$                                       |                   |                       |  |  |  |  |
| <b>TOTAL</b>                                          |                   |                       |  |  |  |  |
|                                                       |                   |                       |  |  |  |  |

**Tabla 55:** Cantidad personal propuesto por turno

La tabla 56 se realizó para observar la cantidad de horas - hombre mensuales de la situación actual y la situación propuesta con reducción de personal. Las HH hombres disponibles actuales son mayores a las propuestas, debido a que hay más personal por turno. El tiempo total HH para operación contempla la cantidad de horas totales mensuales, esta se halla de la suma de todas las horas mensuales por turnos. Se observa también un porcentaje de suplemento, este porcentaje considera los pequeños descansos que se dan los operarios por temas de fatiga, necesidades básicas y otras variables como: postura, uso de fuerza, iluminación, etc. El cálculo del porcentaje de suplemento se presenta en al Anexo 30. Finalmente, en el indicador de la situación propuesta se observa que solamente se obtiene 8 horas mensuales de tiempo muerto por personal, lo cual vendría a ser 20 minutos diarios, esto comprueba que el recurso de mano de obra está siendo productivo.

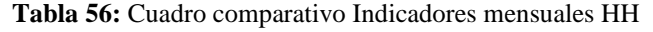

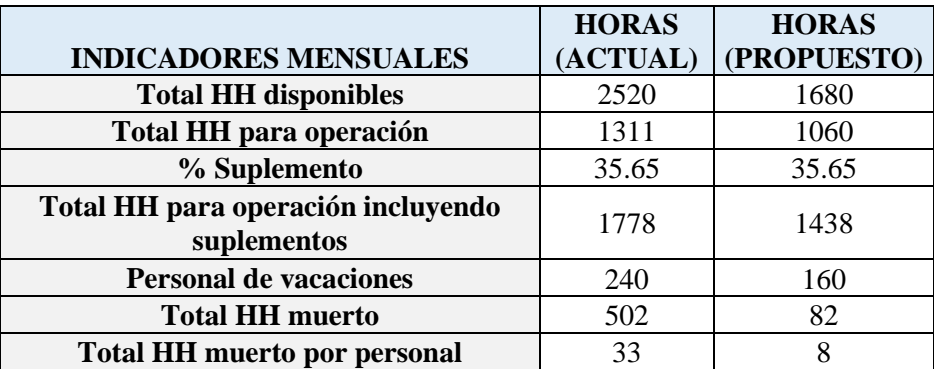

El ingreso anual por reducción de mano de obra es de 187,200.00 soles. La cantidad de personal que será retirado por la empresa y el ingreso son considerables, para detallar esto se elaboró la tabla 57.

| <b>RECURSO HUMANO</b> | <b>CANTIDAD</b><br>(3 TURNOS) | <b>COSTO</b><br><b>MENSUAL</b> | <b>INGRESO</b><br><b>ANUAL</b> |
|-----------------------|-------------------------------|--------------------------------|--------------------------------|
| Auxiliares de Almacén |                               | 2,100                          | 75,600                         |
| Montacarguista        |                               | 3,300                          | 79,200                         |
| Digitadora            |                               | 2,700                          | 32,400                         |
|                       |                               | <b>TOTAL</b>                   | 187,200                        |

**Tabla 57:** Cálculo de ingreso en reducción de personal

#### **5.4.2 Ingreso por ahorro en existencias vencidas**

La empresa no contaba con un adecuado control de los productos próximos a vencer en el almacén debido a que las existencias no estaban organizadas. La implementación de las mejoras permitirá tener un adecuado control del flujo de las existencias en el almacén, se tendrá como prioridad despachar lo primero que ingreso al almacén; es decir. Las existencias que tienen fechas próximas a vencer. Los ahorros relacionados obtenidos son de 68,421.00 soles. Se elaboró la tabla 58, en esta se presenta el cálculo para hallar el ahorro de las existencias vencidas, el porcentaje anual de productos vencidos es un dato brindado por la empresa.

**Tabla 58:** Cálculo de ingreso en existencias vencidas

| Tipo de existencia | Valor anual (Soles) | Existencias vencidas | Ahorro Anual (soles) |
|--------------------|---------------------|----------------------|----------------------|
| Materia Prima      | 18,270,684          | 0.15%                | 27.406               |
| Producto Terminado | 20,507,305          | 0.20%                | 41,015               |
| Total              |                     |                      | 68,421               |

#### **5.4.3 Ingreso por ahorro en Combustible**

Con la implementación de las mejoras se lograrán eliminar los traslados innecesarios para llevar a cabo los procesos dentro del almacén, esta disminución de traslados impacta en el uso de combustible. El ingreso anual en combustible es de 87,733 soles. El cálculo se presenta en el Anexo 40.

#### **5.4.4 Ahorro en tiempos por mejora de productividad**

La implementación de todas las mejoras impactará directamente en el tiempo de ciclo de todos los procesos, se detalla en la tabla 59.

|                                   | $A\tilde{N}O1$ |           |           | $A\tilde{N}O2$ |           | $A\tilde{N}O3$ | $A\tilde{N}O$ 4 |        |           | $A\tilde{N}O 5$ |
|-----------------------------------|----------------|-----------|-----------|----------------|-----------|----------------|-----------------|--------|-----------|-----------------|
|                                   | <b>MP</b>      | <b>PT</b> | <b>MP</b> | <b>PT</b>      | <b>MP</b> | PT             | <b>MP</b>       | PT     | <b>MP</b> | PT              |
| <b>RECEPCION</b>                  |                |           |           |                |           |                |                 |        |           |                 |
| <b>Actual TC Mensual (Horas)</b>  | 36.68          | 31.73     | 38.13     | 33.46          | 39.58     | 35.19          | 41.02           | 36.92  | 42.47     | 38.65           |
| Propuesto TC Mensual (Horas)      | 30.52          | 26.91     | 30.52     | 26.91          | 30.52     | 26.91          | 30.52           | 26.91  | 30.52     | 26.91           |
| <b>Ahorro Mensual (Horas)</b>     | 6.16           | 4.81      | 7.61      | 6.54           | 9.05      | 8.28           | 10.50           | 10.01  | 11.94     | 11.74           |
| <b>ALMACENAMIENTO</b>             |                |           |           |                |           |                |                 |        |           |                 |
| <b>Actual TC Mensual (Horas)</b>  | 110.48         | 64.60     | 113.87    | 68.66          | 117.26    | 72.71          | 120.64          | 76.77  | 124.03    | 80.83           |
| Propuesto TC Mensual (Horas)      | 93.93          | 49.86     | 93.93     | 49.86          | 93.93     | 49.86          | 93.93           | 49.86  | 93.93     | 49.86           |
| <b>Ahorro Mensual (Horas)</b>     | 16.55          | 14.74     | 19.94     | 18.79          | 23.33     | 22.85          | 26.71           | 26.91  | 30.10     | 30.97           |
| <b>PREPARACION DE PEDIDOS</b>     |                |           |           |                |           |                |                 |        |           |                 |
| <b>Actual TC Mensual (Horas)</b>  | 99.12          | 584.54    | 101.55    | 586.63         | 103.99    | 588.71         | 106.42          | 590.80 | 108.86    | 592.89          |
| Propuesto TC Mensual (Horas)      | 78.90          | 515.74    | 78.90     | 515.74         | 78.90     | 515.74         | 78.90           | 515.74 | 78.90     | 515.74          |
| <b>Ahorro Mensual (Horas)</b>     | 20.21          | 68.79     | 22.65     | 70.88          | 25.08     | 72.97          | 27.52           | 75.06  | 29.96     | 77.14           |
| <b>DESPACHO</b>                   |                |           |           |                |           |                |                 |        |           |                 |
| <b>Actual TC Mensual (Horas)</b>  | 265.74         | 44.79     | 268.84    | 45.31          | 271.94    | 45.83          | 275.04          | 46.35  | 278.14    | 46.87           |
| Propuesto TC Mensual (Horas)      | 227.23         | 34.35     | 227.23    | 34.35          | 227.23    | 34.35          | 227.23          | 34.35  | 227.23    | 34.35           |
| <b>Ahorro Mensual (Horas)</b>     | 38.51          | 10.44     | 41.61     | 10.96          | 44.71     | 11.48          | 47.81           | 12.00  | 50.91     | 12.52           |
| <b>CONTROL DE INVENTARIO</b>      |                |           |           |                |           |                |                 |        |           |                 |
| <b>Actual TC Mensual (Horas)</b>  | 56.58          | 72.51     | 61.69     | 76.69          | 66.80     | 80.86          | 71.91           | 85.04  | 77.01     | 89.22           |
| Propuesto TC Mensual (Horas)      | 1.00           | 1.67      | 1.00      | 1.67           | 1.00      | 1.67           | 1.00            | 1.67   | 1.00      | 1.67            |
| <b>Ahorro Mensual (Horas)</b>     | 137.02         | 169.62    | 152.50    | 182.20         | 167.97    | 194.77         | 183.45          | 207.34 | 198.93    | 219.92          |
| <b>Ahorro Total Anual (Horas)</b> | 3,679.76       |           |           | 1,829.99       |           | 4,352.94       | 4,689.53        |        |           | 5,026.13        |

**Tabla 59:** Ahorro generado en tiempos, por proceso

## **5.5 Costo de Oportunidad**

Según el Informe de Valorización elaborado por Alkia Capital para AB Inbev y la SMV (2017), la formula ajustada de la metodología CAPM para calcular el costo oportunidad en países emergentes es la siguiente:

$$
COK
$$
dólares = RfEEUU +  $\beta$ prov \* (Rm - Rf) + Riesgo Pais

Se realiza el cálculo del beta proyectado mediante la siguiente formula.

$$
\beta prov = [1 + D/P * (1 - T)] * \beta desapalancado
$$

La tabla 60 se elaboró para mostrar los datos utilizados para el cálculo del COK en dólares.

| Variables costo de capital               |        |  |  |  |
|------------------------------------------|--------|--|--|--|
| Tasa libre de riesgo (RfEEUU)            | 0.72%  |  |  |  |
| Beta desapalancado $(B)$                 | 0.68   |  |  |  |
| D/P                                      | 0.43   |  |  |  |
| Impuesto a la renta (T)                  | 29.50% |  |  |  |
| Beta proyectada (Bproy)                  | 0.89   |  |  |  |
| Prima por riesgo del mercado $(Rm - Rf)$ | 6.99%  |  |  |  |
| Riesgo país (Rpaís)                      | 1.58%  |  |  |  |
| <b>COK</b> dólares                       | 8.49%  |  |  |  |

**Tabla 60:** Datos para el cálculo del COK

La tasa libre de riesgo ofrecida por los bonos del tesoro americano es de 0.72%, dato obtenido de la página de bonos del gobierno mundial.

El beta desapalancado según Damodaran (2020) es de 0.68, el sector elegido fue el de procesamiento de alimentos. La prima por riesgo del mercado Perú es de 6.99% (Damodaran, 2020).

El COK obtenido es de 8.49%; sin embargo, este se encuentra en moneda extranjera (dólares). Se utilizará la siguiente fórmula para cambio del COK a la moneda en soles, siendo este de 8.10%.

$$
COK \text{soles} = (1 + \text{COK} \text{dólares}) * [(1 + \text{InflaPerú}) / (1 + \text{InlfaEEUU})] - 1
$$

# **5.6 Análisis Económico de las Propuestas de Mejora**

El análisis económico del proyecto a implementar se hará en base a los 5 primeros años, para mostrarlo se realizó la Ilustración 95. Se considera que existe una inversión inicial de s/. 571,856.00 por la implementación del módulo de gestión de almacenes, el rediseño del almacén y la herramienta 5S, en los siguientes años se puede observar el ahorro incurrido gracias a las mejoras propuestas.

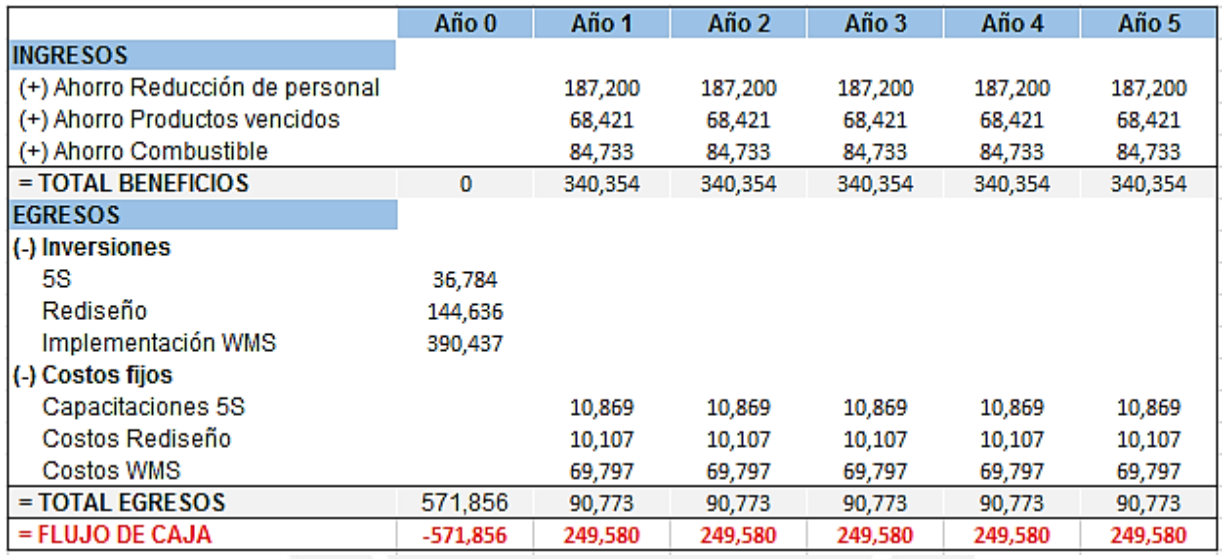

**Ilustración 95:** Flujo de caja del proyecto – Propuestas de mejora

El resultado de este flujo de caja nos arroja valiosos indicadores para determinar si el proyecto es rentable.

Uno de los indicadores en el Valor Actual Neto (VAN) con un valor de S/.379,691 y la Tasa Interna de

Retorno (TIR) de 33.26%.

Se considera que el proyecto es rentable, pues el TIR (33.26%) es mayor al COK (8.10%) y el valor del

VAN es mayor a cero.

# **CAPÍTULO 6: CONCLUSIONES Y RECOMENDACIONES 6.1 Conclusiones**

- El diagnóstico realizado para el ciclo de almacenamiento permite concluir que los principales problemas son el alto tiempo de ciclo de operación, excesiva utilización de almacén y la alta cantidad de rechazos. Estos problemas son causados debido a una inadecuada distribución de ubicaciones dentro del almacén, movimientos innecesarios del personal, traslados de existencias que se pueden evitar y una cierta cantidad productos vencidos no aptos para distribuir.
- La identificación de los ocho despilfarros del Lean Logistics dentro del almacén, hacen necesaria la utilización de la herramienta 5S para poder lograr un ambiente de trabajo adecuado en el cual los colaboradores se desempeñen de la manera más eficiente. Se logra eliminar movimientos innecesarios, disminuir tiempo en cada uno de los procesos, estandarizar procesos y, por último, lograr que el capital humano adquiera una mejor actitud en cuanto al cumplimiento de sus deberes.
- El rediseño del almacén reducirá el tiempo de recorrido por proceso, teniendo el mayor impacto en el de almacenamiento y preparación de pedidos. Al tener menor tiempo de recorrido, se podrá realizar mayor cantidad de almacenamientos y de preparación de pedidos, ocasionando una reducción de costos por almacenamiento y de preparación de pedidos. Incurriendo en entrada de efectivo adelantado al de la situación actual.
- Implementar el módulo para la Gestión de Almacenes permitirá que los procesos cuenten con el registro debido por cada flujo de existencias ya sea en cualquiera de los procesos del Sistema de Almacenamiento comprendidos por: recepción, almacenamiento, preparación de pedidos, despacho y control de inventario. Al tener todas las transacciones registradas, permitirá mapear de manera más precisa el flujo de existencias y así llevar un control continuo y evitar pérdidas.
- El Módulo de Gestión de Almacenes permite configurar reglas de almacenamiento, de tal manera que se sugiera al operario ubicaciones siguiendo criterios de fecha de vencimiento, es decir, la ubicación que sugerirá seguirá la lógica FIFO, que es la cual definirá que los productos con mayor fecha de vencimiento se almacenen en las ubicaciones más alejadas. De igual manera, al tener que preparar un pedido, el módulo de Gestión de Almacenes sugerirá ir a la ubicación del producto con menor fecha de vencimiento, asegurando así que no haya productos vencidos en el almacén y no se incurra en pérdidas económicas.
- Se realizó un estudio económico en base a los costos incurridos para cada una de las mejoras y los ahorros que se obtienen luego de la implementación de estas, los resultados arrojan indicadores importantes tales como un TIR de 33.26% y un VAN de S/. 379,691. Los indicadores muestran resultados positivos, los cuales demuestran que la implementación de las mejoras propuestas es viable.

#### **6.2 Recomendaciones**

- El factor humano es un elemento importante para el éxito del proyecto, para lo cual se recomienda se consideren las sugerencias desde el "círculo de Ohno" antes de comenzar el proyecto, realizar capacitaciones a fin de reforzar conocimientos de los nuevos procesos. Además, se recomienda un sistema de recompensa para aquellos que realicen de manera adecuada sus labores y así mismo, se haga efectivo algún tipo de sanción para el personal que incumpla lo establecido en los nuevos procedimientos.
- Se recomienda realizar revisiones periódicas a las herramientas y máquinas utilizadas en el almacén, pues el correcto funcionamiento de estos garantiza que se cumplan con los procesos y tiempos establecidos al realizar las mejoras. Para lograr esto, se debería establecer un cronograma en el que indiquen las fechas en las que se deban realizar las revisiones a cargo de un personal especializado.
- Con respecto a la base de datos utilizada para el Módulo de Gestión de Almacenes, se recomienda realizar un *back up* programado de la información coordinada con el proveedor del sistema cada determinado tiempo para garantizar que lo que esté establecido en la lógica interna del módulo se esté cumpliendo con exactitud.
- Si bien los productos que ingresan al almacén es algo que no se puede controlar dentro del área de almacén, se recomienda coordinar con el área de producción para que la cantidad de existencias que ingresan sean las adecuadas y no se llegue a generar sobre almacenamiento. Se sugiere realizar una planificación de la producción adecuada.
- Se recomienda que el área de calidad realice una inspección de los productos antes que estos ingresen al almacén para evitar que productos que no van a ser despachados ocupen ubicaciones dentro de este.
- Se recomienda que se maneje una nueva política de inventarios en base a la nueva clasificación de existencias, de manera que exista una mejor coordinación con los proveedores y se maneje con exactitud el tema de lead time y el tamaño de lote de cada pedido. Con esto, se logrará tener un mayor control de la materia prima e insumos que ingresan al almacén.

# **BIBLIOGRAFÍA**

- ANAYA TEJERO, Julio (2007). *Logística integral: La gestión operativa de la empresa.* Tercera edición. Madrid: ESIC EDITORIAL
- ALDAVERT, Jaume, VIDAL, Eduard, LORENTE, Jordi y ALDAVERT, Xavier (2017). *5S para la mejora continua: La base del Lean.* Tercera edición. España: Alda Talent editorial.
- ALKIA Capital. (2017). Proceso de determinación del precio mínimo a ser tomado en cuenta por ANHEUSER- BUSH INBEV SA/NV en la Oferta Pública de Adquisición sobre las acciones comunes con derecho a voto emitidas por CERVECERÍA SAN JUAN S.A.R. Recuperado de https://www.bvl.com.pe/hhii/B30023/Cerveceria%20San%20Juan\_Informe%20ALKIA%20Capita l%20123.pdf
- ARRIZABALGAURIARTE CONSULTING (2017). Sistema de Gestión de Almacenes WMS. Recuperado de<https://arrizabalagauriarte.com/sistema-gestion-almacenes-wms/>
- BALLOU, Ronald (2004). *Logística: Administración de la cadena de suministro*. Quinta Edición. México: PEARSON Educación
- BARROSO TENOIRO, Francisco Gerardo (2017). *Management today en español: La regla 80/20*. Recuperado de https://www.researchgate.net/publication/315767915\_La\_regla\_80-20\_Pareto
- CIO PERÚ (2012). *Ransa implementa Software WMS.* Recuperado d[e http://cioperu.pe/articulo/9369/ransa](http://cioperu.pe/articulo/9369/ransa-implementa-software-wms/)[implementa-software-wms/](http://cioperu.pe/articulo/9369/ransa-implementa-software-wms/)
- CONFIPERÚ (2016). ¿Quiénes somos? Recuperado de<http://www.confiperu.pe/historia.html>
- CARREÑO, Adolfo (2016). *Logística de la A a la Z*. Primera edición. Lima: Fondo Editorial de la Pontificia Universidad Católica del Perú.
- CHRISTENSEN, Chris, BETZ, Kathleen y STEIN, Marilyn (2014). "The Certified Quality Process Analyst-Handbook". Segunda edición. Milwaukee: Editorial ASQ Quality Press
- COLLANTES, Juan, HUAMAN, Rusbel y NUÑEZ, Cyntia (2017). Grupo RANSA: Proyecto Implementación WMS SOFTEON FLEX para OSTER. Recuperado de https://es.scribd.com/presentation/340770449/Implementacion-Wms-Softeon-Oster-8
- CORREA ESPINAL Alexander Alberto, GÓMEZ MONTOYA Rodrigo Andrés y CANO ARENA, Jose Alejandro (2010). *Gestión de Almacenes y Tecnologías de la Información (TIC)*. Recuperado de https://www.icesi.edu.co/revistas/index.php/estudios\_gerenciales/article/view/385/html
- CUATRECASAS Lluís y TORREL Francesca (2010). *TPM en un entorno Lean Management*. Barcelona: Profit Editorial.
- DAMODARAN (2020). Base de datos de estadísticas. Recuperado de [http://pages.stern.nyu.edu/~adamodar/New\\_Home\\_Page/datafile/Betas.html](http://pages.stern.nyu.edu/~adamodar/New_Home_Page/datafile/Betas.html)
- DATADEC (2018). El ERP, un análisis completo. Recuperado de [https://www.datadec.es/blog/el-erp-un](https://www.datadec.es/blog/el-erp-un-analisis-completo)[analisis-completo](https://www.datadec.es/blog/el-erp-un-analisis-completo)
- DIAZ, Raul, ACOSTA, Mario y BRAVO, Juan (2015). "Clasificación ABC multicriterio para medicamentos en una clínica de la ciudad de Cali: aplicación de técnicas". *Colciencias.* 2015
- EAFIT Medellin, Colombia (s.f). "Clasificación ABC Multicriterio: Tipos de y Efectos en la Asignación de Pesos".
- ESCUDERO SERRANO, María Jose (2014). *Logística de almacenamiento.* España: Ediciones Paraninfo. Recuperado de la contrada de la contrada de la contrada de la contrada de la contrada de la contrada de la contrada de la contrada de la contrada de la contrada de la contrada de la contrada de la contrada de la contrada d https://books.google.com.pe/books?id=AnC6AwAAQBAJ&printsec=frontcover&dq=gestion+alm acenamiento&hl=es&sa=X&ved=0ahUKEwjq1ZTu\_tPOAhWFHB4KHe2PDt8Q6AEIJzAD#v=o nepage&q=gestion%20almacenamiento&f=false
- EVERIS (2012). *Lean Logistics.* Recuperado de [http://www.everis.com/spain/WCLibraryRepository/References/Art%C3%ADculos%20business%](http://www.everis.com/spain/WCLibraryRepository/References/Art%C3%ADculos%20business%20consulting/LEAN%20LOGISTICS.pdf) [20consulting/LEAN%20LOGISTICS.pdf](http://www.everis.com/spain/WCLibraryRepository/References/Art%C3%ADculos%20business%20consulting/LEAN%20LOGISTICS.pdf)
- FRAZELLE, Edward y SOJO, Ricardo (2007). *Logística de almacenamiento y manejo de materiales de clase mundial*. Colombia: Editorial Norma S.A.
- GARCIA CANTÚ, Alfonso (1997). *Almacenes: Planeación, organización y control*. Tercera Edición. México: Editorial Trillas
- INGENIO Y EMPRESA (2021) Recuperado de https://www.ingenioempresa.com/analisis-modo-efectofallas-amef/
- IMF BUSINESS SCHOOL (2016). *Las claves del éxito del Lean Logistics.* Madrid, España. Recuperado de http://www.imf-formacion.com/blog/corporativo/prl/las-claves-del-exito-del-lean-logistics/
- LEÓN, Mery (2003). Tesis "Centros logísticos en un entorno ERP: un estudio de caso". Perú: PUCP.
- LÓPEZ LEMOS, Paloma (2015). *Novedades ISO 9001:2015.* Madrid: Fundación Confemetal.
- MIRANDA, Francisco, CHAMORRO, Antonio y RUBIO, Sergio (2007). *Introducción a la gestión de la calidad*. Primera edición. Madrid: Delfa, Publicaciones universitarias.
- MAULEÓN TORRES, Mikel (2003). *Sistemas de Almacenaje y Picking.* Madrid: Ediciones Diaz de los Santos.
- MORA GARCIA, Luis Anibal (2018). Indicadores de la Gestión Logística. Recuperado de https://www.fesc.edu.co/portal/archivos/e\_libros/logistica/ind\_logistica.pdf
- MORÁN, William y GOMES, Helder (2005). "Una forma de Clasificación Multicriterio ABC". *Revista Pesquisa e Desenvolvimiento Engenharia de Produção".* Rio de Janeiro, 2005,pg 55 – 66.
- MUÑIZ, L (2004). *"Introducción a los sistemas informatizados del tipo ERP".* En Ediciones Gestión 200. ERP Guía práctica para la selección de implementación. España, pp 25-26
- SAP LATINOAMERICA (2012). *Sap: Requisitos para la implementación.* Recuperado de https://www.sap.com/index.html
- SANCHEZ RIVERO, Jose (2007). *OHSAS 18001:2007. Interpretación, aplicación y equivalencias legales.*  Madrid: Fundación Confemetal.
- SOFTEON (2016). *Why Softeon?* Recuperado d[e http://www.softeon.com/](http://www.softeon.com/)
- REY SACRISTAN, Francisco (2005). *Las 5S: Orden y limpieza en el puesto de trabajo*. Madrid: Fundación Confemetal.

ROJAS, Miguel, GUISAO, Erica y CANO, José (2011). Logística Integral. Medellín: Ediciones de la U. Medellín, 2011.

THE TOP COMPANIES (2015). The top 10,000 companies. Lima, Perú.

URZELAI INZA,Aitor (2006). *"Manual básico de la Logística Integral".* Primera edición. Madrid: Ediciones Díaz de Santos. Recuperado de https://books.google.es/books?id=TCCijJ0ERY0C&printsec=frontcover&hl=es&source=gbs\_ge\_s ummary\_r&cad=0#v=onepage&q&f=false

UGALDE VIQUEZ, Jesús (1979). *Programación de Operaciones.* Costa Rica: Editorial Estatal a Distancia. Recuperado de **Recuperado** de **Recuperado** de **Recuperado** de **Recuperado** de **Recuperado** de **Recuperado** de **Recuperado** de **Recuperado** de **Recuperado** de **Recuperado** de **Recuperado** de **Recuperado** de **Recuperado** de https://books.google.com.pe/books?id=0FwCP3WMUM4C&pg=PA112&dq=diagrama+de+flujo& hl=es&sa=X&ved=0ahUKEwjMmPvX2InPAhXIXR4KHWt8AGgQ6AEILjAB#v=onepage&q&f =false

ZANJIRANI, Reza, Shabnam REZAPOUR y Laleh KARDAR (2011). *Logistics Operations and Management: Concepts and models.* Primera edición. Estados Unidos: Elsevier Inc. Recuperado de https://books.google.es/books?id=5iJq-FXb41kC&printsec=frontcover&dq=logistics+book&hl=es&sa=X&ved=0ahUKEwjh94PLl9TOA

hUG7CYKHWy3AA0Q6wEIOzAB#v=onepage&q=logistics%20book&f=false

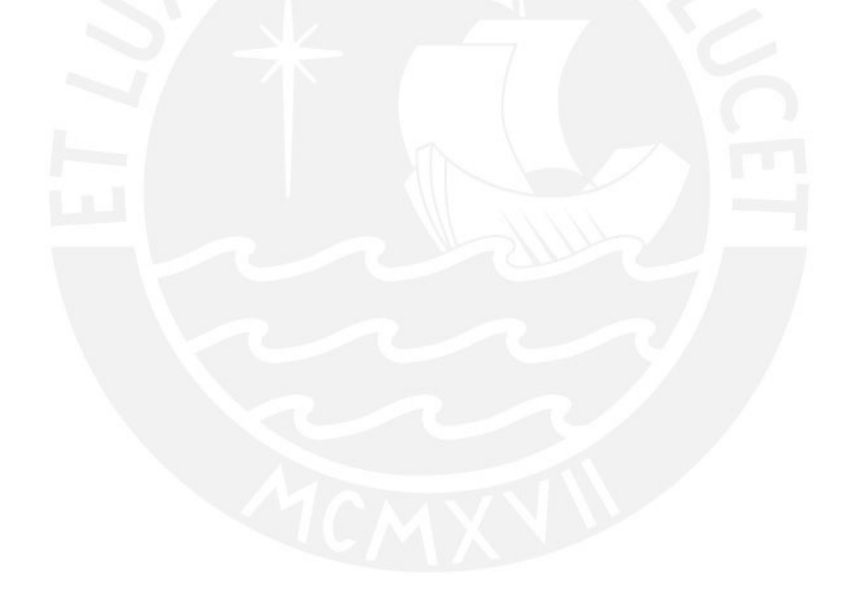

# **ANEXOS**

# **Anexo 1: Formato de Recepción de Materia prima/Materiales**

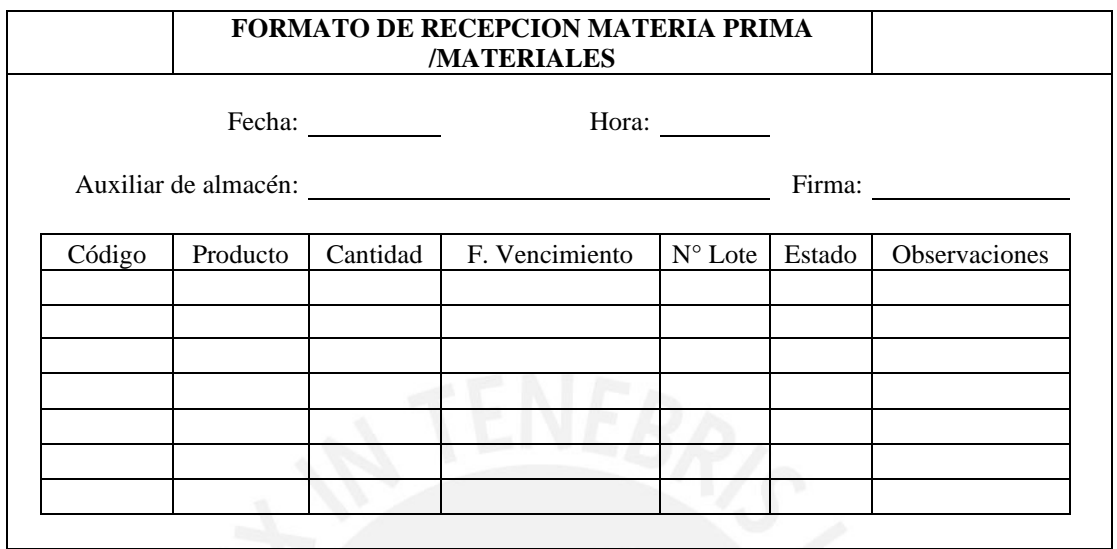

# **Anexo 2: Formato de Traslado de Productos Terminados**

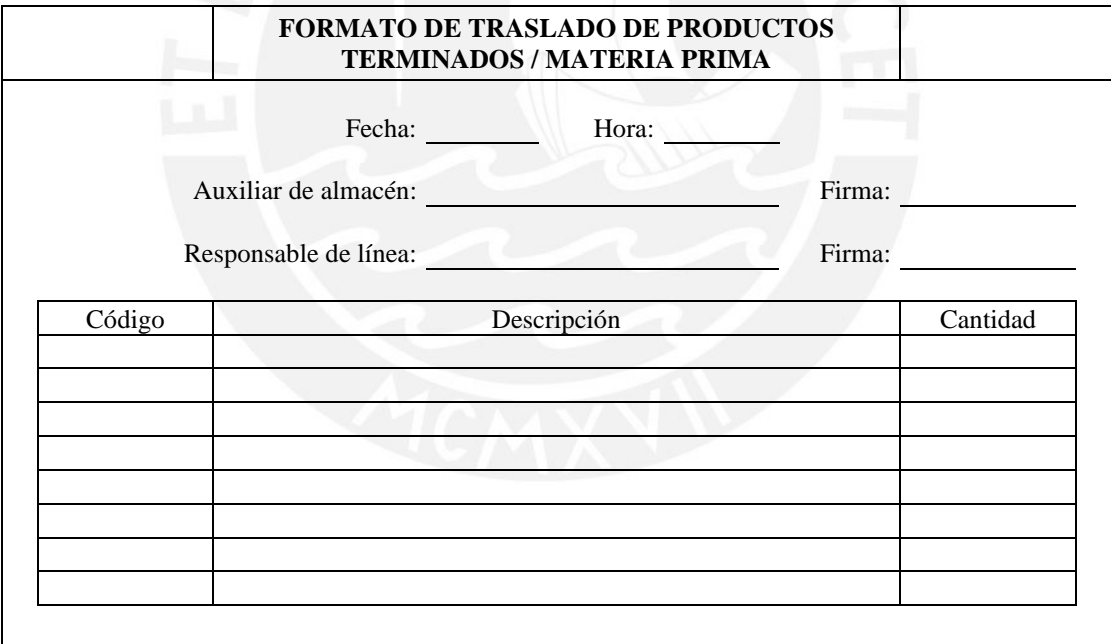

| Tiempo de ciclo MP (min) | 2016  | 2017  | 2018  |
|--------------------------|-------|-------|-------|
| <b>ENERO</b>             | 13.37 | 14.01 | 14.44 |
| <b>FEBRERO</b>           | 13.47 | 14.21 | 14.67 |
| <b>MARZO</b>             | 12.91 | 13.74 | 14.80 |
| <b>ABRIL</b>             | 14.00 | 14.49 | 14.92 |
| <b>MAYO</b>              | 13.83 | 14.36 | 15.05 |
| <b>JUNIO</b>             | 14.03 | 14.34 | 14.86 |
| <b>JULIO</b>             | 13.17 | 14.16 | 14.72 |
| <b>AGOSTO</b>            | 13.35 | 14.56 | 14.79 |
| <b>SEPTIEMBRE</b>        | 13.97 | 14.23 | 14.99 |
| <b>OCTUBRE</b>           | 13.37 | 14.18 | 14.82 |
| <b>NOVIEMBRE</b>         | 14.33 | 14.77 | 15.24 |
| <b>DICIEMBRE</b>         | 13.81 | 14.58 | 14.94 |
|                          |       |       |       |

**Anexo 3: Tiempo de ciclo de Recepción – Materia Prima**

**Anexo 4: Tiempo de ciclo de Recepción – Producto Terminado**

| Tiempo de ciclo PT (min) | 2016  | 2017  | 2018  |
|--------------------------|-------|-------|-------|
| <b>ENERO</b>             | 23.38 | 24.89 | 26.64 |
| <b>FEBRERO</b>           | 23.35 | 25.25 | 26.45 |
| <b>MARZO</b>             | 23.33 | 25.10 | 26.54 |
| <b>ABRIL</b>             | 23.03 | 24.56 | 25.78 |
| <b>MAYO</b>              | 22.79 | 24.68 | 26.00 |
| <b>JUNIO</b>             | 22.86 | 24.98 | 25.89 |
| <b>JULIO</b>             | 23.30 | 25.24 | 26.55 |
| <b>AGOSTO</b>            | 23.39 | 24.46 | 25.88 |
| <b>SEPTIEMBRE</b>        | 23.12 | 24.72 | 25.99 |
| <b>OCTUBRE</b>           | 23.12 | 25.13 | 26.52 |
| <b>NOVIEMBRE</b>         | 22.73 | 25.24 | 26.03 |
| <b>DICIEMBRE</b>         | 23.53 | 25.42 | 26.08 |
|                          |       |       |       |

**Anexo 5: Tiempo de ciclo de Almacenamiento – Materia Prima**

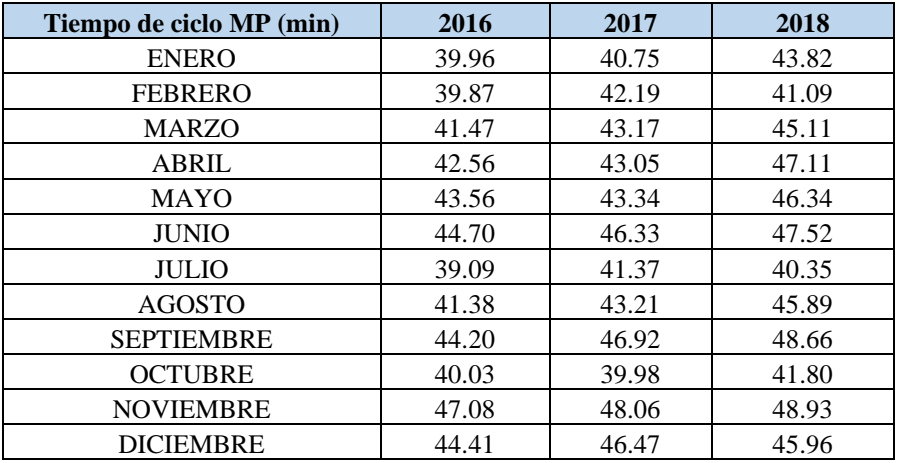

| Tiempo de ciclo PT (min) | 2016  | 2017  | 2018  |
|--------------------------|-------|-------|-------|
| <b>ENERO</b>             | 41.24 | 47.28 | 53.40 |
| <b>FEBRERO</b>           | 42.85 | 43.80 | 47.64 |
| <b>MARZO</b>             | 44.18 | 45.54 | 49.86 |
| <b>ABRIL</b>             | 49.83 | 49.38 | 55.80 |
| <b>MAYO</b>              | 45.68 | 50.82 | 53.28 |
| <b>JUNIO</b>             | 45.32 | 52.02 | 54.36 |
| <b>JULIO</b>             | 44.25 | 46.20 | 47.11 |
| <b>AGOSTO</b>            | 50.00 | 48.72 | 55.38 |
| <b>SEPTIEMBRE</b>        | 46.22 | 50.46 | 55.20 |
| <b>OCTUBRE</b>           | 45.38 | 47.04 | 49.08 |
| <b>NOVIEMBRE</b>         | 52.89 | 54.12 | 60.18 |
| <b>DICIEMBRE</b>         | 47.66 | 50.76 | 59.58 |

**Anexo 6: Tiempo de ciclo de Almacenamiento – Producto Terminado**

**Anexo 7: Porcentaje de Utilización del espacio – Materia Prima**

| %Utilización MP   | 2016  | 2017  | 2018  |
|-------------------|-------|-------|-------|
| <b>ENERO</b>      | 88.67 | 88.38 | 89.00 |
| <b>FEBRERO</b>    | 88.32 | 89.03 | 88.54 |
| <b>MARZO</b>      | 89.20 | 88.86 | 89.10 |
| <b>ABRIL</b>      | 88.03 | 88.05 | 88.23 |
| <b>MAYO</b>       | 88.32 | 89.16 | 88.99 |
| <b>JUNIO</b>      | 88.99 | 88.44 | 88.58 |
| <b>JULIO</b>      | 89.15 | 88.30 | 88.90 |
| <b>AGOSTO</b>     | 87.97 | 88.74 | 88.84 |
| <b>SEPTIEMBRE</b> | 88.39 | 88.55 | 89.02 |
| <b>OCTUBRE</b>    | 88.06 | 89.08 | 88.71 |
| <b>NOVIEMBRE</b>  | 89.16 | 87.79 | 88.56 |
| <b>DICIEMBRE</b>  | 88.44 | 88.03 | 89.19 |

# **Anexo 8: Porcentaje de Utilización del espacio – Producto Terminado**

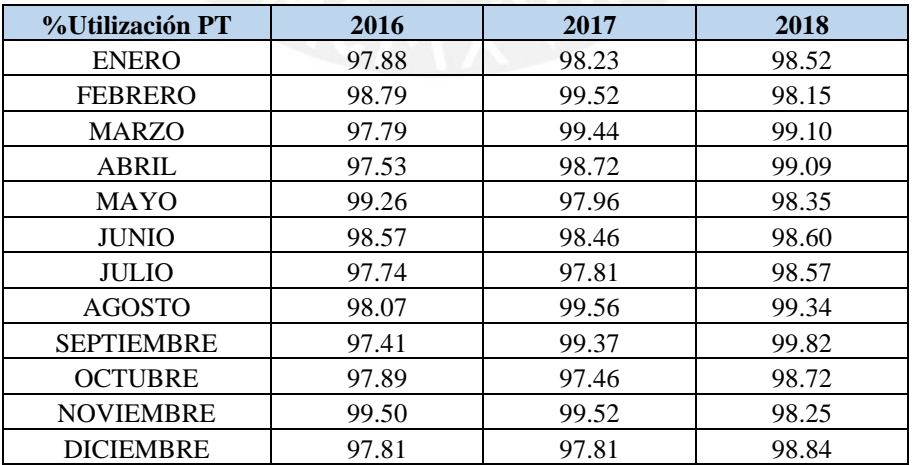

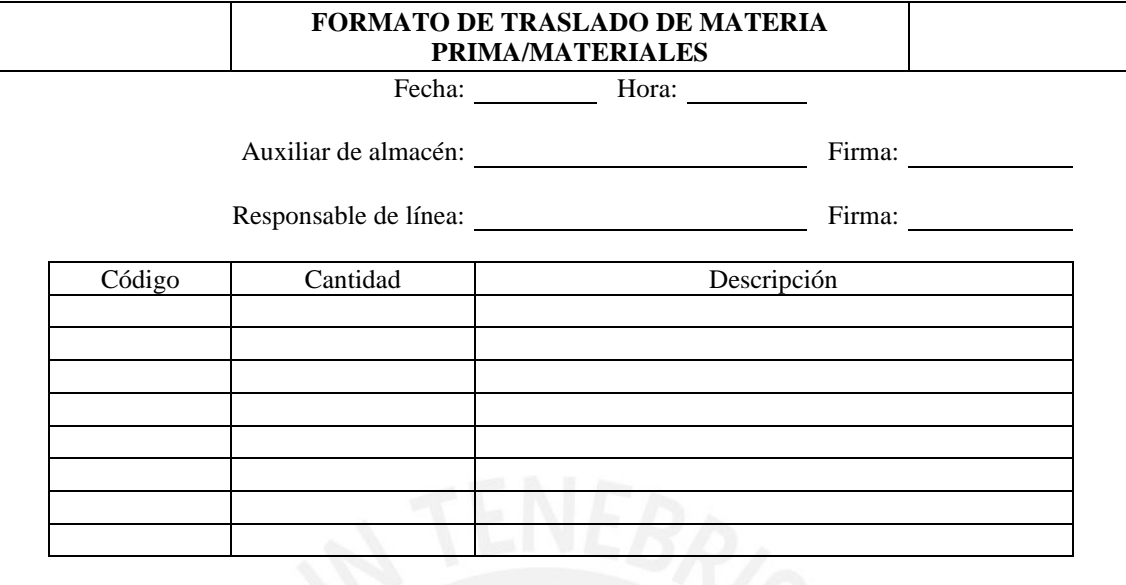

#### **Anexo 9: Formato de Traslado de Materia prima/Materiales**

#### **Anexo 10: Tiempo de ciclo de Preparación de pedidos – Materia Prima**

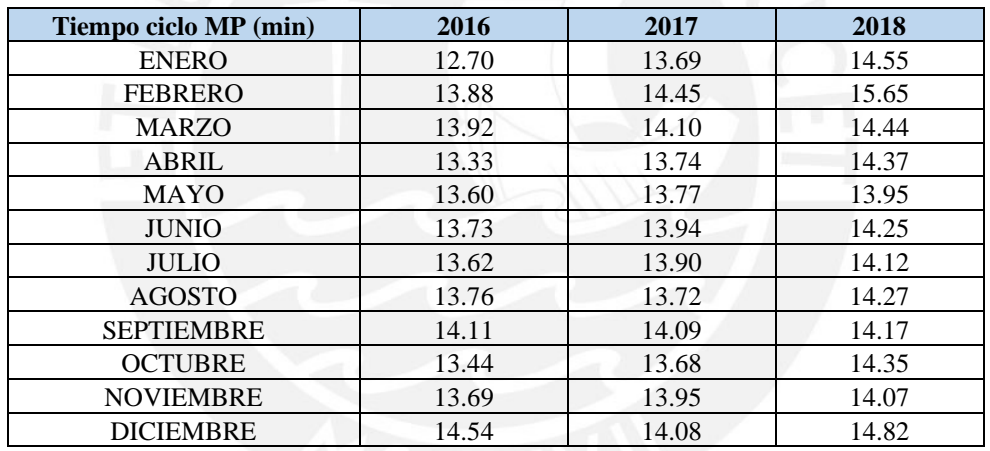

## **Anexo 11: Tiempo de ciclo de Preparación de pedidos – Producto Terminado**

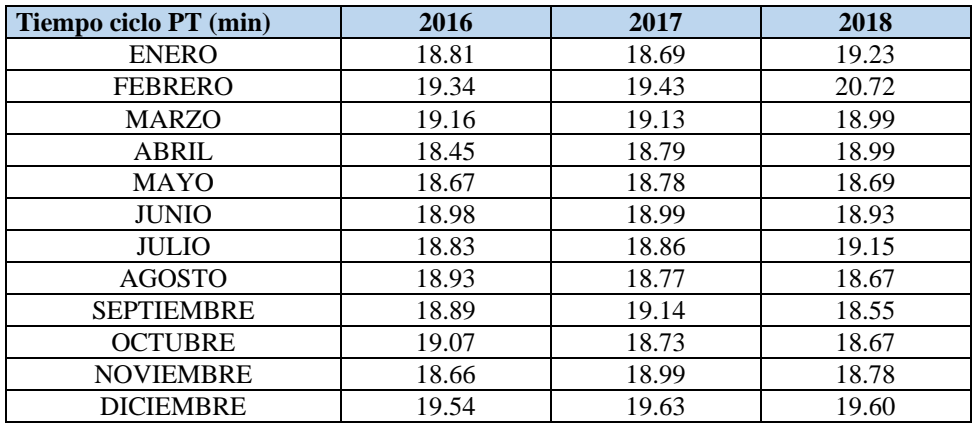

| Año - Mes         | <b>Total Formato</b><br><b>Traslado MP</b> | <b>Formato Traslado</b><br><b>MP</b> No conformes | % No Conformidad<br><b>Mensual</b> |
|-------------------|--------------------------------------------|---------------------------------------------------|------------------------------------|
| <b>ENE-2016</b>   | 314                                        | 37                                                | 11.78%                             |
| FEB-2016          | 288                                        | 28                                                | 9.72%                              |
| MAR-2016          | 301                                        | 31                                                | 10.30%                             |
| ABR-2016          | 388                                        | 40                                                | 10.31%                             |
| MAY-2016          | 390                                        | 38                                                | 9.74%                              |
| <b>JUN-2016</b>   | 392                                        | 41                                                | 10.46%                             |
| JUL-2016          | 313                                        | 37                                                | 11.82%                             |
| AGO-2016          | 333                                        | 38                                                | 11.41%                             |
| SEP-2016          | 337                                        | 39                                                | 11.57%                             |
| <b>OCT-2016</b>   | 304                                        | 34                                                | 11.18%                             |
| NOV-2016          | 343                                        | 33                                                | 9.62%                              |
| DIC-2016          | 355                                        | 38                                                | 10.70%                             |
| <b>ENE-2017</b>   | 290                                        | 34                                                | 11.72%                             |
| FEB-2017          | 282                                        | 30                                                | 10.64%                             |
| <b>MAR-2017</b>   | 263                                        | 26                                                | 9.89%                              |
| ABR-2017          | 360                                        | 39                                                | 10.83%                             |
| <b>MAY-2017</b>   | 367                                        | 40                                                | 10.90%                             |
| <b>JUN-2017</b>   | 351                                        | 35                                                | 9.97%                              |
| JUL-2017          | 305                                        | 33                                                | 10.82%                             |
| AGO-2017          | 354                                        | 39                                                | 11.02%                             |
| SEP-2017          | 368                                        | 38                                                | 10.33%                             |
| <b>OCT-2017</b>   | 334                                        | 36                                                | 10.78%                             |
| <b>NOV-2017</b>   | 379                                        | 37                                                | 9.76%                              |
| DIC-2017          | 351                                        | 35                                                | 9.97%                              |
| <b>ENE - 2018</b> | 297                                        | 30                                                | 10.10%                             |
| FEB - 2018        | 308                                        | 32                                                | 10.39%                             |
| MAR - 2018        | 275                                        | 31                                                | 11.27%                             |
| ABR - 2018        | 356                                        | 40                                                | 11.24%                             |
| MAY - 2018        | 339                                        | 37                                                | 10.91%                             |
| <b>JUN</b> - 2018 | 337                                        | 37                                                | 10.98%                             |
| <b>JUL</b> - 2018 | 338                                        | 34                                                | 10.06%                             |
| AGO - 2018        | 345                                        | 39                                                | 11.30%                             |
| SEP - 2018        | 355                                        | 40                                                | 11.27%                             |
| OCT - 2018        | 362                                        | 40                                                | 11.05%                             |
| NOV - 2018        | 365                                        | 37                                                | 10.14%                             |
| DIC - 2018        | 368                                        | 40                                                | 10.87%                             |

**Anexo 12: Porcentaje de No conformidad de Preparación de Pedidos – Materia Prima**

| Mes-Año           | <b>Total OF PT</b> | <b>OF No conformes</b> | % No Conformidad<br><b>Mensual</b> |
|-------------------|--------------------|------------------------|------------------------------------|
| <b>ENE-2016</b>   | 1566               | 213                    | 13.60%                             |
| FEB-2016          | 1540               | 182                    | 11.82%                             |
| MAR-2016          | 1547               | 180                    | 11.64%                             |
| ABR-2016          | 1457               | 185                    | 12.70%                             |
| MAY-2016          | 1485               | 191                    | 12.86%                             |
| <b>JUN-2016</b>   | 1523               | 186                    | 12.21%                             |
| JUL-2016          | 1549               | 177                    | 11.43%                             |
| AGO-2016          | 1527               | 193                    | 12.64%                             |
| SEP-2016          | 1496               | 173                    | 11.56%                             |
| OCT-2016          | 1568               | 192                    | 12.24%                             |
| NOV-2016          | 1501               | 196                    | 13.06%                             |
| DIC-2016          | 1557               | 205                    | 13.17%                             |
| <b>ENE-2017</b>   | 1576               | 224                    | 14.21%                             |
| FEB-2017          | 1562               | 183                    | 11.72%                             |
| <b>MAR-2017</b>   | 1548               | 193                    | 12.47%                             |
| ABR-2017          | 1482               | 192                    | 12.96%                             |
| MAY-2017          | 1485               | 204                    | 13.74%                             |
| <b>JUN-2017</b>   | 1490               | 184                    | 12.35%                             |
| <b>JUL-2017</b>   | 1548               | 212                    | 13.70%                             |
| AGO-2017          | 1546               | 214                    | 13.84%                             |
| SEP-2017          | 1555               | 210                    | 13.50%                             |
| <b>OCT-2017</b>   | 1481               | 183                    | 12.36%                             |
| <b>NOV-2017</b>   | 1572               | 203                    | 12.91%                             |
| DIC-2017          | 1521               | 202                    | 13.28%                             |
| <b>ENE - 2018</b> | 1577               | 221                    | 14.01%                             |
| FEB - 2018        | 1568               | 195                    | 12.44%                             |
| MAR - 2018        | 1549               | 201                    | 12.98%                             |
| ABR - 2018        | 1484               | 182                    | 12.26%                             |
| MAY - 2018        | 1486               | 192                    | 12.92%                             |
| <b>JUN</b> - 2018 | 1504               | 184                    | 12.23%                             |
| <b>JUL</b> - 2018 | 1523               | 184                    | 12.08%                             |
| AGO - 2018        | 1525               | 194                    | 12.72%                             |
| SEP - 2018        | 1501               | 188                    | 12.52%                             |
| OCT - 2018        | 1550               | 199                    | 12.84%                             |
| <b>NOV - 2018</b> | 1506               | 213                    | 14.14%                             |
| DIC - 2018        | 1508               | 198                    | 13.13%                             |

**Anexo 13: Porcentaje de No conformidad de Preparación de Pedidos – Producto Terminado**

| Tiempo de ciclo MP (min) | 2016  | 2017  | 2018  |
|--------------------------|-------|-------|-------|
| <b>ENE</b>               | 38.64 | 37.93 | 37.92 |
| <b>FEB</b>               | 39.20 | 39.38 | 40.29 |
| <b>MAR</b>               | 38.06 | 38.68 | 38.24 |
| <b>ABR</b>               | 37.76 | 38.66 | 39.58 |
| <b>MAY</b>               | 38.92 | 39.09 | 38.90 |
| <b>JUN</b>               | 38.40 | 38.24 | 39.36 |
| <b>JUL</b>               | 37.15 | 38.53 | 38.50 |
| AGO                      | 37.50 | 38.25 | 38.20 |
| <b>SEP</b>               | 37.43 | 38.81 | 38.00 |
| <b>OCT</b>               | 38.73 | 39.33 | 39.83 |
| <b>NOV</b>               | 37.54 | 36.57 | 40.31 |
| DIC                      | 38.37 | 39.20 | 39.62 |

**Anexo 14: Tiempo de ciclo de Despacho – Materia Prima**

**Anexo 15: Tiempo de ciclo de Despacho – Producto Terminado**

|                          | 2016   | 2017   | 2018   |
|--------------------------|--------|--------|--------|
| Tiempo de ciclo PT (min) |        |        |        |
| <b>ENE</b>               | 109.41 | 107.98 | 111.35 |
| <b>FEB</b>               | 105.63 | 106.99 | 109.38 |
| <b>MAR</b>               | 105.57 | 105.56 | 110.10 |
| <b>ABR</b>               | 107.94 | 106.43 | 113.23 |
| <b>MAY</b>               | 111.07 | 105.39 | 112.22 |
| <b>JUN</b>               | 109.82 | 112.60 | 114.35 |
| <b>JUL</b>               | 108.17 | 106.15 | 109.35 |
| <b>AGO</b>               | 107.55 | 105.60 | 109.51 |
| <b>SEP</b>               | 106.62 | 106.15 | 109.54 |
| <b>OCT</b>               | 109.24 | 111.50 | 110.41 |
| <b>NOV</b>               | 112.06 | 107.57 | 112.34 |
| <b>DIC</b>               | 113.21 | 112.47 | 115.61 |

**Anexo 16: Cantidad de rechazos de Despacho – Materia Prima**

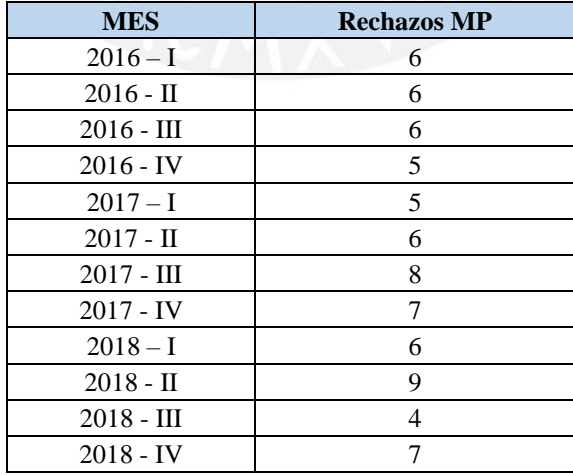

| <b>Rechazos PT</b> |
|--------------------|
| 13                 |
| 14                 |
| 12                 |
| 11                 |
| 11                 |
| 11                 |
| 10                 |
| 11                 |
| 12                 |
| 14                 |
| 13                 |
| 11                 |
|                    |

**Anexo 17: Cantidad de rechazos de Despacho – Producto Terminado**

# **Anexo 18: Formato de Conformidad de Inventario**

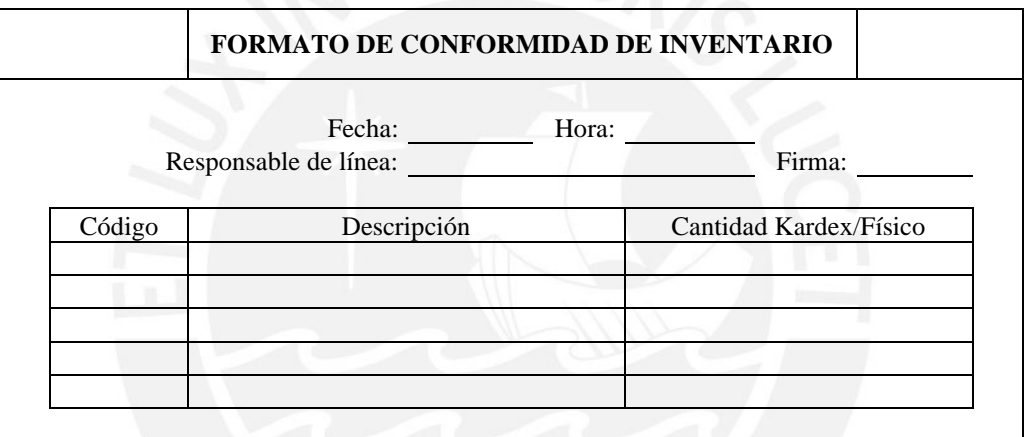

**Anexo 19: Formato de Inconsistencia de Inventario**

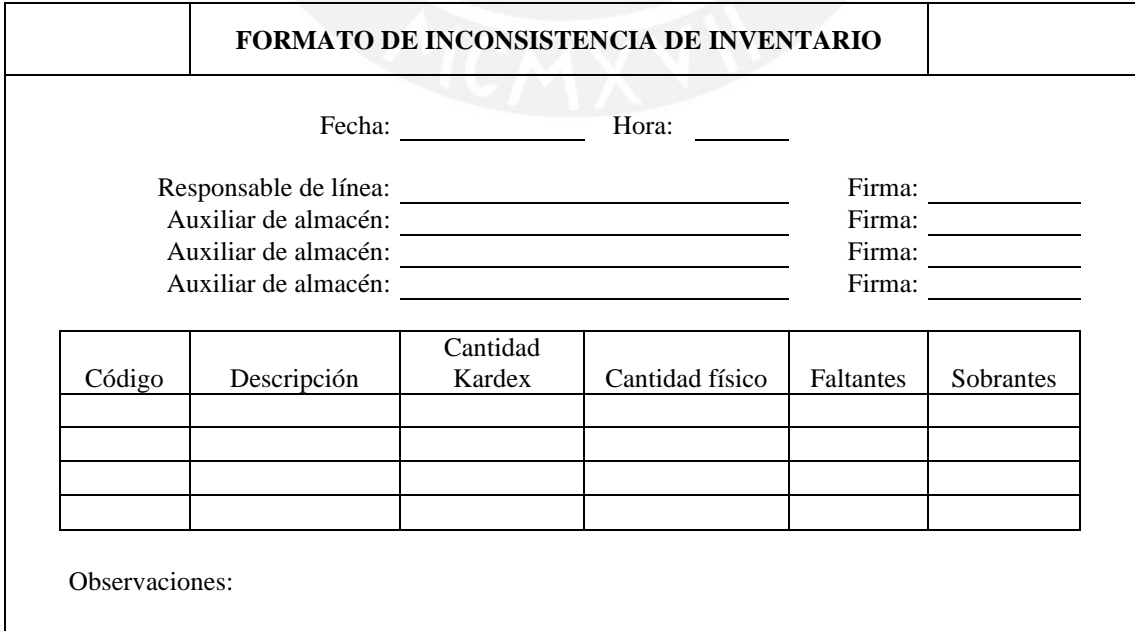

| Tiempo de ciclo MP(min) | 2016   | 2017   | 2018   |
|-------------------------|--------|--------|--------|
| <b>ENE</b>              | 99.01  | 121.97 | 137.11 |
| <b>FEB</b>              | 118.93 | 102.99 | 127.91 |
| <b>MAR</b>              | 110.05 | 113.84 | 140.00 |
| ABR                     | 111.94 | 83.88  | 130.06 |
| MAY                     | 81.88  | 93.86  | 109.93 |
| <b>JUN</b>              | 103.87 | 107.08 | 141.99 |
| <b>JUL</b>              | 108.08 | 131.30 | 146.03 |
| AGO                     | 109.94 | 122.34 | 133.93 |
| <b>SEP</b>              | 112.98 | 127.95 | 127.07 |
| <b>OCT</b>              | 92.85  | 100.98 | 116.00 |
| <b>NOV</b>              | 106.20 | 118.89 | 133.77 |
| DIC                     | 113.12 | 104.00 | 131.50 |

**Anexo 20: Tiempo de ciclo de Control de Inventario – Materia Prima**

**Anexo 21: Tiempo de ciclo de Control de Inventario – Producto Terminado**

| Tiempo de ciclo PT(min) | 2016   | 2017   | 2018   |
|-------------------------|--------|--------|--------|
| <b>ENE</b>              | 152.04 | 175.89 | 184.92 |
| <b>FEB</b>              | 142.01 | 167.06 | 203.97 |
| <b>MAR</b>              | 156.08 | 135.95 | 185.94 |
| <b>ABR</b>              | 140.88 | 116.47 | 179.86 |
| <b>MAY</b>              | 127.41 | 186.91 | 185.06 |
| <b>JUN</b>              | 206.06 | 195.92 | 148.17 |
| JUL                     | 169.10 | 117.93 | 126.08 |
| AGO                     | 191.03 | 113.10 | 136.84 |
| <b>SEP</b>              | 168.00 | 176.10 | 200.97 |
| <b>OCT</b>              | 107.49 | 122.39 | 153.01 |
| <b>NOV</b>              | 135.87 | 183.89 | 198.99 |
| DIC                     | 156.03 | 126.93 | 198.91 |

**Anexo 22: Cantidad de Artículos registrados por hora-hombre**

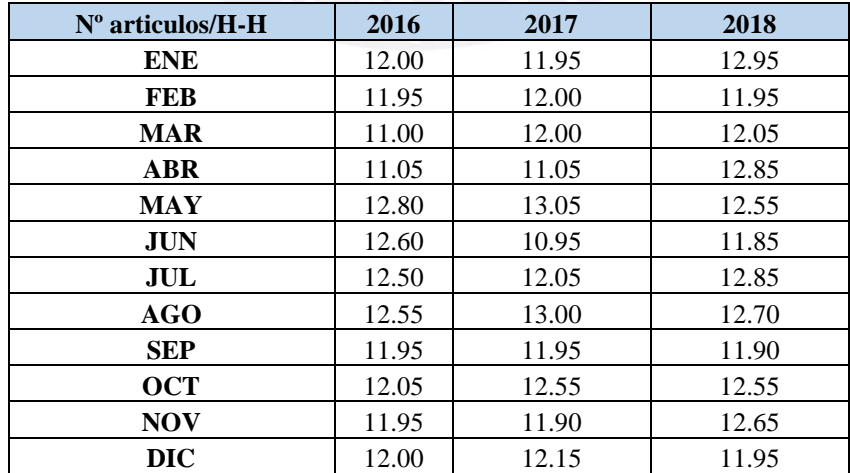

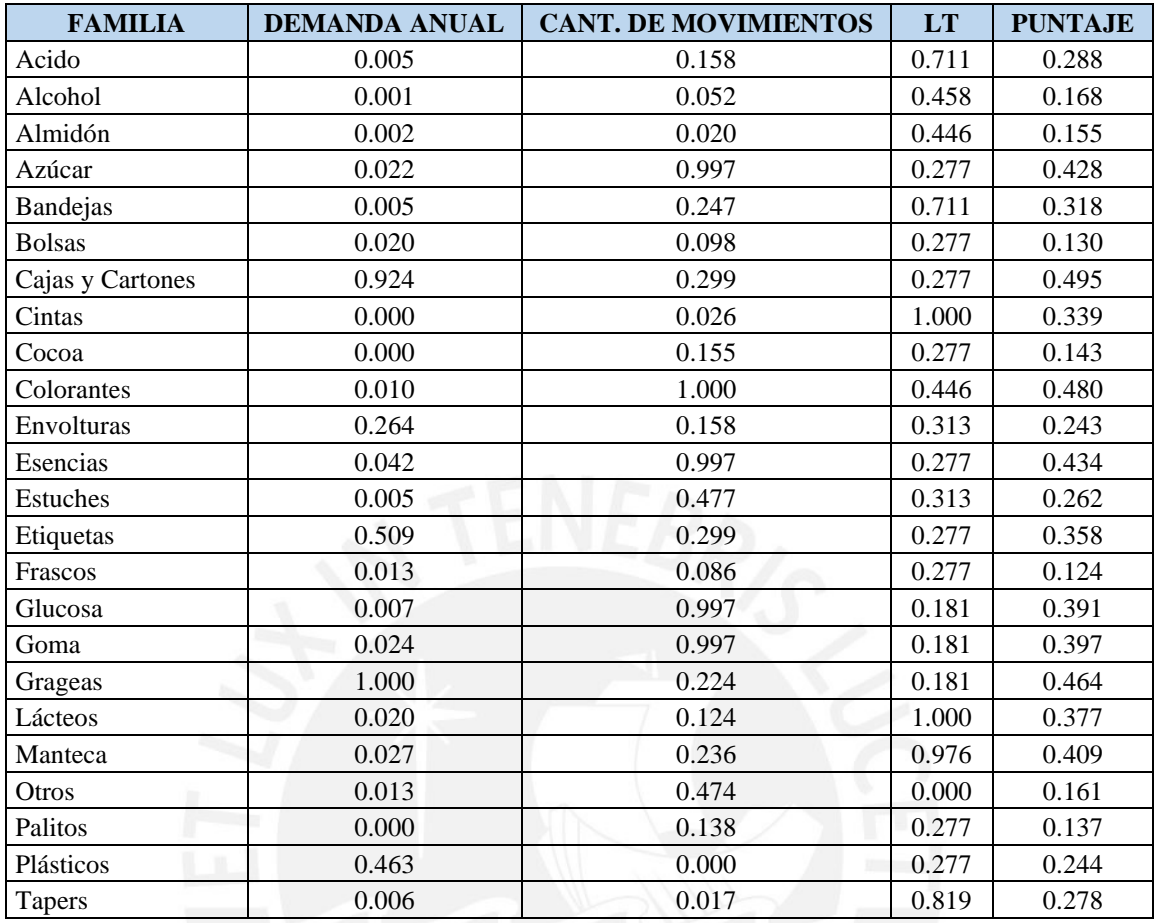

## **Anexo 23: Criterios normalizados para las familias de materia prima**

# **Anexo 24: Criterios normalizados para las familias de producto terminado**

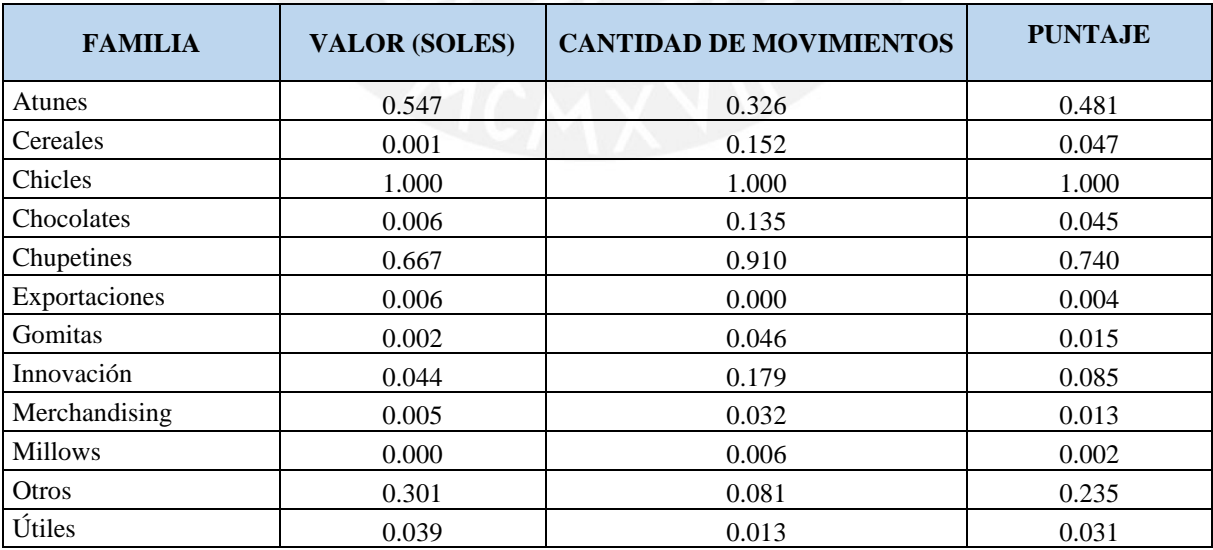

| Nº de muestra  | <b>Segundos</b> | <b>Tiempo de ciclo (Minutos)</b> |
|----------------|-----------------|----------------------------------|
| 1              | 671             | 11.18                            |
| $\overline{c}$ | 838             | 13.97                            |
| $\overline{3}$ | 882             | 14.70                            |
| $\overline{4}$ | 975             | 16.25                            |
| 5              | 693             | 11.55                            |
| $\overline{6}$ | 823             | 13.72                            |
| 7              | 644             | 10.73                            |
| $\overline{8}$ | 868             | 14.47                            |
| 9              | 754             | 12.57                            |
| 10             | 637             | 10.62                            |
| 11             | 785             | 13.08                            |
| 12             | 673             | 11.22                            |
| 13             | 629             | 10.48                            |
| 14             | 866             | 14.43                            |
| 15             | 787             | 13.12                            |
| 16             | 853             | 14.22                            |
| 17             | 679             | 11.32                            |
| 18             | 637             | 10.62                            |
| 19             | 793             | 13.22                            |
| 20             | 978             | 16.30                            |
| 21             | 856             | 14.27                            |
| 22             | 661             | 11.02                            |
| 23             | 900             | 15.00                            |
| 24             | 938             | 15.63                            |
| 25             | 919             | 15.32                            |
| 26             | 795             | 13.25                            |
| 27             | 719             | 11.98                            |
| 28             | 737             | 12.28                            |
| 29             | 742             | 12.37                            |
| 30             | 620             | 10.33                            |
| 31             | 597             | 9.95                             |
| 32             | 672             | 11.20                            |
| 33             | 701             | 11.68                            |
| 34             | 696             | 11.60                            |
| 35             | 610             | 10.17                            |
| 36             | 833             | 13.88                            |
| 37             | 862             | 14.37                            |
| 38             | 899             | 14.98                            |
| 39             | 763             | 12.72                            |
| 40             | 926             | 15.43                            |
| 41             | 682             | 11.37                            |
| 42             | 631             | 10.52                            |
| 43             | 744             | 12.40                            |
| 44             | 916             | 15.27                            |
| 45             | 717             | 11.95                            |
| 46             | 660             | 11.00                            |
| 47             | 792             | 13.20                            |
| 48             | 752             | 12.53                            |
| 49             | 763             | 12.72                            |
| 50             | 900             | 15.00                            |

**Anexo 25: Tiempo de ciclo de Recepción WMS – Materia prima**

| 51 | 876 | 14.60 |
|----|-----|-------|
| 52 | 756 | 12.60 |
| 53 | 647 | 10.78 |
| 54 | 772 | 12.87 |
| 55 | 851 | 14.18 |
| 56 | 833 | 13.88 |
| 57 | 812 | 13.53 |
| 58 | 881 | 14.68 |
| 59 | 624 | 10.40 |
| 60 | 853 | 14.22 |

**Anexo 26: Tiempo de ciclo de Recepción WMS – Producto terminado**

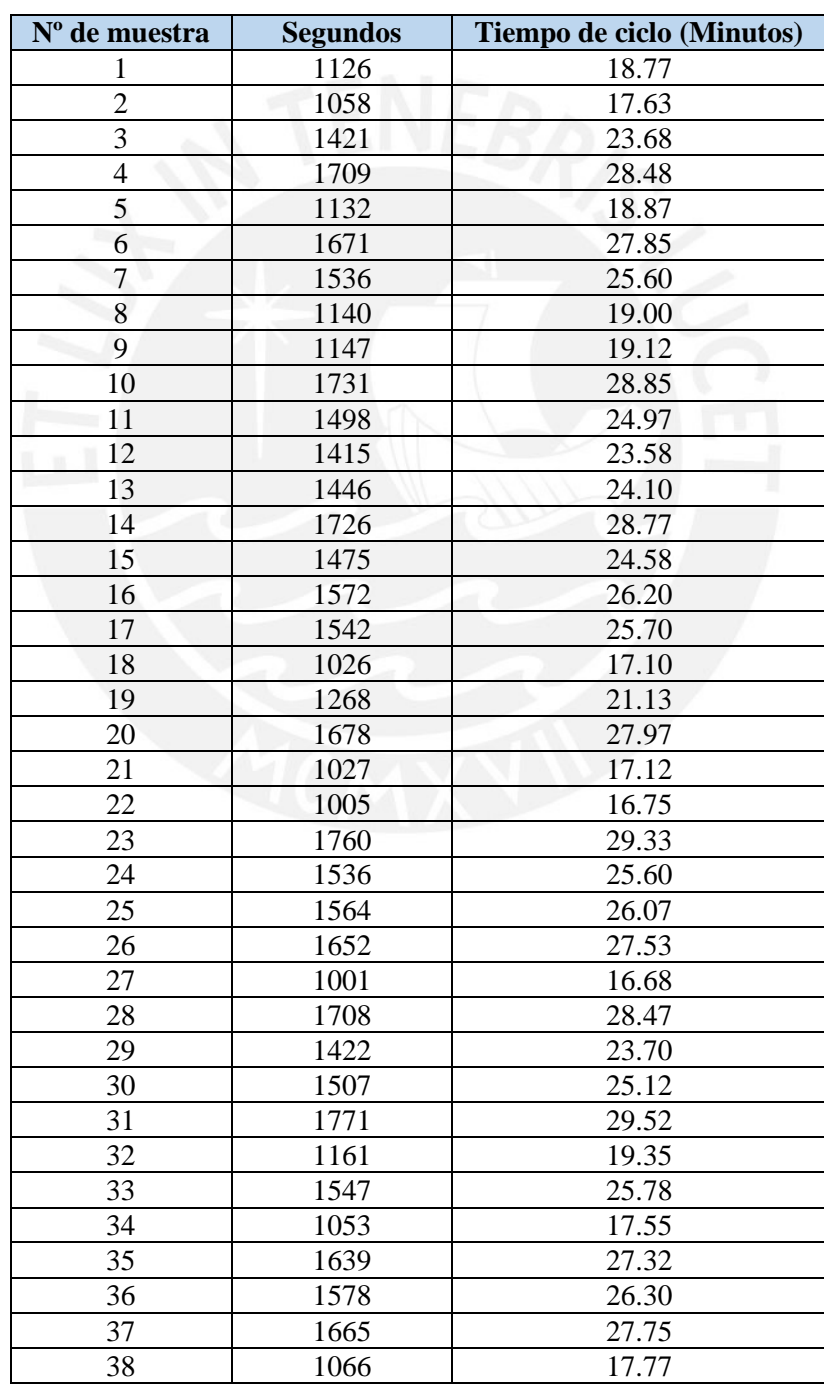

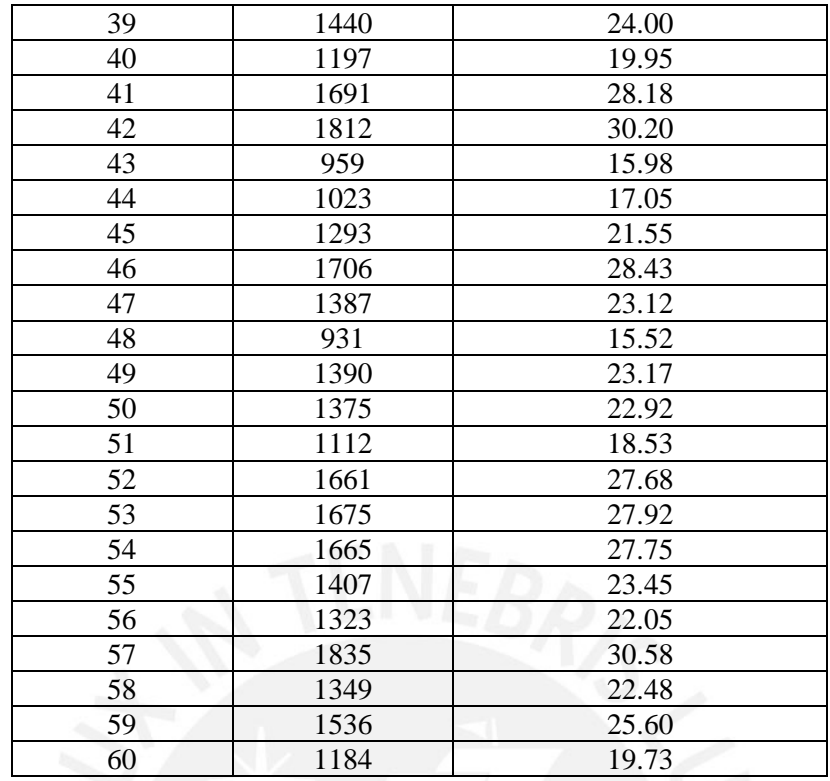

#### **Anexo 27: Flujo de Almacenamiento en Softeon**

Seguir la siguiente secuencia de pasos para el almacenamiento de existencias en Softeon

En RF seleccionar opción 4.Put/Cons / 2.Putaway

Ingresar la ubicación destino, si es diferente a la sugerida por el sistema, se debe ingresar además un Reason Code (Motivo).

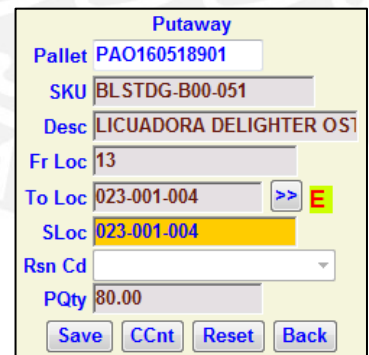

**Anexo 28: Tiempo de ciclo de Almacenamiento WMS – Materia prima**

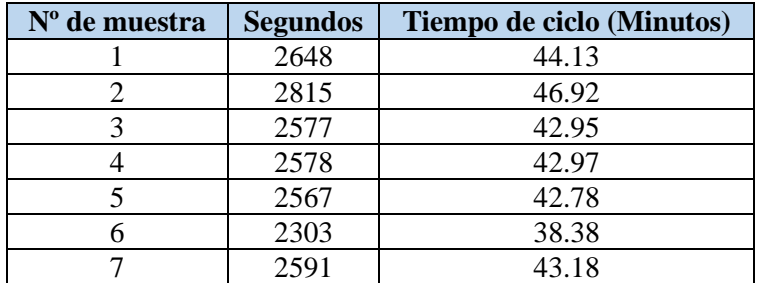

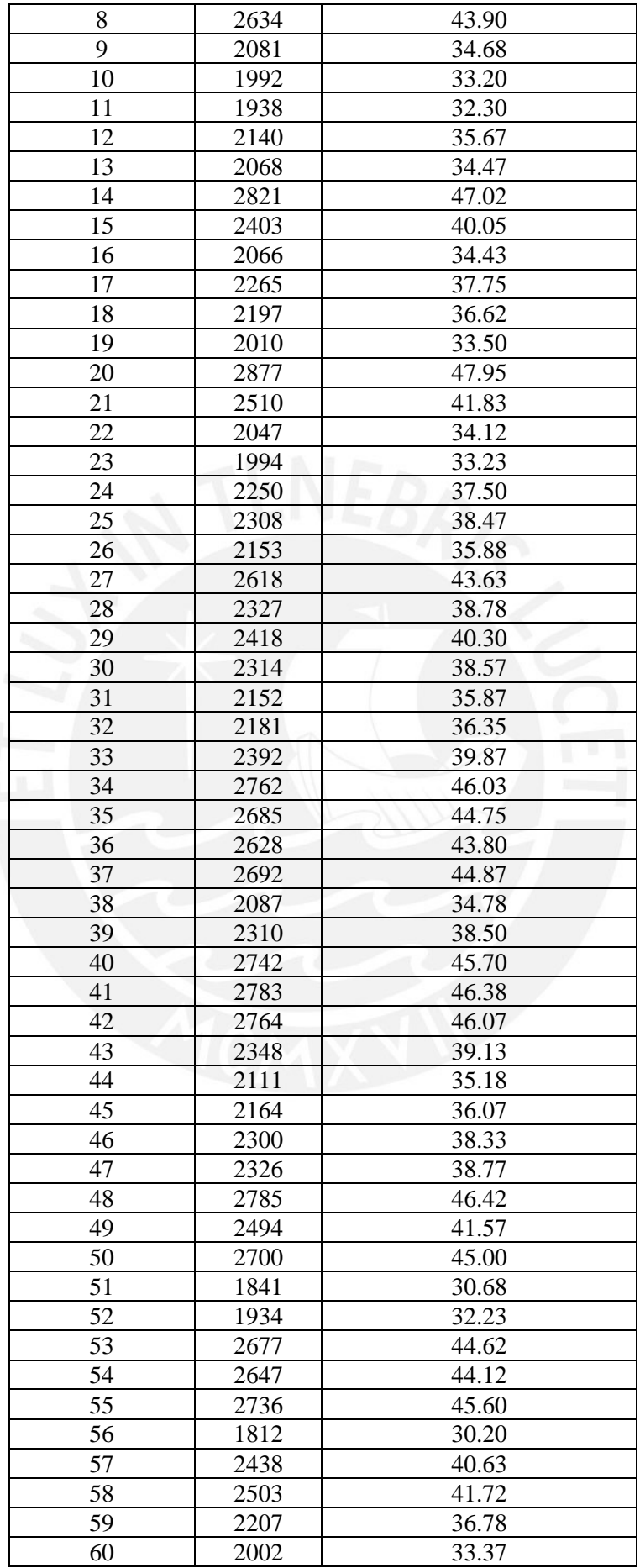

| Nº de muestra    | <b>Segundos</b> | <b>Tiempo de ciclo (Minutos)</b> |
|------------------|-----------------|----------------------------------|
| 1                | 2984            | 49.73                            |
| $\overline{c}$   | 2629            | 43.82                            |
| 3                | 2218            | 36.97                            |
| $\overline{4}$   | 3050            | 50.83                            |
| 5                | 2800            | 46.67                            |
| $\overline{6}$   | 2233            | 37.22                            |
| $\boldsymbol{7}$ | 2337            | 38.95                            |
| 8                | 2377            | 39.62                            |
| 9                | 2547            | 42.45                            |
| 10               | 2397            | 39.95                            |
| 11               | 2220            | 37.00                            |
| 12               | 2215            | 36.92                            |
| 13               | 2594            | 43.23                            |
| 14               | 2987            | 49.78                            |
| 15               | 2586            | 43.10                            |
| 16               | 2863            | 47.72                            |
| 17               | 2856            | 47.60                            |
| 18               | 2604            | 43.40                            |
| 19               | 2978            | 49.63                            |
| 20               | 2964            | 49.40                            |
| 21               | 2427            | 40.45                            |
| 22               | 2968            | 49.47                            |
| 23               | 2324            | 38.73                            |
| 24               | 2346            | 39.10                            |
| 25               | 2173            | 36.22                            |
| 26               | 2383            | 39.72                            |
| 27               | 2543            | 42.38                            |
| 28               | 2249            | 37.48                            |
| 29               | 3043            | 50.72                            |
| 30               | 3053            | 50.88                            |
| 31               | 3061            | 51.02                            |
| 32               | 2730            | 45.50                            |
| 33               | 2947            | 49.12                            |
| 34               | 2427            | 40.45                            |
| 35               | 2947            | 49.12                            |
| 36               | 2378            | 39.63                            |
| 37               | 2594            | 43.23                            |
| 38               | 2536            | 42.27                            |
| 39               | 3063            | 51.05                            |
| 40               | 2250            | 37.50                            |
| 41               | 2474            | 41.23                            |
| 42               | 2301            | 38.35                            |
| 43               | 2463            | 41.05                            |
| 44               | 2662            | 44.37                            |
| 45               | 2996            | 49.93                            |
| 46               | 2336            | 38.93                            |
| 47               | 3149            | 52.48                            |
| 48               | 3120            | 52.00                            |
| 49               | 2665            | 44.42                            |
| 50               | 3061            | 51.02                            |

**Anexo 29: Tiempo de ciclo de Almacenamiento WMS – Producto Terminado**

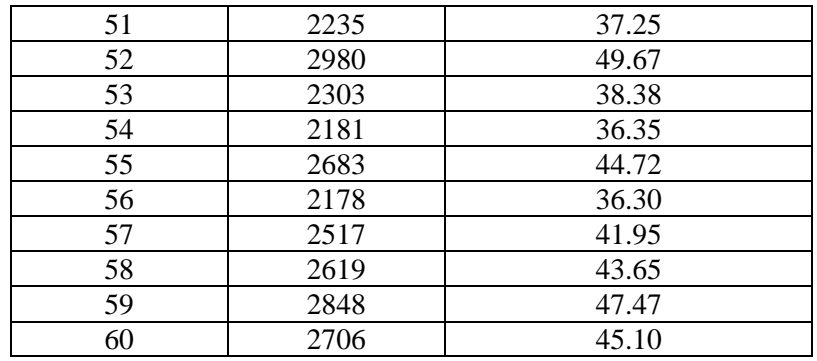

#### **Anexo 30: Flujo de Preparación de pedidos (picking) en Softeon**

Seguir la siguiente lista de pasos para el picking de existencias en Softeon

Cargar el pedido mediante Upload Process.

Seleccionar el Building, el Business Unit, el UploadID (archivo en .txt) y click en Upload

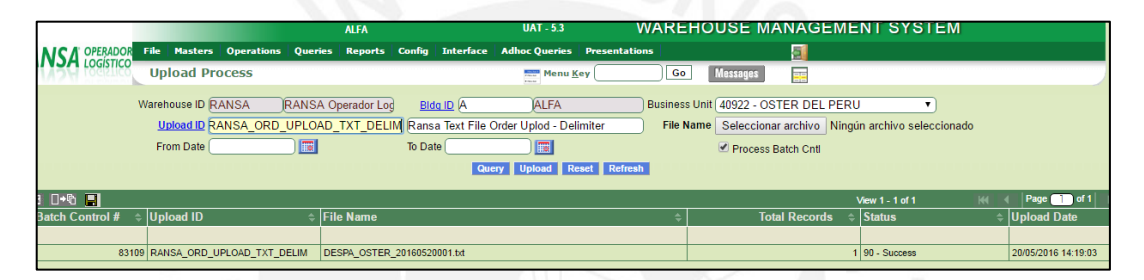

Consultar detalles del Pedido **(Queries**→ **Outbound**→ **Order & Picking related** →**Order query)**

Ingresar en número de Pedido

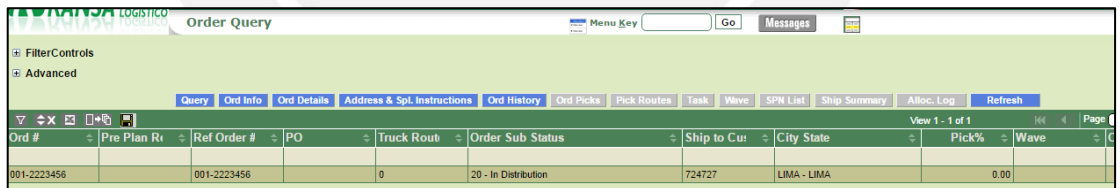

El pedido se carga en estado 20-In Distribution.

Buscar el (los) pedido (s) y seleccionarlos mediante la ruta Operations  $\rightarrow$  Outbound  $\rightarrow$ Planning/Picking  $\rightarrow$  Order group management  $\rightarrow$  Wave creation by order)

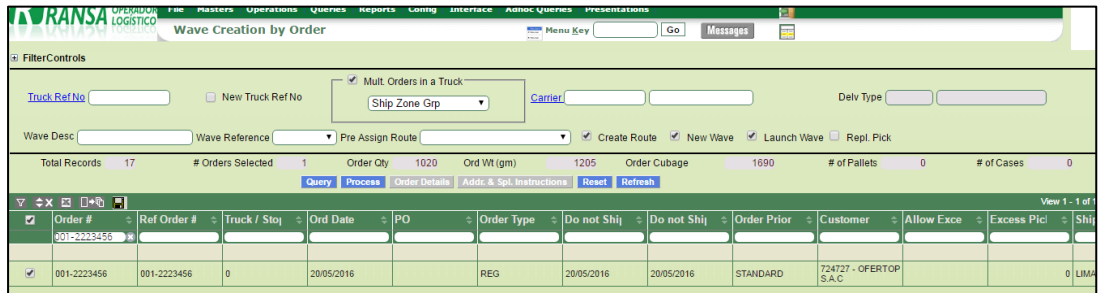

#### **Generación de Ola**

Click en botón process para generar la Ola. Una vez la ola generada y lanzada, se indica el número de Ola y las rutas de picking creadas con sus cantidades.

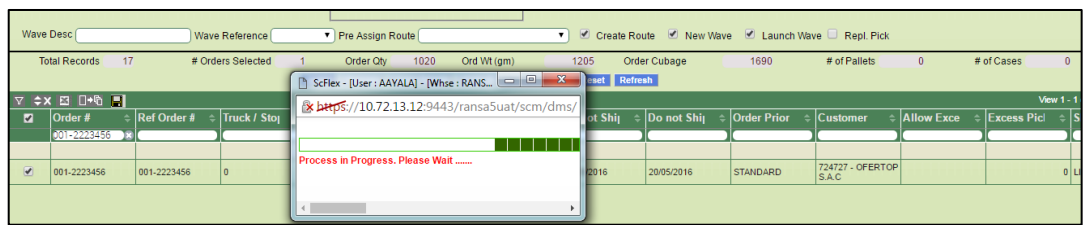

En este ejemplo se crearon 2 Extracciones de Pallet Pick, y 1 tarea de Picking. El status del pedido cambia a 60-In Picking, con 0% de atención y número de ola asignada. Fuente: La empresa

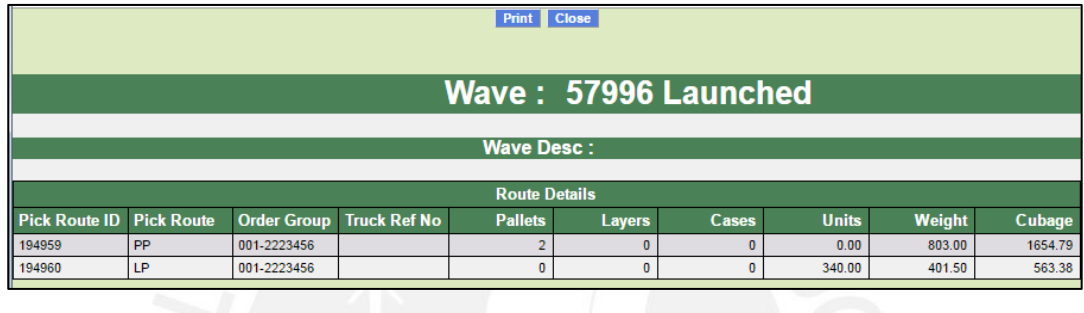

Mantenimiento de tareas generadas (Operations→outbound→planning/picking→task  $m$ anagement $\rightarrow$ task maintenance)

Realizar la búsqueda de tareas por algún filtro, en este caso el Numero de Ola generado. Click en botón Query.

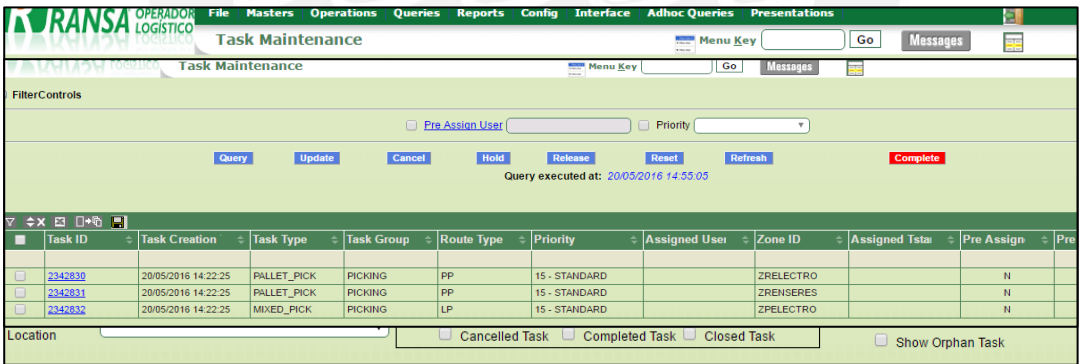

Click en el link del Task ID para ver los detalles de la tarea

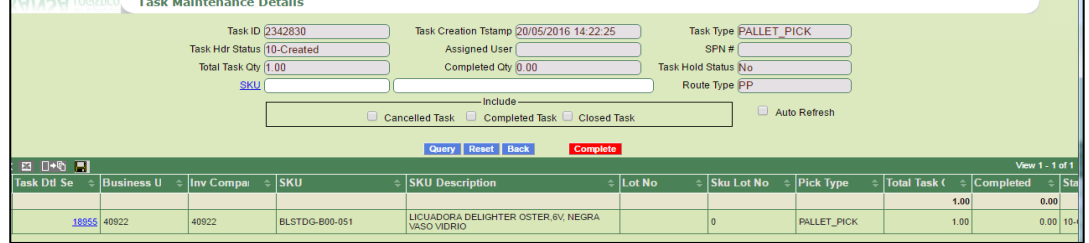

Click en el link del Task Detail para visualizar los detalles del picking vs. Inventario disponible.

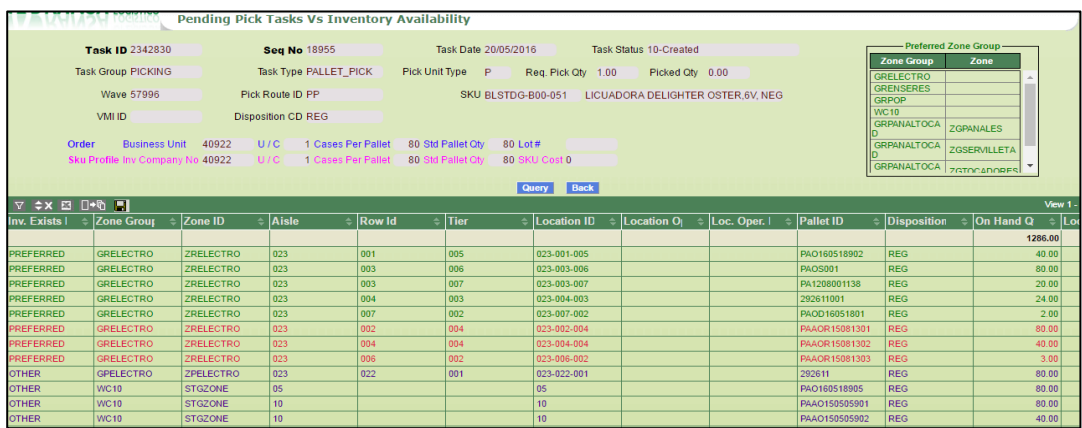

Para atender las tareas de Mixed Pick (aquellos picking de varios productos) seleccionar el tipo de equipo: TRANS\_PALLET y el número de Ola. Click en Save. Luego elegimos opción Get

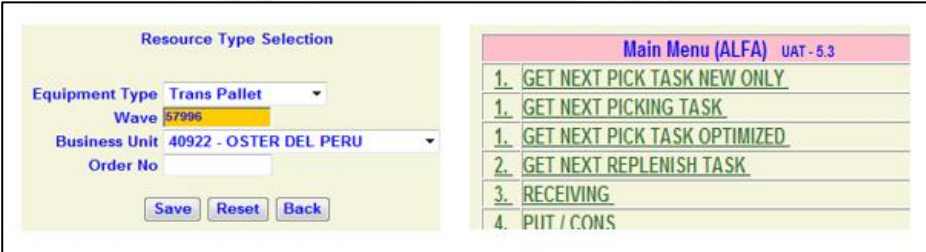

#### Next Picking Task.

Aceptar para ingresar a la tarea

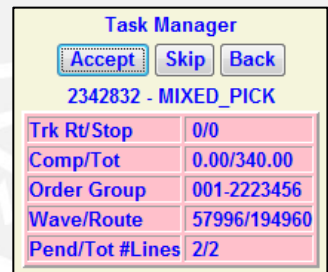

Ingresar un número de SPN, confirmar la ubicación de picking, el ítem, la cantidad a picar. Click en Save.

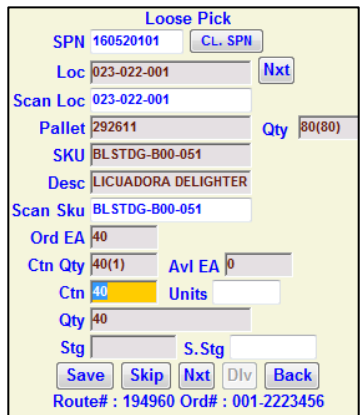

El sistema graba y pasa a la siguiente línea de detalle de la tarea. Se repite los mismos pasos. Una vez terminado el picking, aparece Mensaje de confirmación de picado completo. Aceptar. Confirmamos el canal de despacho donde se dejará el SPN, y damos click en DLV.

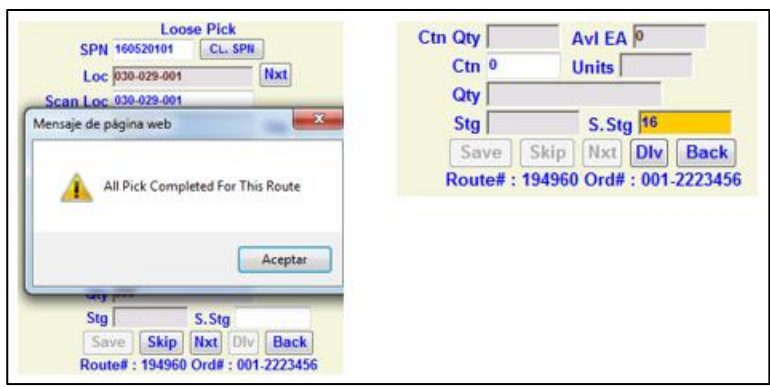

No hay más tareas de Mixed Pick para la ola, click en accept.

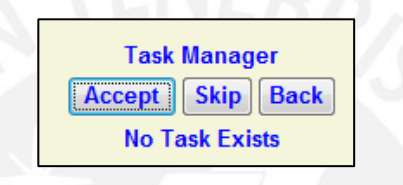

#### Al finalizar la extracción, las tareas pasan a estado: Completed

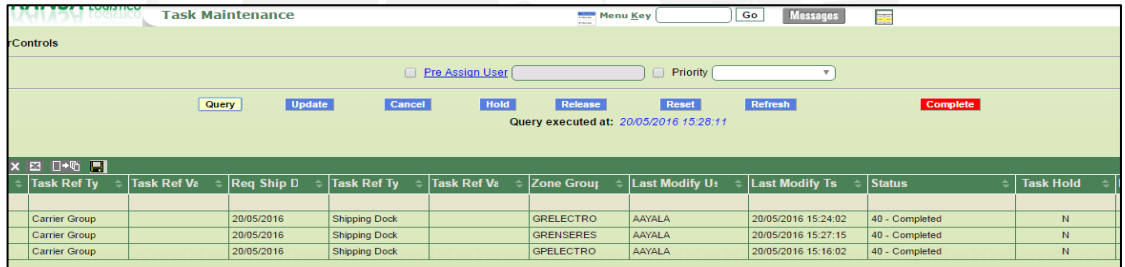

El pedido cambia a estado 70-Pick Completed, con el % actualizado de atención del pedido en la ola.

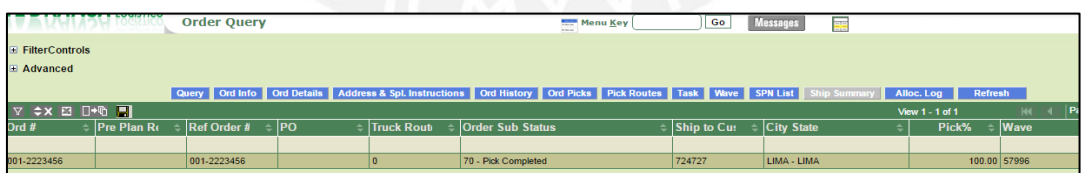

#### **Anexo 31: Tiempo de ciclo de Preparación de Pedidos WMS – Materia Prima**

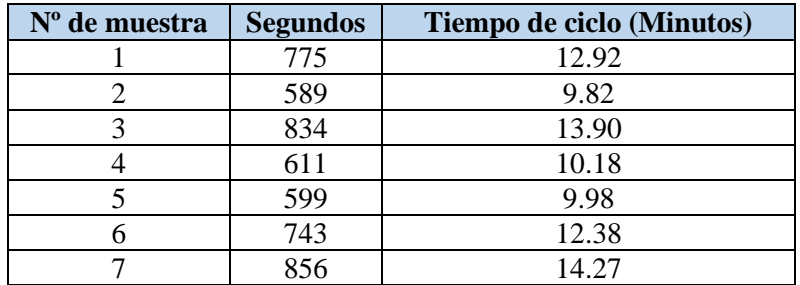

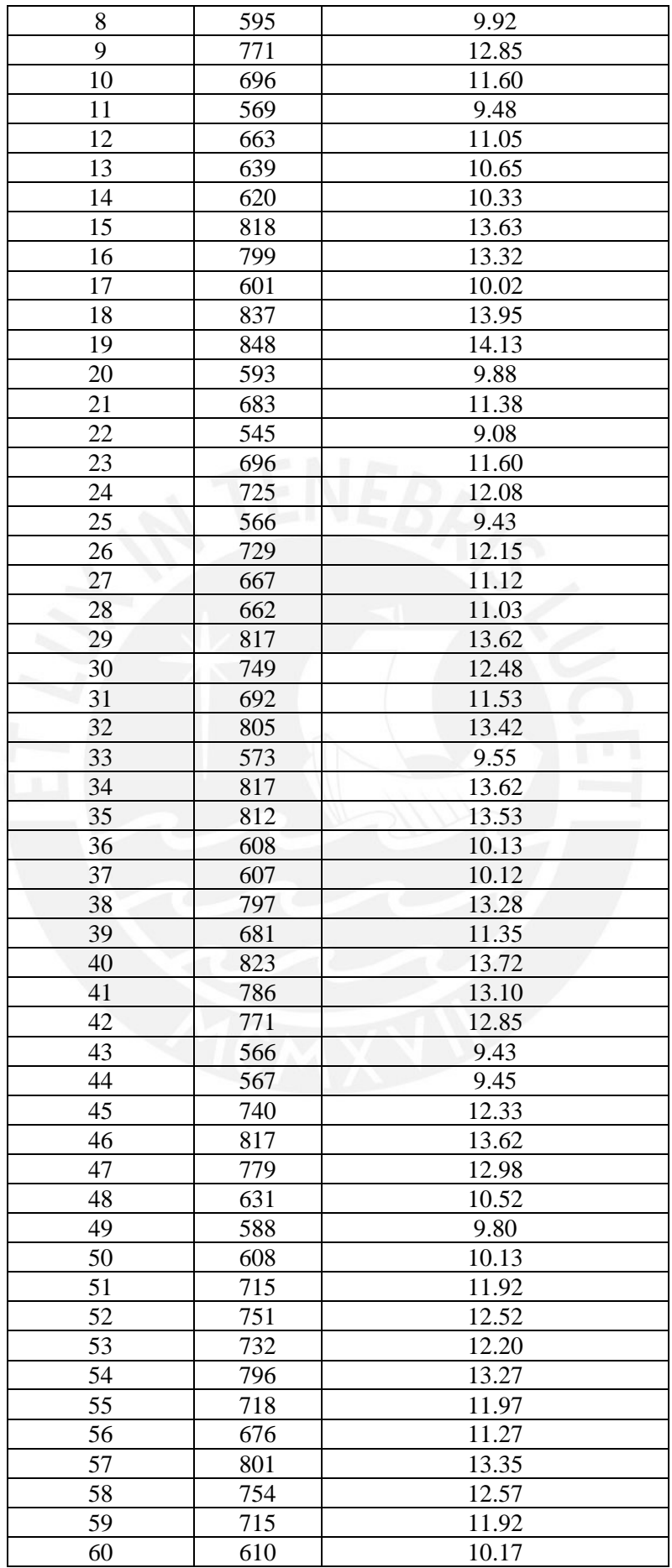

| Nº de muestra  | <b>Segundos</b> | Tiempo de ciclo (Minutos) |
|----------------|-----------------|---------------------------|
| $\mathbf{1}$   | 900             | 15.00                     |
| $\overline{2}$ | 1114            | 18.57                     |
| 3              | 1083            | 18.05                     |
| $\overline{4}$ | 940             | 15.67                     |
| $\overline{5}$ | 1095            | 18.25                     |
| 6              | 924             | 15.40                     |
| $\overline{7}$ | 939             | 15.65                     |
| 8              | 957             | 15.95                     |
| 9              | 1068            | 17.80                     |
| 10             | 1142            | 19.03                     |
| 11             | 917             | 15.28                     |
| 12             | 866             | 14.43                     |
| 13             | 1047            | 17.45                     |
| 14             | 1023            | 17.05                     |
| 15             | 1085            | 18.08                     |
| 16             | 1150            | 19.17                     |
| 17             | 1096            | 18.27                     |
| 18             | 1157            | 19.28                     |
| 19             | 845             | 14.08                     |
| 20             | 919             | 15.32                     |
| 21             | 987             | 16.45                     |
| 22             | 1027            | 17.12                     |
| 23             | 1111            | 18.52                     |
| 24             | 1168            | 19.47                     |
| 25             | 950             | щ<br>15.83                |
| 26             | 822             | 13.70                     |
| 27             | 1168            | 19.47                     |
| 28             | 850             | 14.17                     |
| 29             | 929             | 15.48                     |
| 30             | 1206            | 20.10                     |
| 31             | 1173            | 19.55                     |
| 32             | 1116            | 18.60                     |
| 33             | 1056            | 17.60                     |
| 34             | 1115            | 18.58                     |
| 35             | 1023            | 17.05                     |
| 36             | 892             | 14.87                     |
| 37             | 986             | 16.43                     |
| 38             | 840             | 14.00                     |
| 39             | 975             | 16.25                     |
| 40             | 875             | 14.58                     |
| 41             | 873             | 14.55                     |
| 42             | 856             | 14.27                     |
| 43             | 840             | 14.00                     |
| 44             | 910             | 15.17                     |
| 45             | 963             | 16.05                     |
| 46             | 996             | 16.60                     |
| 47             | 1098            | 18.30                     |
| 48             | 935             | 15.58                     |
| 49             | 1195            | 19.92                     |
| 50             | 960             | 16.00                     |

**Anexo 32: Tiempo de ciclo de Preparación de pedidos WMS- Producto Terminado**

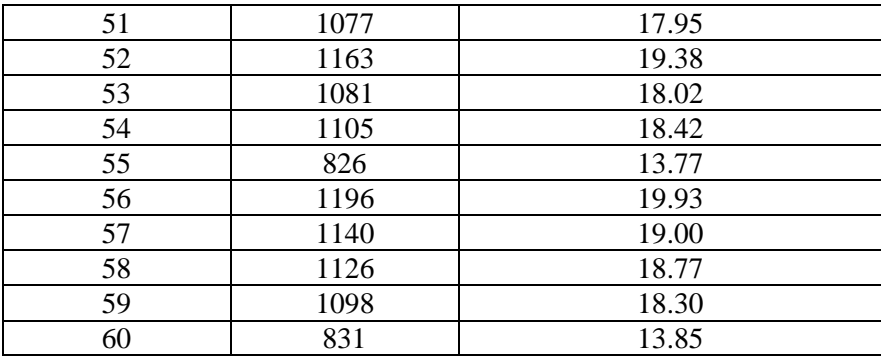

#### **Anexo 33: Flujo de Despacho en Softeon**

Seguir el siguiente listado de pasos para el despacho de existencias en Softeon

Para la Gestión de camión (Apertura) seguir la siguiente ruta operations→ outbound→ shipping→ open truck

Ingresar un número de muelle disponible, el ID de Carrier (Transportista). Buscar los pedidos a mapear por Ola u Order Group.

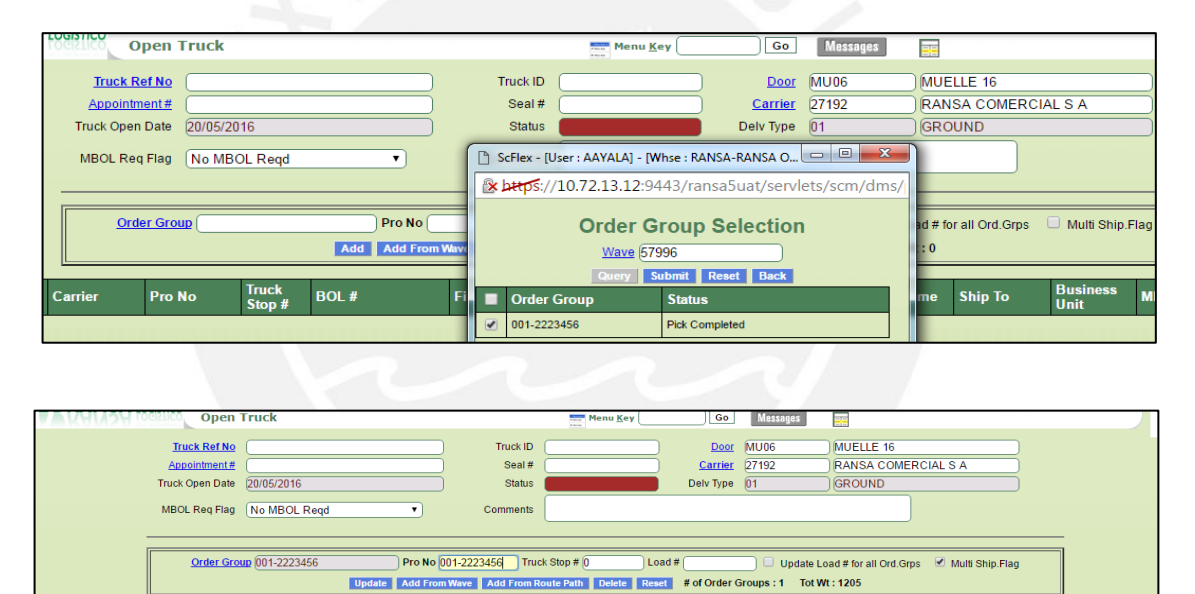

#### Click en Open Truck para finalizar el mapeo y asignar un numero de camión

Pro No  $|001 -$ 

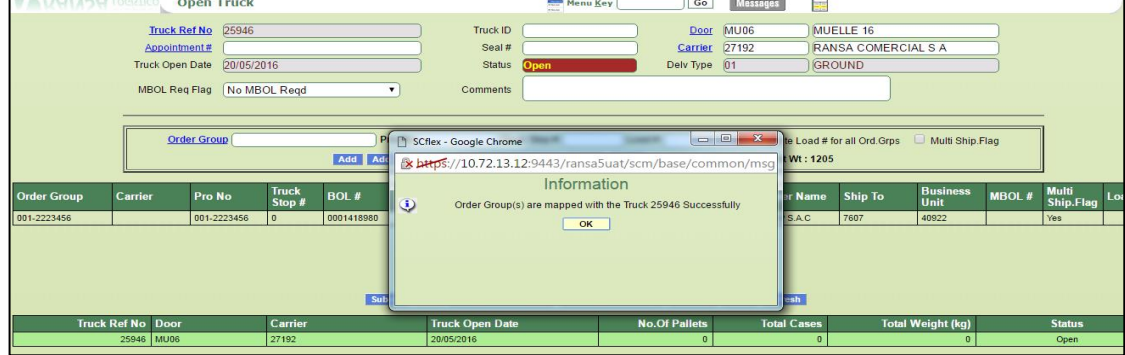

Para ver los SPNs ligados al camión creado, seguir la siguiente ruta:

Queries → outbound → shipment related → view truck spn details. Ingresar número de Camión. Click en Query. Se visualizan los detalles de cada SPN haciendo click al botón SPN Detail.

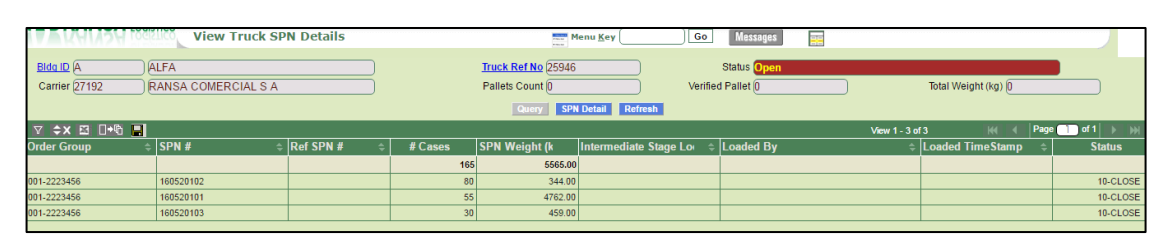

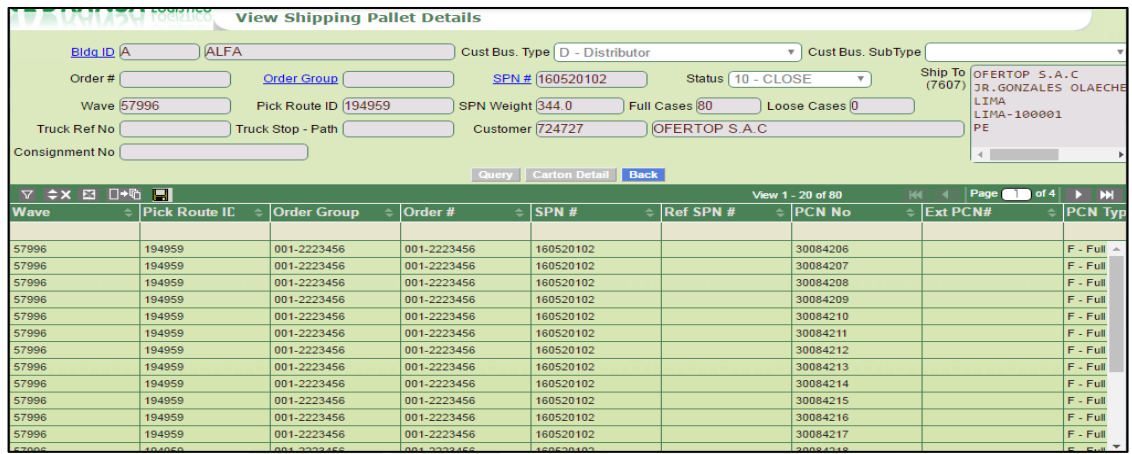

Para la Carga de Camión vía RF, ingresar a Shipping/Loading→ Load Truck

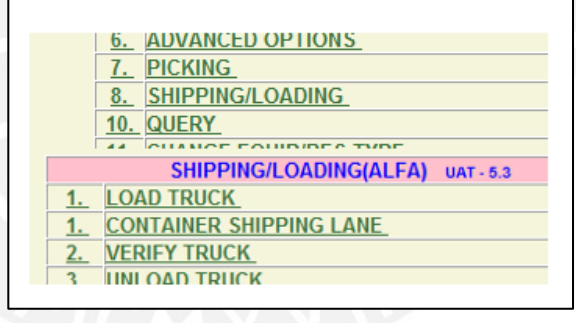

Ingresar el número de muelle mapeado al camión, luego cada SPN a cargar en el camión, y click en Save.

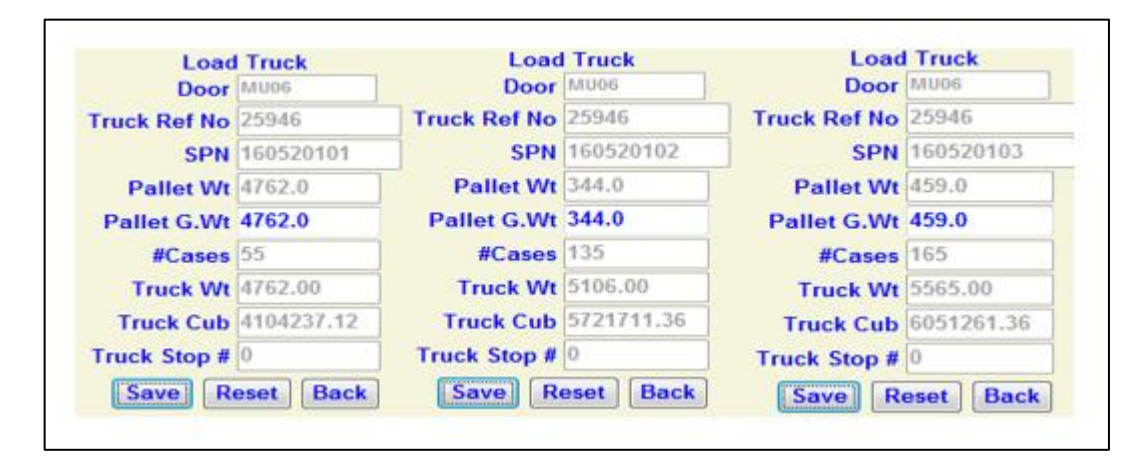

Aparece el siguiente Mensaje al finalizar la carga de SPNs al camión

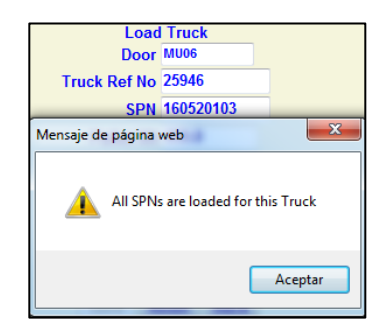

El Pedido cambia a estado 78-Loaded. Los detalles del camión se visualizan en Truck Details

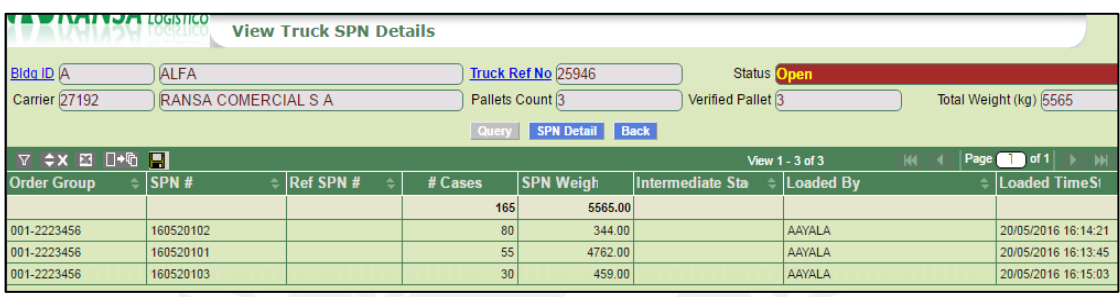

#### Visualizar Detalles de SPNs

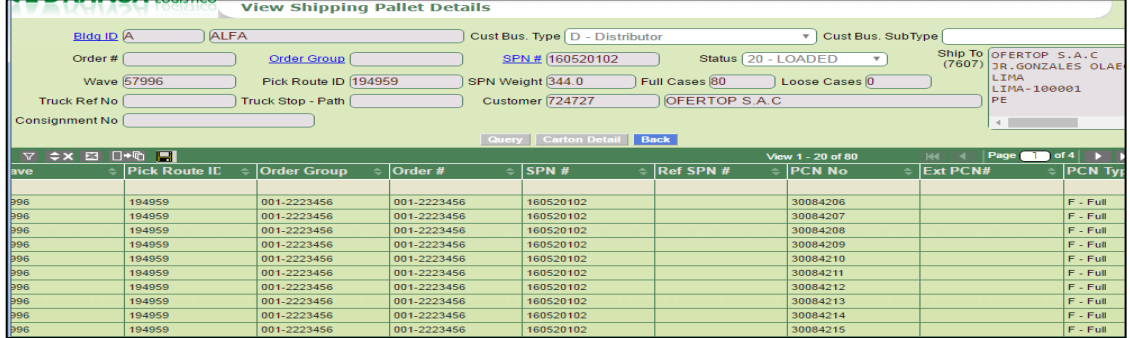

Para el Cierre de camion seguir la ruta: Operations→outbound→shipping→close truck. Ingresar el número de Camión

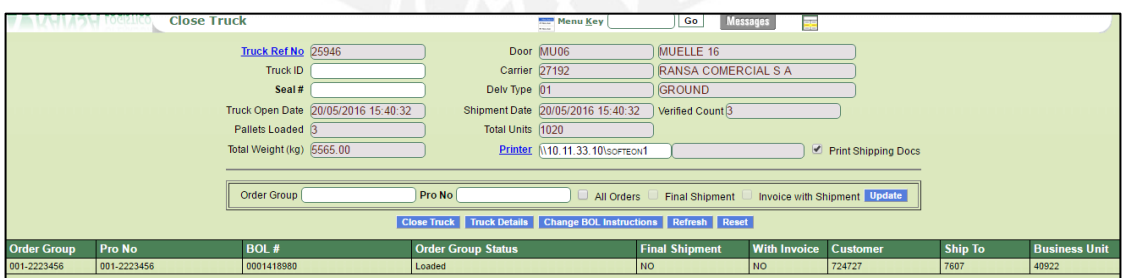

Ingresar la placa del camión en TruckID, y desmarcar flag Print Shipping docs y click en Close Truck.
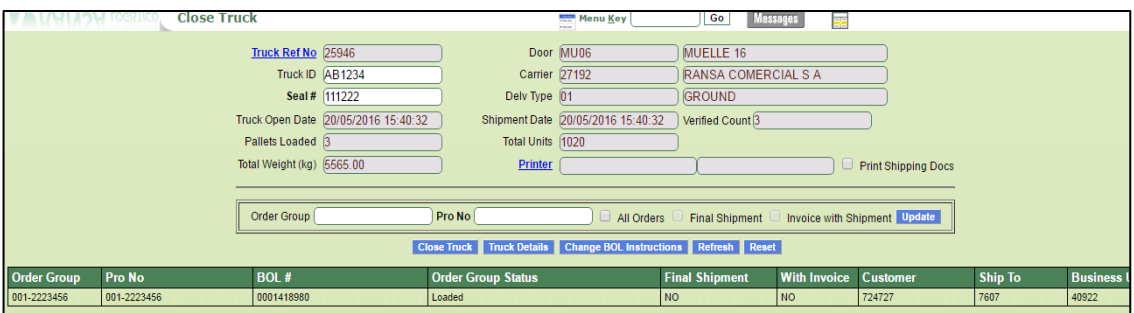

Validación de Pre-impresión y fecha de despacho. Click en Yes.

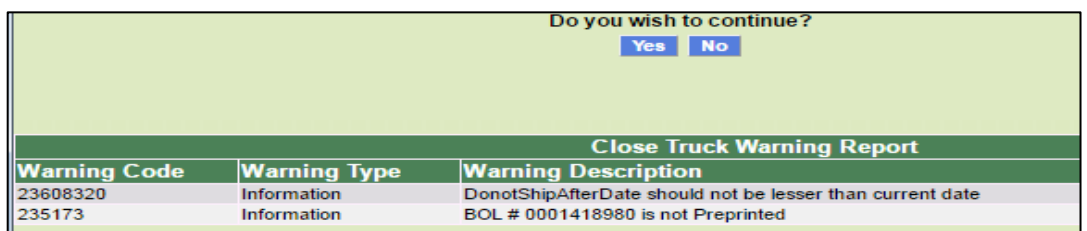

Mensaje de confirmación de cierre de camión.

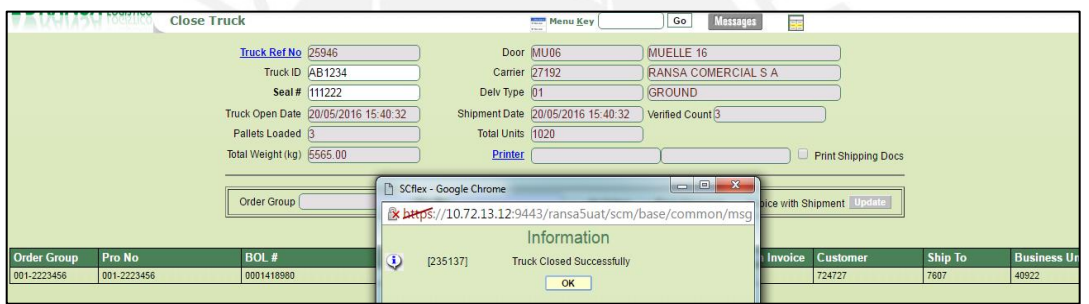

El pedido cambiará a estado 80-Shipment Closed y genera guía de remisión

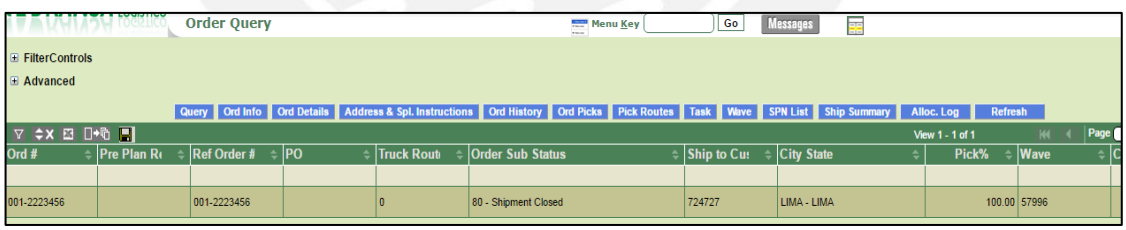

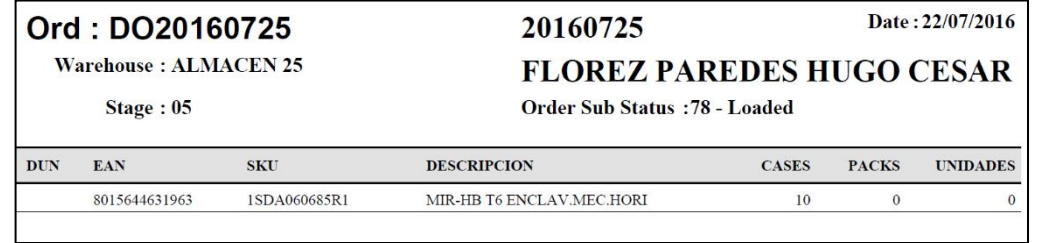

| N° de muestra  | <b>Segundos</b> | Tiempo de ciclo (Minutos) |
|----------------|-----------------|---------------------------|
| 1              | 1929            | 32.15                     |
| $\overline{c}$ | 2073            | 34.55                     |
| 3              | 2096            | 34.93                     |
| 4              | 1915            | 31.92                     |
| 5              | 1984            | 33.07                     |
| $\overline{6}$ | 2068            | 34.47                     |
| 7              | 1913            | 31.88                     |
| 8              | 2051            | 34.18                     |
| 9              | 1926            | 32.10                     |
| 10             | 2136            | 35.60                     |
| 11             | 2087            | 34.78                     |
| 12             | 2219            | 36.98                     |
| 13             | 1938            | 32.30                     |
| 14             | 2051            | 34.18                     |
| 15             | 2050            | 34.17                     |
| 16             | 2110            | 35.17                     |
| 17             | 2011            | 33.52                     |
| 18             | 2011            | 33.52                     |
| 19             | 1917            | 31.95                     |
| 20             | 2004            | 33.40                     |
| 21             | 2182            | 36.37                     |
| 22             | 2001            | 33.35                     |
| 23             | 2054            | 34.23                     |
| 24             | 2018            | 33.63                     |
| 25             | 1952            | 32.53                     |
| 26             | 2195            | 36.58                     |
| 27             | 1911            | 31.85                     |
| 28             | 2076            | 34.60                     |
| 29             | 1885            | 31.42                     |
| 30             | 2206            | 36.77                     |
| 31             | 1981            | 33.02                     |
| 32             | 2125            | 35.42                     |
| 33             | 2086            | 34.77                     |
| 34             | 2075            | 34.58                     |
| 35             | 2015            | 33.58                     |
| 36             | 2141            | 35.68                     |
| 37             | 2005            | 33.42                     |
| 38             | 1985            | 33.08                     |
| 39             | 1997            | 33.28                     |
| 40             | 2016            | 33.60                     |
| 41             | 1962            | 32.70                     |
| 42             | 2105            | 35.08                     |
| 43             | 2082            | 34.70                     |
| 44             | 1934            | 32.23                     |
| 45             | 1847            | 30.78                     |
| 46             | 2037            | 33.95                     |
| 47             | 1844            | 30.73                     |
| 48             | 2064            | 34.40                     |
| 49             | 1952            | 32.53                     |
| 50             | 2097            | 34.95                     |

**Anexo 34: Tiempo de ciclo de Despacho WMS – Materia Prima**

| 51 | 2132 | 35.53 |
|----|------|-------|
| 52 | 2108 | 35.13 |
| 53 | 2097 | 34.95 |
| 54 | 2058 | 34.30 |
| 55 | 2071 | 34.52 |
| 56 | 2079 | 34.65 |
| 57 | 1982 | 33.03 |
| 58 | 1906 | 31.77 |
| 59 | 1882 | 31.37 |
| 60 | 1985 | 33.08 |
|    |      |       |

**Anexo 35: Tiempo de ciclo de Despacho – Producto Terminado**

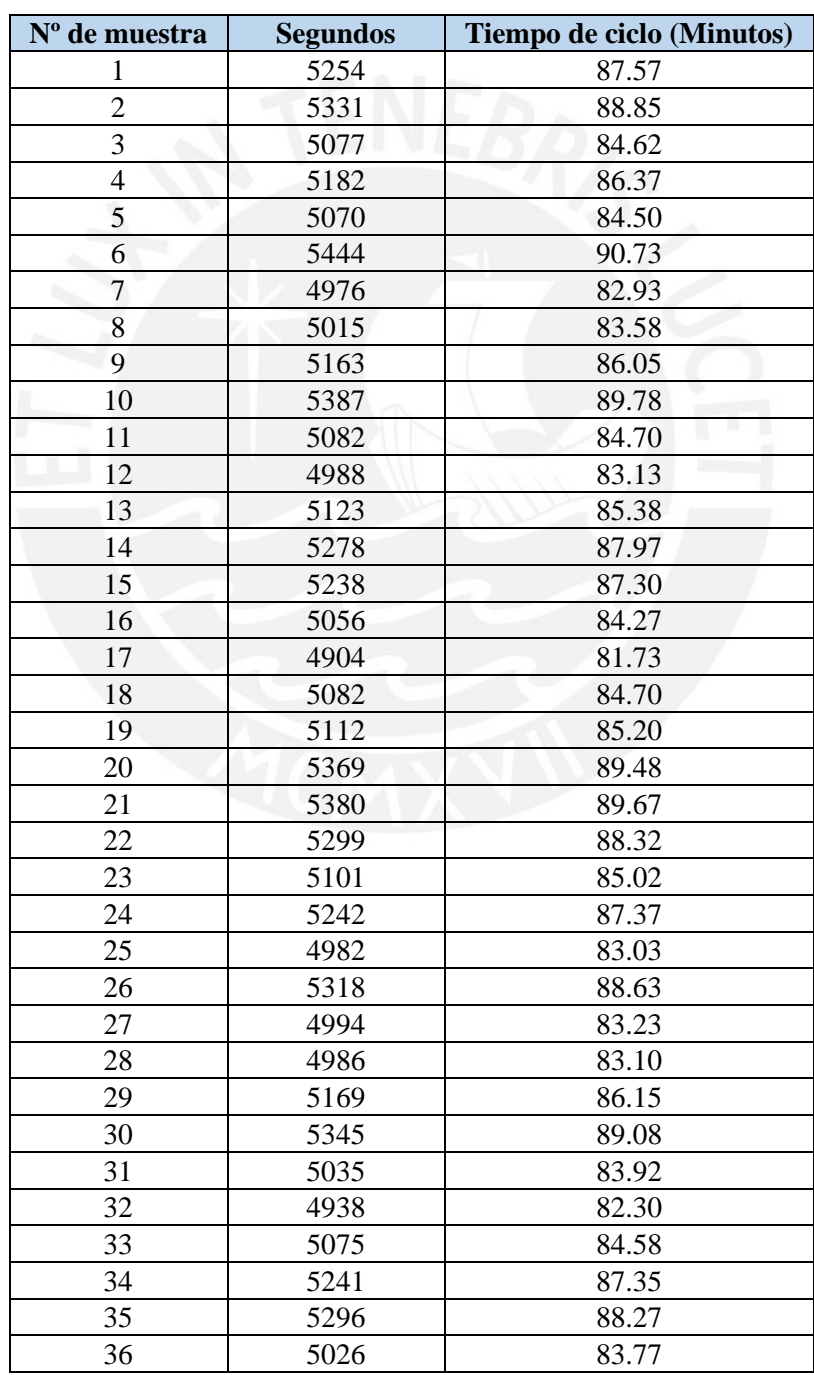

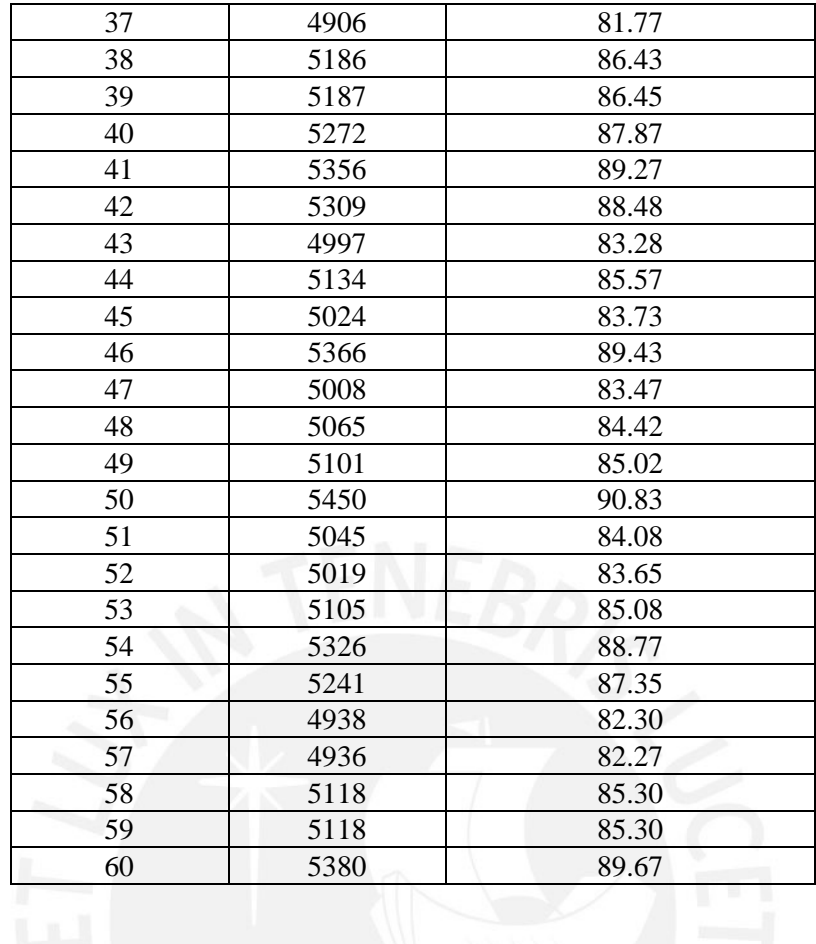

# **Anexo 36: Costos de Implementación 5S INVERSION INICIAL**

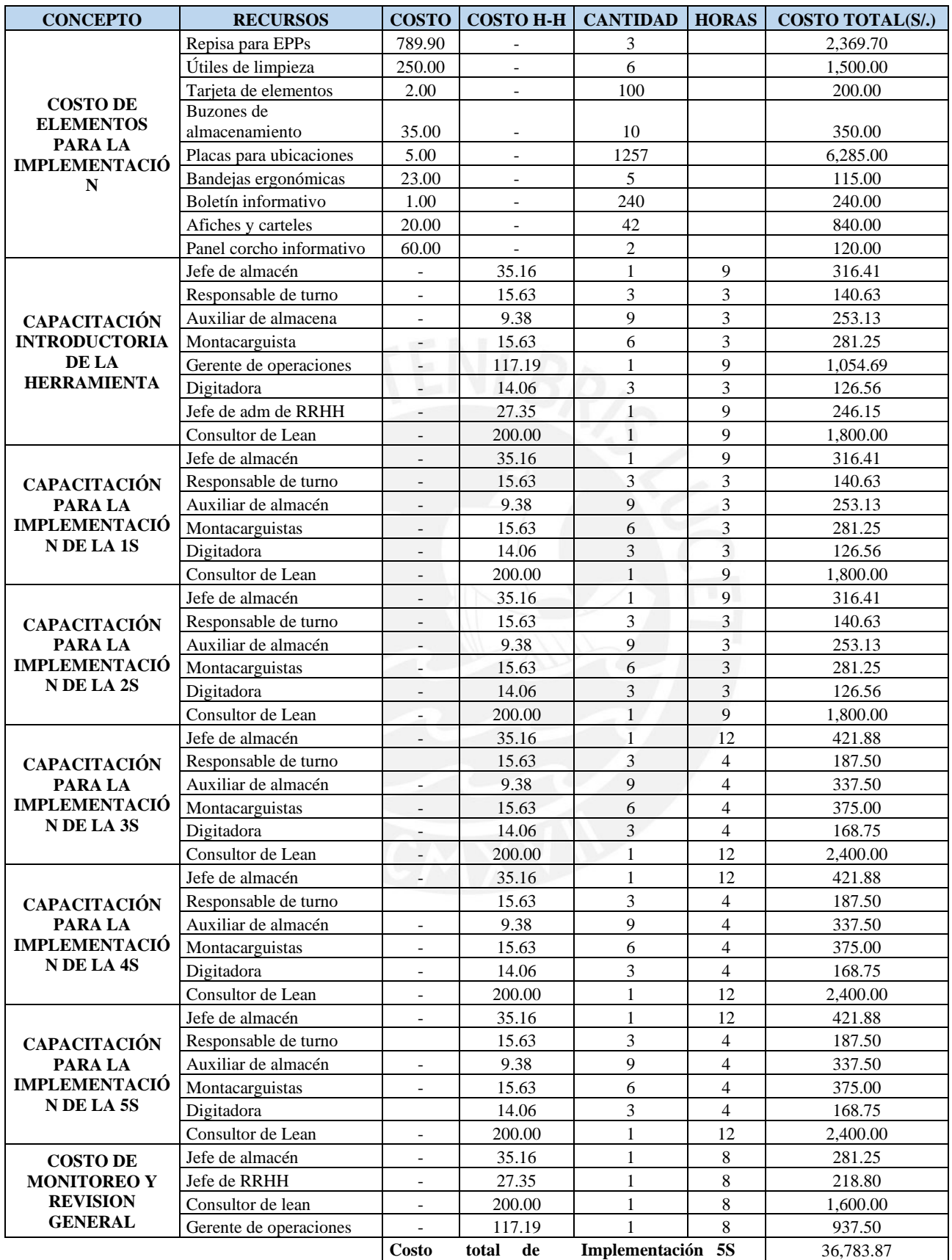

## **COSTOS ANUALES**

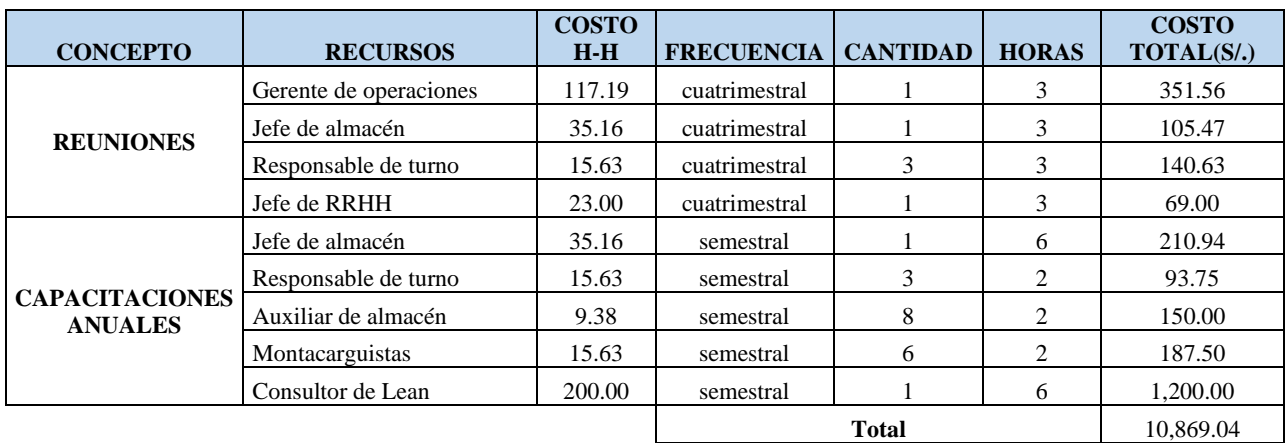

## **Anexo 37: Costos de Rediseño de Almacén**

## **INVERSION INICIAL**

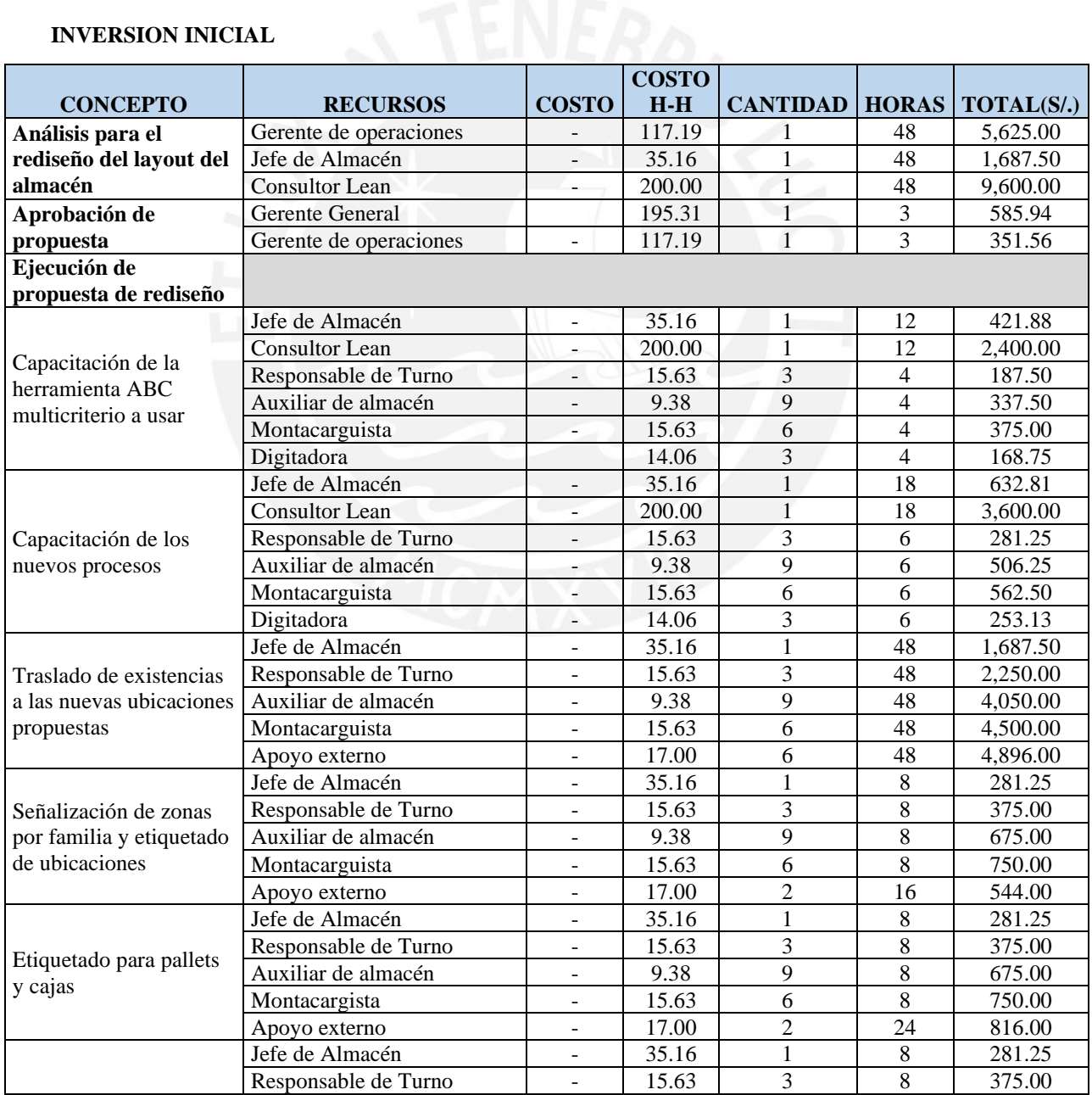

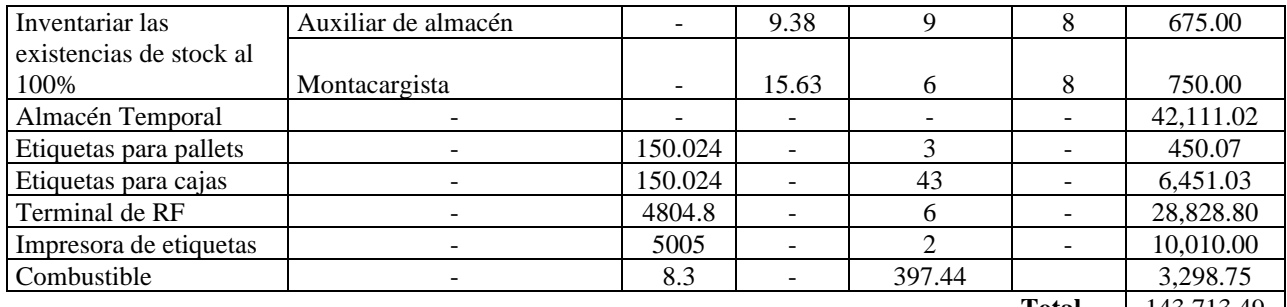

**Total** 143,713.49

### **COSTOS ANUALES**

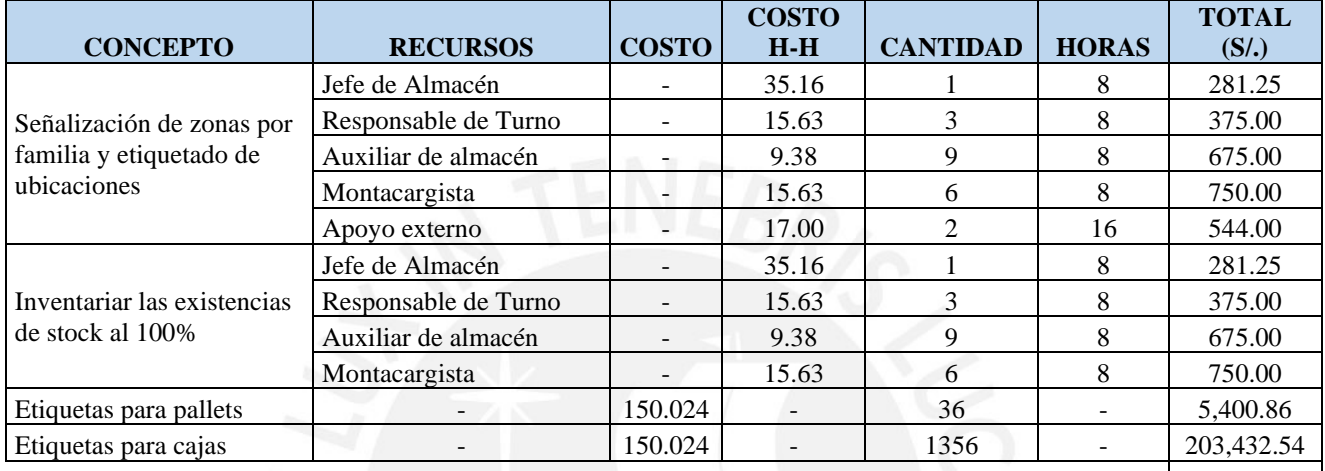

**Total** 213,539.91

# **Anexo 38: Costos de Implementación del WMS por equipos**

#### **COSTO VARIABLE – FUNCIONAL**

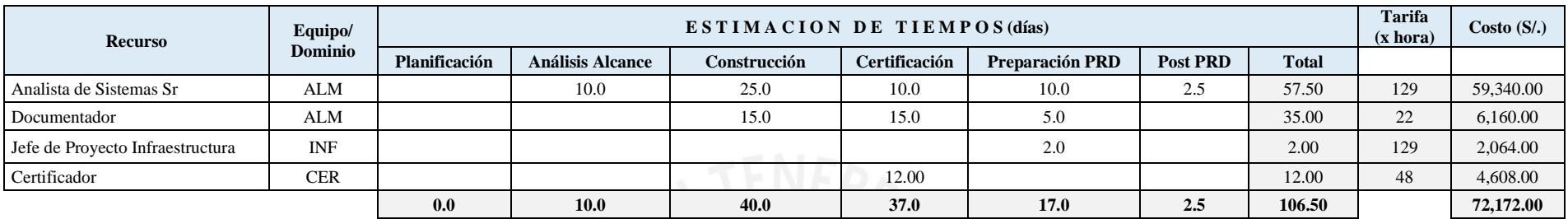

#### **COSTO VARIABLE – INTEGRACIÓN**

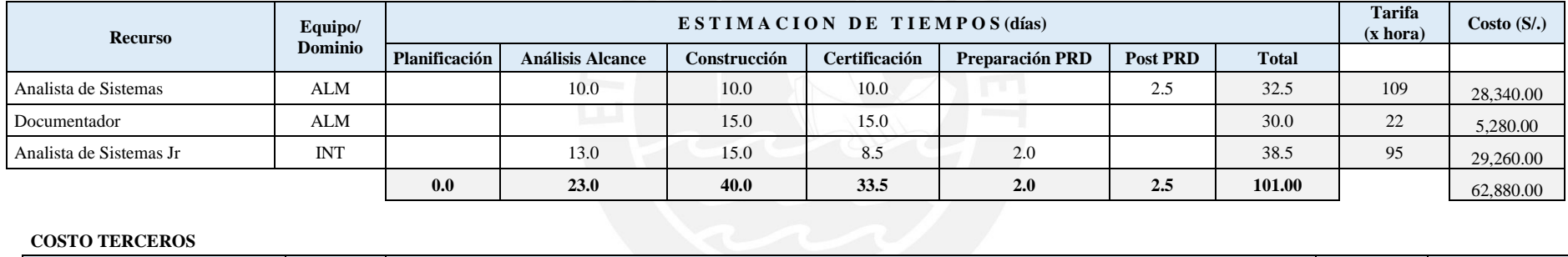

#### **COSTO TERCEROS**

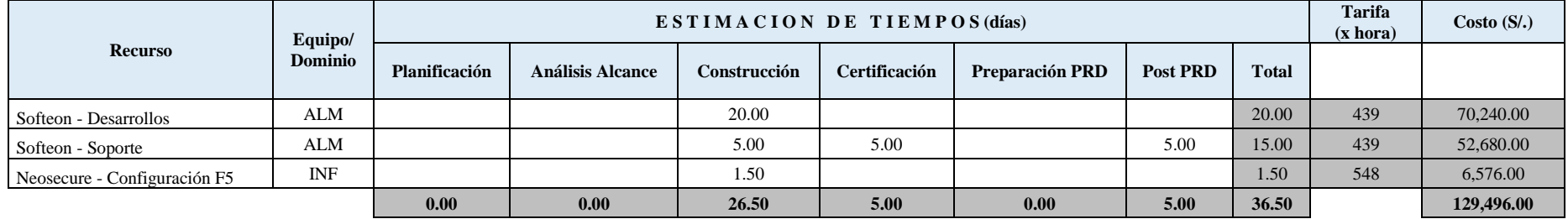

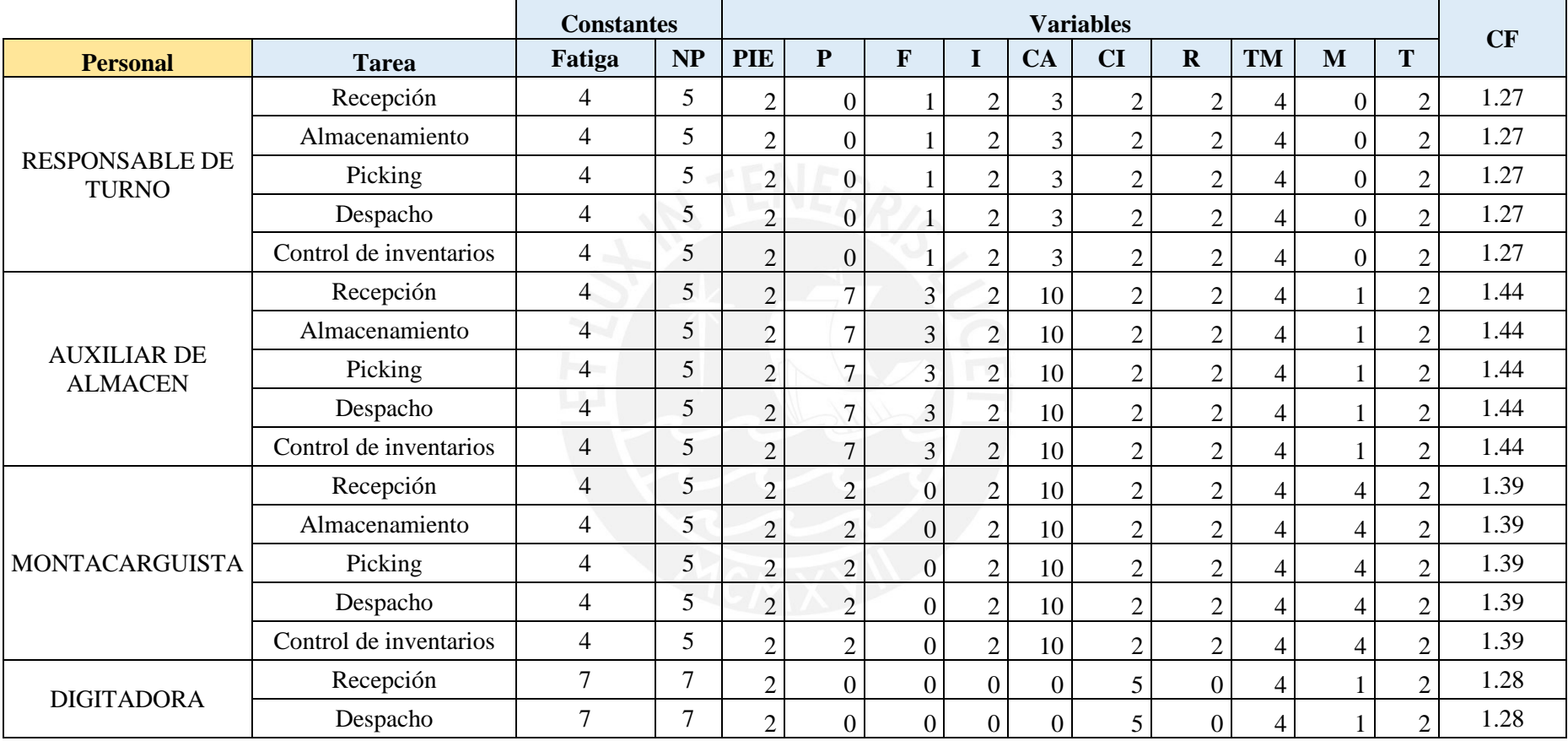

# **Anexo 39: Suplemento de tiempos por puesto de trabajo**

## **Anexo 40: Ahorro en combustible**

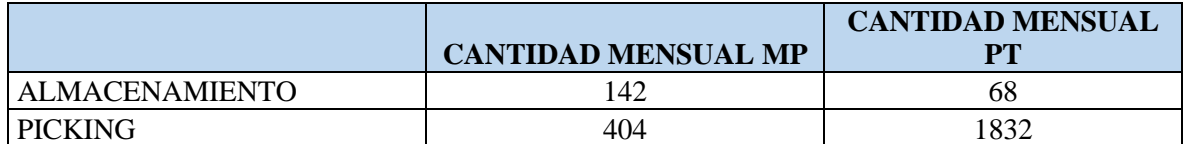

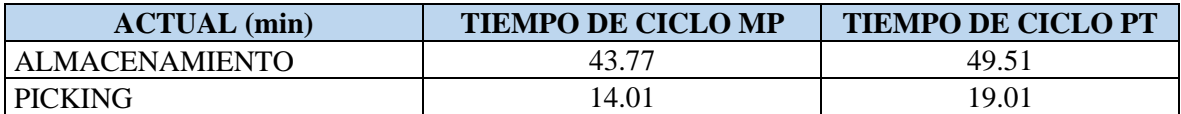

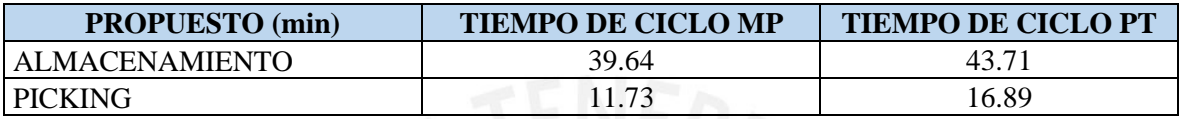

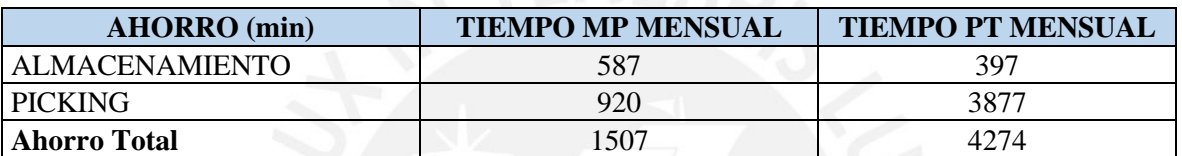

# **MONTACARGA/APILADOR**

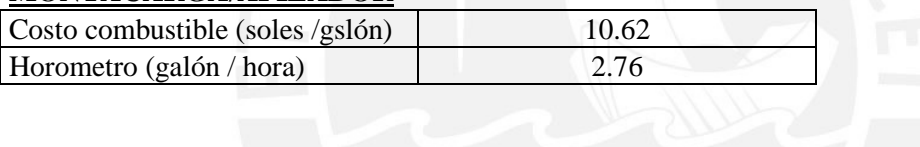

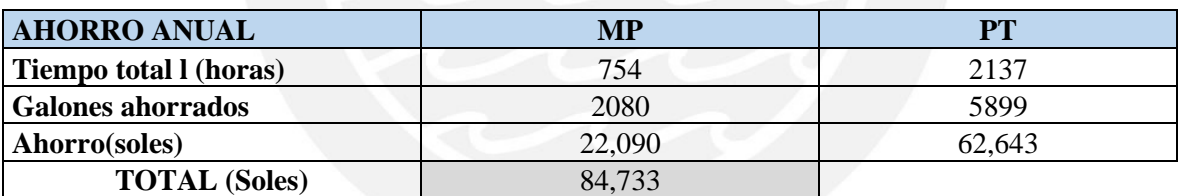